<span id="page-0-0"></span>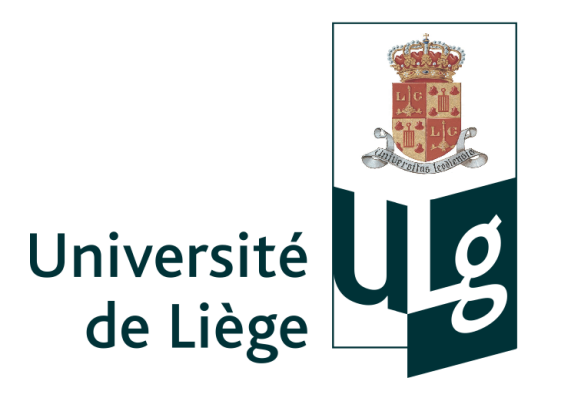

UNIVERSITÉ DE LIÈGE Faculté des Sciences Appliquées Laboratoire de Génie Chimique

# Étude de l'écoulement d'un fluide dans des géométries complexes rencontrées en Génie Chimique par la méthode de Boltzmann sur réseau

# Djomice BEUGRE

Membres du jury :

M. Jean-Paul PIRARD, Professeur à l'ULg (Président du Jury) M. Michel CRINE, Professeur à l'ULg (Promoteur) M. Daniel FERRE, Institut Français du Pétrole–IFP–Lyon M. Benoît HAUT, Professeur à l'Université Libre de Bruxelles (ULB) M. Pierre MARCHOT, Professeur à l'ULg Mme Dominique TOYE, Chargée de cours à l'ULg M. Jean PERDANG, Maître de Recherche Honoraire du FNRS M. Georges HEYEN, Professeur à l'ULg

Thèse réalisée en vue de l'obtention du grade de docteur en Sciences de l'Ingénieur

Le 2 Juin 2010

. . . à ma mère Jacqueline qui nous a quitté il y a deux ans.

« Ci-bas tu ne fus que divine Comme sera toujours ton âme; Que notre chagrin ne se plaigne, Lorsqu'il sait ton Dieu avec toi ». Lord BYRON.

. . . merci pour tout.

## <span id="page-4-0"></span>Remerciements

Ce travail a été réalisé dans le Laboratoire de Génie Chimique [\(LGC\)](http://www2.ulg.ac.be/bioreact/navigresearch.htm) de l'Université de Liège (ULg), lequel a acquis une grande expérience dans le domaine de l'hydrodynamique des systèmes polyphasiques. Ce travail est réalisé dans le cadre d'une Action de Recherche Concertée (ARC) intitulée : *« Techniques expérimentales avancées et modélisation par automates cellulaires de systèmes multiphasiques. Application aux colonnes de distillation et de distillation réactive »*.

Je tiens sincèrement à remercier le Professeur Pierre Marchot pour la confiance qu'il m'a accordé, en m'offrant l'opportunité d'effectuer un doctorat au sein de son Service, ainsi que pour les précieux conseils et les encouragements qu'il m'a prodigués. Je le remercie pour sa contribution hautement distinguée dans la réalisation de ce travail. Son sens d'appréciation scientifique, sa rigueur pour le travail bien fait, ses suggestions pertinentes, son humour et surtout sa disponibilité à me recevoir sans hésitation dans son bureau à maintes reprises pour m'éclairer sur mes idées farfelues. Merci également pour tout le temps qu'il a consacré à la lecture régulière de ce travail.

Je remercie également le Professeur Michel Crine, responsable du projet de recherche ARC, pour les précieux conseils, sa gentillesse et les encouragements qu'il m'a prodigués. Je lui réitère mes sincères remerciements pour le temps qu'il a consacré à la rlecture attentive et critique du manuscrit.

Je remercie également Madame Dominique Toye pour sa gentillesse, sa présence, son soutien et ses précieux conseils qui m'ont beaucoup aide durant ces trois années de thèse.

Je tiens vivement à remercier tous les membres du service de Génie Chimique. Chaque membre de cette unité de recherche a contribué à sa manière, à l'élaboration de cette thèse. En espérant, qu'ils trouveront plaisir, en lisant ce document, à y reconnaitre une contribution, une idée ou un biais qui leur est dû.

Merci infiniment à Émeline Verdin pour sa bonne humeur, sa gentillesse et le temps qu'elle a consacré sans hésitation à la relecture de ce travail malgré son agenda chargé. Je tiens personnellement à exprimer ma reconnaissance sincère à mes collègues de bureau et ami(e)s Saïd Aferka, Sébastien Calvo, Gérard Dethier, Aurora Viva. J'ai profité d'un environnement de travail inspirant et très chaleureux.

Je remercie également M. Édouard Kouakou, avec qui j'ai passé de très bons moments. Je lui suis sincèrement reconnaissant pour sa grande gentillesse.

Merci infiniment à Mme Chantal Moyson, pour les nombreuses tâches administratives accomplies. Je lui suis reconnaissant pour son esprit jovial et la bonne humeur qu'elle a toujours entretenue à mon égard.

### *La contribution la plus précieuse vient sans aucun doute de mon entourage proche, et je remercie Nadège, les parents et grands parents de Nadège et toute ma famille pour leur patience et leur appui*.

Je ne saurai clôturer cette liste de remerciements sans m'adresser à Madame et Messieurs les membres du jury :

M. Jean-Paul PIRARD, Professeur à l'ULg (Président du Jury),

M. Michel CRINE, Professeur à l'ULg (Promoteur),

M. Georges HEYEN, Professeur à l'ULg,

M. Pierre MARCHOT, Professeur à l'ULg,

M. Jean PERDANG, Maître de Recherche Honoraire du FNRS,

Mme Dominique TOYE, Chargée de cours à l'ULg,

M. Benoît HAUT, Professeur à l'Université Libre de Bruxelles (ULB),

M. Daniel FERRE, Institut Français du Pétrole–IFP–Lyon,

pour le temps qu'ils ont bien voulu consacrer à la lecture et ensuite à l'évaluation de ce travail et particulièrement aux membres extérieurs à l'Université de Liège, qui ont accepté de se déplacer jusqu'à Liège pour assister à la présentation de cette thèse.

QUE TOUS TROUVENT ICI LE TÉMOIGNAGE DE MA PROFONDE RECONNAISSANCE.

# Table des matières

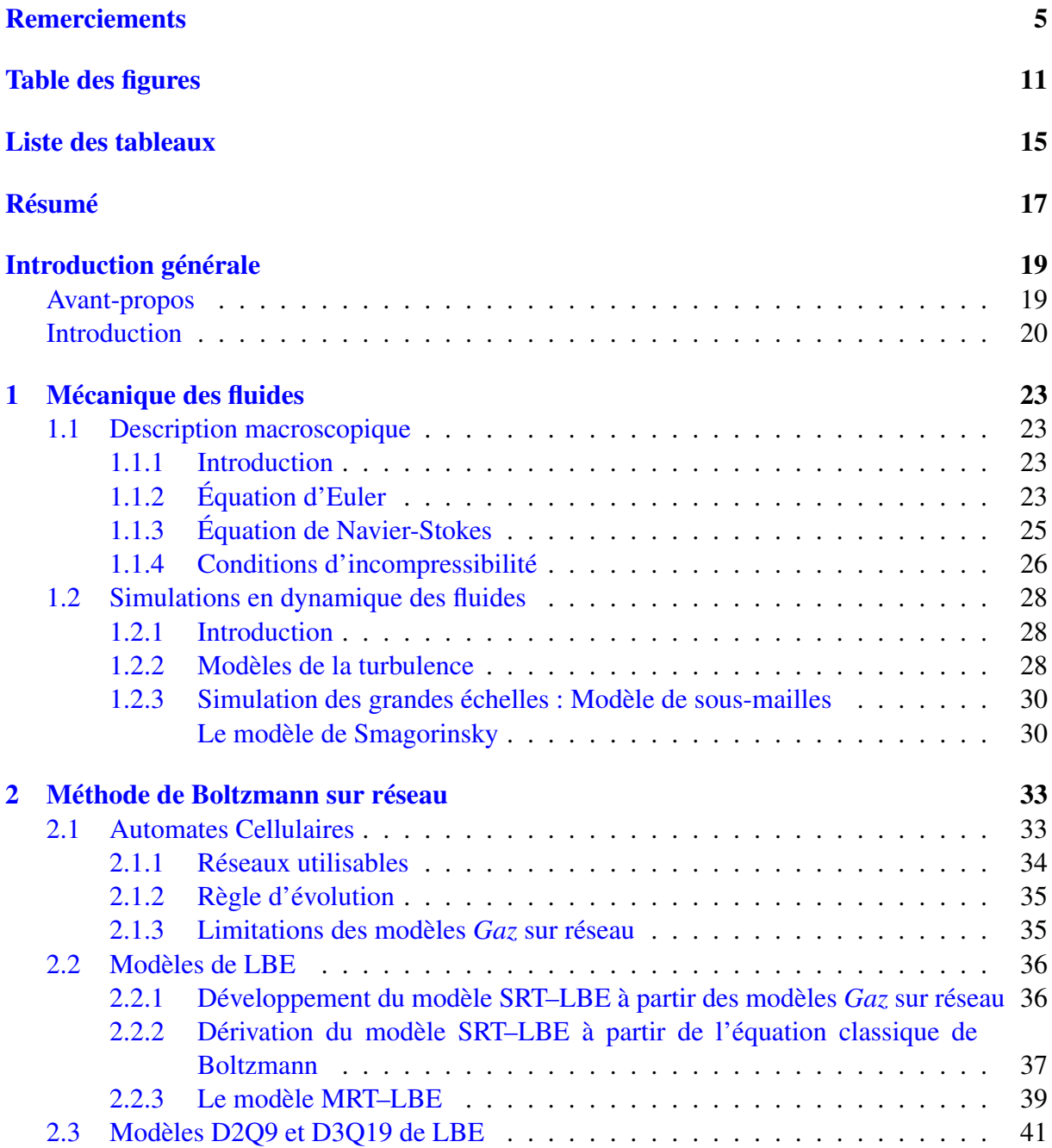

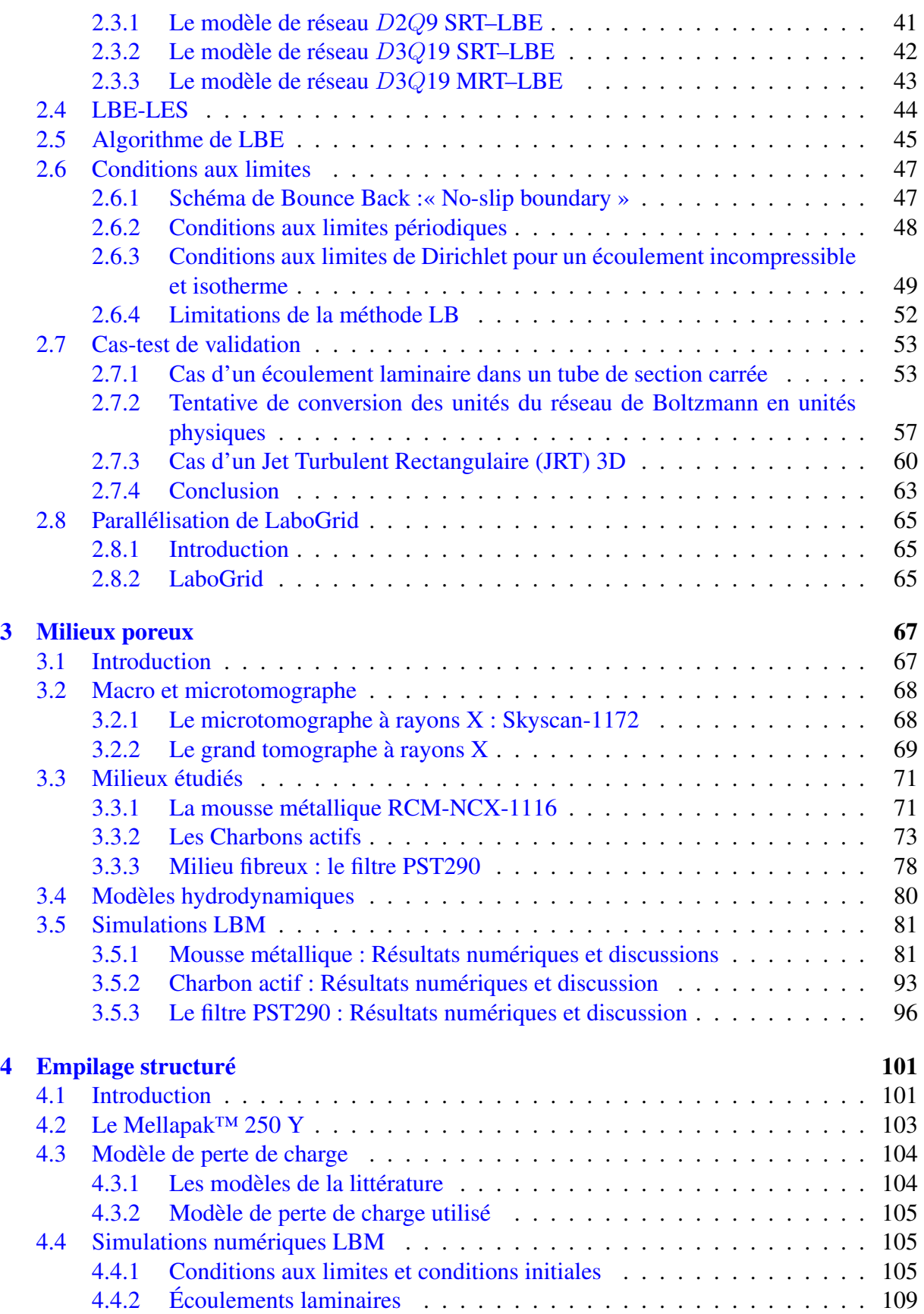

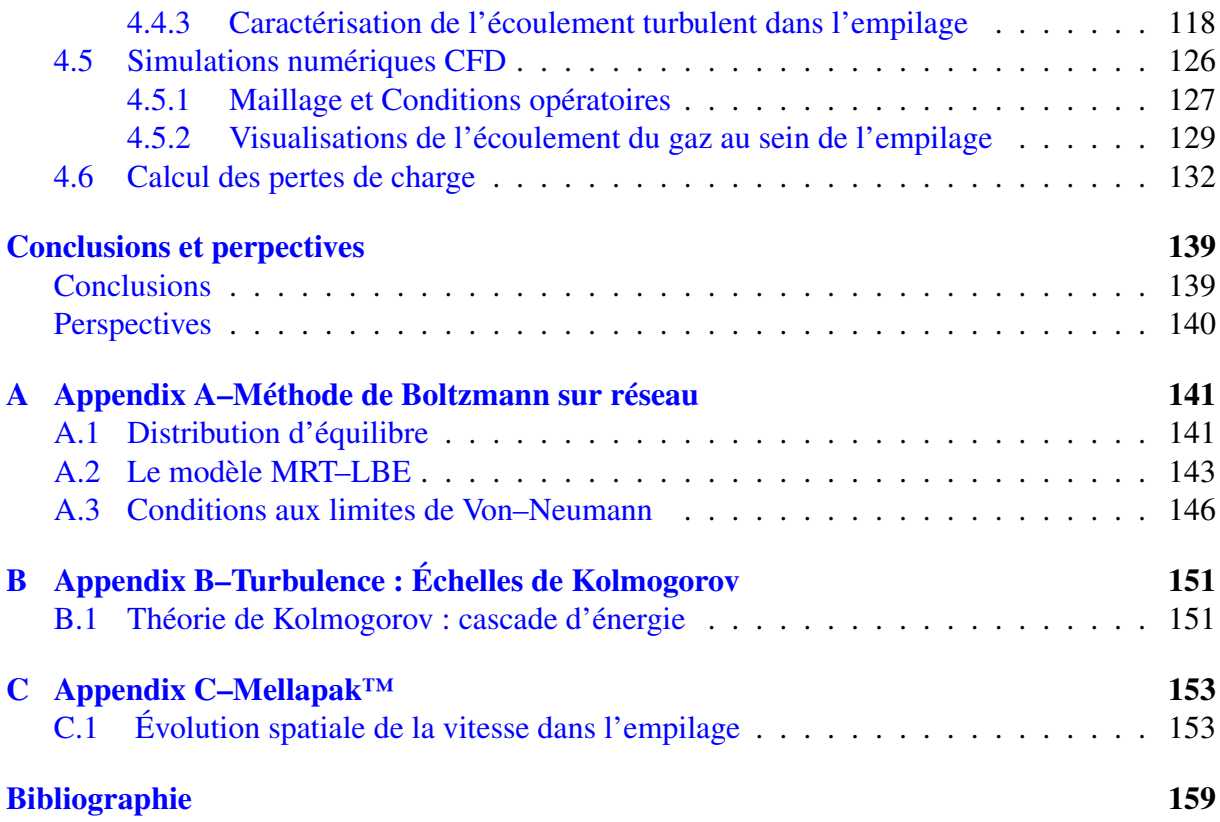

# <span id="page-10-0"></span>Table des figures

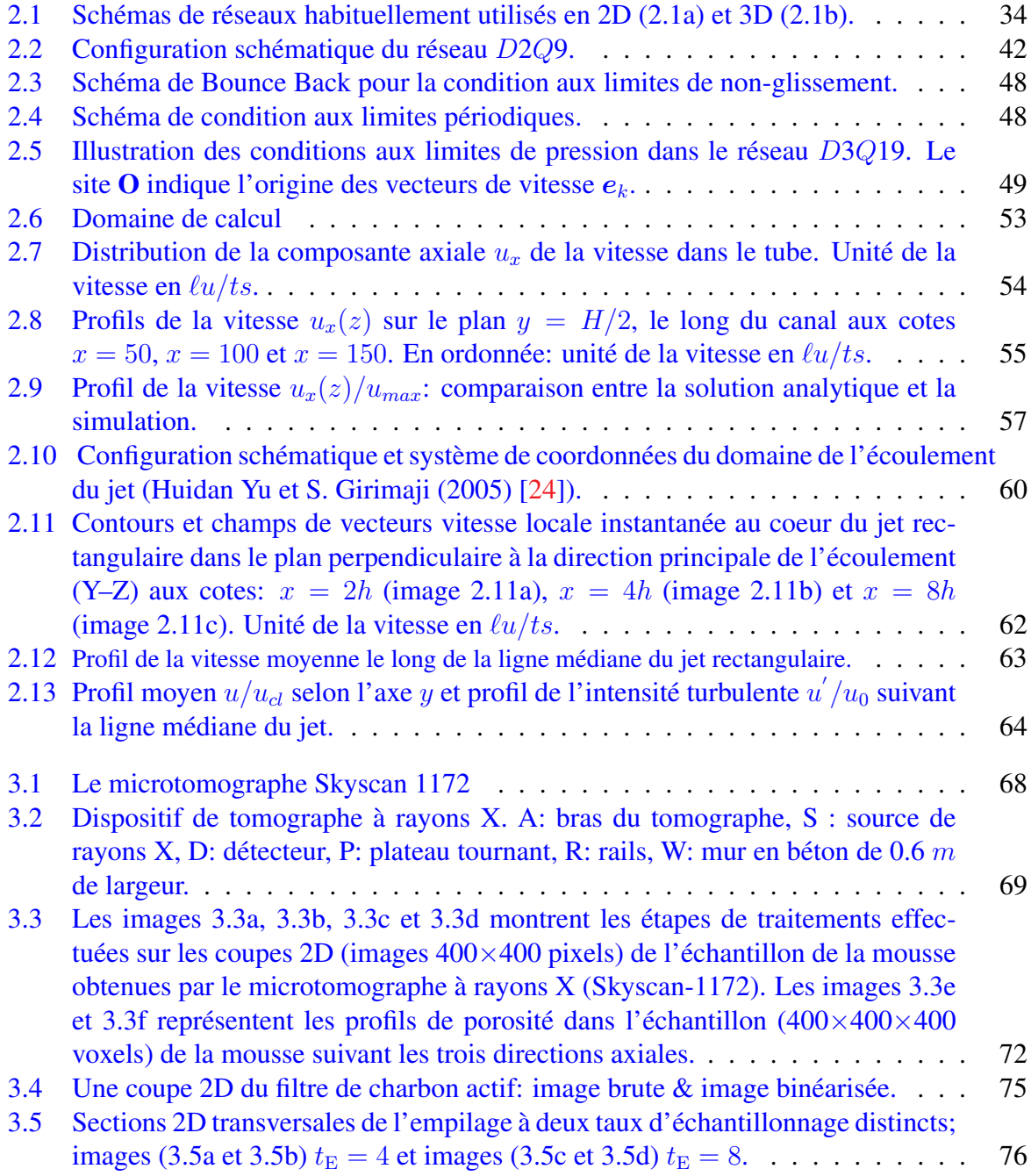

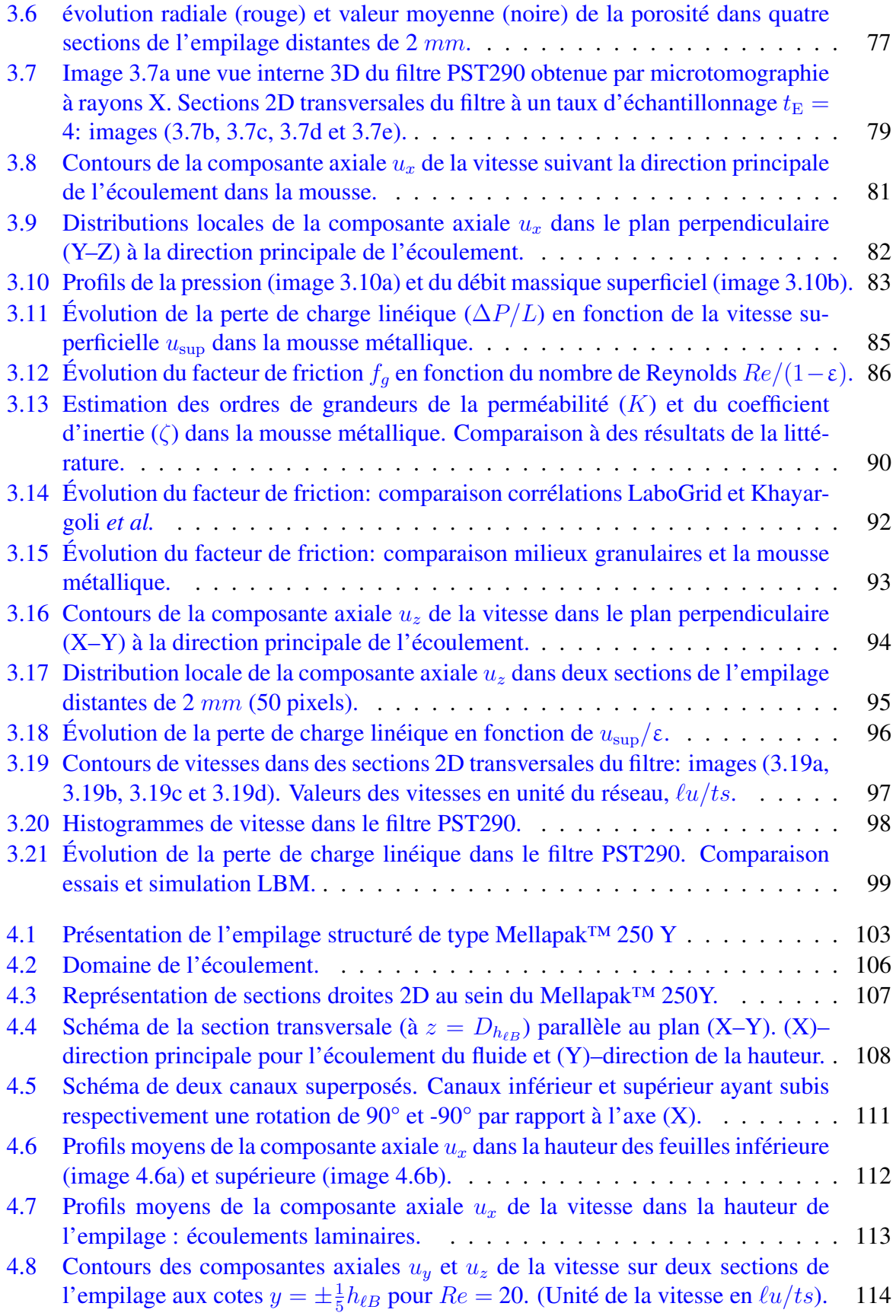

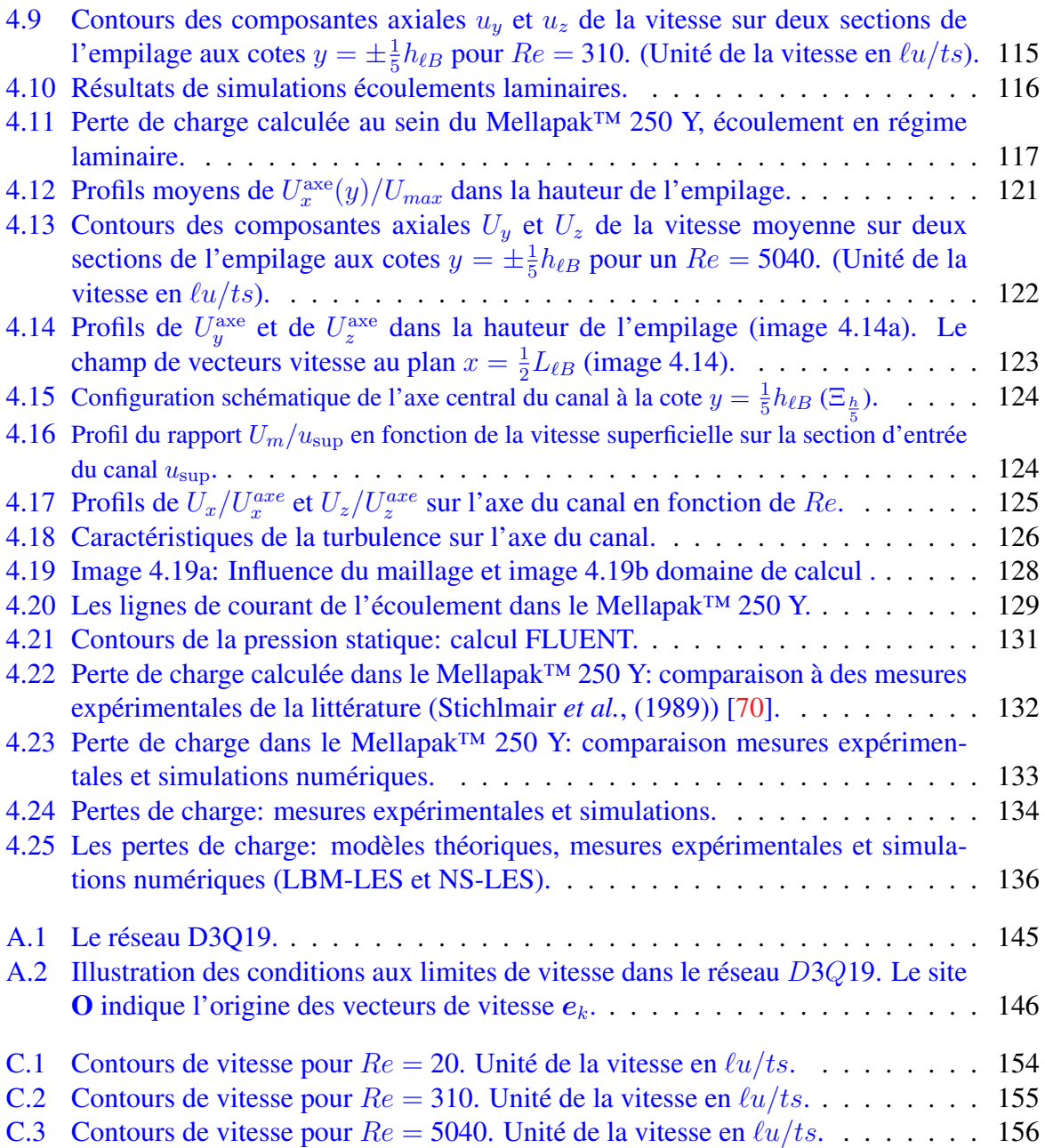

## <span id="page-14-0"></span>Liste des tableaux

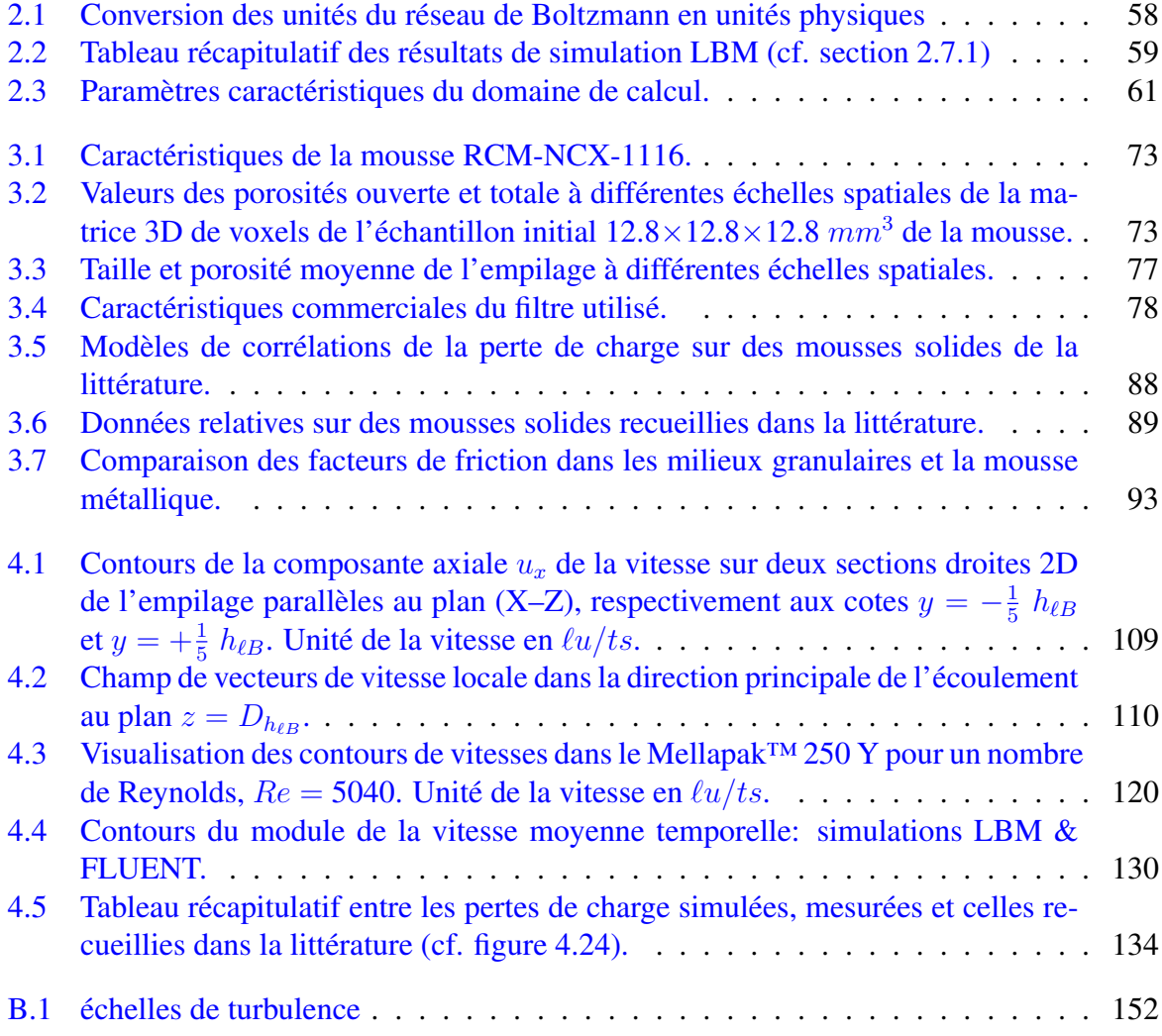

## <span id="page-16-0"></span>Résumé

Ce travail de thèse de doctorat, effectué au sein du Département de Chimie Appliquée (au Laboratoire de Génie Chimique, [LGC\)](http://www2.ulg.ac.be/bioreact/navigresearch.htm), vise à réaliser l'étude de l'écoulement d'un fluide dans des géométries complexes rencontrées en Génie Chimique (les empilages aléatoires et structurés, souvent utilisés dans des colonnes d'adsorption et de distillation) par la méthode de Boltzmann sur réseau (*Lattice Boltzmann Method*, LBM) et à développer un outil numérique de simulation sous la forme d'un code de calcul tridimensionnel. Dans le but d'améliorer les performances de ces éléments complexes, qui conduisent à une efficacité et une sélectivité accrue des procédés se produisant dans les colonnes de distillation et d'adsorption, il est donc intéressant d'examiner avec plus de précision la description des phénomènes de transport se produisant à l'échelle locale dans ces milieux.

Dans un premier temps, les concepts et les équations macroscopiques qui dérivent de l'écoulement d'un fluide ont été succinctement passés en revue, ainsi que le modèle de turbulence qui a été utilisé.

Nous présentons ensuite, les éléments théoriques de la méthode de Boltzmann sur réseau, après quelques détails sur le modèle *Gaz* sur réseau, dont elle est dérivée. La méthode de Boltzmann sur réseau se démarque des schémas traditionnels en résolvant numériquement une équation basée sur la physique statistique. Les codes des modèles SRT–LBE (équation de Boltzmann sur réseau à un seul temps de relaxation) et MRT–LBE (équation de Boltzmann sur réseau à plusieurs temps de relaxation) à trois dimensions, de même que des conditions aux limites convenables ont été écrits dans un langage de programmation, puis validées sur des cas types de la littérature : un écoulement laminaire dans un conduit de section carrée et un écoulement de jet turbulent rectangulaire à 3D.

Les codes implémentés dans une grille de calcul ont permis de simuler des écoulements de fluides dans des structures très complexes qui ont été obtenues par une technique expérimentale avancée : la microtomographie à rayons X. L'étude d'une mousse métallique, d'un filtre à charbons actifs et d'un filtre de capture d'aérosols ont été présentés. Les résultats numériques ont été comparés avec succès aux mesures expérimentales et à des corrélations de la littérature.

Une autre étude a concerné l'étude de l'écoulement à travers deux feuilles de Mellapak™ 250 Y. Les champs et contours de vitesse ainsi obtenus ont été soigneusement analysés et commentés à la fois en régime laminaire et en régime turbulent. Les résultats hydrodynamiques ont été comparés avec des mesures expérimentales ainsi qu'avec des valeurs calculées par des corrélations disponibles dans la littérature. Les modèles existant ont été analysés. Enfin, ces simulations (LBM) ont été comparées à celles effectuées dans les mêmes conditions opératoires, avec le code de calcul classique FLUENT.

## <span id="page-18-0"></span>Introduction générale

### <span id="page-18-1"></span>Avant propos

Ce travail constitue l'une des quatre thèses de doctorat réalisées dans le cadre de l'Action de Recherche Concertée (ARC) intitulée : *« Techniques expérimentales avancées et modélisation par automates cellulaire de systèmes multiphasiques. Application aux colonnes de distillation et de distillation réactive »*. L'objectif de cette recherche est le développement de nouveaux outils de simulation et de caractérisation expérimentale de l'hydrodynamique dans les systèmes complexes gaz-liquide-solide. La recherche porte plus particulièrement sur les colonnes de distillation et de distillation réactive.

Dans ce cadre, les thèses de S. Aferka (2010) et S. Calvo (2010) abordent principalement des aspects expérimentaux, tandis que la présente thèse et celle de G. Dethier (2010) s'intéressent plus particulièrement aux codes de calcul et aux moyens informatiques pour les mettre en œuvre.

La distillation implique la mise en contact d'une phase liquide et d'une phase vapeur, qui est réalisée en faisant circuler ces phases fluides à contre-courant, le plus souvent dans un lit fixe constitué d'éléments d'empilage aléatoires ou structurés. La complexité inhérente à la structure des écoulements gaz-liquide rend difficile le calcul prédictif et le contrôle de ces installations.

De plus, l'écoulement de la phase liquide, qui ruisselle sur des empilages de grandes surfaces spécifiques, présente des caractéristiques qui le rende mal aisé à décrire par les équations de la mécanique des fluides. En effet, il s'agit d'écoulement sous forme de films ou de filets sur des surfaces de géométries complexes. C'est la raison pour laquelle, les promoteurs de l'ARC ont pensé à l'utilisation d'automates cellulaires dans la modélisation de ces écoulements.

Un automate cellulaire est constitué par un arrangement de cellules dans l'espace. L'automate suit une évolution temporelle au cours de laquelle, l'état de chaque cellule est mis à jour suivant des règles agissant sur l'état des cellules. Les données sur lesquelles les règles sont appliquées sont définies par l'état de la cellule en question, ainsi que ceux des cellules situées dans un voisinage fini de celle-ci. On définit l'état d'une cellule par son contenu (ou la probabilité de son contenu) en particules fictives. Ces particules sont dotées d'une masse et d'un moment cinétique. Elles *« vivent »* sur le réseau de cellules en obéissant à certaines règles microdynamiques qui doivent être simples pour aboutir à des simulations numériques efficaces. Cette approche se fonde sur le constat que différentes interactions microscopiques peuvent conduire aux mêmes comportements macroscopiques.

Lorsque l'on a en vue la modélisation de situations complexes comme celles prévalant en distillation, les règles microdynamiques ne peuvent se découvrir qu'à partir d'une description expérimentale locale de l'écoulement. Malheureusement, dans notre cas particulier, celle-ci n'est disponible que depuis peu de temps (S. Calvo, 2010) et reste à ce jour très partielle.

C'est la raison pour laquelle nous avons choisi, dans ce travail, d'étudier et d'implémenter la méthode de Boltzmann sur réseau (*Lattice Boltzmann Method*, LBM) qui dérive directement des modèles *Gaz* sur réseau, lesquels sont des automates cellulaires spécialisés pour la modélisation de phénomènes de transport. Cette méthode est particulièrement bien adaptée à la description d'écoulements dans des milieux de géométries complexes rencontrés en distillation. De plus, elle se prête bien à la parallélisation et au calcul sur grille développé dans le travail de G. Dethier (2010).

## <span id="page-19-0"></span>Introduction

Les progrès récents des macro et microtomographies à rayons X permettent aujourd'hui d'accéder aux géométries complexes qui se rencontrent dans de nombreux domaines du Génie Chimique. Dans le domaine des opérations unitaires un dispositif original, travaillant à 400  $kV$  qui peut ausculter des colonnes de 3 m de haut, d'un diamètre allant jusqu'à 0.5 m et d'une résolution de 0.4 mm est disponible au Laboratoire de Génie Chimique [\(LGC\)](http://www2.ulg.ac.be/bioreact/navigresearch.htm). Dans le domaine des matériaux, un microtomographe à rayons X capable de scanner des objets de 5 cm, à des énergies allant jusqu'à 100 kV d'une résolution de 5 µm est également disponible.

Par conséquent, il est naturel de rechercher des descriptions plus précises des phénomènes de transport qui se déroulent à petites échelles dans les lits fixes, les mousses métalliques ou encore les milieux filtrants afin de tenter d'obtenir une meilleure conception conduisant à une efficacité et une sélectivité accrue des processus se déroulant dans ces milieux. Il est également logique de penser que de bons outils de mécanique des fluides numériques devraient aider à atteindre ces buts.

Cependant deux écueils se présentent. Le premier résulte de ce que les équations de la mécanique des fluides ont été dérivées, à l'origine, en vue de la description d'écoulements dans lesquels les phénomènes se déroulent essentiellement au sein du fluide. Appliquant les lois de conservation à un volume élémentaire de fluide, Euler, Navier et leurs successeurs ont obtenu des équations différentielles partielles dont les conditions aux limites sont censées décrire les phénomènes se déroulant aux bords du domaine. Comme les écoulements qui nous intéressent s'effectuent dans des géométries très compliquées et en surface, on peut penser que les codes de calcul classiques seront mal adaptés à ces problèmes. Le deuxième écueil résulte de l'introduction de conditions aux limites très compliquées dans ces codes. En effet, la reconstruction tridimensionnelle des structures que l'on obtient expérimentalement par les tomographies à rayons X produit des matrices de voxels de grandes dimensions qui constituent les conditions aux limites de l'écoulement. L'incorporation de telles conditions aux limites dans ces codes n'est pas possible actuellement. Par contre, les méthodes de calcul sur les réseaux de Boltzmann, peuvent directement prendre en compte ces matrices. C'est la raison pour laquelle, nous avons développé dans ce travail, des codes suivant cette méthode particulièrement bien adaptée aux simulations d'écoulement dans les milieux complexes et que nous l'avons testé sur des cas représentatifs typiques du Génie Chimique : des mousses métalliques envisagées comme support de catalyseur dans les zones de réaction de distillation extractive, des empilages structurés de type Mellapak™ 250 Y, rencontrés dans des colonnes d'absorption ou de distillation, des filtres à charbons actifs, employés dans des masques à gaz, et enfin, des milieux fibreux filtrant utilisés pour la capture d'aérosols. Dans chacun de ces cas, nous disposions de mesures expérimentales (tomographie, perte de charge) et de corrélations.

Contrairement à la grande majorité des codes de calcul de mécanique des fluides numériques, qui procèdent par discrétisation des équations macroscopiques de Navier–Stokes et que l'on peut ainsi qualifier d'approche *« top down »*, les méthodes de Boltzmann sur réseau suivent une approche *« bottom up »*, en ce qu'elles se basent sur une description simplifiée, volontairement imprécise, de particules fictives supposées exister à un niveau microscopique (non observable), pour retrouver un comportement macroscopique, après passage à la limite sur un grand nombre de particules. En fait, ces méthodes sont un dernier avatar des méthodes *Gaz* sur réseau lesquels sont des automates cellulaires initialement envisagés pour étudier la turbulence de manière numérique avec des outils non seulement inconditionnellement stables mais encore libres d'erreur numériques.

En quelques mots dans un modèle *Gaz* sur réseau, l'espace est discrétisé sous forme d'un réseau régulier de sites reliés par des liaisons. Des particules fictives, de masse unitaire, se déplacent en chaque pas de temps d'un site à un site voisin, en suivant les liaisons. Ceci conduit à une discrétisation de la vitesse. Le nombre de particules se conserve. Un site peut être occupé au plus par une particule. L'état du site est alors codé par un seul bit. Les règles fixant la microdynamique des collisions sont choisies pour que la masse et le moment de l'impulsion se conservent lorsque plusieurs particules entrent en collision sur un site. Lorsque le réseau possède une symétrie suffisante et une taille suffisante, il a été montré que cet automate, extrêmement simple, pouvait simuler les comportements hydrodynamiques. Le caractère local de l'interaction (collision) rend possible la parallélisation de la simulation de ces automates. Cette possibilité, jointe à l'absence d'erreur numérique, a enthousiasmé les physiciens qui ont pensé avoir trouvé le *graal* de la simulation de la turbulence. Hélas, il s'est rapidement avéré que les méthodes *Gaz* sur réseau étaient affectées un bruit important qui résultait de leur approche binaire et qu'elles étaient limitées pratiquement à des nombres de Reynolds fort bas (∼100).

Le passage à la méthode de Boltzmann sur réseau a permis de remédier à ces défauts. Brièvement, dans cette méthode, on garde les mêmes discrétisations de l'espace, du temps et des vitesses mais on suppose que plusieurs particules peuvent coexister sur un même site. L'état d'un site est défini par les probabilités pour que les liaisons du site soient suivies par une particule. Lorsque les particules se déplacent vers un site voisin, elles entrent en collision avec d'autres qui y sont, ou qui y arrivent. Il en résulte une nouvelle distribution des probabilités qui s'obtient en invoquant un mécanisme de relaxation par rapport à un équilibre local. On suppose toujours que la masse et les moments se conservent. L'état du site est maintenant définit par des nombres réels, dont malheureusement, rien ne garantit la positivité au cours des calculs. On s'est ainsi débarrassé du bruit, les collisions sont plus efficaces (suite à la possibilité d'avoir un nombre quelconque de particules) ce qui permet d'atteindre de plus hauts nombres de Reynolds, mais la stabilité inconditionnelle est perdue.

Ces méthodes sont relativement nouvelles et encore peu employés en Génie Chimique, elles

font l'objet de nombreuses recherches conduisant à d'innombrables publications, qui peuvent parfois rendent dubitatif. Elles sont relativement aisées à coder. Cependant, nous nous sommes vite rendu compte que des simulations significatives demandaient de grosses ressources de calcul. Le caractère local de la microdynamique rend les méthodes de Boltzmann sur réseau parallélisables, de sorte qu'elles se prêtent bien au calcul sur les machines disposant de plusieurs processeurs. Chaque processeur traitant une partie du réseau de sites. Les superordinateurs dotés de nombreux « CPU's » n'étant pas abordables financièrement pour un laboratoire de génie chimique, les promoteurs de l'ARC se sont orientés vers le calcul en grille. Une grille pouvant être constituée de quelques dizaines de « PC », bon marché, reliés par le réseau intranet de l'Université. Le développement d'un logiciel de calcul sur grille, LaboGrid, adapté aux algorithmes de Boltzmann sur réseau a été effectué et est l'objet de la thèse de G. Dethier (2010).

Le présent travail s'organise en quatre chapitres précédés d'une introduction, suivis de conclusions et d'annexes. Dans le premier chapitre, nous rappelons brièvement les concepts et les équations macroscopiques qui décrivent l'écoulement d'un fluide. Nous y présentons également le modèle de turbulence qui sera utilisé.

Dans le deuxième chapitre, nous donnons quelques détails sur le modèle *Gaz* sur réseau ce qui permet d'introduire naturellement les modèles de Boltzmann sur réseau. Le modèle à un seul temps de relaxation (SRT–LBE) est exposé dans l'espace tridimensionnel. Désireux d'améliorer la stabilité des calculs, nous nous tournons alors vers le modèle de Boltzmann sur réseau à plusieurs temps de relaxation (MRT–LBE). Le modèle de turbulence est ensuite introduit. Nous montrons alors, comment nous avons implémenté les conditions aux limites. Ce chapitre se termine par la simulation de deux cas types : un écoulement laminaire dans un conduit de section carrée et un écoulement turbulent représenté par un jet à travers un orifice rectangulaire.

Dans le troisième chapitre, nous simulons des écoulements de fluides dans des structures complexes qui sont obtenues par la microtomographie à rayons X. Le cas d'une mousse métallique, d'un filtre à charbon actif et d'un filtre de capture d'aérosols sont présentés. Les résultats numériques sont comparés aux mesures expérimentales et à des corrélations de la littérature.

Le quatrième chapitre concerne l'écoulement à travers deux feuilles de Mellapak™ 250 Y. Les champs de vitesses sont soigneusement étudiés et commentés à la fois en régime laminaire et en régime turbulent. Les résultats sont comparés avec les mesures expérimentales et les corrélations disponibles. Les modèles existant sont analysés. Enfin, ces simulations sont comparées à celles, effectuées dans les mêmes conditions, avec le code classique FLUENT.

## <span id="page-22-0"></span>Chapitre 1

## Concepts de base en mécanique des fluides

## <span id="page-22-1"></span>1.1 Description macroscopique

### <span id="page-22-2"></span>1.1.1 Introduction

L'étude du mouvement des liquides et des gaz constitue la mécanique des fluides. Les phénomènes envisagés ayant un caractère macroscopique, un fluide y sera considéré comme un milieu continu. Ce qui signifie que chaque élément infinitésimal de fluide, ou particule de fluide, ou point du fluide, contient toujours un très grand nombre de molécules. La description mathématique de l'état d'un fluide en mouvement se fait au moyen de fonctions déterminant la distribution de la vitesse du fluide  $\mathbf{v} = \mathbf{v}(x, y, z, t)$  et de deux de ses grandeurs thermodynamiques, par exemple la pression  $p = p(x, y, z, t)$  et la densité  $\rho = \rho(x, y, z, t)$ . Par ailleurs, on sait que toutes les grandeurs thermodynamiques sont déterminées d'après les valeurs de deux quelconques d'entre elles par l'équation d'état du fluide. La donnée de cinq grandeurs scalaires : les trois composantes du vecteur vitesse v, la pression et la densité déterminent complètement l'état du fluide en mouvement (Landau et Lifchitz, 1971) [\[1\]](#page-158-1).

La loi de conservation de la matière est alors exprimée par l'équation de continuité

<span id="page-22-5"></span>
$$
\frac{\partial \rho}{\partial t} + \nabla \cdot \rho \mathbf{v} = 0 \tag{1.1}
$$

qui exprime simplement que la variation de la quantité de matière est donnée par le transport de l'impulsion (la densité du flux de masse).

### <span id="page-22-3"></span>1.1.2 Équation d'Euler

Dans un fluide parfait, sans dissipation, on peut montrer que la force totale exercée sur un élément de volume du fluide est égale à −∇p. L'application de la loi de Newton à un élément de volume du fluide avec une masse spécifique  $\rho$  donne :

<span id="page-22-4"></span>
$$
\rho \frac{d\mathbf{v}}{dt} = -\nabla p \tag{1.2}
$$

qui représente l'équation d'Euler (1755) pour un fluide parfait. En fait, on suppose qu'il n'y a aucune dissipation de l'énergie due au frottement interne (viscosité) ou à l'échange thermique entre les éléments du fluide. dv/dt dans Eq. [\(1.2\)](#page-22-4) est l'accélération d'une particule de fluide. Puisque la représentation du mouvement est donnée pour des positions fixes dans l'espace et le temps, cette accélération prend la forme :

$$
\frac{d\mathbf{v}}{dt} = \frac{\partial \mathbf{v}}{\partial t} + (\mathbf{v}\nabla)\,\mathbf{v}
$$
\n(1.3)

qui prend en considération le temps aussi bien que l'espace. L'Eq. [\(1.2\)](#page-22-4) devient maintenant,

<span id="page-23-1"></span>
$$
\frac{\partial \mathbf{v}}{\partial t} + (\mathbf{v}\nabla)\,\mathbf{v} = -\frac{1}{\rho}\nabla p.
$$
 (1.4)

Afin d'introduire plus loin les contributions dues aux frottements internes entre les éléments du fluide, il est commode de reformuler l'équation d'Euler en terme d'impulsion du fluide  $\rho v$ au lieu du champ de vitesse v. Pour ce faire, nous utilisons l'équation de continuité (Eq. [\(1.1\)](#page-22-5)) sous forme tensorielle<sup>[1](#page-23-0)</sup>:

$$
\frac{\partial \rho}{\partial t} = -\frac{\partial \rho v_k}{\partial x_k}.\tag{1.5}
$$

Dans les mêmes notations, l'équation d'Euler (Eq. [\(1.4\)](#page-23-1)) s'écrit

$$
\frac{\partial v_i}{\partial t} = -v_k \frac{\partial v_i}{\partial x_k} - \frac{1}{\rho} \frac{\partial p}{\partial x_i},\tag{1.6}
$$

introduisant

$$
\frac{\partial p}{\partial x_i} = \delta_{ik} \frac{\partial p}{x_k},\tag{1.7}
$$

il vient alors :

$$
\frac{\partial \rho v_i}{\partial t} = -\frac{\partial}{\partial x_k} \left( p \delta_{ik} + \rho v_i v_k \right), \tag{1.8}
$$

qui peut se mettre sous la forme :

$$
\frac{\partial \rho v_i}{\partial t} = -\frac{\partial \Pi_{ik}}{\partial x_k},\tag{1.9}
$$

où

<span id="page-23-2"></span>
$$
\Pi_{ik} = p\delta_{ik} + \rho v_i v_k, \qquad (1.10)
$$

est le tenseur densité du flux d'impulsion et représente l'écoulement de l'impulsion dans le fluide. Le terme  $p\delta_{ik}$ , représente alors le transport de l'impulsion dû à la pression et le second terme, non linéaire par rapport au champ de vitesse,  $\rho v_i v_k$ , est le transport de l'impulsion dû au transport direct des particules (l'advection). Ce tenseur est visiblement symétrique et représente un transport d'impulsion purement réversible (puisque il n'y a pas de dissipation).

<span id="page-23-0"></span><sup>1.</sup> Notations tensorielles : les indices  $i, k, \ldots$  parcourent partout les valeurs 1, 2, 3 correspondant aux composantes de vecteurs sur les axes  $x, y, z$ . Le tenseur unité (de Kronecker) ;  $\delta_{ik}$  vaut 1 si  $i = k$  et 0 sinon.  $\frac{\partial p}{\partial x_i} = \delta_{ik} \frac{\partial p}{\partial x_k}$ . On a évidemment  $\delta_{ik} A_k = A_i$ ,  $A_i$  étant un vecteur.

## <span id="page-24-0"></span>1.1.3 Équation de Navier-Stokes

On rappelle ici les équations qui régissent l'évolution d'un fluide Newtonien incompressible dans l'espace physique. Pour décrire le mouvement d'un fluide visqueux, il faut introduire de nouveaux termes caractérisant le transport *« visqueux »* dans le tenseur densité du flux d'impulsion (Eq. [\(1.10\)](#page-23-2)) et donc modifier l'équation d'Euler.

On écrit cette fois le tenseur densité du flux d'impulsion sous la forme :

$$
\Pi_{ik} = p\delta_{ik} + \rho v_i v_k - \sigma'_{ik} \tag{1.11}
$$

le tenseur  $\sigma'_{ik}$ , est le tenseur visqueux des contraintes. Le tenseur des contraintes qui représente la partie du flux d'impulsion qui n'est pas due au transport direct d'impulsion de la masse de fluide en mouvement  $\sigma_{ik}$  s'introduit logiquement par

$$
\Pi_{ik} = \rho v_i v_k - \sigma_{ik} \tag{1.12}
$$

On peut obtenir une forme générale du tenseur  $\sigma'_{ik}$  en remarquant que les forces de frottement visqueux ne se manifestent que si des régions du fluide ont des vitesses relatives différentes, ce qui implique que  $\sigma_{ik}'$  dépende des dérivées de la vitesse par rapport aux coordonnées. Si les gradients de vitesse ne sont pas trop importants, on peut supposer que le transport visqueux dépend linéairement des dérivées premières  $\partial v_i/\partial x_k$ . De plus  $\sigma'_{ik}$  ne peut contenir des termes indépendants de  $\partial v_i/\partial x_k$ , car il doit s'annuler pour v = 0. Enfin, comme il doit également s'annuler dans le cas d'un mouvement d'ensemble de rotation, il ne peut contenir que des combinaisons symétriques des  $\partial v_i/\partial x_k$ . Si l'on suppose que le fluide est isotrope,  $\sigma'_{ik}$  peut se mettre sous la forme :

$$
\sigma'_{ik} = \mu \left( \frac{\partial v_i}{\partial x_k} + \frac{\partial v_k}{\partial x_i} - \frac{2}{3} \delta_{ik} \frac{\partial v_l}{\partial x_l} \right) + \xi \delta_{ik} \frac{\partial v_l}{\partial x_l}.
$$
\n(1.13)

Les quantités  $\mu(p,T)$  et  $\xi(p,T)$  définies positives sont les coefficients de viscosité. En pratique, pour les fluides newtoniens, la variation des coefficients de viscosité dans le fluide est négligeable, si bien qu'ils peuvent être considérés constants. L'équation du mouvement du fluide visqueux sous forme vectorielle [2](#page-24-1) peut être écrite comme :

<span id="page-24-2"></span>
$$
\frac{\partial \mathbf{v}}{\partial t} + (\mathbf{v}\nabla)\,\mathbf{v} = \frac{1}{\rho} \left[ -\nabla p + \mu \nabla^2 \mathbf{v} + \left(\xi + \frac{\mu}{3}\right) \nabla \left(\nabla \cdot \mathbf{v}\right) \right].\tag{1.14}
$$

Si on considère le fluide comme incompressible, alors l'équation de continuité implique que  $\nabla \cdot \mathbf{v} \equiv 0$  et Eq. [\(1.14\)](#page-24-2) devient alors :

$$
\frac{\partial \mathbf{v}}{\partial t} + (\mathbf{v}\nabla)\mathbf{v} = -\frac{1}{\rho}\nabla p + \nu\nabla^2 \mathbf{v}
$$
 (1.15)

connue sous le nom de l'équation de Navier-Stokes incompressible et le rapport  $\nu = \frac{\mu}{\rho}$  est la viscosité cinématique. Le tenseur des contraintes dans le fluide incompressible prend la forme simple :

$$
\sigma_{ik} = -p\delta_{ik} + \mu \left( \frac{\partial v_i}{\partial x_k} + \frac{\partial v_k}{\partial x_i} \right) = -p\delta_{ik} + \sigma'_{ik}.
$$
 (1.16)

<span id="page-24-1"></span>2.  $\nabla^2[\cdot]$ : opérateur différentiel, d'appellation le laplacien, égal à  $\nabla \cdot (\nabla[\cdot]) \equiv \text{div} \cdot (\vec{\text{grad}}[\cdot])$ .

#### <span id="page-25-0"></span>1.1.4 Conditions d'incompressibilité

Nous avons vu que l'hypothèse d'incompressibilité simplifie l'équation du mouvement du fluide visqueux. Quelle est la portée de cette hypothèse ? Etudions la variation de la densité  $\Delta \rho$ à partir de celle de la pression ∆p, dans un fluide parfait, adiabatique donc à entropie constante, soit :

<span id="page-25-2"></span>
$$
\Delta \rho = \left(\frac{\partial \rho}{\partial p}\right)_S \Delta p. \tag{1.17}
$$

Dans un fluide en mouvement stationnaire, on peut montrer que  $\delta p \sim \rho v^2$ , en vertu de l'équation de Bernoulli. D'autre part on sait que la quantité  $(\partial p/\partial \rho)_S$  représente le carré de la vitesse du son  $(C_s)$  dans le fluide, par conséquent :

<span id="page-25-1"></span>
$$
\frac{\delta \rho}{\rho} \sim \frac{v^2}{C_s^2}.\tag{1.18}
$$

Si on considère le fluide comme incompressible alors  $\delta \rho / \rho \ll 1$ , ce qui signifie physiquement que la vitesse du fluide est très petite en comparaison à celle du son. Eq. [\(1.18\)](#page-25-1) devient alors

<span id="page-25-4"></span>
$$
\frac{\delta \rho}{\rho} \sim O\left(M a^2\right) \ll 1. \tag{1.19}
$$

Cette condition n'est suffisante que pour un fluide en mouvement stationnaire. Le rapport  $Ma =$  $v/C_s \ll 1$ , d'usage en dynamique des gaz, est le nombre de Mach par définition.

Lorsque le mouvement du fluide n'est pas stationnaire, on introduit deux quantités  $\tau$  et  $\ell_0$ de l'ordre des durées et des distances pour lesquelles la vitesse varie. L'équation d'Euler (Eq. [\(1.2\)](#page-22-4)) permet de comparer  $\partial \mathbf{v}/\partial t$  et  $\nabla p/\rho$  et de montrer que la variation de la densité peut être donnée par :

$$
\frac{\delta \rho}{\rho} \sim \frac{\ell_0 v}{\tau C_s^2} \tag{1.20}
$$

en remplaçant la variation correspondante de  $p$ ,  $\delta p \sim (\ell_0/\tau)$   $\rho v$  dans Eq. [\(1.17\)](#page-25-2). En considérant maintenant l'équation de continuité pour un fluide incompressible, on peut négliger le terme ∂ρ/∂t, si

$$
\frac{\delta \rho}{\tau} \ll \rho \frac{v}{\ell_0},\tag{1.21}
$$

et donc

<span id="page-25-3"></span>
$$
\tau \gg \frac{\ell_0}{C_s}.\tag{1.22}
$$

La limite [\(1.22\)](#page-25-3) signifie que, dans un fluide incompressible, le temps nécessaire à un signal sonore pour parcourir une distance  $\ell_0$  est petit en comparaison du temps  $\tau$  au cours duquel le mouvement du fluide varie sensiblement. Donc, la propagation des interactions dans le fluide peut être considérée comme instantanée.

Les conditions dans lesquelles un fluide peut être considéré comme incompressible peuvent se réduire dans la plupart des cas aux inégalités [\(1.19\)](#page-25-4) et [\(1.22\)](#page-25-3). En général, la simplification  $\nabla \cdot \mathbf{v} = 0$  qui conduit à l'équation de Navier-Stokes, est souvent employée comme une définition de l'incompressibilité d'un fluide. Dans le cas où l'écoulement est dominé par les effets

de la viscosité, la condition  $(Ma \ll 1)$  peut être remplacée par  $(Ma \ll 1)$ √  $(Re)$  où  $Re$  est le nombre de Reynolds de l'écoulement.

En conclusion, on voit que la description macroscopique conduit à un système d'équations différentielles aux dérivées partielles (EDPs, PDEs pour l'anglais *Partial Differential Equation*) non linéaires, décrivant le mouvement des fluides. Ces équations n'ont généralement pas de solutions analytiques et on doit recourir aux calculs numériques.

## <span id="page-27-0"></span>1.2 Simulations en dynamique des fluides

### <span id="page-27-1"></span>1.2.1 Introduction

Lorsque le transport d'impulsion se fait principalement par suite des frottements visqueux tandis que les effets inertiels sont négligeables, c'est-à-dire aux faibles nombres de Reynolds, les trajectoires des particules fluides sont stables et régulières. Elles produisent des couches de fluides contiguës qui glissent les unes sur les autres sans se mélanger. Les perturbations éventuelles de l'écoulement s'amortissent efficacement par suite de la dissipation visqueuse. L'écoulement est qualifié de laminaire. Lorsque le nombre de Reynolds s'accroît, les dissipations visqueuses décroissent et les perturbations sont facilement advectées. L'écoulement devient progressivement non stationnaire puis chaotique et est qualifié de turbulent. Les valeurs des variables de l'écoulement : la vitesse, la pression *etc*., varient aléatoirement autour d'une valeur moyenne établie par rapport aux coordonnées de temps et d'espace. Les écoulements turbulents se caractérisent donc par une apparence très désordonnée par la présence de structures cohérentes<sup>[3](#page-27-3)</sup>, d'un caractère tourbillonnaire dû parfois à la présence de parois ou d'obstacles, qui entrainent la création de vorticité à l'intérieur du fluide et d'un phénomène dissipatif causé par la présence de forts gradients de vitesses instantanés ; les taux de déformation instantanés étant importants, ils conduisent à une forte conversion de l'énergie cinétique turbulente en chaleur. Remarquons enfin, que la turbulence est une propriété de l'écoulement, mais en aucun cas une propriété du fluide.

### <span id="page-27-2"></span>1.2.2 Modèles de la turbulence

La difficulté du problème de la turbulence réside principalement dans le fait qu'il n'y a pas de séparation entre grandes et petites échelles ; on ne peut pas traiter comme en thermodynamique, le comportement à grande échelle sans tenir compte explicitement des mécanismes mis en jeu aux petites échelles, et inversement. Dans la littérature, il existe différentes approches numériques pour l'étude de la turbulence à l'échelle locale. Nous en présentons quelques unes ici :

La première consiste à résoudre numériquement les équations de Navier–Stokes, sans traitement spécifique. Il s'agit de la Simulation Numérique Directe (couramment appelée DNS ou SND). Cette méthode présente l'avantage de n'introduire aucun modèle physique supplémentaire dans les équations de Navier–Stokes. Cependant, toutes les échelles spatio-temporelles de l'écoulement doivent être prises en compte dans la discrétisation des équations. Les schémas numériques associés à leur résolution doivent être par ailleurs d'une extrême précision. Une fois ces conditions remplies, les résultats du calcul peuvent être utilisés comme résultats de référence provenant d'une « expérience numérique ». L'applicabilité de l'approche DNS est limitée aux écoulements de faibles nombres de Reynolds. La DNS demande une très fine discrétisation spatiale du domaine. Le nombre de points sur une grille tridimensionnelle sera de l'ordre de  $Re^{9/4}$ . On peut aussi montrer que le temps de calcul est proportionnel à  $Re^{11/4}$  (échelles de Kolmogorov (1941), pour plus de détails cf. annexe [B.1\)](#page-150-1). Donc, l'inconvénient majeur de la DNS reste

<span id="page-27-3"></span><sup>3.</sup> D'un point de vue morphologique, on parle de tourbillons, de filaments (assemblée de tourbillons minuscules). Ces structures cohérentes se répartissent suivant une large gamme d'échelles spatiales. De même, leurs caractéristiques temporelles se répartissent sur une large gamme d'échelles temps.

le coût extrême qu'elle nécessite en terme de moyens de calcul.

Pour la plupart des applications de nombres de Reynolds élevés, les solutions approximatives comme la simulation en moyenne de Reynolds (RANS acronyme anglais de *Reynolds Average Navier–Stokes*) est la plus répandue. L'approche RANS s'appuie sur l'utilisation d'une moyenne statistique, ou d'une moyenne d'ensemble, justifiée par le caractère aléatoire de la turbulence. Chaque quantité hydrodynamique est scindée en une partie moyenne et une fluctuation. Toutes les échelles de mouvement sont ramenées dans la partie moyenne, tels que seuls les champs de vitesse moyenne et le tenseur des contraintes de Reynolds (communément appelé tenseur de Reynolds<sup>[4](#page-28-0)</sup>) doivent être résolus. Le tenseur de Reynolds introduit par le processus d'établissement d'une moyenne doit être déterminé par des modèles de fermeture turbulentes  $(k - \epsilon, k - \omega \text{ et } etc.).$  Dans ce contexte, l'ensemble des échelles turbulentes est modélisé. L'approche RANS est très utilisée dans l'industrie du fait du coût de calcul réduit associé à ces modèles.

La troisième approche, la simulation des grandes échelles (SGE ou LES acronyme anglais de *Large Eddy Simulation*), se situe en quelque sorte à mi-chemin entre la DNS et les méthodes RANS. De façon simplifiée, la LES s'attache à résoudre les grandes échelles des structures turbulentes. Les effets des mouvements de plus petites tailles sont modélisés. Les modèles LES ont dans un premier temps été développés pour des applications météorologiques et se sont par la suite étendues à une large gamme d'écoulements, dont les écoulements confinés. Le coût plus élevé par rapport aux modèles RANS et le traitement délicat des zones proche-paroi en font un outil encore peu utilisé dans l'industrie mais présente un fort potentiel de développement. Cette approche sera plus amplement détaillée par la suite.

En conclusion, tous ces modèles sont actuellement utilisés, ce qui montre qu'aucun n'est parfait. Le choix d'un modèle est conditionné par plusieurs facteurs : la facilité de mise en œuvre, le coût du calcul, le degré de généralité et la souplesse d'utilisation.

<span id="page-28-0"></span><sup>4.</sup> Le tenseur de Reynolds :  $\langle v_i' v_k' \rangle$ , se justifie par une décomposition dite de Reynolds dans l'équation de Navier–Stokes dans laquelle la vitesse est décomposée en une moyenne et une fluctuation,  $v = V + v^{'}$  où  $V =$  $\langle v(x, t) \rangle \approx \overline{v}(x)$ . La partie moyenne est une moyenne statistique, temporelle ou spatiale et l'opérateur  $\langle \cdot \rangle$  est souvent appélé un *filtre*.

### <span id="page-29-0"></span>1.2.3 Simulation des grandes échelles : Modèle de sous-mailles

Dans l'état de l'art, la simulation des grandes échelles (LES) est une méthode de simulation tridimensionnelle permettant d'obtenir une description instationnaire fine des écoulements turbulents par la résolution numérique des équations de Navier-Stokes filtrées. Cette approche se propose de ne simuler que les plus grandes échelles turbulentes de l'écoulement, en représentant l'action des petites échelles non résolues par le biais d'un modèle de sous-maille (Pierre Sagaut, 2004) [\[2\]](#page-158-2).

Le modèle le plus fréquemment utilisé en LES est dû à Smagorinsky (1963) [\[3\]](#page-158-3). Il a proposé de définir le tenseur de contrainte de sous-maille comme :

<span id="page-29-3"></span>
$$
\tau_{ik}^s = -2\nu_t \overline{S}_{ik} + \frac{1}{3} \tau_{jj}^s \delta_{ik} \quad \text{avec} \quad \overline{S}_{ik} = \frac{1}{2} \left( \frac{\partial \overline{v}_i}{\partial x_k} + \frac{\partial \overline{v}_k}{\partial x_i} \right) - \frac{2}{3} \frac{\partial \overline{v}_j}{\partial x_j} \delta_{ik}, \quad i, k = 1, 3. \quad (1.23)
$$

où  $\overline{v}_\alpha$  est la composante α de la vitesse filtrée,  $\overline{S}_{ik}$  correspond au taux de déformation local basé sur les vitesses résolues et  $\nu_t$  est la viscosité turbulente; concept introduit par Boussineq (1877) [\[4\]](#page-158-4). Il a observé que la turbulence augmente considérablement la viscosité. La viscosité turbulente est définie comme

$$
-\rho \overline{v_i'v_k'} = 2\mu_t \overline{S}_{ik} - \frac{1}{3}\rho \overline{v_j'}^2 \delta_{ik}
$$
\n(1.24)

où  $\overline{v'_i v'_k}$  $k_{k}$  représente les composantes du tenseur de contrainte de Reynolds.

Cette contrainte est une quantité importante parce qu'elle représente la contribution principale résiduelle qui apparait quand on utilise la plupart des techniques numériques.

#### <span id="page-29-1"></span>Le modèle de Smagorinsky

Le modèle de Smagorinsky, basé sur les structures des grandes échelles, correspond à une modélisation de la viscosité turbulente  $\nu_t$ <sup>[5](#page-29-2)</sup> dans l'espace physique. La viscosité  $\nu_t$  est directement proportionnelle à  $\overline{S}_{ik}$ , le taux de déformation local défini dans Eq. [\(1.23\)](#page-29-3), d'où :

<span id="page-29-5"></span>
$$
\nu_t = \left(C_{\rm SMG} \Delta\right)^2 |\overline{S}| \tag{1.25}
$$

avec  $|\overline{S}| =$ <sup>1</sup>  $2\sum_{i,k=1}^{3}(\overline{S}_{ik}^{2})$ .  $C_{\text{\tiny SMG}}$  est la « constante » de Smagorinsky qui n'est pas en générale une vraie constante, mais une fonction du filtrage et du type d'écoulement considéré. La taille du filtre ∆ fixe l'échelle de longueur de sous-maille et correspond à la racine cubique de la cellule ( $\Delta = (\Delta x \Delta y \Delta z)^{1/3}$ ). La valeur de  $C_{\text{smG}}$  est généralement voisine de 0.18<sup>[6](#page-29-4)</sup>[\[3\]](#page-158-3). Cette constante est obtenue en considérant le spectre d'énergie de Kolmogorov,  $E(\sigma) = K_0 \epsilon^{2/3} \sigma^{-5/3}$ (cf. annexe [B.1\)](#page-150-1), et en proposant un nombre de fréquence de coupure (*« cut-off »*),  $\sigma_c = \pi/\Delta$ , tel que la dissipation sous-maille soit identique au taux de dissipation de l'énergie cinétique turbulente  $\epsilon_d$ . La constante  $C_{\text{SMG}}$  est alors approchée par la relation suivante :

<span id="page-29-2"></span><sup>5.</sup> La viscosité turbulente  $\nu_t$  est une représentation de l'action de la turbulence sur l'écoulement moyen et pas une propriété du fluide.

<span id="page-29-4"></span><sup>6.</sup> La constante de Smagorinsky  $C_{\text{SMG}}$  a habituellement une valeur comprise entre : 0.1 – 0.2.

$$
C_{\rm SMG} = \frac{1}{\pi} \left( \frac{3K_0}{2} \right)^{-\frac{3}{4}} \tag{1.26}
$$

avec  $K_0$  la constante du spectre de Kolmogorov ( $K_0 \approx 0.5$ ). Dans cette formulation classique, le problème du comportement à la paroi se pose ; en effet, le modèle de Smagorinsky impose une valeur non nulle de  $\nu_t$  dès qu'il y a un gradient de vitesses. Cependant, près des parois, toutes les fluctuations sont amorties et la viscosité turbulente doit être ramenée à zéro. Plusieurs modèles ont été proposés, modèles qui imposent une viscosité turbulente  $\nu_t$  avec une constante de Smagorinsky plus petite près des parois ( $C_{\text{SMG}} = 0.1$ ) [\[5\]](#page-158-5). Ces modèles ne sont pas acceptables pour des géométries complexes. Il faut noter enfin que dans cette formulation, seul le taux de déformation  $\overline{S}_{ik}$  est pris en compte; de ce fait, ce modèle est difficilement acceptable dans les zones où l'écoulement est fortement rotationnel et où l'énergie dissipée est concentrée dans les zones tourbillonnaires.

En utilisant le concept de longueur de mélange, la viscosité turbulente  $\nu_t$  dans Eq. [\(1.25\)](#page-29-5) peut être modélisée comme :  $\nu_t = L_s^2 |\overline{S}|$ . La modélisation de la longueur de mélange  $L_s$  basée sur le modèle de Smagorinsky est supposée être proportionnelle à la longueur caractéristique de l'échelle de sous-maille  $\Delta$ , et on pose  $L_s = C_{\text{SMG}} \Delta$ .

Les codes de calcul de mécanique des fluides numériques disponibles procèdent tous (à l'exception du code EXA) par discrétisation des équations aux dérivées partielles macroscopiques de Navier-Stokes. Ces approches sont souvent qualifiées de *« top-down »*. Au contraire, les méthodes dérivées des automates cellulaires procèdent d'une approche que l'on peut qualifier de *« bottom-up »* en ce qu'elles partent d'une description simplifiée, imprécise de particules fictives vivant à un niveau microscopique pour retrouver par passage à la limite un comportement macroscopique. Ces méthodes sont exposées au chapitre [2.](#page-0-0)

# <span id="page-32-0"></span>Chapitre 2 Méthode de Boltzmann sur réseau

Ce chapitre a pour but de présenter la méthode de Boltzmann sur réseau (en anglais, *Lattice Boltzmann Method* ou LBM), utilisée dans les calculs de simulations numériques de ce travail.

Dans une première section [2.1,](#page-32-1) nous présentons un aperçu historique de cette méthode par l'introduction des modèles *Gaz* sur réseau (LGA acronyme anglais de *Lattice Gas Automata*). Ensuite, dans les sections [2.2,](#page-35-0) [2.3,](#page-40-0) [2.4,](#page-43-0) [2.5](#page-44-0) et [2.6](#page-46-0) nous exposons une analyse des modèles de résolution des équations de Boltzmann sur réseau (en anglais, *Lattice Boltzmann Equation* ou LBE). Enfin, nous concluons ce chapitre par des tests de validations (problèmes «classiques» de mécanique des fluides à la section [2.7\)](#page-52-0) des modèles d'équations de Boltzmann sur réseau implémentés dans un code de calcul (LaboGrid<sup>[1](#page-32-2)</sup>, présenté à la section [2.8\)](#page-63-0).

## <span id="page-32-1"></span>2.1 Automates Cellulaires : modèle *Gaz* sur réseau

Un automate cellulaire (CA acronyme anglais de *Cellular Automaton*) résulte d'une triple discrétisation : celle de l'espace, celle des vitesses ou moments et celle du temps. Un automate cellulaire est constitué par un arrangement de cellules dans l'espace. Chaque cellule se trouve dans un état choisit dans un ensemble fini de possibilités. L'automate suit une évolution temporelle au cours de laquelle l'état de chaque cellule est actualisé suivant des règles. Les données sur lesquelles les règles sont appliquées sont définies par l'état de la cellule en question ainsi que ceux des cellules voisines. Seuls les états des cellules dans un voisinage fini sont considérés.

Un automate cellulaire est dit homogène si il n'y a qu'un seul ensemble de règles pour toutes les cellules, dans le cas contraire, il est dit hétérogène. Les automates utilisés dans les simulations qui suivent sont de type hétérogène par suite des conditions aux limites.

Les modèles *Gaz* sur réseau sont des automates cellulaires utilisés dans la simulation physique de phénomènes de transport (écoulements de fluide), dans lesquels les cellules sont arrangées de façon à obtenir un réseau de liaisons (liens) entre des sites (nœuds). Le nœud représente la localisation spatiale des liaisons, lesquelles sont des états de moments<sup>[2](#page-32-3)</sup>. Ces états de moments peuvent être occupés par des particules fictives (des *quanta* de masse et de moment), à ne pas confondre avec une entité physique comme par exemple une molécule d'eau.

<span id="page-32-2"></span><sup>1.</sup> LaboGrid est un logiciel de calcul développé conjointement par les Laboratoires de Génie Chimique [\(LGC\)](http://www2.ulg.ac.be/bioreact/navigresearch.htm) et d'Algorithmique [\(AIL](http://www.montefiore.ulg.ac.be/) de l'Institut Montefiore) de l'Université de Liège (ULg).

<span id="page-32-3"></span><sup>2.</sup> les termes lien et état de moment sont identiques (synonymes) dans la nomenclature du réseau

#### <span id="page-33-0"></span>2.1.1 Réseaux utilisables

Des restrictions importantes sont imposées quant au choix de la géométrie des réseaux que l'on peut utiliser lorsque l'on a en vue la représentation des lois de la dynamique des fluides. On désire en effet retrouver les équations de Navier–Stokes lorsque l'on passe à la limite d'un grand nombre de particules et d'un grand nombre de sites. Dès lors, il n'est pas surprenant que certaines contraintes de symétrie soient imposées aux réseaux en vue de la simulation. Historiquement, le premier réseau découvert est dû à Frisch, Hasslacher et Pomeau (FHP) [\[6\]](#page-158-6). C'est un réseau hexagonal de sites, chaque site étant connecté par 6 liaisons à ses 6 voisins les plus proches. Les liaisons faisant un angle de 60° entre elles. Conventionnellement, une structure de réseau avec q directions, définies sur un espace d-dimensionnel, est généralement identifiée par le nom : le réseau DdQq. De ce fait, le réseau défini par FHP est ainsi appelé le réseau D2Q6 (pour 2 dimensions et 6 moments). En permettant un état de moment nul, on obtient le réseau D2Q7. Aujourd'hui, quelques réseaux en 2D et 3D sont généralement utilisés pour des écoulements isothermes. À 2 dimensions le réseau le plus populaire est le réseau carré D2Q9, possédant 4 liaisons avec ses 4 voisins les plus proches, quatre liaisons suivant les diagonales et un état de moment nul au centre (figure [2.1a\)](#page-33-2). À 3 dimensions les réseaux les plus communs sont le D3Q27, le D3Q19, le D3Q15 et le D3Q13. Le réseau D3Q19 (voir la figure [2.1b\)](#page-33-3) est celui que nous utilisons dans les travaux de simulations (section [2.7,](#page-52-0) chapitres [3](#page-0-0) et [4\)](#page-0-0).

<span id="page-33-2"></span><span id="page-33-1"></span>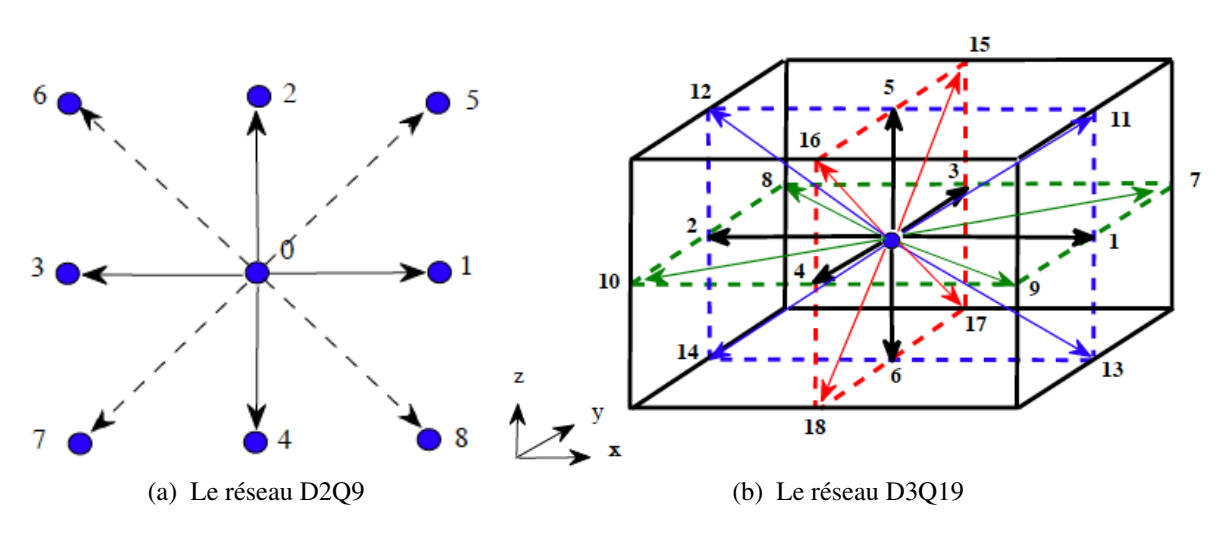

<span id="page-33-3"></span>Figure 2.1: Schémas de réseaux habituellement utilisés en 2D [\(2.1a\)](#page-33-2) et 3D [\(2.1b\)](#page-33-3).

Des réseaux possédant des liaisons pointant au delà des voisins les plus proches se rencontrent également lorsqu'il est nécessaire d'inclure d'autres lois de conservation, par exemple la conservation de l'énergie. Dans ce travail, seuls des fluides athermiques ont été envisagés.

#### Représentation des particules

Les éléments de base des modèles *Gaz* sur réseau sont : un réseau de sites, un ensemble d'états de moment, une représentation des particules et les règles de mises à jour. Les particules sont représentées de façon booléenne. Un état de moment est occupé ou non. L'automate de *Gaz* sur réseau s'accorde avec la définition classique d'un automate cellulaire puisqu'il utilise un ensemble fini d'états.

#### <span id="page-34-0"></span>2.1.2 Règle d'évolution

L'évolution temporelle d'un *Gaz* sur réseau est décomposée en deux étapes successives qui sont répétées inlassablement pendant la simulation. En chaque pas de temps unité (i.e.,  $\delta_t = 1$ ), on effectue une étape de translation suivie d'une étape de collision (au même temps).

#### Étape de translation/propagation

Dans l'étape de translation, toutes les particules se déplacent suivant leurs états de moment respectifs vers les voisins les plus proches. Ces états de moment ayant été définis de telle sorte qu'ils coïncident avec la distribution spatiale des sites. On note que les mouvements sont synchronisés de sorte qu'après la translation toutes les particules aboutissent exactement sur les sites (nœuds) (Masselot, 2000) [\[7\]](#page-158-7).

#### Étape de collision

Cette étape est locale et implique uniquement les liens qui arrivent au même nœud. Les règles de mise à jour sont appliquées aux états de moment de chaque site. Ces règles ne prennent en compte que les états de moment du site et ignorent les autres variables du système (hormis les champs extérieurs). La collision est supposée satisfaire aux lois de conservation de la masse et de l'impulsion. Normalement, les variables d'état qui ne sont pas supposées se conserver (l'énergie pour un fluide athermique) devraient être affectées et ne pas se conserver par hasard. Cette étape est beaucoup plus lourde au point de vue numérique.

L'équation d'évolution du schéma *Gaz* sur réseau s'écrit alors :

<span id="page-34-2"></span>
$$
n_k(\boldsymbol{x} + \delta_t \boldsymbol{c}_k, t + \delta_t) = n_k(\boldsymbol{x}, t) + \Omega_k(n_j),
$$
\n(2.1)

où  $n_k(x, t)$  est le nombre de particules de vitesse  $c_k$  au nœud x au temps t et  $n_k \in \{0, 1\}$ (variables booléennes). Les indices k, j désignent le numéro de la vitesse discrète, k, j ∈  $\{0, 1, \ldots, q-1\}$ . Le terme  $\Omega_k(n_i)$  modélise l'opérateur de collision qui dépend du modèle.

#### <span id="page-34-1"></span>2.1.3 Limitations des modèles *Gaz* sur réseau

Aujourd'hui, les automates *Gaz* sur réseau semblent être délaissés pour la modélisation de problèmes de dynamiques de fluides. Ils sont limités par les défauts suivants :

- $\triangleright$  Bruit intrinsèque dû à la large fluctuation relative des nombres de particules  $n_k$ .
- $\triangleright$  Le non respect de l'invariance Galiléenne.
- $\triangleright$  Il existe des quantités parasites non-physiques qui sont conservées : celles-ci peuvent affecter le comportement à grande échelle du modèle.
- $\triangleright$  Impossibilité pratique d'atteindre de haut nombre de Reynolds  $Re$ .

## <span id="page-35-0"></span>2.2 Modèles d'équations de Boltzmann sur réseau

Les modèles d'équations de Boltzmann sur réseau peuvent être dérivées théoriquement par l'intermédiaire (liens directs ou indirects) de différentes approches dont nous ne retiendrons que :

- B Les modèles *Gaz* sur réseau (LGA).
- $\triangleright$  L'équation classique de Boltzmann.

L'approche LGA visualise la méthode de LB comme une version continue d'un modèle microscopique de type automate cellulaire (cf. section [2.2.1\)](#page-35-1). Dans la seconde approche, décrite par exemple dans [\[8\]](#page-158-8), la dynamique de la méthode de Boltzmann sur réseau est dérivée de l'équation classique de Boltzmann. Cette équation considère le mouvement des molécules dans un gaz et décrit leur comportement statistiquement à un niveau de *continuum* [3](#page-35-2) (voir aussi les références [\[9,](#page-158-9) [10\]](#page-158-10)).

## <span id="page-35-1"></span>2.2.1 Développement du modèle SRT–LBE à partir des modèles *Gaz* sur réseau

Historiquement, la méthode de Boltzmann sur réseau est obtenue à partir des automates cellulaires. Les variables booléennes  $n_k$  dans Eq. [\(2.1\)](#page-34-2) sont remplacées par leur moyenne  $f_k$ (Mac Namara et Zanetti, (1988)) [\[11\]](#page-158-11), soit :

$$
f_k(\boldsymbol{x} + \delta_t \boldsymbol{c}_k, t + \delta_t) = f_k(\boldsymbol{x}, t) + \Omega_k(f_0, \ldots, f_{q-1}).
$$
\n(2.2)

où  $f_k$  ∈ [0; 1] est la moyenne d'ensemble de la variable discrète  $n_k$ . Cette quantité  $f_k$  est continue, et peut s'interpréter comme une distribution, ou probabilité de présence des particules.

On note ici la difficulté d'exprimer l'opérateur de collision  $\Omega_k$  surtout lorsque le nombre de vitesses discrètes est important (espace de dimension trois). Pour palier cette difficulté, Higuera et *al*, (1989) [\[12\]](#page-158-12) ont proposé de linéariser l'opérateur de collision autour d'un état de solution d'équilibre local  $f_k^{(eq)}$  $k_k^{\text{(eq)}}$ . Cette considération réduit la complexité de l'opérateur de collision qui s'inscrit sous la forme matricielle suivante :

$$
\Omega_k(f) = \sum_{j=0}^{q-1} M_{k,j} (f_j - f_j^{(\text{eq})}). \tag{2.3}
$$

<span id="page-35-2"></span><sup>3.</sup> Ce qui signifie que l'on décrit le gaz avec une fonction de distribution continue dans le temps et l'espace.
où  $M_{kj} = \frac{\partial \Omega_k\left(f^{\text{(eq)}}\right)}{\partial f_i}$  $\frac{(f^{(n)})}{\partial f_j}$  est le coefficient de la matrice de collision [\[12\]](#page-158-0).  $M_{kj}$  doit obéir à quelques définitions suivant les travaux de Benzi et *al*, (1992 ) [\[13\]](#page-158-1) :

- $\triangleright$  La matrice  $[M_{kj}]$  est symétrique.
- $\triangleright$  L'élément général  $M_{kj}$  dépend seulement de l'angle entre les directions de  $c_k$  et  $c_j$ .

 $\triangleright$  La collision conserve la masse et l'impulsion à chaque nœud, d'où

$$
\sum_{k=0}^{q-1} M_{k, j} = 0 \quad \text{et} \quad \sum_{k=1}^{q-1} c_j M_{k, j} = 0 \quad \text{avec} \quad j = 0, \ldots, q-1.
$$

On peut encore simplifier l'équation de Boltzmann sur réseau en utilisant l'approximation de Bhatnagar-Gross-Krook (BGK) [\[14\]](#page-158-2), qui consiste à avoir un seul temps de relaxation  $\tau$ . Ainsi l'opérateur de collision s'écrit sous la forme suivante :

$$
\Omega_k^{BGK}(f) = -\frac{1}{\tau}(f_k - f_k^{(eq)}).
$$
\n(2.4)

Ce qui signifie que, la distribution de vitesse locale des particules retourne à la distribution d'équilibre par la suite des collisions suivant une certaine loi avec le même temps de relaxation. Donc Eq. [\(2.2\)](#page-35-0) peut s'exprimer comme :

<span id="page-36-1"></span>
$$
f_k(\boldsymbol{x} + \delta_t \boldsymbol{c}_k, t + \delta_t) = f_k(\boldsymbol{x}, t) - \frac{1}{\tau} [f_k(\boldsymbol{x}, t) - f_k^{(\text{eq})}(\boldsymbol{x}, t)]. \tag{2.5}
$$

avec  $\tau$  le temps de relaxation donné par  $M_{kj} = -\frac{1}{\tau}$  $\frac{1}{\tau} \delta_{kj}$ . Les variables macroscopiques telles que la densité  $\rho$  et la densité de l'impulsion  $\rho u$  sont calculées à partir des moments de la fonction de distribution  $f_k$  (écoulement isotherme) :

$$
\rho = \sum_{k=0}^{q-1} f_k \qquad \text{et} \qquad \rho \mathbf{u} = \sum_{k=1}^{q-1} f_k \mathbf{c}_k. \tag{2.6}
$$

# <span id="page-36-2"></span>2.2.2 Dérivation du modèle SRT–LBE à partir de l'équation classique de Boltzmann

Dans la théorie cinétique, une description alternative pour la dynamique des gaz monoatomiques est donnée par l'équation de Boltzmann (Boltzmann, 1872).

L'équation de Boltzmann décrit l'évolution d'une fonction de distribution de molécule dans l'espace de phase, qui est la superposition d'un espace Euclidien et d'un espace de vitesse, Eq.  $(2.7).$  $(2.7).$ 

<span id="page-36-0"></span>
$$
\frac{\partial f}{\partial t} + \sum_{\alpha} \left( \xi_{\alpha} \cdot \frac{\partial f}{\partial x_{\alpha}} \right) + \sum_{\alpha} \left( \frac{\partial f}{\partial \xi_{\alpha}} \cdot \frac{F_{\alpha}}{m} \right) = \int_{\xi_{1}'} \int_{S} \left( f' f_{1}' - f f_{1} \right) \mathbf{g} dS d\boldsymbol{\xi}
$$
(2.7)

Dans cette équation intégro-différentielle, la quantité f représente la fonction de distribution de la particule,  $\xi_{\alpha}$  et  $F_{\alpha}$  sont respectivement les composantes du vecteur vitesse de la particule et des forces externes macroscopiques appliquées, et m dénote la masse. Les variables  $f'$  et  $f'_{1}$ 1 sont les valeurs de pré-collision d'une distribution de molécules devenant des valeurs de postcollision par la collision (f et  $f_1$ ). Les variables  $f'$ ,  $f'_1$ ,  $f$  et  $f_1$  sont respectivement définies comme  $f^{\prime} \equiv f(x, \xi', t), \tilde{f}_1^{\prime} \equiv \tilde{f}(x, \xi_1')$  $f_1(t)$ ,  $f \equiv f(\boldsymbol{x}, \boldsymbol{\xi}, t)$  et  $f_1 \equiv f(\boldsymbol{x}, \boldsymbol{\xi}_1, t)$ .  $dS$  représente la section de collision et  $g \equiv |\xi_1 - \xi|$ .

Par la suite, les forces externes sont négligées, et Eq. [\(2.7\)](#page-36-0) devient donc :

$$
\frac{\partial f}{\partial t} + \sum_{\alpha} \left( \xi_{\alpha} \cdot \frac{\partial f}{\partial x_{\alpha}} \right) = \int_{\xi_{1}'} \int_{S} \left( f' f_{1}' - f f_{1} \right) \mathbf{g} dS d\boldsymbol{\xi}, \tag{2.8}
$$

les variables macroscopiques de l'écoulement sont obtenues à partir des moments de la fonction de distribution :

$$
\rho\left(\boldsymbol{x},t\right) = \int_{-\infty}^{+\infty} f\left(\boldsymbol{x},\boldsymbol{\xi},t\right) d\boldsymbol{\xi},\tag{2.9}
$$

$$
\rho \mathbf{u}\left(\mathbf{x},t\right) = \int_{-\infty}^{+\infty} \xi f\left(\mathbf{x},\xi,t\right) d\xi, \tag{2.10}
$$

$$
\rho e\left(\boldsymbol{x},t\right) = \int_{-\infty}^{+\infty} \frac{\left(\boldsymbol{\xi} - \boldsymbol{u}\right)^2}{2} f\left(\boldsymbol{x},\boldsymbol{\xi},t\right) d\boldsymbol{\xi},\tag{2.11}
$$

où  $ρ$  est la densité du fluide,  $ρ$ u correspond à la densité de l'impulsion.  $ρ$ e représente l'énergie spécifique, avec  $e = \frac{1}{2}D_0RT = \frac{D_0}{2m}$  $\frac{D_0}{2m}k_BT$ , où  $D_0$  est le degré de liberté des molécules individuelles.  $R = \frac{k_B}{m}$  $\frac{k_B}{m}$  correspond à la constante spécifique des gaz, où  $k_B$  est la constante de Boltzmann et T la température statique.

Récemment, il a été montré que l'équation de Boltzmann sur réseau de BGK (LBGK) peut être dérivée à partir de l'équation continue (classique) de Boltzmann BGK par l'intermédiaire d'une discrétisation dans le temps et dans l'espace de phase, dont les détails sont présentés dans [\[15\]](#page-158-3) (Li–Shi Luo, 2001).

Le modèle à un seul temps de relaxation (SRT) utilisé dans la théorie cinétique est habituellement référé comme le modèle de Boltzmann BGK qui propose un opérateur de collision simplifié pour l'équation de Boltzmann. Dans le modèle de Boltzmann BGK, le terme de collision de l'équation de Boltzmann est remplacé par  $w(f_M - f)$  ayant pour résultat :

<span id="page-37-0"></span>
$$
\frac{\partial f}{\partial t} + \xi_{\alpha} \cdot \frac{\partial f}{\partial x_{\alpha}} = w \left( f_M - f \right),\tag{2.12}
$$

où l'indice α représente la coordonnée de l'espace (*i.e.*,  $\alpha = 1, 2, 3$ ), w désigne la fréquence de collision et  $f_M$  est la fonction de distribution de Maxwell-Boltzmann :

$$
f_M\left(\boldsymbol{x},\boldsymbol{\xi},t\right) \equiv \frac{\rho}{\left(2\pi RT\right)^{D/2}} \exp\left[-\frac{\left(\boldsymbol{\xi}-\boldsymbol{u}\right)^2}{2RT}\right],\tag{2.13}
$$

avec D la dimension de l'espace,  $\rho$  la densité du gaz,  $\xi$  le vecteur vitesse d'une molécule et  $u$ est le vecteur vitesse macroscopique.

En intégrant Eq.  $(2.12)$  selon un développement en série de Taylor de premier ordre en t, on a : <sub>n</sub>

<span id="page-38-0"></span>
$$
\frac{f_{k+1}^{n+1} - f_{k+1}^n}{\delta_t} + \xi_k \frac{f_{k+1}^n - f_k^n}{\delta_x} = w(f_M - f_k^n),\tag{2.14}
$$

et, en choisissant  $\xi_k = \frac{\delta_x}{\delta_t}$  $\frac{\delta_x}{\delta_t}$ , Eq. [\(2.14\)](#page-38-0) se réduit à :

$$
f_{k+1}^{n+1} = f_k^n + \delta_t \cdot w(f_M - f_k^n), \tag{2.15}
$$

soit à :

<span id="page-38-1"></span>
$$
f(\boldsymbol{x}+\boldsymbol{\xi}\delta_t,\boldsymbol{\xi},\ t+\delta_t)=f(\boldsymbol{x},\ \boldsymbol{\xi},\ t)-\frac{1}{\tau}[f(\boldsymbol{x},\ \boldsymbol{\xi},t)-f_M(\boldsymbol{x},\ \boldsymbol{\xi},\ t)],\qquad \qquad (2.16)
$$

où  $\tau = 1/(w\delta_t)$  est le temps de relaxation moyen adimensionnel (identique à celui de Eq. [\(2.5\)](#page-36-1)) et  $\delta_t$  est le pas de temps discret. En outre, une discrétisation dans l'espace de phase, suivie d'une approximation appropriée de la fonction de distribution d'équilibre local de Maxwell-Boltzmann  $f_M$  (présentée en annexe [A.1\)](#page-140-0) et la supposition de faible nombre de Mach ( $Ma$ ), conduisent Eq. [\(2.16\)](#page-38-1) à l'équation de Boltzmann sur réseau à un seul temps de relaxation (SRT– LBE) pour un écoulement incompressible et isotherme, soit :

<span id="page-38-2"></span>
$$
f_k(\boldsymbol{x} + \boldsymbol{e}_k \delta_t, t + \delta_t) = f_k(\boldsymbol{x}, t) - \frac{1}{\tau} [f_k(\boldsymbol{x}, t) - f_k^{(\text{eq})}(\boldsymbol{x}, t)] \qquad (2.17)
$$

où  $f_k^{(eq)}$  $k_k^{eq}$  est la fonction de distribution d'équilibre discrétisée et  $e_k$  est l'ensemble de vitesses discrètes, toutes deux basées sur des modèles de réseaux. Comme pour l'équation continue de Boltzmann, les propriétés macroscopiques de l'écoulement d'un fluide sont données par les moments de la fonction distribution  $f_k$ , soit :

$$
\rho = \sum_{k=0}^{q-1} f_k \qquad \text{et} \qquad \rho \mathbf{u} = \sum_{k=1}^{q-1} f_k \mathbf{e}_k. \tag{2.18}
$$

Les correspondances aux équations d'Euler et de Navier-Stokes peuvent être démontrées en dérivant Eq. [\(2.17\)](#page-38-2) à l'aide de la méthode dite de Chapmann-Enskog [\[16\]](#page-158-4) (développement multiéchelle), qui donne aussi la relation entre la fréquence de collision w et la viscosité cinématique  $\nu$  (voir la relation [2.33\)](#page-42-0).

On remarque dans les sections [2.2.1](#page-35-1) et [2.2.2](#page-36-2) que le schéma de Boltzmann sur réseau est entièrement déterminé à partir des  $\{f_k^{(eq)}\}$  $\{k \atop k\}$ , de l'opérateur de collision et de l'ensemble des vitesses discrètes  $\{e_k\}$ .

# <span id="page-38-3"></span>2.2.3 Equation de Boltzmann sur réseau à plusieurs temps de relaxation : MRT–LBE

Dans la section précédente, nous avons vu que le modèle SRT–LBE est une forme spéciale de différence finie de l'équation classique de Boltzmann BGK. En raison de son extrême simplicité, l'équation de BGK sur réseau est devenue le plus populaire des modèles de Boltzmann sur réseau, en dépit de ses déficiences bien connues (instabilité numérique aux grands nombres de Reynolds : Lallemand et Luo, (2000) [\[17\]](#page-159-0) et de son manque de précision dans les conditions aux limites : Ginzbourg et d'Humières, (2003) [\[18\]](#page-159-1)).

Un nouveau modèle de LBE : le modèle de l'équation de Boltzmann sur réseau à plusieurs temps de relaxation (MRT–LBE) a été développé au même moment que le modèle SRT–LBE par d'Humières, (1992) [\[19\]](#page-159-2). L'idée de base du modèle MRT–LBE est que les différents moments de la fonction de distribution peuvent se relaxer à des taux de temps différents, contrairement au modèle SRT–LBE où tous les moments se relaxent au même taux de temps. Le modèle MRT– LBE est présenté comme un objet mathématique représentant un système dynamique avec un nombre fini de moments discrets dans l'espace et dans le temps. En général, le modèle MRT– LBE possède les mêmes composants algorithmiques que le modèle SRT–LBE : la *collision* (relaxation) et la *propagation* (l'advection). La différence significative entre ces deux modèles réside dans l'opérateur de collision et l'utilisation de plusieurs temps de relaxation pour le modèle MRT, telle que l'équation de son l'évolution soit donnée par :

$$
\mathbf{f}(\boldsymbol{x} + \boldsymbol{e}_k \delta_t, t + \delta_t) - \mathbf{f}(\boldsymbol{x}, t) = -\mathbf{R}[\mathbf{f}(\boldsymbol{x}, t) - \mathbf{f}^{(\text{eq})}(\boldsymbol{x}, t)] \tag{2.19}
$$

où le symbole f représente un vecteur colonne, f =  $[f_0, f_1, \ldots, f_{q-1}]^{\top}$ . "T" désigne l'opérateur *« transposée »* et q représente le nombre de vecteurs vitesses du modèle et la dimension de la matrice de collision R est définie par  $(q \times q)$ .

Le modèle LBGK ou SRT apparaît comme un cas particulier du modèle MRT où tous les temps de relaxation sont égaux,

$$
\mathbf{R} = w \cdot \mathbf{I}^4 \qquad \text{avec} \qquad w = \frac{1}{\tau}.
$$
 (2.20)

Le processus général de la collision dans le modèle MRT est accompli dans l'espace des vecteurs propres de la matrice de collision R, et les valeurs propres correspondantes  $(r_k)$  sont les inverses des temps de relaxation. L'espace des vitesses et des moments sont apparentés par une matrice de transformation M de l'espace des vitesses dans l'espace des moments, d'où :  $\mathbf{m} = \mathbf{M} \cdot \mathbf{f}$  et  $\mathbf{f} = \mathbf{M}^{-1} \cdot \mathbf{m}$ . Les q éléments des vecteurs de moments m comprennent des quantités conservées telles que la densité, la densité de l'impulsion (dénotées par { $\rho$ ,  $\boldsymbol{j} = \rho_0 \boldsymbol{u}$ }), ainsi que d'autres quantités non conservées, telles que les composantes du tenseur de contrainte, du flux de chaleur, *etc.* (cf annexe [A.2\)](#page-142-0).

L'équation d'évolution du modèle MRT devient [\[17\]](#page-159-0) :

<span id="page-39-1"></span>
$$
\mathbf{f}(\boldsymbol{x}+\boldsymbol{e}_k\delta_t, t+\delta_t) - \mathbf{f}(\boldsymbol{x}, t) = -\mathbf{M}^{-1}\widehat{\mathbf{R}}[\mathbf{m}(\boldsymbol{x}, t) - \mathbf{m}^{(\text{eq})}(\boldsymbol{x}, t)],\tag{2.21}
$$

où la matrice de collision  $\hat{\mathbf{R}} = \mathbf{M} \cdot \mathbf{R} \cdot \mathbf{M}^{-1}$  est diagonale et les m<sup>(eq)</sup> sont les valeurs à l'équilibre des moments **m**. En utilisant le fait que  $(M \cdot M^{\top})$  est une matrice diagonale avec les éléments  $\phi \cdot \phi^{\top}$ , Eq. [\(2.21\)](#page-39-1) peut alors s'écrire sous la forme suivante :

$$
\mathbf{f}(\boldsymbol{x}+\boldsymbol{e}_k\delta_t, t+\delta_t) - \mathbf{f}(\boldsymbol{x}, t) = -\sum_k \frac{r_k}{\boldsymbol{\phi} \cdot \boldsymbol{\phi}^\top} [m_k(\boldsymbol{x}, t) - m_k^{(\text{eq})}(\boldsymbol{x}, t)] \boldsymbol{\phi} \qquad (2.22)
$$

<span id="page-39-0"></span><sup>4.</sup> I est la matrice identité

# <span id="page-40-4"></span>2.3 Les modèles de réseau : D2Q9 et D3Q19 de LBE

Les structures de réseaux à 2D et 3D généralement utilisées pour les écoulements incompressibles et isothermes sont employées ici pour présenter les détails de  $\{f_k^{(eq)}\}$  $\{e_k\}$  dans les modèles D2Q9 SRT–LBE, D3Q19 SRT–LBE et D3Q19 MRT–LBE.

## 2.3.1 Le modèle de réseau D2Q9 SRT–LBE

Dans la structure du réseau D2Q9 (figure [2.1a\)](#page-33-0), les liaisons sont réparties en trois catégories avec des vecteurs vitesses discrètes de particules correspondants aux  $e_k$  (Eq. [\(2.23\)](#page-40-0)). Les facteurs de pondérations  $t_k$  ( $k = 0, 1, \ldots, 8$ ) sont employés pour expliquer le fait que tous les vecteurs vitesses  $e_k$  du réseau n'ont pas la même longueur; la liaison centrale de poids  $t_0$ , quatre liaisons suivant les axes (de poids  $t_{1,\,\dots,4}$  et de module de vitesse égale à 1) et quatre quatre haisons suivant les axes (de poids  $t_{1, \dots, 4}$  et de module de vitesse égale à √2), soit :<br>liaisons suivant les diagonales (de poids  $t_{5, \dots, 8}$  et de module de vitesse égale à √2), soit :

<span id="page-40-0"></span>
$$
e_k = \begin{cases} (0,0)c, & k=0\\ (\cos[(k-1)\pi/2], \sin[(k-1)\pi/2])c, & k=1,\ldots,4\\ (\cos[(k-5)\pi/2+\pi/4], \sin[(k-5)\pi/2+\pi/4])c, & k=5,\ldots,8 \end{cases}
$$
(2.23)

et

$$
t_k = \begin{cases} 4/9, & k = 0 \\ 1/9, & k = 1, ..., 4 \\ 1/36. & k = 5, ..., 8 \end{cases}
$$
 (2.24)

La vitesse du son du réseau est égale à  $c_s = 1/3$ √ 3 ( $\delta_x/\delta_t$ ), avec  $\delta_x$  étant la constante fondamentale de l'espacement unitaire du réseau carré (*i.e.*,  $\delta_x = 1 \ln 5$  $\delta_x = 1 \ln 5$ ) et  $\delta_t$  le pas de temps unitaire  $(i.e., \delta_t = 1ts^6)$  $(i.e., \delta_t = 1ts^6)$  $(i.e., \delta_t = 1ts^6)$ . D'où  $c \equiv \delta_x/\delta_t = 1 \; \ell u/ts$  (figure [2.2\)](#page-41-0). La fonction de distribution d'équilibre local pour l'écoulement d'un fluide incompressible et isotherme est donnée par Eq. [\(2.25\)](#page-40-3) :

<span id="page-40-3"></span>
$$
f_k^{(eq)} = t_k \left\{ \delta \rho + \rho_0 \left[ 1 + \frac{3(e_k \cdot \boldsymbol{u})}{c^2} + \frac{9(e_k \cdot \boldsymbol{u})^2}{2c^4} - \frac{3u^2}{2c^2} \right] \right\}
$$
(2.25)

où  $\delta \rho$  est la fluctuation de la densité et  $\rho_0$  est la constante de la densité moyenne dans le système (habituellement posée égale à l'unité). La densité totale est donnée par  $\rho = \rho_0 + \delta \rho$ . Les conservations de la masse et de la densité de l'impulsion sont strictement imposées, ce qui implique donc :

$$
\delta \rho = \sum_{k} f_k = \sum_{k} f_k^{(\text{eq})} \qquad \text{et} \qquad \rho_0 \mathbf{u} = \sum_{k} \mathbf{e}_k f_k = \sum_{k} \mathbf{e}_k f_k^{(\text{eq})} \qquad (2.26)
$$

<span id="page-40-1"></span>5. *Lattice unit*

<span id="page-40-2"></span>6. *time step*

<span id="page-41-0"></span>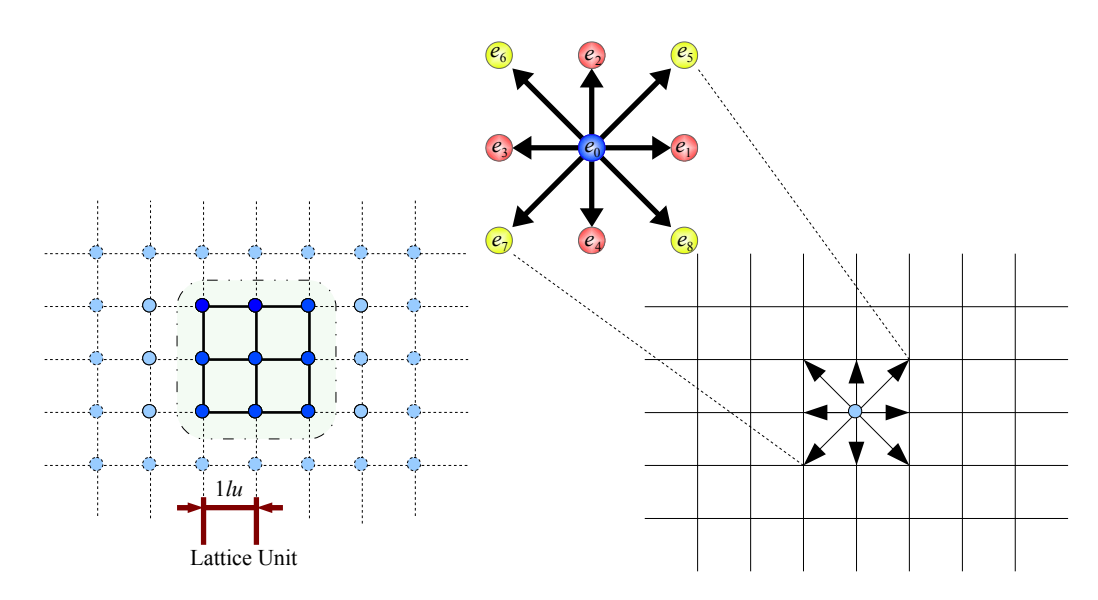

Figure 2.2: Configuration schématique du réseau D2Q9.

## 2.3.2 Le modèle de réseau D3Q19 SRT–LBE

Pour simplifier, dans la structure du réseau D3Q19 (figure [2.1b\)](#page-33-1), les liaisons sont regroupées de la même manière que dans le réseau D2Q9 mais avec six liaisons suivant les axes (de poids  $t_{1, \dots, 6}$  et de module de vitesse égale à 1) et douze liaisons obliques (de poids  $t_{7, \dots, 18}$  et poids  $t_1, ..., t_6$  et de module de vitesse égale à 1) et douze haisons obliques (de poids  $t_7, ..., t_8$  et de module de vitesse égale à  $\sqrt{2}$ ). Les vecteurs vitesses discrètes sont donnés par l'équation suivante :

$$
e_k = \begin{cases} (0,0,0)c & k=0\\ (\pm 1,0,0)c, (0,\pm 1,0)c, (0,0,\pm 1)c & k=1,\ldots,6\\ (\pm 1, \pm 1,0)c, (\pm 1,0,\pm 1)c, (0,\pm 1, \pm 1)c & k=7,\ldots,18 \end{cases}
$$
(2.27)

et les poids  $t_k$  sont donnés par la relation [\(2.28\)](#page-41-1) soit :

<span id="page-41-1"></span>
$$
t_k = \begin{cases} 1/3, & k = 0 \\ 1/18, & k = 1, ..., 6 \\ 1/36. & k = 7, ..., 18 \end{cases}
$$
 (2.28)

La fonction de distribution d'équilibre local  $f_k^{(eq)}$  $k_k^{\text{(eq)}}$  a la même formulation que celle du réseau D2Q9, mais les facteurs de pondérations (les poids) sont différents. Donc pour un écoulement de fluide incompressible et isotherme on a :

<span id="page-41-2"></span>
$$
f_k^{(eq)} = t_k \left\{ \delta \rho + \rho_0 \left[ 1 + \frac{3(e_k \cdot \boldsymbol{u})}{c^2} + \frac{9(e_k \cdot \boldsymbol{u})^2}{2c^4} - \frac{3u^2}{2c^2} \right] \right\},
$$
 (2.29)

où δ $ρ$  est la fluctuation de la densité,  $ρ_0$  (habituellement posée égale à unité) est la constante de ou *o ρ* est la nuctuation de la densite, *ρ*<sub>0</sub> (nabituellement posee egale a unite) est la constante de<br>la densité moyenne dans le système et  $c \equiv \delta_x/\delta_t$ . La vitesse du son est égale à  $c_s = c/\sqrt{3}$ . La densité totale est donnée par  $\rho = \rho_0 + \delta \rho$ .

Les conservations de la masse et de la densité de l'impulsion sont strictement imposées et données par les relations suivantes :

$$
\delta \rho = \sum_{k} f_k = \sum_{k} f_k^{(\text{eq})} \qquad \text{et} \qquad \rho_0 \boldsymbol{u} = \sum_{k} \boldsymbol{e}_k f_k = \sum_{k} \boldsymbol{e}_k f_k^{(\text{eq})}. \tag{2.30}
$$

Pour les réseaux D2Q9 et D3Q19, la méthode de Chapman-Enskog [\[16\]](#page-158-4) permet d'obtenir à la limite (hydrodynamique) les équations de continuité et de Navier-Stokes incompressible (équation de bilan de la quantité de mouvement ou de l'impulsion) données par :

$$
\frac{\partial \rho}{\partial t} + \nabla \cdot \rho \mathbf{u} = 0 \tag{2.31}
$$

$$
\frac{\partial \boldsymbol{u}}{\partial t} + (\boldsymbol{u}\nabla)\,\boldsymbol{u} = -\frac{1}{\rho}\nabla p + \nu\nabla^2\boldsymbol{u}
$$
\n(2.32)

où la pression  $p = \rho c_s^2$  et la viscosité cinématique est donnée par Eq. [\(2.33\)](#page-42-0) :

<span id="page-42-0"></span>
$$
\nu = \frac{1}{6} \left( \frac{2}{w} - 1 \right) \frac{\delta_x^2}{\delta_t}.
$$
\n(2.33)

## <span id="page-42-1"></span>2.3.3 Le modèle de réseau D3Q19 MRT–LBE

Dans le modèle D3Q19 MRT–LBE (d'Humières et *al*, (2002)) [\[20\]](#page-159-3) les 19 vitesses discrètes sont :  $\overline{ }$ 

$$
\mathbf{e}_k = \begin{cases} (0,0,0)c & k=0\\ (\pm 1,0,0)c, (0,\pm 1,0)c, (0,0,\pm 1)c & k=1,\ldots,6\\ (\pm 1,\pm 1,0)c, (\pm 1,0,\pm 1)c, (0,\pm 1,\pm 1)c & k=7,\ldots,18 \end{cases} \tag{2.34}
$$

avec  $c \equiv \delta_x/\delta_t$ . Les facteurs de pondérations  $t_k$  sont les mêmes que ceux de l'Eq. [\(2.28\)](#page-41-1). Dans ce modèle, la matrice de collision est calculée dans l'espace des moments et la propagation est donnée dans l'espace des vitesses. La matrice de collision diagonale ( $\hat{\mathbf{R}} \equiv \mathbf{M} \cdot \mathbf{R} \cdot \mathbf{M}^{-1}$ , voir la page [40\)](#page-39-1) est définie comme :

$$
\mathbf{R} = \text{diag}(0; r_1; r_2; 0; r_4; 0; r_4; 0; r_4; r_9; r_2; r_9; r_2; r_9; r_9; r_9; r_{16}; r_{16}; r_{17})
$$
\n(2.35)

Une série de valeurs pour les scalaires  $r_k$  (les inverses des temps de relaxation), les vecteurs  $\phi$  et les matrices  $\widehat{\mathbf{R}}$ , M et m<sup>(eq)</sup> peut être trouvée dans [\[20\]](#page-159-3) (voir aussi annexe [A.2\)](#page-142-0). La vitesse du son es matrices **R**, **N** et **m**<sup>(24)</sup> peut etre trouvee dans [20] (voir aussi annexe A.2). La vitesse du son<br>est toujours posée égale à  $c_s = c/\sqrt{3}$  et la viscosité cinématique  $\nu$  et le deuxième coefficient de viscosité  $\gamma$  du modèle sont définies par :

<span id="page-42-2"></span>
$$
\nu = \frac{1}{3} \left( \frac{1}{r_9} - \frac{1}{2} \right) \frac{\delta_x^2}{\delta_t} \tag{2.36}
$$

et

$$
\gamma = \frac{1}{3} \left( \frac{1}{r_1} - \frac{1}{2} \right) \frac{\delta_x^2}{\delta_t}.
$$
\n(2.37)

La caractéristique principale du modèle MRT–LBE consiste en des temps de relaxation ajustables qui apportent un certain nombre de degrés de libertés supplémentaires dans la construction des fonctions de distributions d'équilibre local des moments non-conservés. Ce qui permet d'améliorer la *stabilité numérique*.

# 2.4 Modèle de turbulence LES appliqué aux modéles LBE

La simulation des grandes échelles (LES) se propose de ne résoudre que les plus grandes échelles turbulentes de l'écoulement, en représentant l'action des petites échelles non résolues par le biais d'un modèle de viscosité turbulente de sous-maille (par exemple le modèle de Smagorinsky [\[3\]](#page-158-5), cf. section [1.2.3\)](#page-29-0). Par conséquent, les fonctions de distributions sont filtrées et l'échelle des fonctions de distributions résolue est séparée en une contribution résolue et en une contribution non résolue. Cette approche a été proposée pour la première fois pour les modèles SRT–LBE par Hou et *al*, (1996) [\[21\]](#page-159-4).

La forme filtrée du modèle SRT–LBE pour le modèle de turbulence LES est modélisée par :

<span id="page-43-0"></span>
$$
\bar{f}_k(\boldsymbol{x} + \boldsymbol{e}_k \delta_t, t + \delta_t) = \bar{f}_k(\boldsymbol{x}, t) - \frac{1}{\tau_{tot}} [\bar{f}_k - \bar{f}_k^{(\text{eq})}], \qquad (2.38)
$$

où  $\bar{f}_k$  et  $\bar{f}_k^{\text{(eq)}}$  $k_k^{eq}$  représentent respectivement la fonction de distribution et la fonction de distribution d'équilibre local de l'échelle résolue. L'idée principale est d'augmenter localement le temps de relaxation  $\tau$  en définissant un nouvel espace et temps dépendant du temps de relaxation total :  $\tau_{tot} = \tau + \tau_t$ , où  $\tau_t$  (la contribution turbulente) modélise les effets de mouvement de l'échelle non résolue qui a été inclue dans le temps de relaxation  $\tau_{tot}$  de Eq. [\(2.38\)](#page-43-0). La viscosité effective ou totale  $\nu_{tot}$  est donc donnée par la relation suivante :

$$
\nu_{tot} = \nu + \nu_t = \frac{1}{3} \left( \tau_{tot} - \frac{1}{2} \right) \frac{\delta_x^2}{\delta_t},\tag{2.39}
$$

où ν est la viscosité correspondante au temps de relaxation  $\tau$  et est donnée par la relation [\(2.33\)](#page-42-0).  $\nu_t$  représente la viscosité turbulente. Dans le modèle de sous-maille de Smagorinsky, la viscosité turbulente est calculée en fonction du tenseur des taux de déformation  $S_{\alpha\beta} = (\partial_\beta \bar{u}_\alpha + \partial_\alpha \bar{u}_\beta)$ du champ de vitesses filtrées et d'un filtre de longueur  $\Delta$  (habituellement fixé à  $\Delta = \delta_x$ ) comme suit :

<span id="page-43-1"></span>
$$
\nu_t = (C_{\rm SMG} \Delta)^2 \bar{S},\tag{2.40}
$$

avec

<span id="page-43-2"></span>
$$
\bar{S} = \sqrt{2 \sum_{\alpha, \beta} \mathbf{S}_{\alpha\beta} \mathbf{S}_{\alpha\beta}} \,, \tag{2.41}
$$

où  $\overline{S}$  est le taux de déformation caractéristique et  $C_{\text{SMG}}$  est la constante de sous-maille de Smagorinsky.

Il est important de noter que dans le modèle SRT–LBE, le tenseur des taux de déformation  $S_{\alpha\beta}$  peut être directement obtenu à partir du moment de second ordre de la fonction de distribution de non équilibre soit :

<span id="page-44-0"></span>
$$
\mathbf{S}_{\alpha\beta} = -\frac{1}{2\rho_0 c_s^2 \tau_{tot}} \sum_k e_{k, \alpha} e_{k, \beta} \left[ f_k - f_k^{(\text{eq})} \right], \qquad (2.42)
$$

(de sorte que le taux de dissipation est calculé comme  $\epsilon_d = 2\nu \sum_{\alpha, \beta} S_{\alpha\beta} S_{\alpha\beta}$ ). Avec  $\Delta$  et  $C_{\text{SMG}}$  donnés, le temps de relaxation dû à la contribution turbulente  $\tau_t$ , peut être obtenu é partir des Eqs. [\(2.40,](#page-43-1) [2.41](#page-43-2) et [2.42\)](#page-44-0) (Dupuis, (2002)) [\[22\]](#page-159-5) :

$$
\tau_t = \frac{1}{2} \left( \sqrt{\tau^2 + 18\sqrt{2} (\rho_0 c^2)^{-1} (C_{\text{SMG}} \Delta)^2 \bar{S}} - \tau \right), \tag{2.43}
$$

la quantité  $C_{\text{SMC}}$  est habituellement prise plus petite que 0.2.

Pour le modèle MRT–LBE combiné avec un modèle de viscosité turbulente de Smagorinsky, la viscosité totale ou effective est donnée par  $\nu_{tot} = \nu + \nu_t$  dans le modèle de turbulence LES. Et, comme nous l'avons déjà mentionné ci-dessus, la viscosité turbulente  $\nu_t$  est déterminée à partir des Eqs. [\(2.40](#page-43-1) et [2.41\)](#page-43-2). Par ailleurs, le tenseur des taux de déformation  $S_{\alpha\beta}$  dans le modèle MRT–LBE peut être directement obtenu à partir des moments de non équilibre : d'Humières et *al*, (2002) [\[20\]](#page-159-3), Krafczyk et Tölke, (2003) [\[23\]](#page-159-6).

La viscosité effective  $\nu_{tot}$  dans le modèle D3Q19 MRT–LBE-LES, est déterminée par :

$$
\nu_{tot} = \frac{1}{6} \left( \frac{2}{r_9^*} - 1 \right) c \delta_x, \quad r_9^* = \frac{2c \delta_x}{6 \nu_{tot} + c \delta_x} = \frac{1}{\tau_t + \tau} \quad \text{avec} \quad \tau = \frac{1}{r_9} \quad \text{et} \quad c \equiv \frac{\delta_x}{\delta_t}. \tag{2.44}
$$

# 2.5 Algorithme de l'équation de Boltzmann sur réseau

La résolution numérique de LBE est simple et directe. Les articles, très nombreux [\[24,](#page-159-7) [8,](#page-158-6) [25\]](#page-159-8), traitant de la méthode de Boltzmann sur réseau ressassent tous le même formalisme qui explique la marche des simulations numériques (l'organigramme ci-dessous) :

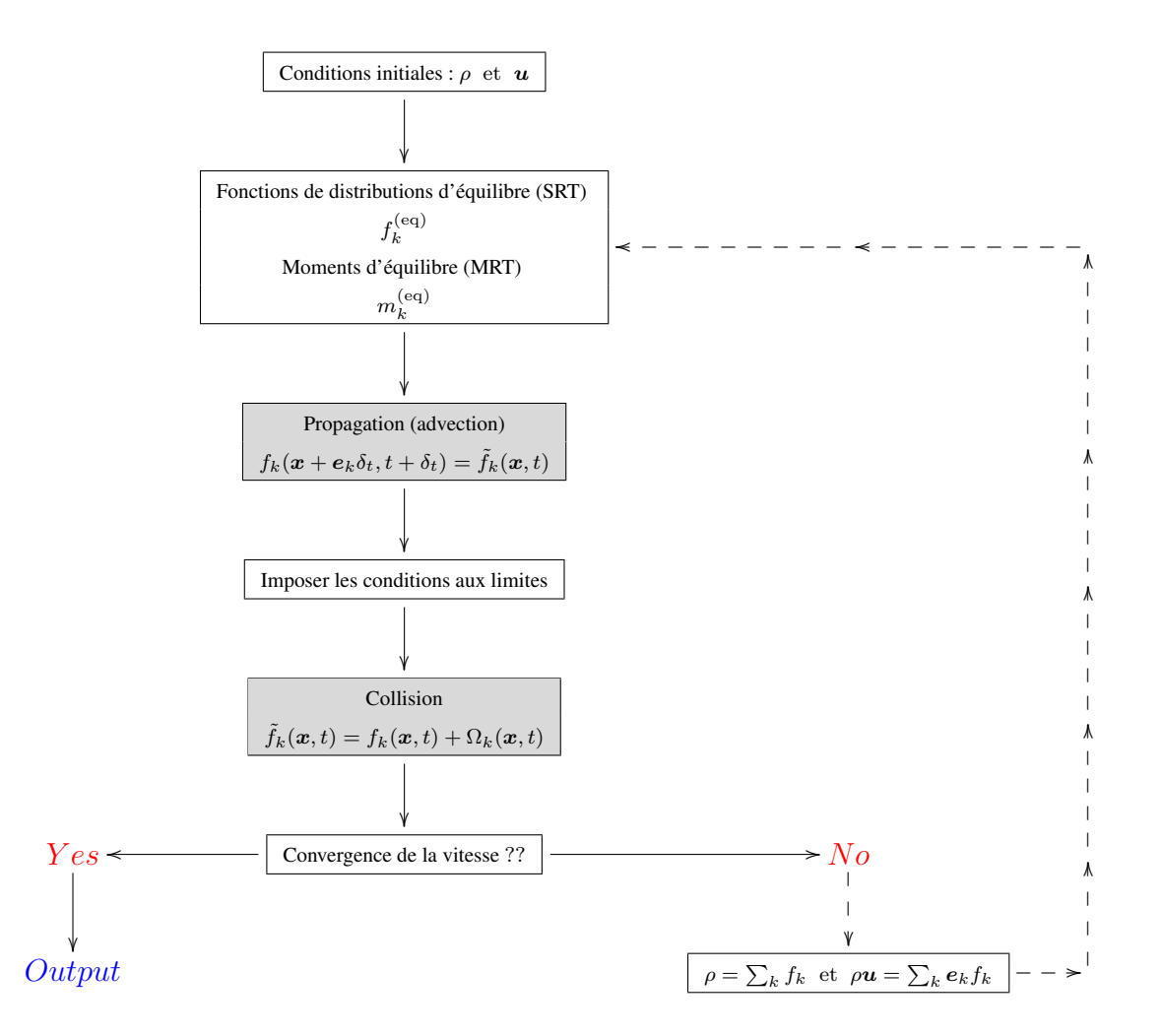

 $\triangleright$  L'étape de translation (ou propagation) est symbolisée par :

$$
f_k(\boldsymbol{x}+\boldsymbol{e}_k\delta_t, t+\delta_t)=\tilde{f}_k(\boldsymbol{x}, t), \qquad k=0, \ldots, q-1,
$$

dans laquelle  $\tilde{f}_k$  désigne la probabilité après la collision.

 $\triangleright$  L'étape de collision :

$$
\tilde{f}_k(\boldsymbol{x},\ t) = f_k(\boldsymbol{x},\ t) + \Omega_k(\boldsymbol{x},\ t), \qquad k = 0,\ldots,q-1,
$$

pour le modèle SRT–LBE, l'opérateur de collision est donné par :

$$
\Omega_k^{BGK}(\boldsymbol{x},\ t) = -\frac{1}{\tau}\left[f_k^{(\text{eq})}(\boldsymbol{x},\ t) - f_k(\boldsymbol{x},\ t)\right],
$$

et pour le modèle MRT–LBE, l'opérateur de collision est donné par :

$$
\Omega_k^{MRT}(\boldsymbol{x},\ t) = -\mathbf{M}^{-1} \widehat{\mathbf{R}} \left[ \mathbf{m}(\boldsymbol{x},\ t) - \mathbf{m}^{(\text{eq})}(\boldsymbol{x},\ t) \right].
$$

# 2.6 Conditions aux limites

Durant cette dernière décennie de nombreux articles ont étudiés le comportement de divers conditions aux limites : Ziegler, (1993) [\[26\]](#page-159-9), Skordos, (1993) [\[27\]](#page-159-10), Inamuro et *al*, (1995) [\[28\]](#page-159-11), Noble et *al*, (1995) [\[29\]](#page-159-12), Ginzbourg et d'Humières, (1996) [\[30\]](#page-159-13), Maier et *al*, (1996) [\[31\]](#page-159-14), Fang et *al*, (1998) [\[32\]](#page-159-15), Verberg et Ladd (2000) [\[33\]](#page-159-16), Zhang et *al*, (2002) [\[34\]](#page-160-0), Ansuali et Karlin, (2002) [\[35\]](#page-160-1), Chopard et Dupuis, (2003) [\[36\]](#page-160-2) et *etc*. Cette multiplicité de publications traduit le fait que dans les modèles LBE, contrairement aux simulations CFD classiques dans lesquelles on fixe aisément des valeurs aux grandeurs macroscopiques ou à leurs flux aux bords du domaine, il s'agit ici de déterminer des fonctions de distributions de vitesse microscopique, de telle sorte que l'on obtienne une simulation acceptable.

Dans cette section, nous exposons quelques-unes des conditions aux limites régulièrement employées dans un calcul LBE : les conditions aux limites de Bounce Back, les conditions aux limites périodiques et suivant les travaux de He et Zou, (1997) [\[37\]](#page-160-3) les conditions aux limites de pression/densité constante (dite de Dirichlet).

### <span id="page-46-0"></span>2.6.1 Schéma de Bounce Back :« No-slip boundary »

Le schéma de Bounce Back est une condition aux limites standard. Il est intuitivement dérivé à partir des modèles de *Gaz* sur réseau et a été intensivement appliqué dans les simulations de l'équation de Boltzmann sur réseau. Par exemple, pour les limites à l'interface fluide-solide, le schéma de Bounce Back a été employé (Wolfram (1986), Lavallée et *al.* (1991)) pour obtenir des conditions de non-glissement pour la vitesse.

En général, la condition aux limites pour la vitesse à la paroi d'un solide peut uniquement être satisfaite en résolvant « approximativement » les  $f_k$ . Le fluide étant visqueux, il n'y a pas de vitesse de glissement entre le fluide et la paroi du solide. Dans ce cas, la condition de Bounce Back est utilisée. Nous procédons comme suit : les particules qui atteignent le solide au temps t ne sont pas concernées par l'étape de collision. Au temps  $t + \delta_t$ , juste après avoir heurté le solide, elles effectuent un bond arrière et remontent dans le fluide avec des vecteurs vitesses opposées ( $\tilde{e}_k = -e_k$ ) à celles qu'elles avaient en t, comme illustré dans la figure [2.3](#page-47-0) (schéma du *"full way"* Bounce Back). On annule ainsi le glissement. Le problème est que l'on ne sait plus très bien où la « *vraie* » limite se trouve entre le noeud fluide et le noeud solide. Il a été montré que tout se passe comme si le solide était situé en avant d'un demi pas de réseau. De sorte que la situation simulée correspond à la figure [2.3](#page-47-0) (schéma du *"half way"* Bounce Back). Cette localisation effective du solide dépend un peu de la viscosité, de sorte que la règle n'est pas très précise. Ceci a motivé de nombreux travaux dont il en ressort cependant que la simplicité de l'implémentation du Bounce Back, le fait recommander dans des cas pratiques, comme pour simuler des écoulements de fluides dans des géométries compliquées, telles que les milieux poreux et les garnissages structurés.

<span id="page-47-0"></span>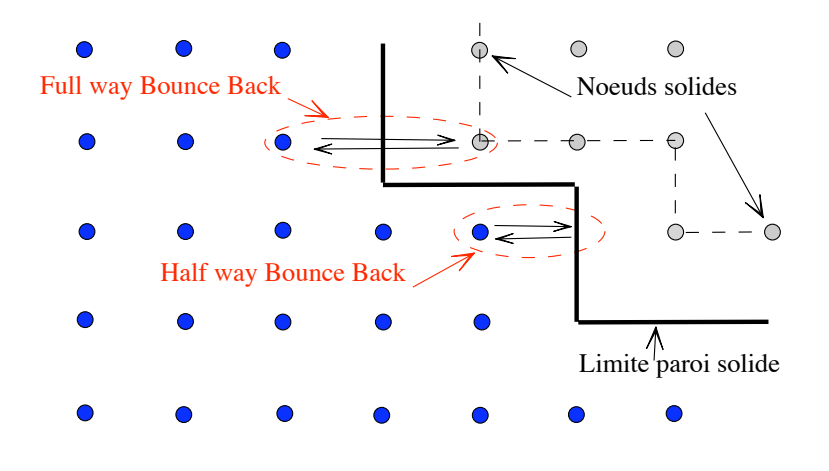

Figure 2.3: Schéma de Bounce Back pour la condition aux limites de non-glissement.

## 2.6.2 Conditions aux limites périodiques

Dans des cas très simples (les limites ouvertes) qui incluent des lignes (ou des plans) d'entrée et de sortie, parallèles et transversales, on peut utiliser des conditions périodiques. La plupart des articles déjà publiés et traitant du sujet ont utilisé ces limites avec des limites de Bounce Back (section [2.6.1\)](#page-46-0). En simulant l'écoulement dans une fente par exemple, les limites de Bounce-Back seraient appliquées aux parois de la fente et les limites périodiques seraient appliquées aux extrémités ouvertes. La figure [2.4](#page-47-1) illustre la topologie résultante d'un domaine de calcul utilisant de telles limites. Généralement, ce n'est pas si évident et on doit trouver le

<span id="page-47-1"></span>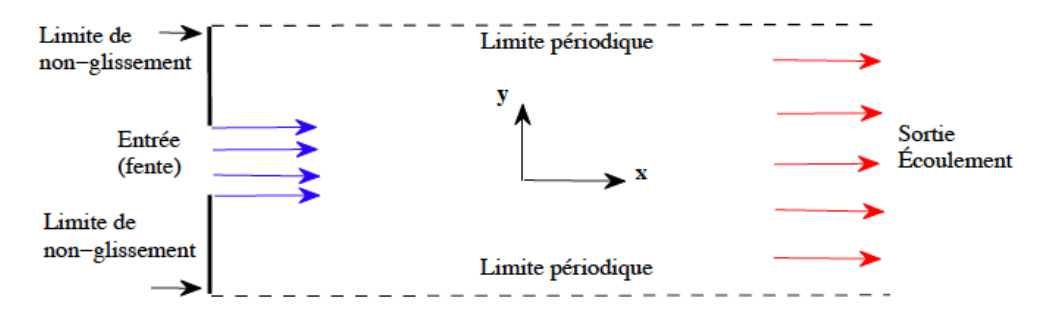

Figure 2.4: Schéma de condition aux limites périodiques.

moyen d'imposer les probabilités ( $\tilde{f}_k$ ) qui correspondent aux liaisons qui rentrent dans le milieu venant de l'extérieur (celles qui pointent vers l'extérieur étant connues par l'étape de translation), leur nombre dépendant du réseau. Toutes sortes de procédés sont utilisés afin d'obtenir la simulation souhaitée en évitant autant que possible l'introduction d'instabilités.

# 2.6.3 Conditions aux limites de Dirichlet pour un écoulement incompressible et isotherme

Comme on a pu le constater, dans la méthode LB, la pression et la densité sont reliées à travers l'équation d'état :  $p = c_s^2 \rho$  ( $c_s = \frac{1}{\sqrt{2\pi}}$  $\frac{1}{3}$ ). Donc, imposer une condition aux limites de pression revient à imposer une condition aux limites de densité. Rappelons que la fluctuation de

<span id="page-48-0"></span>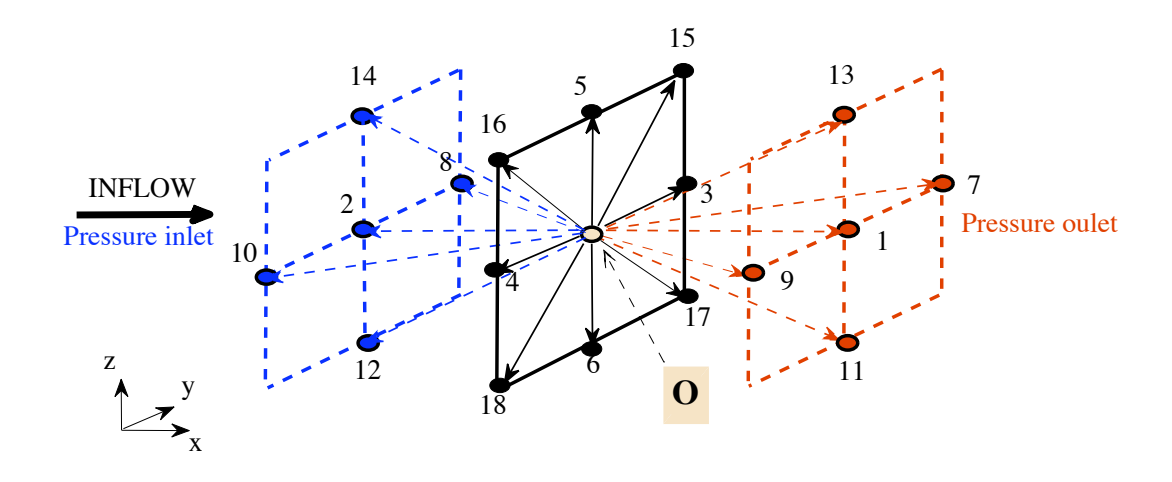

Figure 2.5: Illustration des conditions aux limites de pression dans le réseau  $D3Q19$ . Le site O indique l'origine des vecteurs de vitesse  $e_k$ .

la densité  $\delta \rho$  et la vitesse macroscopique u pour un écoulement incompressible sont définies à partir des fonctions de distributions  $f_k$  des particules discrètes et leurs vitesses associées  $e_k$  (cf. section [2.3\)](#page-40-4), soit :

<span id="page-48-1"></span>
$$
\delta \rho = \sum_{k} f_k \qquad \text{et} \qquad \mathbf{j} \equiv \rho_0 \mathbf{u} = \sum_{k} \mathbf{e}_k f_k \tag{2.45}
$$

Dans les simulations, nous avons utilisé un modèle de réseau D3Q19 (figure [2.5\)](#page-48-0).

Considérons un nœud typique du réseau situé sur une limite d'entrée (*pressure inlet*, comme illustré à la figure [2.5\)](#page-48-0). À ce nœud est assignée une densité  $\rho_{in}$  et les valeurs de la densité de l'impulsion/ou de la vitesse dans les directions y et z sont spécifiées à  $j_y = 0 = j_z$  ( $u_y = 0 = u_z$ ). Si on considère maintenant la densité de distribution après une étape de translation lors d'une itération  $\delta_t = 1$ , n'importe quelle population de particules venant d'un nœud intérieur devient une quantité connue. D'autre part, les distributions  $f_1$ ,  $f_7$ ,  $f_9$ ,  $f_{11}$  et  $f_{13}$  restent indéterminées étant donné que ces populations sont issues de points situés en dehors du domaine. On recherche donc à déterminer ces cinq inconnues telles qu'elles satisfassent les conditions spécifiques de la densité et de la densité de l'impulsion.

Dans la figure [2.5](#page-48-0) les populations de particules sont reparties en trois groupes selon  $e_x$  =

1, 0, −1 (la direction principale de propagation), soit :

<span id="page-49-0"></span>
$$
\Pi = \begin{cases}\n\Pi^+ = \{1, 7, 9, 11, 13\} \\
\Pi^0 = \{0, 3, 4, 5, 6, 15, 16, 17, 18\}.\n\end{cases}
$$
\n
$$
\Pi^- = \{2, 8, 10, 12, 14\}
$$
\n(2.46)

Dans cette notation (Eq.  $(2.46)$ ), si **O** est un site dans le plan d'entrée les inconnues sont les  $\Pi^+$ . Si **O** est un site dans le plan de sortie les inconnues sont les Π<sup>−</sup>. Donc si **O** est dans le plan d'entrée  $\forall f_k \in \Pi^+$  sont à déterminer. Une première tâche consiste à déterminer la composante  $j_x$  de la densité de l'impulsion à l'entrée, à partir des fonctions de distributions des populations connues ( $\Pi^-$  représente l'ensemble des populations connues, tel que  $e_x = -1$  et,  $\Pi^0$  représente l'ensemble des populations avec une composante  $e_x = 0$ ). Les équations de la densité et de la densité de l'impulsion sont alors données par les expressions suivantes :

<span id="page-49-2"></span>
$$
\delta \rho_{in} = \sum_{\Pi^{-}} f_k + \sum_{\Pi^{0}} f_k + \sum_{\Pi^{+}} f_k, \tag{2.47}
$$

<span id="page-49-1"></span>
$$
j_x \equiv \rho_0 u_x = \sum_{\Pi^+} f_k - \sum_{\Pi^-} f_k, \tag{2.48}
$$

d'où  $(2.48)-(2.47)$  $(2.48)-(2.47)$  $(2.48)-(2.47)$  implique que

$$
j_x = \delta \rho_{in} - \left[ \sum_{\Pi^0} f_k + 2 \sum_{\Pi^-} f_k \right]. \tag{2.49}
$$

L'étape suivante, consiste à déterminer les distributions de particules qui satisfont les relations de Eq. [\(2.45\)](#page-48-1). Pour ce faire, nous adaptons un schéma de Bounce Back sur la partie de la fonction de distribution de non équilibre  $f_k^{(\text{neq})} = f_k - f_k^{(\text{eq})}$  $k_k^{\text{(eq)}}$  comme proposé dans [\[37\]](#page-160-3), en assurant la conservation de l'impulsion. Tout d'abord, il faut noter que les distributions de particules à l'équilibre satisfont également l'équation de la quantité de mouvement (l'impulsion), soit :

<span id="page-49-3"></span>
$$
\boldsymbol{j} \equiv \rho_0 \boldsymbol{u} = \sum_{k=1}^{18} f_k^{(\text{eq})} \boldsymbol{e}_k, \tag{2.50}
$$

alors, les relations obtenues en [\(2.45,](#page-48-1) [2.48](#page-49-1) et [2.50\)](#page-49-3) permettent d'écrire :

<span id="page-49-4"></span>
$$
\sum_{\Pi^+} f_k - \sum_{\Pi^-} f_k = \sum_{\Pi^+} f_k^{(eq)} - \sum_{\Pi^-} f_k^{(eq)}.
$$
 (2.51)

Notons maintenant par  $\tilde{f}_k$  les populations de particules de vecteurs vitesses  $\tilde{e}_k$  se propageant dans des directions opposées aux populations  $f_k$  (telle que  $\tilde{e}_k = -e_k$ ). D'après Zou et He, (1997), en choisissant les inconnues  $f_k \in \Pi^+$  telles que

$$
\tilde{f}_k - \tilde{f}_k^{\text{eq}} = f_k - f_k^{\text{eq}},\tag{2.52}
$$

nous satisfaisons automatiquement l'Eq. [\(2.51\)](#page-49-4). Par ailleurs, ces auteurs décrivent cette approche comme étant une *règle de Bounce Back* pour la fonction de distribution de non-équilibre, en analogie aux règles de Bounce Back communément utilisées pour traiter les limites à l'interface fluide-solide (cf. section [2.6.1\)](#page-46-0).

Dans le modèle D3Q19, les distributions d'équilibres sont celles de Eq. [\(2.29\)](#page-41-2) (écoulement incompressible et isotherme, cf. section [2.3,](#page-40-4) page [42\)](#page-41-2). Maintenant, nous sommes en mesure de déterminer les inconnues  $f_k \in \Pi^+$ . Pour ce faire, nous déterminons les populations normales à la section (plan) d'entrée pour lesquelles les composantes  $e_y = 0$  et  $e_z = 0$ , soit :

$$
f_1 = f_2 + \left(f_1^{\text{(eq)}} - f_2^{\text{(eq)}}\right) = f_2 + \frac{1}{3}j_x. \tag{2.53}
$$

Pour les quatre autres inconnues restantes, nous appliquons une règle semblable de Bounce Back pour nous assurer que l'équation de l'impulsion soit satisfaite selon la direction en x. Notons également que l'impulsion peut être ajusté en  $y$  et  $z$  sans modifier l'impulsion en  $x$  en utilisant les populations tangentielles au plan d'entrée, c'est-à-dire les  $f_k \in \Pi^0$ . Par conséquent, les inconnues restantes sont déterminées par les relations suivantes :

$$
f_7 = f_{10} + \frac{1}{2} \left( f_3 + f_{15} + f_{17} \right) - \frac{1}{2} \left( f_4 + f_{16} + f_{18} \right) + \frac{1}{6} j_x, \tag{2.54}
$$

$$
f_9 = f_8 + \frac{1}{2} \left( f_4 + f_{16} + f_{18} \right) - \frac{1}{2} \left( f_3 + f_{15} + f_{17} \right) + \frac{1}{6} j_x,
$$
 (2.55)

$$
f_{11} = f_{14} + \frac{1}{2} \left( f_6 + f_{17} + f_{18} \right) - \frac{1}{2} \left( f_5 + f_{15} + f_{16} \right) + \frac{1}{6} j_x, \tag{2.56}
$$

$$
f_{13} = f_{12} + \frac{1}{2} \left( f_5 + f_{15} + f_{16} \right) - \frac{1}{2} \left( f_6 + f_{17} + f_{18} \right) + \frac{1}{6} j_x. \tag{2.57}
$$

Ces expressions algébriques déterminent les inconnues  $f_k$  telles que  $\rho = \delta \rho_{in} + \rho_0$  et  $u_y = 0$  $u_z (j_y = 0 = j_z).$ 

Une approche identique est appliquée aux nœuds de la section de sortie du fluide (*pressure oulet*, figure [2.5\)](#page-48-0), lorsque le point O est situé dans un plan de sortie. Les inconnues deviennent les  $f_k \in \Pi^-$ , données par :

$$
j_x = \left[\sum_{\Pi^0} f_k + 2\sum_{\Pi^+} f_k\right] - \delta \rho_{out},\tag{2.58}
$$

$$
f_2 = f_1 - \frac{1}{3}j_x.
$$
 (2.59)

$$
f_{10} = f_7 - \frac{1}{2} \left( f_3 + f_{15} + f_{17} \right) + \frac{1}{2} \left( f_4 + f_{16} + f_{18} \right) - \frac{1}{6} j_x. \tag{2.60}
$$

$$
f_8 = f_9 - \frac{1}{2} \left( f_4 + f_{16} + f_{18} \right) + \frac{1}{2} \left( f_3 + f_{15} + f_{17} \right) - \frac{1}{6} j_x. \tag{2.61}
$$

$$
f_{14} = f_{11} - \frac{1}{2} \left( f_6 + f_{17} + f_{18} \right) + \frac{1}{2} \left( f_5 + f_{15} + f_{16} \right) - \frac{1}{6} j_x. \tag{2.62}
$$

$$
f_{12} = f_{13} - \frac{1}{2} \left( f_5 + f_{15} + f_{16} \right) + \frac{1}{2} \left( f_6 + f_{17} + f_{18} \right) - \frac{1}{6} j_x. \tag{2.63}
$$

## 2.6.4 Limitations de la méthode LB

La méthode de Boltzmann sur réseau est sujette à certaines limitations. L'hypothèse simplificatrice d'incompressiblité généralement utilisée en calcul de dynamique des fluides n'est pas valable pour le réseau de Boltzmann. En effet, elle implique un transfert d'information instantané et donc une vitesse du son infinie. Par la nature même de l'automate cellulaire, la vitesse du son est limitée par le rapport du pas de réseau au pas de temps. Le fluide simulé doit donc être considéré comme faiblement compressible.

Une limitation au réseau de Boltzmann est la restriction du paramètre de relaxation w à des valeurs plus petites que 2. La viscosité  $\nu$  devient négative pour  $w > 2$ , cette viscosité négative produit des instabilités numériques, conduisant ainsi à des résultats dénués de sens physiques.

# 2.7 Validation des codes de calcul LBE pour des cas académiques

Cette section est consacrée à l'étude succincte de problèmes classiques de mécanique des fluides tels que l'écoulement laminaire dans un tube de section carrée et un jet turbulent rectangulaire 3D. Le but ultime de ces travaux est de valider les codes de calcul basés sur la méthode LB.

Le choix de l'utilisation d'un écoulement laminaire dans un tuyau carré et d'un jet turbulent comme problèmes tests découle de la simplicité de leurs géométries et de la richesse des régimes observés. Ces écoulements ont fait l'objet de nombreuses recherches tant expérimentales que numériques et théoriques.

## <span id="page-52-1"></span>2.7.1 Cas d'un écoulement laminaire dans un tube de section carrée

Le domaine de l'écoulement est un tube de section carrée ( $L \times H \times H$  soit 200 $\times$ 40 $\times$ 40 voxels), figure [2.6.](#page-52-0) Dans cette étude, nous utilisons le modèle d'équation de Boltzmann sur réseau à plusieurs temps de relaxation (D3Q19 MRT–LBE, cf. sections [2.2.3,](#page-38-3) [2.3.3](#page-42-1) et en annexe [A.2\)](#page-142-0) pour simuler l'écoulement d'un fluide visqueux (isotherme et incompressible). Une différence de pression ( $\Delta p = p_{in} - p_{out}$ ) est appliquée entre les faces des sections d'entrée et de sortie du fluide dans le canal. Une condition aux limites de non glissement de type *"full way"* Bounce Back est imposée sur les parois solides latérales. Le champ de pression initial est uniforme et égal à  $p_0 = c_s^2 \rho_0$ , avec  $c_s = \frac{1}{\sqrt{2\pi}}$  $\frac{1}{3}$  la vitesse du son et  $\rho_0$  la densité initiale (habituellement posée égal à l'unité).

<span id="page-52-0"></span>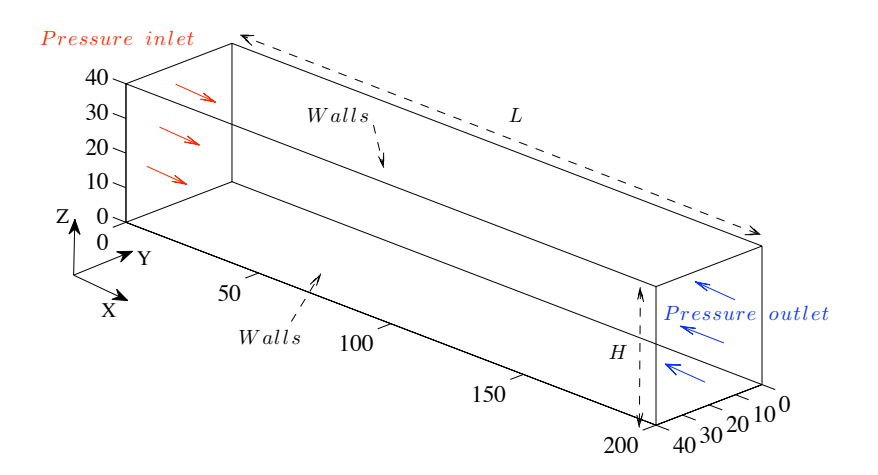

Figure 2.6: Domaine de calcul

#### Visualisation de l'écoulement

Avant d'effectuer une analyse de l'écoulement, une visualisation du champ de vitesse dans le conduit est représentée à la figure [2.7.](#page-53-0) Les images [2.7a](#page-53-1) et [2.7b](#page-53-2) montrent la distribution de la

<span id="page-53-1"></span><span id="page-53-0"></span>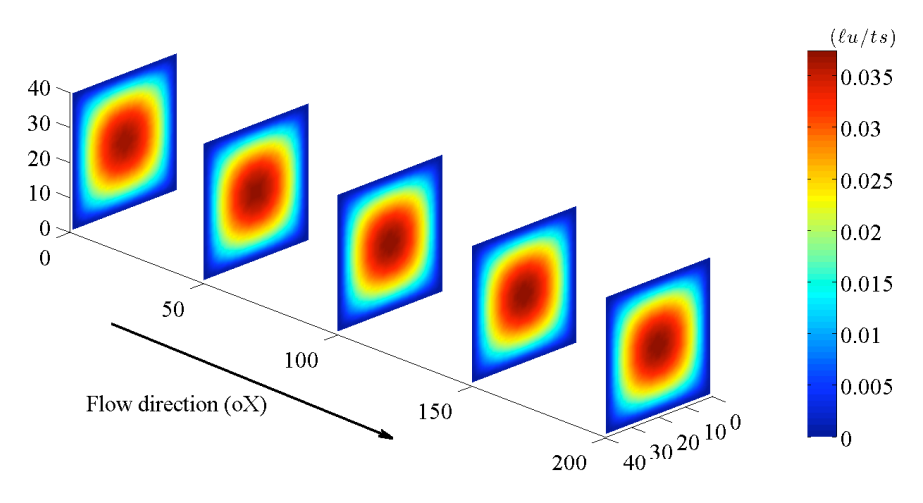

(a) : Distribution de la vitesse  $u_x$  dans le plan (Y–Z)

<span id="page-53-2"></span>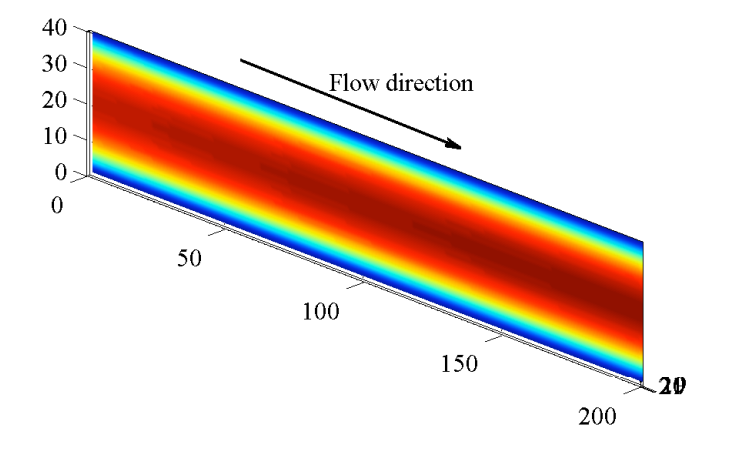

(b) : Distribution de la vitesse  $u_x$  sur un plan de coupe 2D parallèle au plan (X–Z) à la cote  $y = H/2$ 

Figure 2.7: Distribution de la composante axiale  $u_x$  de la vitesse dans le tube. Unité de la vitesse en  $\ell u/ts$ .

composante axiale  $u_x$  de la vitesse, respectivement dans des plans de coupe 2D perpendiculaires et parallèles à la direction principale de l'écoulement du fluide dans le conduit. Nous constatons sur ces images que la distribution de la vitesse est maximale au centre du canal.

Considérons le plan de coupe 2D (image [2.7a\)](#page-53-1) situé à la cote  $x = \frac{1}{2}$  $\frac{1}{2}L$ : la vitesse moyenne  $(\tilde{u} = \langle u_x(y, z) \rangle^{\tau})$  calculée sur cette section est égale à 0.4[7](#page-53-3)9 de la vitesse maximale sur l'axe central de la conduite de section carrée, soit  $r_p^{sim} \equiv \tilde{u}/u_{max} = 0.479$ . La concordance des profils de vitesse de  $u_x(z)$  dans la figure [2.8](#page-54-0) montre que l'écoulement simulé dans le conduit est en régime établi. Les résultats présentés à la figure [2.8](#page-54-0) ont nécessité 12000 itérations (le pas de temps de la simulation  $\delta_t = 1$ ).

Le nombre de Reynolds  $(Re = \tilde{u}(2h_{\star})/\nu)$  de l'écoulement simulé est égal à  $Re = 36$ , où

<span id="page-53-3"></span><sup>7.</sup>  $\tilde{u}$  représente ici une moyenne statistique spatiale.

<span id="page-54-0"></span>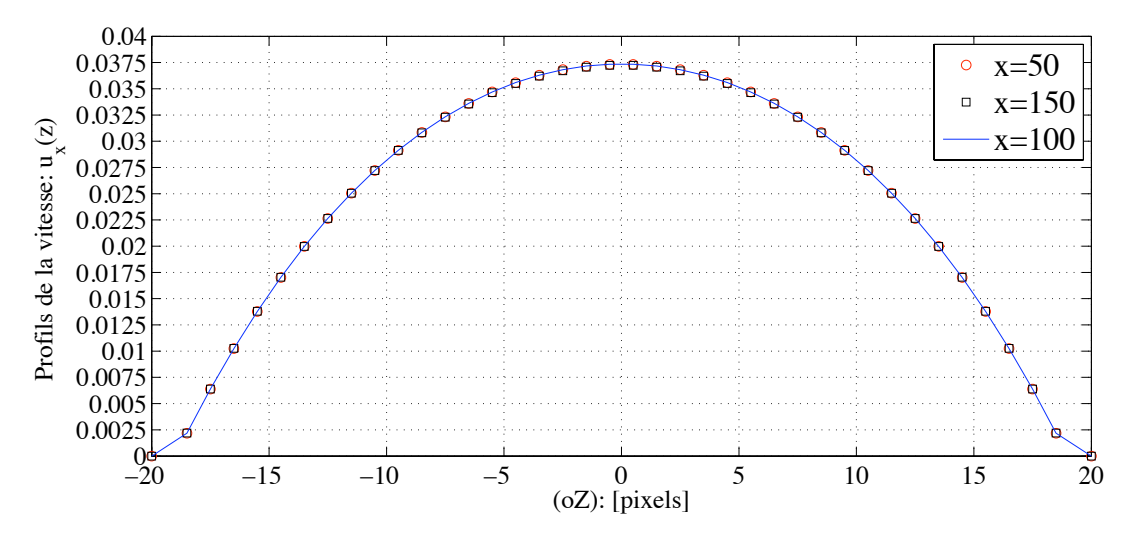

Figure 2.8: Profils de la vitesse  $u_x(z)$  sur le plan  $y = H/2$ , le long du canal aux cotes  $x = 50$ ,  $x = 100$  et  $x = 150$ . En ordonnée: unité de la vitesse en  $\ell u/ts$ .

 $h_{\star} = \frac{(h-dh)-dh)}{2} - \frac{(-h+dh)+dh)}{2}$  $\frac{2(n)+dn}{2}$  est imposée par la condition de Bounce Back, avec  $dh = 0.5$  et  $h = H/2$ . La viscosité cinématique du fluide  $\nu$  est déterminée à partir de l'Eq. [\(2.64\)](#page-54-1) ci-dessous (cf. section [2.3.3,](#page-42-1) page [43\)](#page-42-2) :

<span id="page-54-1"></span>
$$
\nu = \frac{1}{6} \left( \frac{2}{r_9} - 1 \right),\tag{2.64}
$$

avec  $r_9$ , l'inverse du temps de relaxation  $\tau$ , fixé à 1.8. Les résultats de simulation présentés cidessus ont été obtenus avec une différence de pression  $(\Delta p)$  égale à 1.33 · 10<sup>-3</sup> dans les unités du réseau de Boltzmann.

#### Solution analytique

Dans la littérature, il a été montré que, en régime laminaire établi la solution analytique de la vitesse d'un fluide visqueux selon sa direction principale d'écoulement (ici, en x) dans un conduit de section rectangulaire, tel que  $-h \leq y \leq h$  et  $-w \leq z \leq w$  évolue selon la loi donnée par [\[38\]](#page-160-4) :

<span id="page-54-2"></span>
$$
u_x(y, z) = \frac{16h^2}{\mu \pi^3} \left( -\frac{dp}{dx} \right) \cdot \sum_{j=1,3,5,7,\dots}^{\infty} (-1)^{\frac{j-1}{2}} \left[ 1 - \frac{\cosh\left(j\frac{\pi z}{2h}\right)}{\cosh\left(j\frac{\pi w}{2h}\right)} \right] \frac{\cos\left(j\frac{\pi y}{2h}\right)}{j^3}.
$$
 (2.65)

Avec  $\mu$  la viscosité dynamique du fluide et  $dp/dx$  le gradient de pression. 2h et 2w représentent respectivement la hauteur et la largeur du canal.

La vitesse moyenne est déterminée en intégrant la distribution de la vitesse (Eq. [\(2.65\)](#page-54-2)) sur l'aire de la section transversale. L'équation résultante est donnée ci-dessous :

$$
\tilde{u} = \frac{h^2}{3\mu} \left( -\frac{dp}{dx} \right) \cdot \left[ 1 - \frac{192}{\pi^5} \frac{h}{w} \sum_{j=1,3,5,7,\dots}^{\infty} \frac{\tanh\left(j\frac{\pi w}{2h}\right)}{j^5} \right].
$$
\n(2.66)

étant donné que la vitesse atteint sa valeur maximale au centre (pour  $y = 0 = z$ ) on déduit alors :

<span id="page-55-0"></span>
$$
u_{max} = \frac{16h^2}{\mu \pi^3} \left( -\frac{dp}{dx} \right) \cdot \sum_{j=1,3,5,7,\dots}^{\infty} (-1)^{\frac{j-1}{2}} \cdot \left[ 1 - \frac{1}{\cosh\left(j\frac{\pi w}{2h}\right)} \right] \frac{1}{j^3}.
$$
 (2.67)

Le rapport entre la vitesse moyenne et la vitesse maximale de l'écoulement dans le conduit peut être déterminée comme suit :

$$
r_p \equiv \frac{\tilde{u}}{u_{max}} = \frac{\pi^3}{48} \cdot \frac{1 - \frac{192}{\pi^5} \frac{h}{w} \sum_{j=1,3,5,7,\dots}^{\infty} \frac{\tanh\left(j\frac{\pi w}{2h}\right)}{j^5}}{\sum_{j=1,3,5,7,\dots}^{\infty} \left(-1\right)^{\frac{j-1}{2}} \cdot \left[1 - \frac{1}{\cosh\left(j\frac{\pi w}{2h}\right)}\right]^{\frac{1}{j^3}}}. \tag{2.68}
$$

Ici, nous avons choisi  $h = w$ , ce qui permet donc d'écrire :

$$
r_p = \frac{\pi^3}{48} \cdot \frac{1 - \frac{192}{\pi^5} \sum_{j=1,3,5,7,\dots}^{\infty} \frac{\tanh\left(j\frac{\pi}{2}\right)}{j^5}}{\sum_{j=1,3,5,7,\dots}^{\infty} \left(-1\right)^{\frac{j-1}{2}} \cdot \left[1 - \frac{1}{\cosh\left(j\frac{\pi}{2}\right)}\right] \frac{1}{j^3}}
$$
(2.69)

avec :

$$
1 - \frac{192}{\pi^5} \sum_{j=1,3,5,7,\dots}^{\infty} \frac{\tanh(j\frac{\pi}{2})}{j^5} = 0.422
$$

et

$$
\sum_{j=1, 3, 5, 7, \dots}^{\infty} (-1)^{\frac{j-1}{2}} \cdot \left[1 - \frac{1}{\cosh(j\frac{\pi}{2})}\right] \frac{1}{j^3} = 0.5711.
$$

La valeur théorique du ratio entre la vitesse moyenne et la vitesse maximale est égale à  $r_p^{th} \equiv$  $r_p = 0.477$ . On observe un parfait accord entre la valeur théorique  $r_p^{th}$  et celle simulée  $r_p^{sim}$  avec une erreur relative de 0.42%.

La figure [2.9](#page-56-0) compare les profils de la vitesse  $u_x(z)/u_{max}$  adimensionnée de la solution ana-lytique (Eq. [\(2.65\)](#page-54-2)) et celle simulée sur le plan de coupe 2D (cf. figure [2.7b\)](#page-53-2) à la cote  $x = \frac{1}{2}$  $rac{1}{2}L$ . Les profils de  $u_x(z)/u_{max}$  sont quasi identiques avec une légère différence observée en proche parois. Cette différence est probablement causée par la condition aux limites de type *"full way"* Bounce Back appliquée sur les parois solides dans la simulation.

La simulation du profil de la vitesse  $u_x(z)/u_{max}$  adimensionnée (figure [2.9\)](#page-56-0) permet également de rendre compte d'un résultat important dans le cas de l'étude d'un écoulement entre deux plaques fixes en régime laminaire établi (écoulement de Poiseuille). La valeur moyenne du ratio  $r_p(z) = u_x(z)/u_{max}$  relevé sur la figure [2.9](#page-56-0) est égale à 0.6604, soit  $\langle r_p \rangle \approx 2/3$ .

#### Estimation de la perte de charge dans le conduit de section carrée

La perte de charge dans un conduit est une donnée essentielle pour l'expérience comme pour la modélisation. Elle permet de s'assurer, au moyen de comparaisons à des expressions analytiques, de la validité des résultats. Dans l'écoulement considéré, cette perte de charge est d'autant plus importante que le domaine de calcul est relativement court et que les conditions aux limites d'entrée et de sortie peuvent avoir une influence sur l'écoulement.

<span id="page-56-0"></span>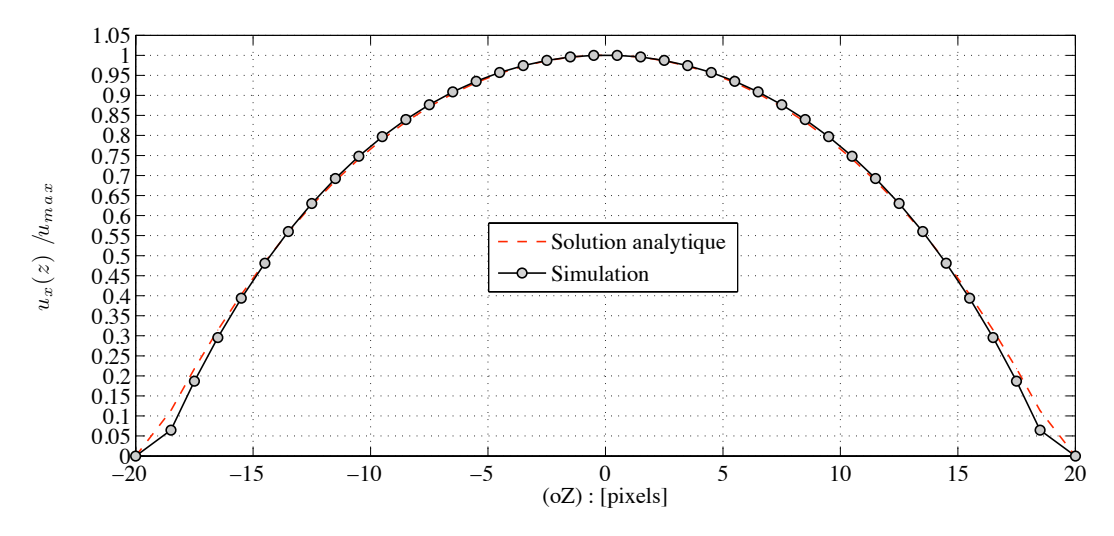

Figure 2.9: Profil de la vitesse  $u_x(z)/u_{max}$ : comparaison entre la solution analytique et la simulation.

La perte de charge dans le conduit est estimée à partir de la relation [\(2.67\)](#page-55-0), soit :

$$
\frac{\Delta p}{L} = \frac{\mu \pi^3 u_{max}}{16h_\star^2} \cdot \left[ \sum_{j=1,3,5,7,\dots}^{\infty} (-1)^{\frac{j-1}{2}} \cdot \left( 1 - \frac{1}{\cosh\left(j\frac{\pi}{2}\right)} \right) \frac{1}{j^3} \right]^{-1} . \tag{2.70}
$$

La différence de pression appliquée entre les faces des sections d'entrée et de sortie du fluide dans le conduit est égale à :

$$
\Delta p \equiv \frac{\pi^3 L}{16h_\star^2} \cdot \frac{\mu u_{max}}{0.5711} = 0.0013,
$$

avec  $u_{max} = 0.0373$ ,  $\mu = \rho_0 \nu = 0.01852$ ,  $L = 200$ . On retrouve à l'aide du calcul théorique la différence de pression appliquée entre les faces d'entrée et de sortie dans la simulation de l'écoulement ( $\Delta p_{sim} = 0.00133$ ). Ce résultat est très encourageant, ce qui permet de s'assurer du bon déroulement du calcul.

# 2.7.2 Tentative de conversion des unités du réseau de Boltzmann en unités physiques

L'un des éléments clés pour l'application de la méthode de Boltzmann sur réseau aux problèmes de physique est la conversion correcte des unités du réseau de Boltzmann en unités physiques. Pour ce faire, nous fournissons des quantités fondamentales : la longueur, le temps et la masse, trois facteurs de conversions  $\Delta x$ ,  $\Delta t$ ,  $\Delta m$  par lesquelles nous multiplions les quantités du réseau de Boltzmann pour obtenir les quantités physiques correspondantes.

$$
L_{\ell B} \Delta x = L, \qquad t_{\ell B} \Delta t = t, \qquad m_{\ell B} \Delta m = m \tag{2.71}
$$

 $L_{\ell B}$ , représente le nombre de nœuds du réseau qui modélise la dimension physique L,  $\rho_{\ell B}^{ref}$  est la densité de référence dans le réseau de Boltzmann ( $\rho_{\ell B}^{ref}=1$ ) et  $\rho_{phys}^{ref}$  est la densité physique du fluide. Par conséquent, les facteurs de conversion peuvent être déterminés comme suit :

<span id="page-57-1"></span>
$$
\Delta x = \frac{L}{L_{\ell B}}, \qquad \Delta t = \frac{L}{L_{\ell B}} \cdot \frac{c_s}{C_s} \qquad \text{et} \qquad \Delta m = \left(\frac{L}{L_{\ell B}}\right)^3 \cdot \frac{\rho_{phys}^{ref}}{\rho_{\ell B}^{ref}}, \qquad (2.72)
$$

où  $C_s$  est la vitesse du son physique et  $c_s$  est la vitesse du son du réseau de Boltzmann ( $c_s$  =  $1/\sqrt{3}$ ). Maintenant, nous pouvons obtenir toutes les autres quantités physiques en multipliant les quantités adimensionnelles du réseau de Boltzmann par les facteurs de conversions correspondants (voir le tableau [2.1\)](#page-57-0).

Bien que :

$$
P_{phys} = \left[\frac{\Delta m}{\Delta x \cdot (\Delta t)^2}\right] p_{\ell B},\tag{2.73}
$$

<span id="page-57-0"></span>en remplaçant  $\Delta m$  par son expression (Eq. [\(2.72\)](#page-57-1)), on voit que le facteur de conversion pour la masse n'est pas nécessaire dans le calcul de la chute de pression dans les unités physiques.

| Propriétés             | Conversions                                                                                                    |
|------------------------|----------------------------------------------------------------------------------------------------|
| La vitesse du son      |                                                                                                    |
| La densité             | $\begin{array}{l} C_s = \frac{\Delta x}{\Delta t} c_s \\ \rho_{phys}^{ref} = \frac{\Delta m}{(\Delta x)^3} \rho_{\ell B}^{ref} \end{array}$          |
| Le temps de relaxation |                                                                                                    |
| La viscosité           | $\begin{array}{l} \tau_{phys} = \tau_{\ell B} \Delta t \\ \nu_{phys} = \frac{(\Delta x)^2}{\Delta t} \nu_{\ell B} \end{array}$                       |
| La vitesse             | $u_{phys} = \frac{1}{\Delta t} \cdot \left[ \frac{\nu_{phys}}{\nu_{\ell B}} \right]$<br>$\frac{c_s}{C_s}$<br>$u_{\ell B}$                            |
| La pression            | $\frac{c_s^2}{u_{\ell B}^2}$<br>$\cdot \rho_{phys}^{ref}$<br>$=$ $\frac{1}{m_0}$ .<br>$\int \frac{\rho_{\ell B}}{\rho_{\ell B}^{ref}}$<br>$P_{phys}$ |

Table 2.1: Conversion des unités du réseau de Boltzmann en unités physiques

La constante adimensionelle m<sub>0</sub> est égale à la valeur de la densité physique du fluide.

#### Application : Cas d'un écoulement en régime laminaire établi

Le but de cet exercice est d'estimer à l'aide de simulation LBM, la perte de charge en unité physique d'un écoulement monophasique (de gaz) dans un problème classique de mécanique des fluides : écoulement en régime laminaire établi dans une conduite 3D de section carrée (de dimensions  $L = 5H$  et  $H \times H = 60 \times 60$  mm<sup>2</sup>).

Dans la section [2.7.1,](#page-52-1) nous avons vu que la méthode de LB (MRT–LBE) a permis d'étudier l'écoulement d'un fluide (incompressible et isotherme) en régime laminaire établi dans une conduite 3D de section carrée. Le tableau ci-dessous reprend les données et résultat du problème.

Connaissant les valeurs constantes physiques du fluide :

- $\circ$  la densité :  $\rho_{phys}^{ref} = 1.21 \ kg.m^{-3},$
- $\circ$  la viscosité cinématique :  $\nu_{phys}^{ref} = 1.81 \cdot 10^{-05} \; m^2.s^{-1}$ ,
- $\circ$  la vitesse du son :  $C_s = 343.4$   $m.s^{-1}$

| Données et résultat de la simulation LBM                           |                |                      |                       |                    |  |  |  |
|--------------------------------------------------------------------|----------------|----------------------|-----------------------|--------------------|--|--|--|
| $L_{\ell B} \times H_{\ell B} \times H_{\ell B}$                   | $\nu_{\ell B}$ | $\rho_{\ell B}^{in}$ | $\rho_{\ell B}^{out}$ | $u_{max_{\ell B}}$ |  |  |  |
| $200 \times 40 \times 40$                                          | 0.0185         | 1.002                | 0.998                 | 0.0373             |  |  |  |
| Solution analytique de la chute de pression dans le conduit        |                |                      |                       |                    |  |  |  |
| $\Delta P/L \equiv \frac{\pi^3}{16h^2} \frac{\mu u_{max}}{0.5711}$ |                |                      |                       |                    |  |  |  |

<span id="page-58-0"></span>Table 2.2: Tableau récapitulatif des résultats de simulation LBM (cf. section [2.7.1\)](#page-52-1)

La perte de charge dans le conduit peut être estimée comme suit (avec  $u_{max_{\ell B}} = 0.0373$  et  $\nu_{\ell B} = 0.01852$ ) :

$$
u_{max_{phys}} \equiv \frac{1}{\Delta t} \cdot \left[ \frac{\nu_{phys}}{\nu_{\ell B}} \cdot \frac{c_s}{C_s} \right] u_{max_{\ell B}} = 0.0245 \ m.s^{-1},
$$

par conséquent :

$$
\left(\Delta P/L\right)_{phys} \equiv \frac{1}{m_0}\left[\frac{\Delta \rho_{\ell B}}{L_{\ell B}}\cdot \frac{c_s^2}{\rho_{\ell B}^{ref}u_{max_{\ell B}}^2}\right]\cdot \frac{\rho_{phys}^{ref}u_{max_{phys}}^2}{\Delta x} = 0.0019\ Pa.m^{-1}.
$$

Avec :

o 
$$
L_{\ell B} = 200
$$
,  
\no  $L = 300 \, mm$ ,  
\no  $\Delta x \equiv \frac{L}{L_{\ell B}} = 1.5 \, mm$ ,  
\no  $\Delta t \equiv \Delta x \cdot \frac{c_s}{C_s} = 2.5 \cdot 10^{-06} \, s$ ,  
\no  $\Delta p_{\ell B} \equiv c_s^2 \Delta \rho_{\ell B} = \frac{1}{3} \left( \rho_{\ell B}^{in} - \rho_{\ell B}^{out} \right)$ ,  
\no  $m_0 = 1.21$ .

La constante adimensionelle  $m_0$  est toujours posée égale à la valeur de la densité physique du fluide en écoulement incompressible et isotherme.

Une solution analytique pour la perte de charge dans un conduit 3D de section carrée dans la littérature existe (cf. tableau [2.2\)](#page-58-0), d'où :

$$
(\Delta P/L)_{anal} \equiv \frac{\pi^3}{16h^2} \frac{\mu u_{max_{phys}}}{0.5711} = 0.002 Pa.m^{-1}.
$$
 avec  $(h = H/2).$ 

Une très bonne concordance entre la perte de charge  $(\Delta P/L)_{phys}$  et sa solution analytique  $(\Delta P/L)_{anal}$  est observée.

## <span id="page-59-1"></span>2.7.3 Cas d'un Jet Turbulent Rectangulaire (JRT) 3D

Les simulations réalisées ici n'ont pas pour but d'étudier systématiquement les caractéristiques d'un jet turbulent mais plutôt de rendre compte de la capacité du code « LaboGrid » à simuler de tels problèmes.

Récemment, Huidan Yu et S. Girimaji (2005) [\[24\]](#page-159-7) proposent par la méthode de simulation des grandes échelles (LES), de résoudre l'écoulement d'un jet turbulent rectangulaire à l'aide de la méthode de Boltzmann sur réseau. Dans ces travaux, les auteurs analysent les caractéristiques du jet et procèdent à une étude comparative entre les modèles d'équations de Boltzmann sur réseau (SRT–LBE–LES et MRT–LBE–LES) utilisés. Il ressort de cette étude que, dans un calcul de turbulence aux grandes échelles (LES), le modèle MRT–LBE a l'avantage d'améliorer la stabilité numérique et la précision physique par rapport au modèle SRT–LBE. Les travaux présentés dans [\[24,](#page-159-7) [39\]](#page-160-5) constituent alors un moyen de vérifier nos résultats obtenus à l'aide du code de calcul LaboGrid.

Dans ce qui suit, un modèle de viscosité turbulente de sous-maille de Smagorinsky (avec,  $C<sub>SMG</sub> = 0.1$ ) est utilisé dans les calculs LES pour simuler l'écoulement du jet rectangulaire. Le choix du modèle de réseau D3Q19 MRT–LBE pour cet exercice, est fortement influencé par les travaux de [\[24,](#page-159-7) [20,](#page-159-3) [39,](#page-160-5) [40\]](#page-160-6).

#### Définition du problème

<span id="page-59-0"></span>Le domaine de l'écoulement est un canal ( $W \times H \times L$ ), représenté à la figure [2.10,](#page-59-0) avec un profil de vitesse uniforme débitante  $u_0$  à la sortie d'une fente rectangulaire ( $w \times h$ ).

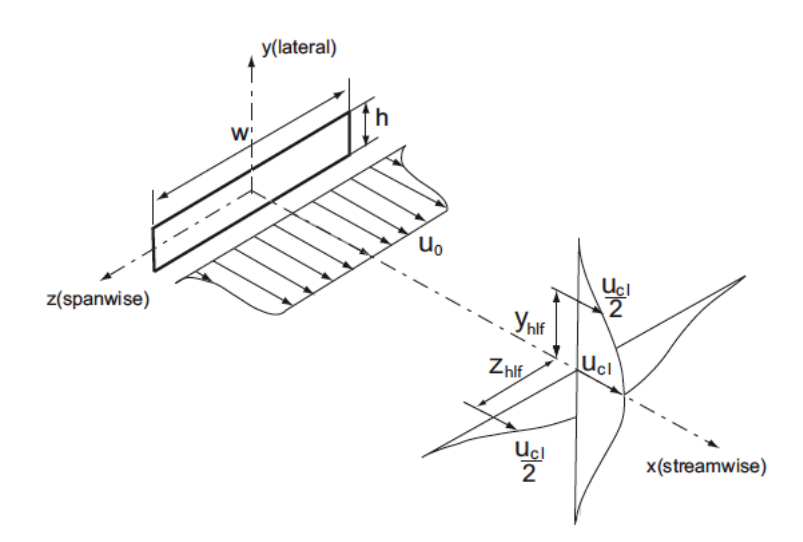

Figure 2.10: Configuration schématique et système de coordonnées du domaine de l'écoulement du jet (Huidan Yu et S. Girimaji (2005) [\[24\]](#page-159-7)).

Une condition aux limites de non glissement de type *"full way"* Bounce Back est appliquée à la section de sortie du jet  $(x = 0, |z| \le w/2, |y| \le h/2)$  et le reste du plan de sortie du jet  $(x = 0, \mid z \mid > w/2, \mid y \mid > h/2)$  est traité comme une paroi solide où la vitesse  $u_{wall} = 0$ . Une condition de conservation du flux pour l'écoulement est imposée à la sortie du canal  $(x = L)^{8.9}$  $(x = L)^{8.9}$  $(x = L)^{8.9}$  $(x = L)^{8.9}$  $(x = L)^{8.9}$ [\[39\]](#page-160-5):

$$
\mathbf{f}(N_x, t_n) = \mathbf{f}(N_x - 1, t_n) \tag{2.74}
$$

Initialement le champ de vitesse est  $u = 0$  partout dans le domaine de calcul, à l'exception de la section de sortie du jet où la valeur de la vitesse est prise égale à  $u_0 = 0.1 \; \ell u /ts$  dans l'unité du réseau ( $\ell u$ , pour *lattice unit* et ts, pour *time step* par définition). Le champ de densité initial est uniforme comme  $\rho_0 = 1$ , et la densité appliquée à la paroi  $\rho_{wall} = \rho_0$ . Le diamètre équivalent est défini comme  $De = 2\sqrt{wh/\pi}$ . Le nombre de Reynolds est calculé à partir de la hauteur de l'orifice de sortie du jet  $(h)$ , de la vitesse de sortie du jet  $(u_0)$ , et de la viscosité de l'air  $(\nu)$  [\[24\]](#page-159-7).

<span id="page-60-2"></span>Les valeurs des paramètres du domaine utilisé pour les simulations de l'écoulement sont listées dans le tableau [2.3.](#page-60-2)

| Propriétés de l'écoulement & dimensions caractéristiques |                           |           |        |                                                                                                    | Réfs.              |
|----------------------------------------------------------|---------------------------|-----------|--------|----------------------------------------------------------------------------------------------------|--------------------|
|                                                          |                           |           |        | $u_0(m.s^{-1})$ $w \times h(m^2)$ $De(m)$ $Re$ $W \times H \times L(m^3)$                                                                                |                    |
|                                                          |                           |           |        |                                                                                                    |                    |
| 39                                                       | $0.015 \times 0.01$ 0.014 |           | 25 900 | $0.06 \times 0.037 \times 0.28$                                                                                                    | [41]               |
|                                                          |                           |           |        | $u_0 \left( \ell u. t s^{-1} \right)$ $w \times h \left( \ell u^2 \right)$ $De \left( \ell u \right)$ $Re$ $W \times H \times L \left( \ell u^3 \right)$ |                    |
|                                                          |                           |           |        |                                                                                                    |                    |
| 0.1                                                      | $24 \times 16$            | $\sim 22$ | 25 900 | $90 \times 60 \times 450$                                                                                                    | $\lceil 24 \rceil$ |
| 0.1                                                      | $24 \times 16$            | $\sim 22$ | 25 900 | $90 \times 60 \times 200$                                                                                                    | LaboGrid           |

Table 2.3: Paramètres caractéristiques du domaine de calcul.

Il est difficile de définir la turbulence par des critères simples. Une possibilité consiste à quantifier un écoulement de turbulent dès que le champ de vitesse présente un caractère chaotique (« absence de toute périodicité ») dans l'espace ou le temps.

La figure [2.11](#page-61-0) illustre les résultats des distributions et champs de vitesses instantanées dans la direction de l'écoulement du fluide (respectivement à  $x = 2h$ ,  $x = 4h$ ,  $x = 8h$ ) obtenus à partir des simulations. Sur ces images, seulement le cœur de l'écoulement est représenté. Comme on peut le constater, les contours de vitesse instantanées présentent des structures de tailles différentes qui interagissent entre elles, l'écoulement observé est très désordonné et exempt de toute symétrie. Une autre constatation essentielle des résultats présentés à la figure [2.11,](#page-61-0) est la capacité du champ de vitesse à se mélanger rapidement. On observe un grossissement du jet le long de l'écoulement. Ces observations permettent de rendre compte de la nature «*turbulente*» de l'écoulement simulé.

La figure [2.12,](#page-62-0) représente l'évolution du profil de la vitesse moyenne normalisée  $u_{cl}/u_{max}$ , qui décroît le long de la ligne médiane (longitudinale) du jet.  $u_{cl}$  est la vitesse moyenne le long de la ligne médiane du jet et  $u_{max}$  sa valeur maximale. Le profil de  $u_{cl}/u_{max}$  permet de déterminer la longueur du cône potentiel qui est de l'ordre de 2.5De. Cette valeur est similaire à

<span id="page-60-1"></span><span id="page-60-0"></span><sup>8.</sup>  $N_x$  modélise la longueur longitudinale du jet dans l'unité du réseau ( $N_x = L_{\ell B}$ ).

<sup>9.</sup> Le symbole f représente un vecteur colonne f =  $[f_0, f_1, \ldots, f_{q-1}]$ <sup>⊥</sup>. "⊤", désigne l'opérateur « *transposée* », q représente le nombre de vecteurs vitesses du modèle.

<span id="page-61-2"></span><span id="page-61-1"></span><span id="page-61-0"></span>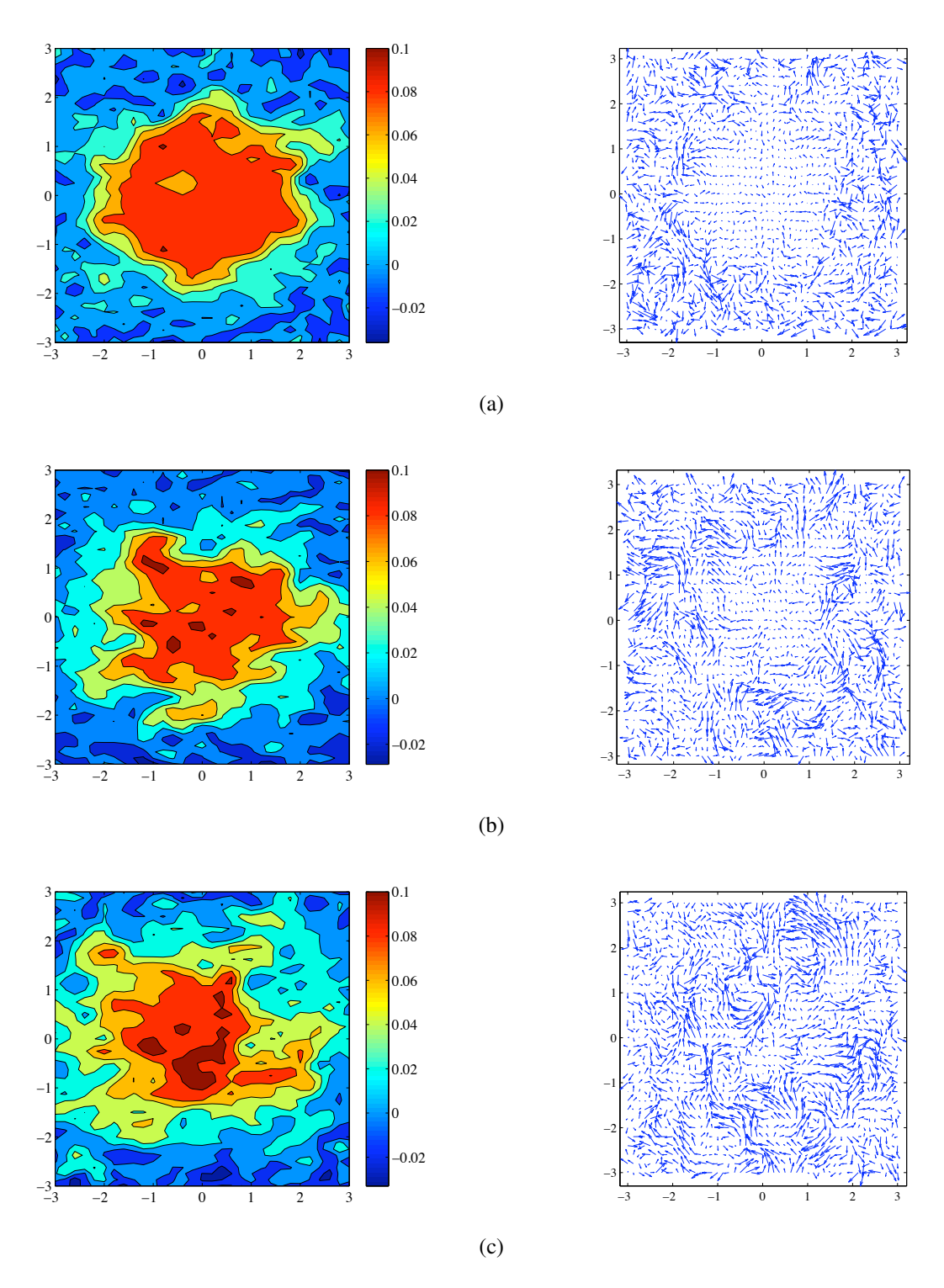

<span id="page-61-3"></span>Figure 2.11: Contours et champs de vecteurs vitesse locale instantanée au coeur du jet rectangulaire dans le plan perpendiculaire à la direction principale de l'écoulement (Y–Z) aux cotes:  $x = 2h$  (image [2.11a\)](#page-61-1),  $x = 4h$  (image [2.11b\)](#page-61-2) et  $x = 8h$  (image [2.11c\)](#page-61-3). Unité de la vitesse en  $\ell u/ts.$ 

<span id="page-62-0"></span>celles obtenues dans [\[41,](#page-160-7) [42,](#page-160-8) [43\]](#page-160-9) sur des jets rectangulaires de même type. Au-delà de la station  $x/De = 2.5$ , la vitesse centrale décroît linéairement avec la distance longitudinale.

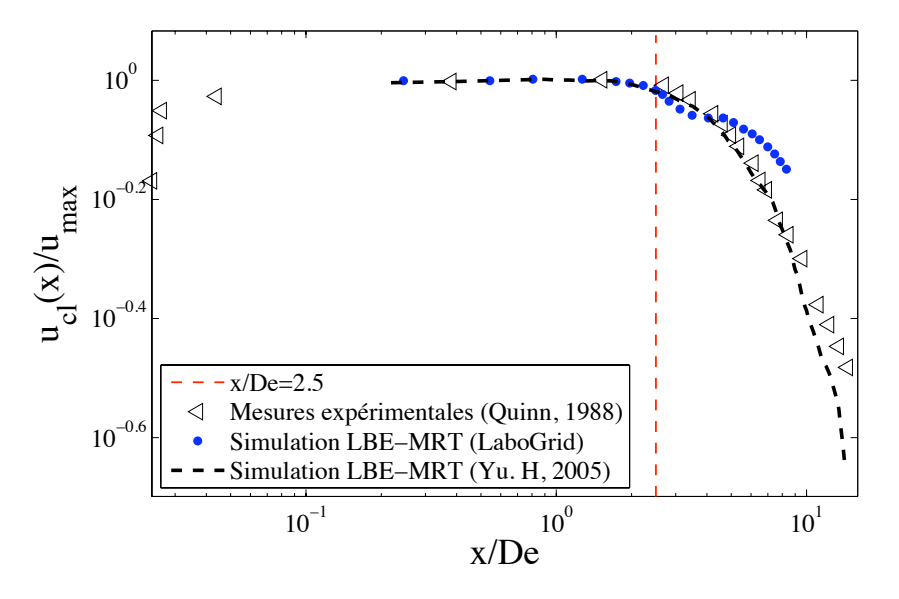

Figure 2.12: Profil de la vitesse moyenne le long de la ligne médiane du jet rectangulaire.

Le profil de la vitesse moyenne  $(u/u_{cl})$  témoigne de la bonne symétrie de l'écoulement par rapport à l'axe longitudinal dans le plan (Y–Z) (figure [2.13a\)](#page-63-0). L'intensité turbulente  $(u'(x)/u_0)$ le long de la ligne médiane est représentée à la figure [2.13b.](#page-63-1) On constate une augmentation de l'activité turbulente le long de l'écoulement. L'intensité turbulente calculée sur la ligne mediane du jet reste inférieure à 20%. Ces résultats observés sont en parfait accord avec ceux de [\[24,](#page-159-7) [41,](#page-160-7) [42,](#page-160-8) [43\]](#page-160-9).

## 2.7.4 Conclusion

En conclusion, on a vérifié le bien fondé des algorithmes de l'équation de Boltzmann sur réseau, dans le cas d'écoulements simples en régime laminaire établi parce que c'est dans ces conditions que des solutions analytiques existent et permettent la vérification. L'utilisation de la méthode de Boltzmann sur réseau a également permis de simuler sans trop de peine l'écoulement d'un jet turbulent rectangulaire 3D. La concordance des résultats de simulations LBM avec les données de la littérature est tout à fait encourageante pour la suite des travaux.

Cependant, il devrait être noté que la longueur longitudinale ( $L = 200$ ) du jet simulé est près de moitié en comparaison à celle utilisée dans [\[24\]](#page-159-7) (cf. tableau [2.3\)](#page-60-2). Le choix de cette longueur s'explique par le fait que, dans une simulation des grandes échelles d'écoulements turbulents, le modèle MRT–LBE combiné avec un modèle de viscosité turbulente de sous-maille de Smagorinsky, nécessite une puissance importante de calcul.

<span id="page-63-0"></span>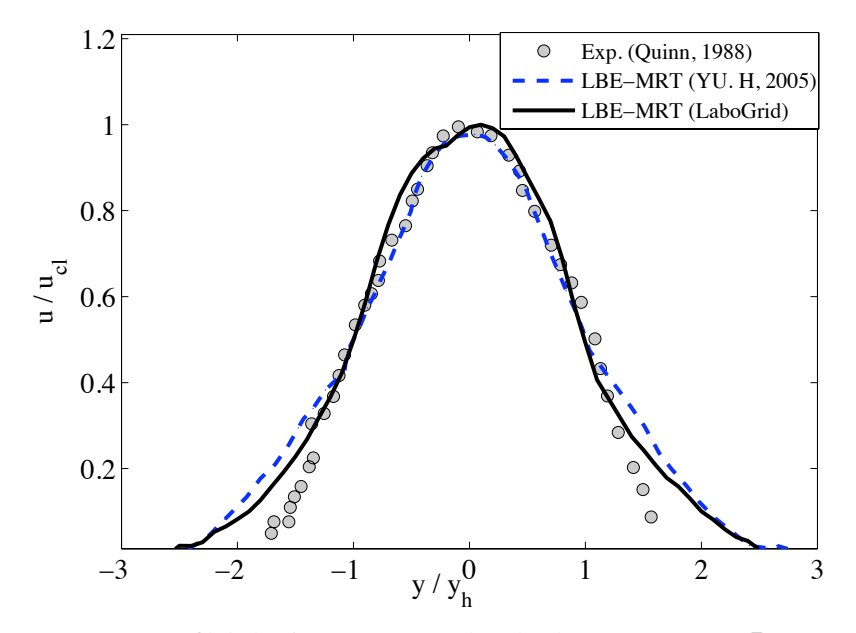

(a) Profil de la vitesse moyenne dans le plan (Y–Z) à  $x = 3De$ .

<span id="page-63-1"></span>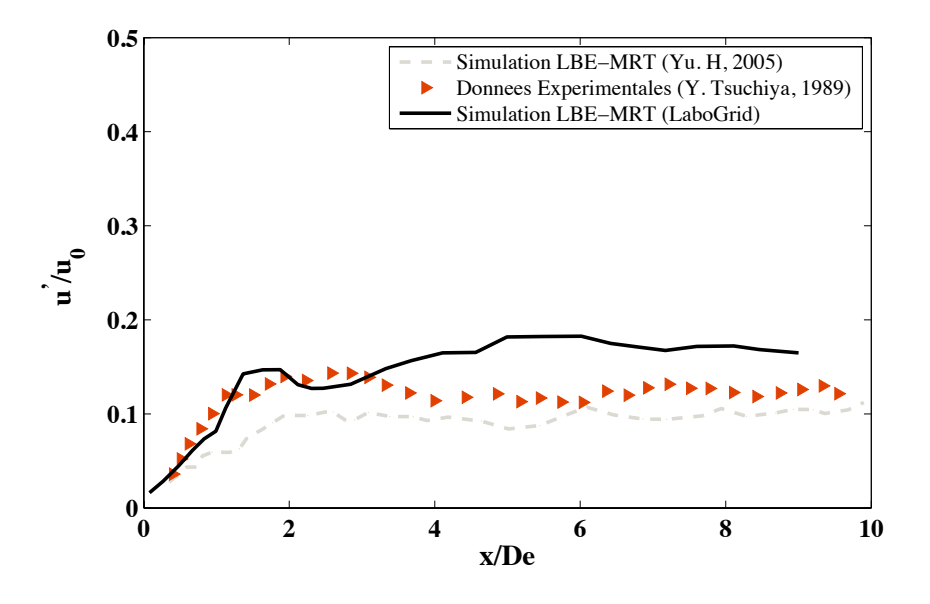

(b) Profil de l'intensité turbulente  $u'/u_0$  le long de la ligne mediane.

Figure 2.13: Profil moyen  $u/u_{cl}$  selon l'axe y et profil de l'intensité turbulente  $u'/u_0$  suivant la ligne médiane du jet.

# 2.8 Distribution du code LaboGrid sur une grille de calcul

## 2.8.1 Introduction

La méthode de Boltzmann sur réseau (LBM) nécessite à la fois beaucoup de ressources de calcul et de mémoire. Les machines puissantes capables de répondre à ces desiderata sont généralement hors des moyens financiers d'un laboratoire universitaire non spécialisé en calcul de haute performance. Brièvement, une grille de calcul peut être définie comme étant un ensemble de ressources (CPU, RAM, . . .) coordonnées et partagées. Comme les progrès dans la fabrication des CPU conduisent à des coûts toujours moindre, les grilles de calcul (*computational grids*) peuvent constituer une solution pratique de ce problème qui, de plus, peut profiter de la structure parallèle inhérente aux algorithmes de Boltzmann sur réseau.

## 2.8.2 LaboGrid

Le progiciel LaboGrid [10](#page-64-0) est composé d'*agents* (composants logiciels) déployés sur chaque machine de la grille et d'un *contrôleur* généralement déployé sur une machine n'appartenant pas à la grille. Les simulations sont distribuées en associant des parties de l'espace discrétisé appelées *sub-lattices* à chaque agents (et donc à chaque machine). Un *sub-lattice* est constitué d'une partition cuboide du réseau initial. LaboGrid dispose de mécanismes d'équilibrage de charge et de tolérance aux pannes.

L'équilibrage de charge réduit le temps d'exécution lorsque l'on associe des machines de puissances de calcul différentes en associant le nombre de *sub-lattices* au pro-rata de cette puissance. En effet, le temps total d'exécution d'une simulation d'un problème donné est imposé par la machine la plus lente. La puissance des machines est estimée en effectuant une courte simulation de référence (exécutée par des agents avant la simulation)

La tolérance aux pannes permet l'achèvement d'une simulation alors même que plusieurs machines (hormis le contrôleur) sont tombées en panne durant l'exécution, en répliquant régulièrement l'état de la simulation. Cet état est reproduit de façon distribuée (chaque machine sauvegarde sa propre partie de l'état total de la simulation sur un sous ensemble d'autres machines (fonctionnelles) de la grille. De cette manière, il n'y a aucun goulot d'étranglement, ni point individuel de défaillance.

En l'état actuel du développement, le contrôleur est un *Opteron AMD dual core 256 2GHz*, tandis que les membres de la grille sont 3 *Xeon 5630 four cores 2GHz*. Par exemple avec le modèle D3Q19 MRT–LBE, 1250 itérations prennent 1 heure pour un réseau de  $(200)^3$  sites/voxels.

Quelques expériences ont été également réalisées avec succès sur une grille de 27 *Pentium IV 3GHz*.

#### Cours du développement

Les algorithmes de simulations décrits et développés au chapitre 2 ont tout d'abord été testés à très petite échelle en langage MATLAB. Ceux-ci ont alors été programmés en FORTRAN

<span id="page-64-0"></span><sup>10.</sup> développé dans le cadre d'une collaboration entre les Laboratoires de Génie Chimique et d'Algorithmique de l'Université de Liège

et testés sur des réseaux plus grands au Laboratoire de Génie Chimique. Enfin, ils ont été implémentés dans le logiciel LaboGrid au Laboratoire d'Algorithmique par G. Dethier [\[44\]](#page-160-10). Le développement et la validation du code LaboGrid, qui font l'objet de la thèse de doctorat de G. Dethier, se sont déroulés en même temps que le présent travail, ce qui explique à certains endroits, les restrictions qui ont été imposées à la taille de réseaux de simulation (cf. section [2.7.3\)](#page-59-1).

# Chapitre 3

# Simulations d'écoulements en milieux poreux par la méthode LB.

# 3.1 Introduction

Les récents progrès dans l'expérimentation en « macro  $1 \times$  $1 \times$  et microtomographies à rayons X permettent la visualisation de géométries complexes rencontrées dans divers domaines du génie chimique. Dans le domaine des matériaux, les dispositifs de microtomographies à rayons X sont généralement disponibles à 100 kV d'énergie pour des échantillons d'environs 35 mm avec des résolutions de près de 5  $\mu$ m.

Par conséquent, il est intéressant d'examiner avec plus de précision la description des phénomènes se produisant dans des milieux poreux tels que les mousses métalliques, les filtres de charbon actif, les milieux fibreux, ce qui pourrait permettre d'améliorer la conception de ces éléments. En théorie, l'utilisation d'outils « classiques » de simulations décrivant la dynamique des fluides devrait aider à atteindre cet objectif. Cependant, le problème est d'incorporer ces géométries complexes dans les codes de simulations CFD. En effet, la structure du milieu à étudier est obtenue sous la forme d'une très grande matrice 3D composée de voxels, dont les valeurs sont fournies par des mesures de microtomographie à rayons X. Cette matrice doit être utilisée pour définir les conditions aux limites des écoulements. Cependant, il est *presque* impossible de réaliser le maillage extérieur à partir de ces matrices et par conséquent, d'utiliser des codes classiques. La méthode de Boltzmann sur réseau (LBM) décrite dans le chapitre [2,](#page-0-0) peut facilement s'accommoder de ces matrices mais exige de grandes puissances de calcul [\[45,](#page-160-11) [46,](#page-160-12) [47\]](#page-160-13).

Dans ce chapitre, nous considérons le déploiement d'un code de calcul 3D basé sur la méthode de lattice Boltzmann (LaboGrid) pour simuler des écoulements monophasiques isothermes de fluides incompressibles à travers divers milieux poreux tels que les mousses métalliques, les filtres de charbon actif.

Les milieux utilisés dans cette étude sont présentés dans la section [3.3.](#page-70-0) Puis, dans la section [3.4](#page-79-0) nous passons succinctement en revue les modèles hydrodynamiques habituellement utilisés

<span id="page-66-0"></span><sup>1.</sup> Le mot « macro » est utilisé pour désigner le grand tomographe cf. figure [3.2](#page-68-0)

dans ces milieux. Enfin, dans la section [3.5](#page-80-0) nous discutons de résultats hydrodynamiques calculés sur les différents milieux par des simulations basées sur la méthode de lattice Boltzmann.

Dans cette étude, les expériences numériques sont réalisées sur une grille de 3 Xeon 5360 four cores 2 Ghz. Le contrôleur est un Opteron AMD dual core 256 2Ghz.

# 3.2 Le macro et le microtomographe à rayons X

Les dispositifs de tomographies à rayons X utilisés dans cette étude sont ceux disponibles dans les équipements de l'Université de Liège (ULg) au Laboratoire de Chimie Appliquée, dont les détails peuvent être trouvés dans [\[48,](#page-160-14) [49\]](#page-160-15).

## 3.2.1 Le microtomographe à rayons X : Skyscan-1172

Les mesures de porosité des éléments étudiés sont réalisées grâce à un dispositif de microtomographie à rayons X : le Skyscan-1172 *High-resolution desktop micro-CT system* (figure [3.1\)](#page-67-0). Les éléments principaux qui le composent sont :

- $\triangleright$  la source de rayons X : tube à rayons X microfocus, d'une tache focale inférieure à 5  $\mu$ m, d'une énergie modulable entre 20 et 100 kV sous des courants allant de 0 à 50  $\mu$ A.
- $\triangleright$  le détecteur : caméra haute résolution 10 Megapixels, avec un champ de vision de 68 mm (*shift mode*) ou 35 mm (*mode standard*). Trois modes de fonctionnement permettent d'enregistrer des radiographies présentant un nombre croissant de pixels :  $1000 \times 1048$ , 2000×1048, 4000×1048. Différents filtres peuvent être utilisés en amont de la caméra.

<span id="page-67-0"></span>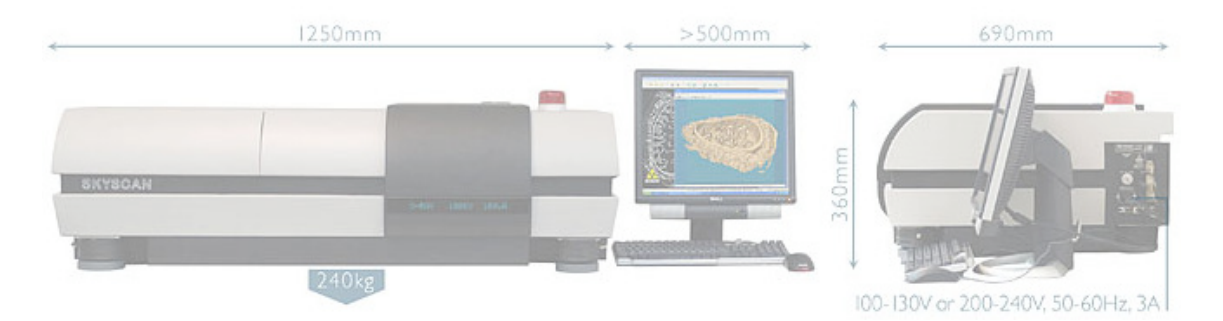

Figure 3.1: Le microtomographe Skyscan 1172

L'objet est disposé sur un porte-échantillon couplé à un moteur de précision permettant la rotation ainsi que le déplacement vertical et latéral de l'objet. La modification de la distance source-objet joue sur le grossissement obtenu et permet de modifier la taille du pixel. Une fois l'objet positionné, des radiographies de celui-ci sont enregistrées pour un nombre de positions angulaires qui dépend des paramètres d'acquisition choisis. La rotation peut s'effectuer sur 180 ou 360°. À partir de ces radiographies, les sections transversales de l'objet ausculté sont reconstruites à l'aide d'un algorithme de rétro-projection de type *"cone beam"*. Après binarisation, les coupes 2D peuvent être empilées de manière à obtenir une représentation de l'objet en 3 dimensions.

## <span id="page-68-0"></span>3.2.2 Le grand tomographe à rayons X

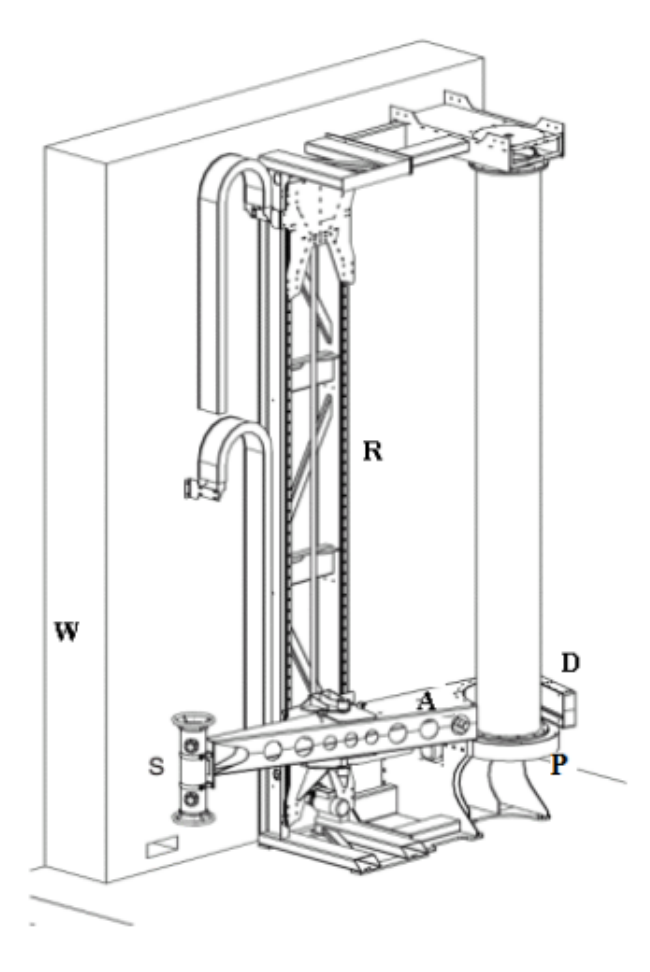

Figure 3.2: Dispositif de tomographe à rayons X. A: bras du tomographe, S : source de rayons X, D: détecteur, P: plateau tournant, R: rails, W: mur en béton de 0.6 m de largeur.

Le grand tomographe est composé d'une source RX et d'un détecteur linéaire. Le générateur haute tension du tomographe est un générateur de type « Baltograph CS450A » à potentiel constant, fabriqué par la socièté BALTEAU [NDT](http://www.balteau.com/), en Belgique. Il est constitué de deux unités haute tension utilisant du gaz SF6 comme isolant. Ce générateur permet de travailler entre 30 et 420 kV. La source de rayons X, dont la tache focale mesure  $0.8 \times 0.8$  mm<sup>2</sup>, est un tube bipolaire « TSD420/0 », muni d'un système de refroidissement à l'huile et à l'eau, et qui produit un faisceau plan angulaire collimaté de 40° d'ouverture et de 1 mm d'épaisseur. Le détecteur linéaire est un « X-Scan 0.4f2-512-HE » fabriqué en Finlande par la société DETECTION T[ECHNOLOGY](http://www.deetee.com/). Il s'agit d'un banc de 1280 photo-diodes, de 512 mm de long avec un pas de 0.4 mm, chaque photo-diode a une largeur de 0.3 mm et une hauteur de 0.6 mm. Le temps d'intégration peut être fixé entre 0.67 et 15 ms. Les caractéristiques du détecteur et du manipulateur permettent d'obtenir des images dont les pixels ont une dimension de  $360 \times 360 \ \mu m^2$ .

# <span id="page-70-0"></span>3.3 Milieux étudiés

## 3.3.1 La mousse métallique RCM-NCX-1116

La mousse métallique (RCM-NCX-1116) est une mousse de Ni-Cr manufacturée par la société RECEMAT I[NTERNATIONAL](http://www.recemat.com/) B.V (The Netherlands). Elle possède une structure à cellules extrêmement ouvertes obtenue à partir d'une mousse de polyuréthane, qui est métallisée. Cette couche de métal fournit la structure (les brins) de la mousse métallique. Le polyuréthane est alors brûlé dans un processus ultérieur. Les restes de sections sont des supports creux de nickel pur. Généralement ces supports sont plus ou moins triangulaires. Cette structure creuse est ensuite métallisée avec du chrome dans une étape suivante. Ce qui ajoute une couche supplémentaire de métal sur la structure et diminue le diamètre des pores.

Le microtomographe à haute résolution Skyscan-1172 est utilisé ici à 100 kV et à 64 mA avec une résolution spatiale de 32  $\mu$ m. La microtomographie d'un échantillon de mousse métallique (12.8×12.8×12.8  $mm<sup>3</sup>$ ) permet la reconstruction des images 2D des sections transversales horizontales de l'échantillon de la mousse. La figure [3.3a](#page-71-0) représente une section 2D de la mousse reconstruite obtenue par la microtomographie. Cette image contient  $400\times400$  pixels, la taille d'un pixel est égale à 32 µm. Les sections 2D sont seuillées suivant la méthode de Otsu implémentée dans le logiciel MATLAB et ensuite binéarisées. La figure [3.3b](#page-71-1) est le résultat d'une image binéarisée et seuillée. Une série d'opérations de *« dilatation »* et *« d'érosion »* décrites dans [\[49\]](#page-160-15) peuvent être effectuées, afin de remplir les vides dus à la porosité interne dans les structures solides (les brins) et ne garder que la porosité ouverte accessible au gaz (air), figure [3.3c.](#page-71-2)

Finalement, la structure matricielle 3D (de voxels) de la mousse est obtenue en empilant les sections 2D, comme illustré à titre d'exemple à la figure [3.3d.](#page-71-3) En utilisant le grand tomographe de haute énergie (420 kV) fonctionnant en mode radiographique, nous avons déterminé le diamètre caractéristique des pores de la mousse en calculant la fonction d'autocorrélation des atténuations radiographiques enregistrées sur 200 lignes de1000 pixels de largeur 0.37 mm [\[50\]](#page-160-16). Cela a conduit à un diamètre moyen des pores de 2 mm correspondant à une longueur caractéristique de 62.5 pixels.

#### Calcul de la fraction de porosité de la mousse à l'aide de la microtomograhie

L'image [3.3e](#page-71-4) montre les profils de la porosité totale estimée dans les plans perpendiculaires aux directions axiales (X), (Y) et (Z), dans la structure matricielle 3D de la mousse en tenant compte de la porosité interne dans les brins. L'image [3.3f](#page-71-5) présente les résultats des profils de porosités de la mousse, dans laquelle la porosité interne dans les brins a été remplie. Les profils de porosités ( $\varepsilon_x$ ,  $\varepsilon_y$  et  $\varepsilon_z$ ) le long des trois axes sont en moyenne identiques, avec une porosité totale,  $\varepsilon_{\rm ptot}$ <sup>[2](#page-70-1)</sup>=95.5% et une porosité ouverte,  $\varepsilon_{\rm popen}$ <sup>[3](#page-70-2)</sup>=93.5% qui a été calculée en négligeant la porosité interne,  $\varepsilon_{\text{int}}$  due aux structures solides. Ces résultats montrent l'homogénéité et l'isotropie du milieu.

<span id="page-70-1"></span><sup>2.</sup> porosité totale

<span id="page-70-2"></span><sup>3.</sup> porosité ouverte

<span id="page-71-0"></span>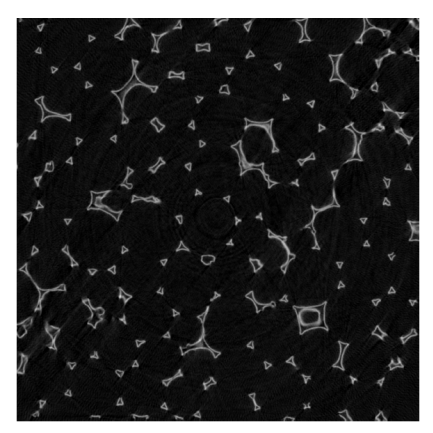

(a) Une coupe 2D de la mousse: image brute.

<span id="page-71-2"></span>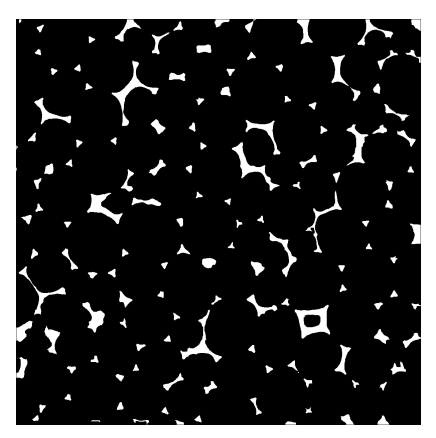

(c) Remplissage des pores internes de l'image [3.3b.](#page-71-1)

<span id="page-71-4"></span>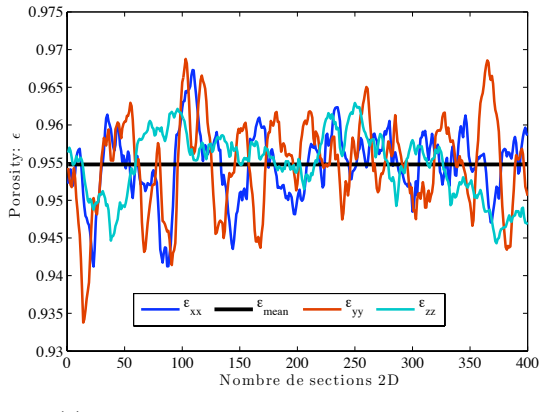

(e) Porosité dans la mousse avec une porosité interne.

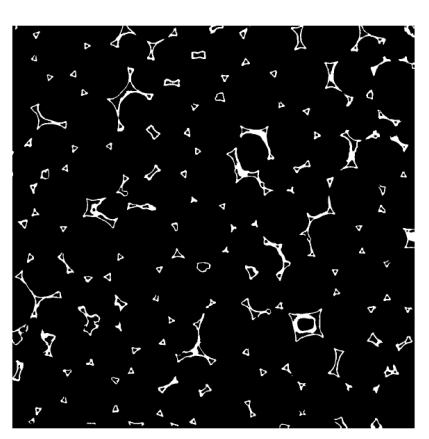

<span id="page-71-1"></span>(b) Résultat de l'image [3.3a](#page-71-0) binéarisée et seuillée.

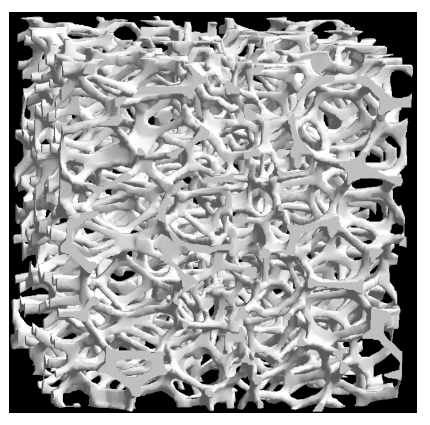

(d) Image 3D de l'échantillon de la mousse:  $400 \times 400 \times 400$  voxels.

<span id="page-71-3"></span>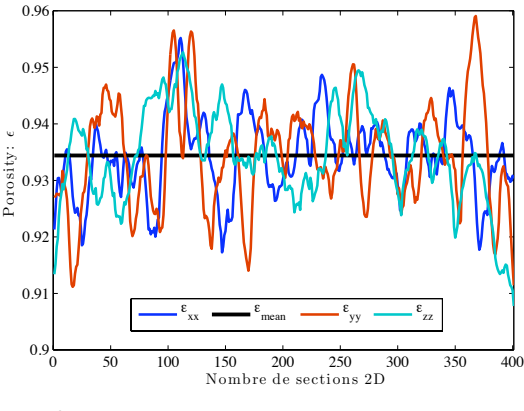

<span id="page-71-5"></span>(f) Porosité dans la mousse sans une porosité interne.

Figure 3.3: Les images [3.3a,](#page-71-0) [3.3b,](#page-71-1) [3.3c](#page-71-2) et [3.3d](#page-71-3) montrent les étapes de traitements effectuées sur les coupes 2D (images 400×400 pixels) de l'échantillon de la mousse obtenues par le microtomographe à rayons X (Skyscan-1172). Les images [3.3e](#page-71-4) et [3.3f](#page-71-5) représentent les profils de porosité dans l'échantillon (400×400×400 voxels) de la mousse suivant les trois directions axiales.
<span id="page-72-0"></span>Les données caractéristiques de la mousse fournies par le fabricant sont reprises dans le tableau [3.1.](#page-72-0)

| PPI |                | Diamètre moyen Surface spécifique Porosité |                                        | Aperçu |
|-----|----------------|--------------------------------------------|----------------------------------------|--------|
|     | 11 à 16 1.4 mm | $1000~m^2/m^3$                             | $\varepsilon_{\rm fab} \geqslant 95\%$ |        |

Table 3.1: Caractéristiques de la mousse RCM-NCX-1116.

La porosité estimée dans la mousse ( $\varepsilon_{\text{ptot}}$  ou  $\varepsilon_{\text{popen}}$ ) reste invariante en considérant différents taux d'échantillonnages,  $t_{\rm E}$ <sup>[4](#page-72-1)</sup> (différentes résolutions spatiales) de la structure matricielle 3D de l'échantillon initial de 400×400×400 voxels (cf. tableau [3.2\)](#page-72-2).

Les résultats présentés dans le tableau [3.2](#page-72-2) montrent que le volume occupé par le gaz à l'intérieur des brins reste faible (∼2.2%) s'il est rapporté au volume total de l'échantillon.

<span id="page-72-2"></span>Table 3.2: Valeurs des porosités ouverte et totale à différentes échelles spatiales de la matrice 3D de voxels de l'échantillon initial  $12.8 \times 12.8 \times 12.8$  mm<sup>3</sup> de la mousse.

| Matrices de voxels                                                                                    | $58^3$        | $67^{3}$      | $80^{3}$      | $100^3$       | $134^3$      | $200^3$       | $400^{3}$    |
|----------------------------------------------------------------------------------------------------|---------------|---------------|---------------|---------------|--------------|---------------|--------------|
| $t_{\rm E}$                                                                                           |               |               |               |               |              |               |              |
| Résolutions                                                                                           | $224 \ \mu m$ | $192 \ \mu m$ | $160 \ \mu m$ | $128 \ \mu m$ | $96 \ \mu m$ | $64 \; \mu m$ | $32 \ \mu m$ |
| $\varepsilon_{\text{ptot}}$                                                                           | 0.9548        | 0.9547        | 0.9547        | 0.9547        | 0.9547       | 0.9548        | 0.9548       |
| $\varepsilon_{\text{popen}}$                                                                          | 0.9338        | 0.9341        | 0.9341        | 0.9343        | 0.9342       | 0.9343        | 0.9345       |
| $\varepsilon_{\text{ptot}}-\varepsilon_{\text{popen}}$<br>$\times$ 100<br>$\varepsilon_{\text{ptot}}$ | $2.2\%$       | 2.16%         | 2.16%         | $2.14\%$      | 2.15%        | $2.15\%$      | $2.13\%$     |

## <span id="page-72-3"></span>3.3.2 Les Charbons actifs

#### Description du matériau

Le charbon actif est un matériau carboné de grande porosité, couramment utilisé comme adsorbant. Ses avantages sont multiples : le charbon actif possède une grande surface spécifique, une grande affinité envers les composés organiques et un prix très faible. Il est principalement utilisé sous forme de grains. Ses principales applications industrielles sont le traitement des effluents fluides pour en retirer les composés polluants ou odorants. L'adsorption sur charbon actif représente 25 à 30% des procédés mis en place pour l'élimination des composés organiques volatils des émissions gazeuses, et on le retrouve dans pratiquement tous les procédés de traitement des odeurs.

Le charbon actif est produit à partir de matériaux riches en carbone. La fabrication se décompose en deux étapes : une première étape de calcination à forte température (pyrolyse) et une deuxième étape d'activation, consistant à augmenter le pouvoir adsorbant.

<span id="page-72-1"></span><sup>4.</sup> Un taux d'échantillonnage,  $t_E$  égale à 2 signifie qu'un point sur deux de l'espace est gardé à partir de l'échantillon initial.

#### *Charbons actifs obtenus à partir de PET par activation au CO*<sub>2</sub>

Le PET<sup>[5](#page-73-0)</sup> est un des déchets plastiques les plus courants, et sa production ne cesse d'augmenter suite à l'expansion toujours importante du marché de la bouteille plastique en PET. Très peu biodégradable, les deux voies d'élimination les plus couramment utilisées actuellement sont l'incinération et le recyclage chimique. Soumis à une législation de plus en plus sévère, ce matériau fait actuellement l'objet de nombreuses études visant à découvrir de nouveaux procédés de recyclage. Une piste actuellement explorée est l'utilisation de bouteilles usagées en PET comme matière première pour la synthèse de charbon actif.

Le charbon actif utilisé ici est synthétisé à partir de déchets de bouteilles en PET. La pyrolyse a lieu à 700°C sous azote. Le charbon obtenu est écrasé et tamisé. Les particules sélectionnées sont de tailles comprises entre 1 et 1.5 mm. Le charbon est ensuite traité à 925°C sous azote pendant une heure puis activé au dioxyde de carbone à 925°C jusqu'à atteindre un taux de calcination de 38%, (Parra et Ania, (2002)) [\[51\]](#page-161-0).

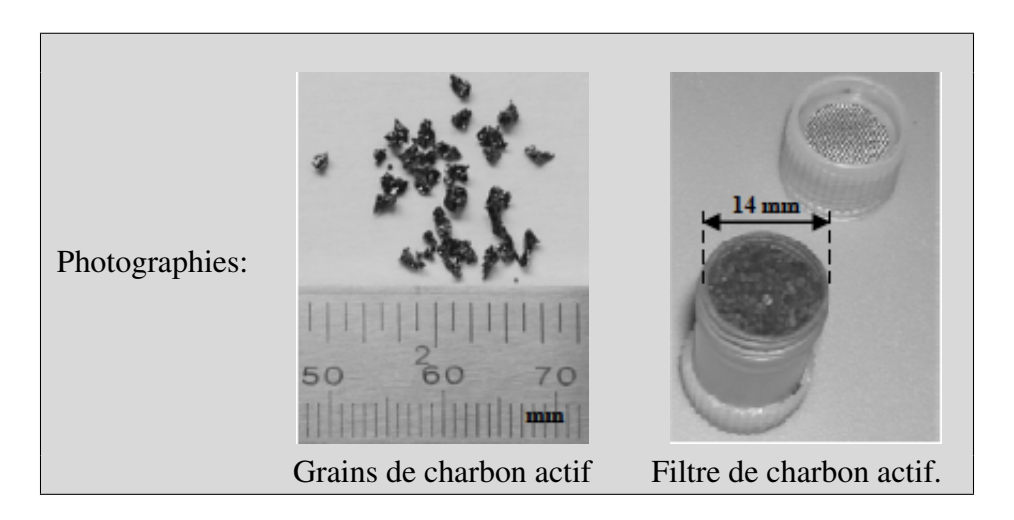

Les filtres de charbon actif étudiés ici sont des cartouches de forme cylindrique en polypropylène de 14 mm de diamètre et de 26 mm de hauteur remplies de charbon actif.

#### Intérêt de l'étude de l'écoulement au sein de ce matériau

Les filtres à charbon actif sont constitués d'un empilage de grains, caractérisé par une porosité interne et externe. La porosité interne du charbon actif est la porosité du matériau en lui-même. Elle dépend des procédés de carbonisation et d'activation employés lors de sa synthèse. La porosité externe est la porosité liée au volume vide laissé entre les grains empilés. Elle dépend principalement du procédé de mise en forme des grains. La dépollution d'un flux gazeux par adsorption au sein d'un filtre de charbon actif implique plusieurs mécanismes de transfert de matière distincts : un transfert de matière par convection de l'ensemble du gaz au travers de la porosité externe du filtre, un transfert de matière par diffusion du polluant dans la porosité interne des grains et finalement un transfert par adsorption conduisant à la capture du polluant. Dans ce travail, nous étudierons le premier de ces phénomènes.

<span id="page-73-0"></span><sup>5.</sup> poly-éthylène téréphtalate

#### *Structure géométrique du milieu*

La structure tridimensionnelle de l'empilage formé par les grains de charbon possède un impact direct sur la porosité externe de l'empilage, et par conséquent sur les propriétés de transport au sein du filtre et sur son efficacité de capture des polluants par adsorption.

<span id="page-74-1"></span><span id="page-74-0"></span>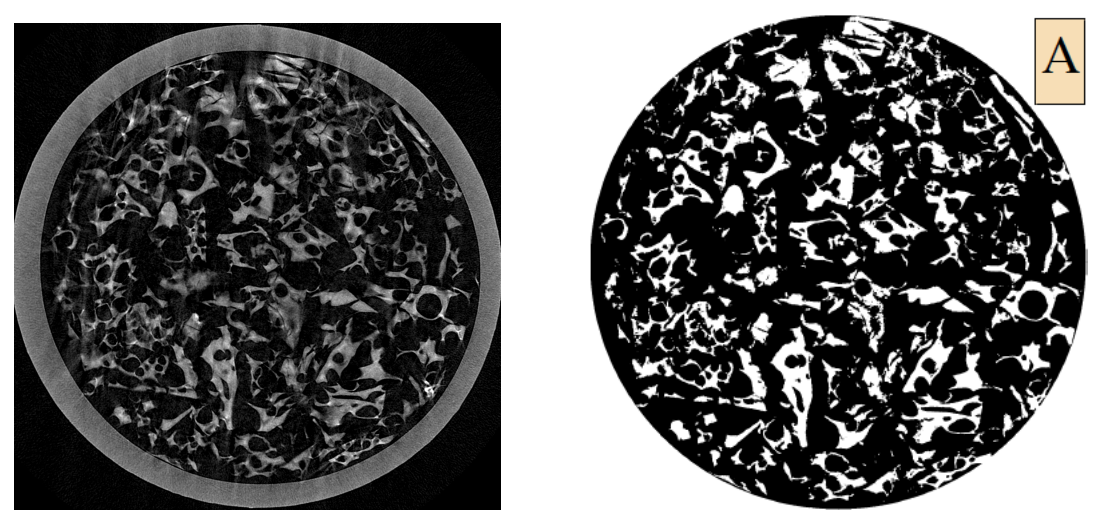

<span id="page-74-2"></span>(a) Image brute de  $1433 \times 1433$  pixels (b) Image binéarisée de  $1433 \times 1433$  pixels

Figure 3.4: Une coupe 2D du filtre de charbon actif: image brute & image binéarisée.

Le microtomographe à rayons X, le SkyScan 1172 (cf section [3.2,](#page-67-0) page [68\)](#page-67-0), est utilisé pour la reconstruction des images 2D des sections transversales de l'échantillon du filtre cylindrique de charbon actif. Les images transversales ont été reconstruites le long de la hauteur du filtre, tous les 10  $\mu$ m. La figure [3.4](#page-74-0) montre une section 2D du filtre cylindrique de charbon actif obtenue par la microtomographie (figure  $3.4a$  image brute composée de  $1433\times1433$  pixels). Ensuite, les images ont été binéarisées (exemple : figure [3.4b,](#page-74-2) image binéarisée de [3.4a\)](#page-74-1) puis *« empilées »* les unes sur les autres afin d'obtenir une image 3D de la structure de l'empilage. La matrice A ainsi obtenue possède une taille de  $1433\times1433\times800$  voxels (soit,  $14.33\times14.33\times8$ )  $mm<sup>3</sup>$ ) qui est ensuite sous-échantillonnée en une matrice B de  $358\times358\times200$  voxels (avec un taux d'échantillonnage,  $t_E = 4$ ) et une matrice C de  $180 \times 180 \times 100$  voxels, avec un  $t_E$  = 8. La figure [3.5,](#page-75-0) présente des sections droites 2D (choisies aléatoirement) dans les structures matricielles 3D, B et C.

#### *Porosité dans le filtre de charbon actif*

Le tableau [3.3](#page-76-0) montre que la procédure de sous-échantillonnage ne modifie pas de manière significative (maximum 1%) la porosité moyenne  $\varepsilon_{CA}$ <sup>[6](#page-74-3)</sup> calculée dans les différents empilages.

<span id="page-74-3"></span><sup>6.</sup>  $\varepsilon_{\text{CA}}$ , correspond à la porosité dans le filtre de Charbon Actif.

<span id="page-75-3"></span><span id="page-75-2"></span><span id="page-75-1"></span><span id="page-75-0"></span>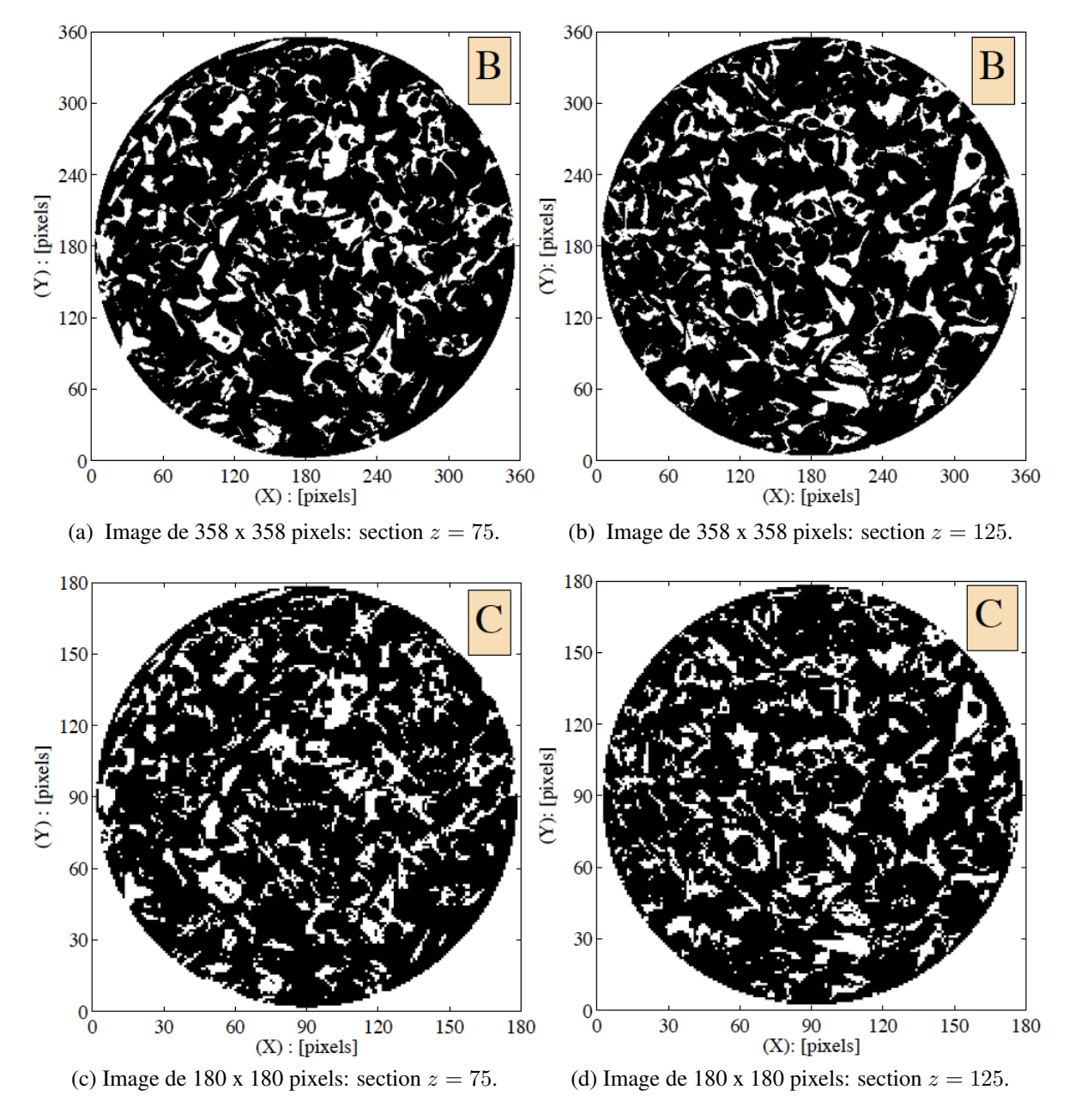

<span id="page-75-4"></span>Figure 3.5: Sections 2D transversales de l'empilage à deux taux d'échantillonnage distincts; images [\(3.5a](#page-75-1) et [3.5b\)](#page-75-2)  $t_E = 4$  et images [\(3.5c](#page-75-3) et [3.5d\)](#page-75-4)  $t_E = 8$ .

| Matrices     | Taille en voxels              | Résolutions spatiales Porosité moyenne |                               |
|--------------|-------------------------------|----------------------------------------|-------------------------------|
| $\angle A$   | $1433 \times 1433 \times 800$ | $10 \ \mu m$                           | $\epsilon_{\text{CA}} = 0.77$ |
| <sub>B</sub> | $358\times358\times200$       | $40 \ \mu m$                           | $\epsilon_{\text{CA}} = 0.77$ |
| $\Gamma$     | $180\times180\times100$       | $80 \ \mu m$                           | $\varepsilon_{\rm CA}=0.78$   |

<span id="page-76-0"></span>Table 3.3: Taille et porosité moyenne de l'empilage à différentes échelles spatiales.

La figure [3.6](#page-76-1) présente la porosité de différentes sections, séparées de 2 mm les unes des autres, en fonction du rayon. La porosité y est calculée à partir de la matrice C. Le calcul se fait de la manière suivante : chaque section est divisée en anneaux concentriques de 80  $\mu$ m d'épaisseur et la porosité moyenne est calculée pour chacun d'eux. Des oscillations du profil radial de la porosité (d'amplitudes décroissantes avec le rayon) sont observées. Cet amortissement des oscillations en fonction du rayon est dû à l'augmentation de la surface des anneaux lorsque l'on va du centre au bord du filtre. La porosité augmente pour les anneaux au bord du filtre. Cette augmentation a été quantifiée. La porosité est en moyenne 4.7% plus élevée à la paroi comparée à la porosité moyenne de la section correspondante. Cet effet de bord a été mis en évidence par Suzuki et Shinmura, (2007) [\[52\]](#page-161-1) dans le cas d'un empilage de billes et par Bey et Eigenberger, (1997) [\[53\]](#page-161-2) dans le cas d'empilages de sphères, de cylindres ou d'anneaux.

<span id="page-76-1"></span>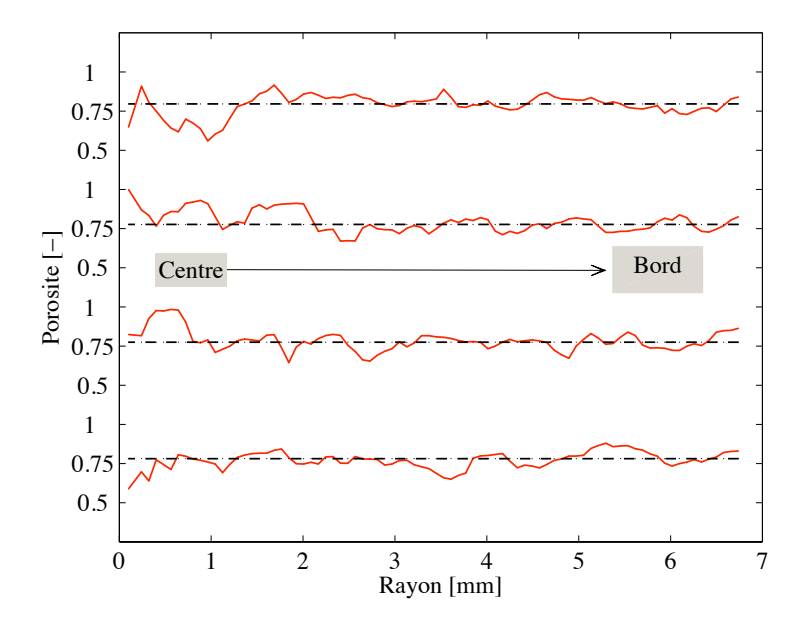

Figure 3.6: évolution radiale (rouge) et valeur moyenne (noire) de la porosité dans quatre sections de l'empilage distantes de 2 mm.

## 3.3.3 Milieu fibreux : le filtre PST290

Ici, seul un filtre fibreux est utilisé. Il est construit en polyester. Ce filtre a été choisi pour sa propriété de lavage. De l'eau pourra donc être injectée au sein du filtre sans le détériorer. Les caractéristiques commerciales du filtre utilisé sont reprises dans le tableau [3.4.](#page-77-0) La porosité du filtre n'a pas été fournie par les fabricants. Néanmoins, celle-ci pourra être déterminée par l'analyse des images obtenues par microtomographie à rayons X à deux ou trois dimensions.

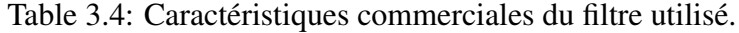

<span id="page-77-0"></span>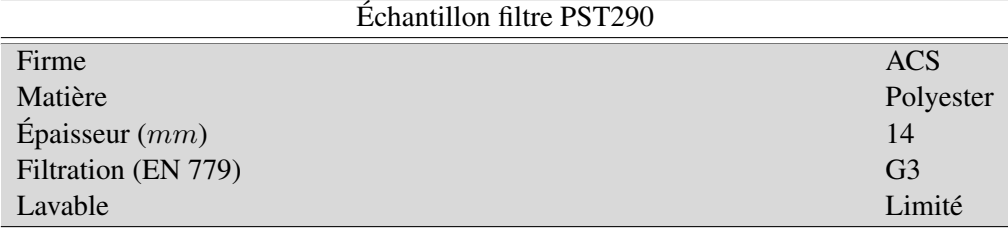

Ici, la structure géométrique d'un échantillon du filtre PST290 (soit  $5.28\times5.28\times5.28$   $mm^3)$ obtenue par microtomographie à rayons X (Skyscan-1172), est une matrice solide 3D de grande taille (1056<sup>3</sup> voxels) avec une résolution spatiale égale à 5  $\mu$ m.

La figure [3.7a](#page-78-0) présente une vue interne de la structure matricielle 3D du filtre obtenue en empilant les sections 2D tous les 5  $\mu$ m. Dans cette image, la dimension caractéristique,  $d_P$ , c'est-à-dire le diamètre équivalent des particules solides (fibres en forme cylindrique) est égal à  $20 \mu m$  (soit 4 pixels). La porosité externe du milieu fibreux accessible au gaz est en moyenne égale à ε = 0.98 dans les trois directions axiales (X, Y et Z).

Les simulations du gaz à travers l'échantillon du filtre PST290, sont effectuées dans une matrice solide 3D de taille  $264\times264\times264$  voxels (qu'on nommera ici Mat<sub>éch</sub>) issue d'un souséchantillonnage homogène de la matrice solide initiale 3D de  $1056 \times 1056 \times 1056$  voxels avec un taux d'échantillonnage de  $t_{\rm E} = 4$  (c'est-à-dire une résolution spatiale de 20  $\mu$ m). Il a été montré dans des travaux précédents (sections [3.3.1](#page-70-0) et [3.3.2\)](#page-72-3) que le processus de sous-échantillonnage homogène garde la porosité constante. Ici, la porosité externe estimée dans la matrice solide 3D Mat<sub>éch</sub> est égale à  $\varepsilon$  =0.9806. Les images [\(3.7b,](#page-78-1) [3.7c,](#page-78-2) [3.7d](#page-78-3) et [3.7e\)](#page-78-4) montrent différentes sections droites 2D dans la structure matricielle Mat<sub>éch</sub> (264×264×264 voxels) suivant la direction axiale z. Sur ces images le diamètre équivalent des fibres est égal à la taille d'un pixel.

<span id="page-78-0"></span>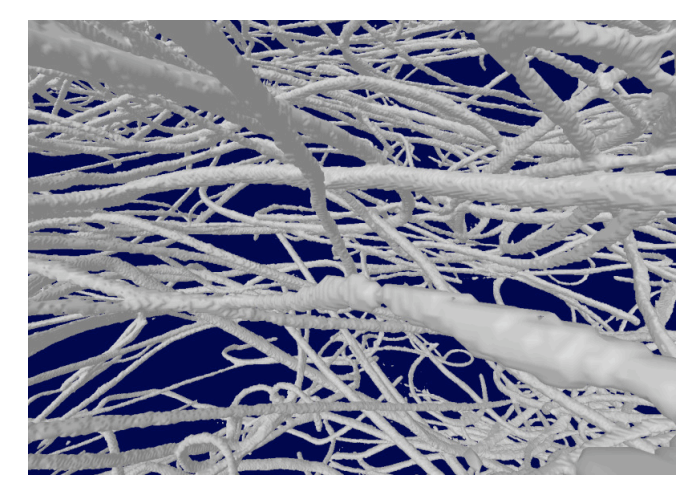

<span id="page-78-2"></span>(a) Vue interne 3D du filtre PST290.

<span id="page-78-3"></span><span id="page-78-1"></span>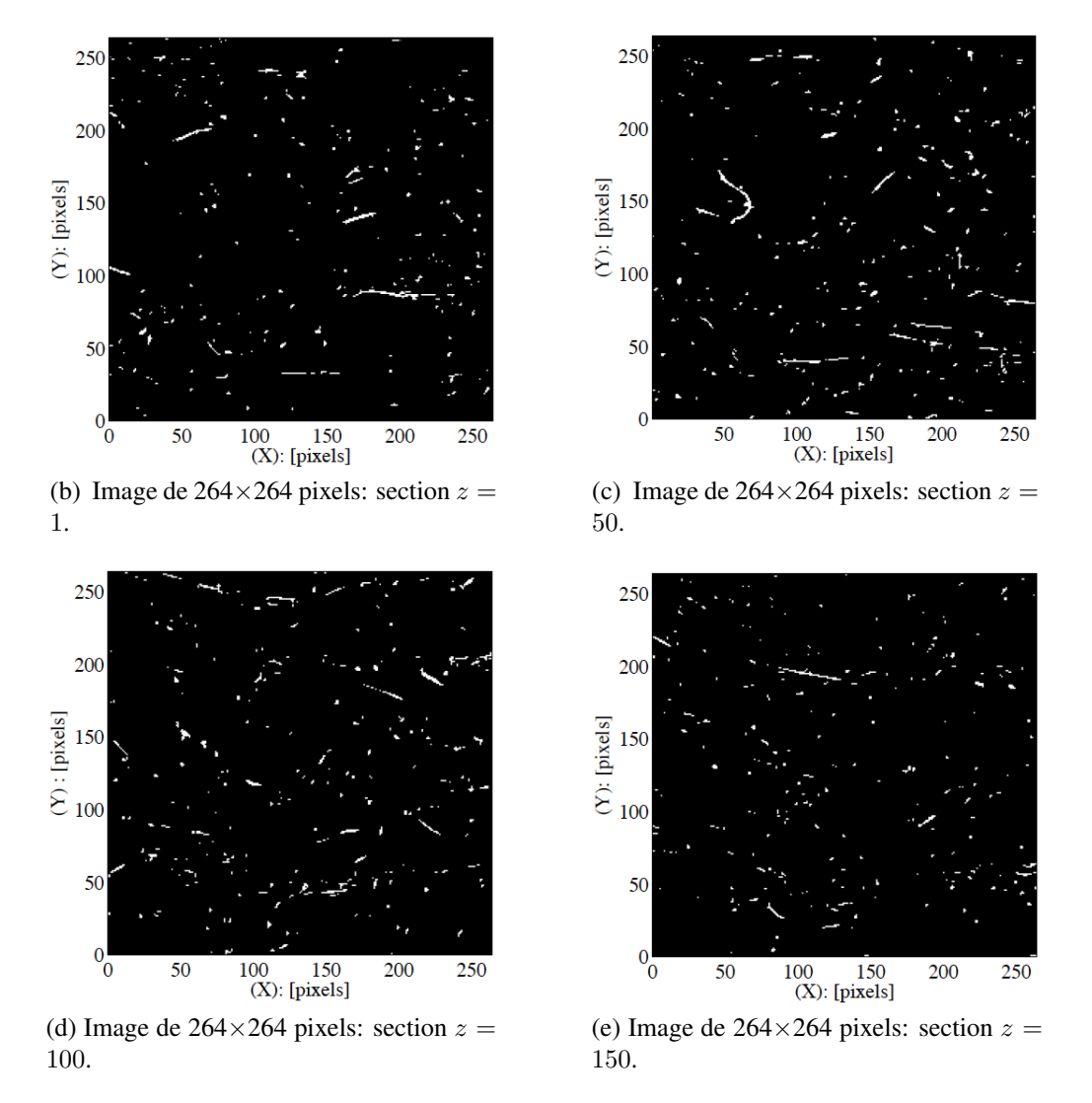

<span id="page-78-4"></span>Figure 3.7: Image [3.7a](#page-78-0) une vue interne 3D du filtre PST290 obtenue par microtomographie à rayons X. Sections 2D transversales du filtre à un taux d'échantillonnage  $t_E = 4$ : images [\(3.7b,](#page-78-1) [3.7c,](#page-78-2) [3.7d](#page-78-3) et [3.7e\)](#page-78-4).

# 3.4 Modèles hydrodynamiques pour la description de la perte de charge de l'écoulement à travers un milieu poreux

Habituellement, l'idée de base suivie dans la description analytique d'un écoulement visqueux à travers un milieu poreux est d'obtenir une relation décrivant la perte de charge ( $\partial xP$ ) comme une fonction de la géométrie du milieu poreux (la porosité, la surface spécifique), les propriétés du fluide (la densité, la viscosité) et les paramètres de l'écoulement (la vitesse),

$$
\partial xP = f(g\acute{e}om\acute{e}trie, fluide, \acute{e}coulement).
$$
\n(3.1)

Dans la littérature, de nombreux auteurs (voir, i.e., Dullien, (1979) [\[54\]](#page-161-3), Liu et *al*, (2006) [\[55\]](#page-161-4), Comiti et *al*, (2000) [\[56\]](#page-161-5), Khayargoli et *al*, (2004) [\[57\]](#page-161-6)) rendent compte de l'utilisation de l'équation empirique d'Ergun pour estimer la perte de charge (chute de pression) dans des milieux poreux et pour le calcul du facteur de friction.

Le facteur de friction dans un milieu poreux est généralement défini comme Eq.  $(3.2)$ :

<span id="page-79-0"></span>
$$
f_g = \frac{\Delta P}{L} \frac{d_P}{\rho U^2} \frac{\varepsilon^3}{1 - \varepsilon} \tag{3.2}
$$

et corrélé comme une fonction du nombre de Reynolds (Eq. [\(3.3\)](#page-79-1)) :

<span id="page-79-1"></span>
$$
f_g = \left[ A \frac{(1 - \varepsilon)}{Re} + B \right]
$$
 (3.3)

où ε est la porosité externe du milieu poreux et  $Re = U dp / \nu$  est le nombre de Reynolds. U est la vitesse superficielle du fluide ( $u<sub>sup</sub>$ ),  $\rho$  est la densité et  $\nu$  la viscosité cinématique du fluide. A et B sont deux constantes qui dépendent du milieu. La dimension caractéristique  $(d_P, \text{le})$ diamètre équivalent des particules solides) du milieu poreux est défini par  $d_P = 6/S_v$ , où  $S_v$  est la surface spécifique externe (la superficie par unité de volume de la phase solide). Le diamètre équivalent des particules  $d<sub>P</sub>$  est déterminé à partir de la valeur du diamètre moyen des pores  $D_P$ , donné par :

$$
D_P = \frac{4\varepsilon}{S_{\rm v}(1-\varepsilon)}.\tag{3.4}
$$

La relation entre le diamètre moyen des pores  $(D_P)$  et le diamètre équivalent des particules  $(d_P)$ est donc donnée par :

$$
d_P = \frac{3}{2} \frac{(1 - \varepsilon)}{\varepsilon} D_P.
$$
\n(3.5)

Donc, basé sur l'équation empirique d'Ergun, la perte de charge (dans un milieu poreux) est calculée comme :

<span id="page-79-2"></span>
$$
\frac{\Delta P}{L} = \frac{\rho}{d_P} \frac{(1 - \varepsilon)}{\varepsilon^3} \left[ A \frac{(1 - \varepsilon)}{Re} + B \right] \cdot u_{\text{sup}}^2 \tag{3.6}
$$

# 3.5 Simulations LBM : Résultats numériques et Analyses

## 3.5.1 Mousse métallique : Résultats numériques et discussions

<span id="page-80-1"></span><span id="page-80-0"></span>Nous avons simulé l'écoulement monophasique d'un fluide incompressible (gazeux) à travers la mousse métallique, en considérant différentes échelles spatiales afin de vérifier que les constantes A et B (Eqs. [\(3.3](#page-79-1) et [3.6\)](#page-79-2)) apparentées au milieu sont réellement indépendantes de ces échelles (spatiales) qui sont obtenues par un processus de sous-échantillonnage homogène de la matrice initiale 3D (de voxels). Nous avons vérifié dans un calcul antérieur que ce procédé maintient la porosité constante (tableau [3.2\)](#page-72-2). Les simulations sont exécutées en utilisant le code

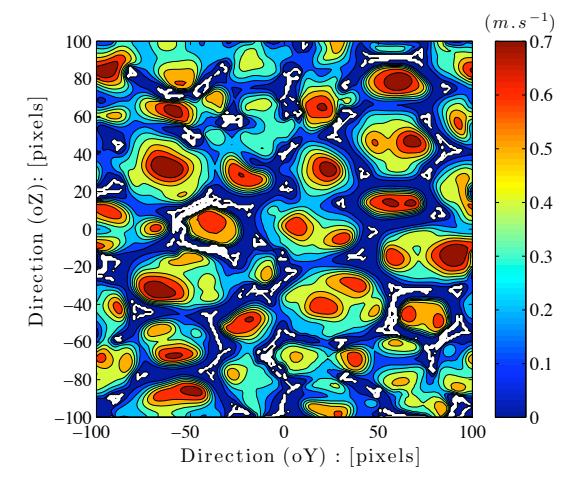

<span id="page-80-2"></span>(a) Contours de la composante axiale  $u_x$  dans le plan perpendiculaire (Y–Z) à la direction principale de l'écoulement.

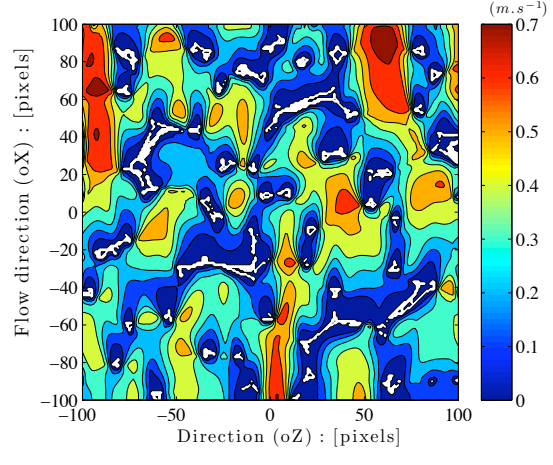

(b) Contours de la composante axiale  $u_x$  dans le plan  $(X-Z)$  parallèle à la direction principale de l'écoulement.

Figure 3.8: Contours de la composante axiale  $u_x$  de la vitesse suivant la direction principale de l'écoulement dans la mousse.

du modèle MRT-LBE (cf. section [2.2.3,](#page-38-0) page [39\)](#page-38-0) de LaboGrid. La structure du réseau choisit pour les simulations 3D est le D3Q19 (Eq. [\(2.34\)](#page-42-0)), en supposant des conditions aux limites périodiques sur les faces parallèles à la direction axiale (longitudinale) de l'écoulement moyen. Un gradient de pression est appliqué entre les faces d'entrée et de sortie de la mousse (cf. section [2.6.3\)](#page-48-0). Sur les solides, nous avons utilisé des conditions aux limites de type *"full way"* Bounce-Back (cf. section [2.6.1,](#page-46-0) page [47](#page-46-0) ou voir aussi [\[18\]](#page-159-0)). La distribution d'équilibre correspond à un fluide incompressible et isotherme (Eq. [\(2.29\)](#page-41-0)). Parmi les 19 temps de relaxation, 5 sont fixés par la viscosité du fluide choisi (Eq. [\(2.36\)](#page-42-1)) et les autres sont ceux de [\[20\]](#page-159-1) (cf. annexe [A.2,](#page-142-0) page [144\)](#page-142-1).

La figure [3.8](#page-80-0) illustre les distributions de la composante axiale  $u_x$ , c'est à dire parallèle à la direction principale de l'écoulement, de la vitesse représentée dans un plan perpendiculaire (image [3.8a\)](#page-80-1) et dans un plan parallèle (image [3.8b\)](#page-80-2) à la direction de l'écoulement moyen. Les résultats des distributions de la vitesse (figure [3.8\)](#page-80-0) ont été obtenus sur une matrice de taille  $200\times200\times200$  voxels (un sous-échantillon de la matrice initiale 3D de  $400\times400\times400$  voxels). Les axes sont en pixels de 64  $\mu$ m. Le nombre de Reynolds correspondant  $(Re/(1 - \varepsilon))$  est égal à 51.

La condition aux limites de non-glissement de type *"full way"* Bounce Back imposée aux solides est bien observée ; la vitesse macroscopique s'annule sur les parois. Le gaz circule dans les pores ouverts de la mousse, avec un débit maximal aux centres des pores (image [3.8a\)](#page-80-1). Par contre, on remarque que le gaz ne s'écoule pas dans les pores internes des structures solides de la mousse. La couleur blanche sur les images [3.8a](#page-80-1) et [3.8b](#page-80-2) représente les structures solides de l'empilage. La figure  $3.9$  montre les distributions locales de la composante axiale  $u_x$  de la

<span id="page-81-0"></span>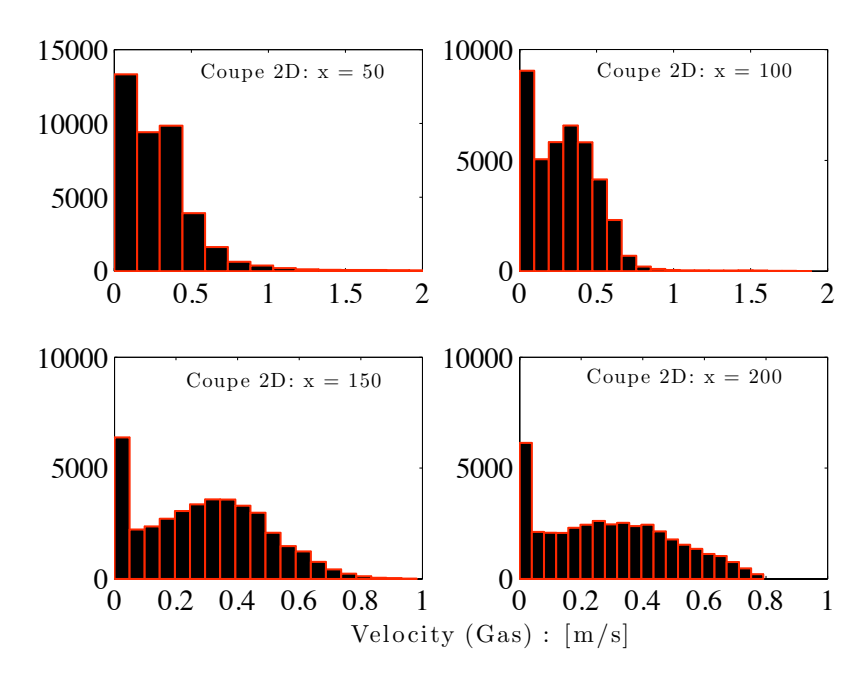

Figure 3.9: Distributions locales de la composante axiale  $u_x$  dans le plan perpendiculaire (Y–Z) à la direction principale de l'écoulement.

vitesse au sein de quatre sections successives du milieu poreux distantes de 50 pixels (sections parallèles au plan (Y–Z), aux cotes  $x \in \{50, 100, 150, 200\}$ ). Les histogrammes des vitesses

sur les coupes 2D de la figure [3.9](#page-81-0) décrivent un mouvement de mélange des filets de fluide, qui s'intensifie avec la distance dans le milieu poreux (différence de la répartition de vitesses dans les plans de coupes 2D). Le gaz circule librement dans la porosité ouverte de la mousse. Ceci confirme un des avantages de la structure cellulaire ouverte des mousses métalliques, qui ont pour conséquences d'être des matériaux beaucoup plus perméables [\[58,](#page-161-7) [59\]](#page-161-8). Par ailleurs, il faut noter que les histogrammes sont tracés pour les pixels de la section qui ne contiennent pas de solide.

<span id="page-82-0"></span>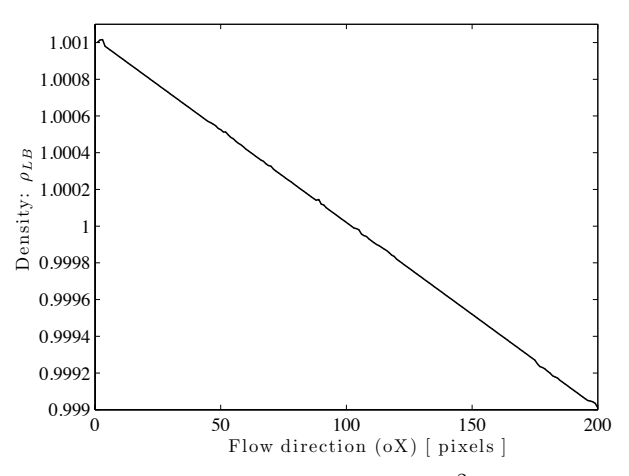

<span id="page-82-1"></span>(a) Profil de la densité (de la pression  $p = c_s^2 \rho_{\ell B}$ ) suivant (X).

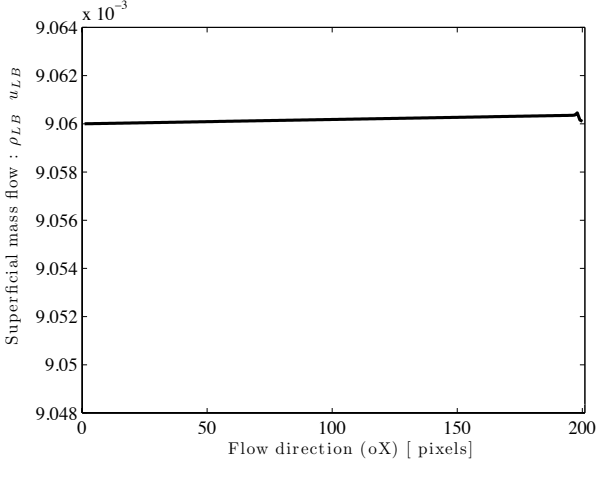

(b) Profil du débit massique superficiel ( $\rho_{\ell B}u_{\ell B}$ ) suivant (X).

Figure 3.10: Profils de la pression (image [3.10a\)](#page-82-0) et du débit massique superficiel (image [3.10b\)](#page-82-1).

Les figures [3.10a](#page-82-0) et [3.10b](#page-82-1) représentent respectivement les profils de la pression et du débit massique superficiel dans la mousse. Le profil de la pression est linéaire dans la direction longitudinale (X) de l'écoulement et le débit massique superficiel est conservé. Ces résultats sont en parfait accord avec la théorie.

Les résultats de simulation présentés ci-dessus (réseau  $D3Q19$  de  $200^3$  sites/voxels) ont nécessités 4.10<sup>4</sup> itérations pour atteindre la convergence statistique, or 1250 itérations prennent 1 heure.

#### Tortuosité de la mousse

La tortuosité du milieu a également été évaluée. Par définition, la tortuosité à travers les pores dans un matériau cellulaire peut être définie comme le rapport de la distance pour aller d'un point de la microstructure à un autre en restant à l'intérieur de la phase gazeuse divisée par la distance en ligne droite entre ces deux points. Elle correspond alors à la déviation du chemin direct engendrée par les particules composant la mousse.

D'après (Koponen et *al*, 1996) [\[60\]](#page-161-9), la tortuosité à travers les pores du matériau cellulaire peut être déduite comme :

<span id="page-83-0"></span>
$$
\chi = \frac{\langle |\mathbf{u}| \rangle}{\langle u_x \rangle} \tag{3.7}
$$

où  $|u|$  est la valeur absolue de la vitesse de l'écoulement local,  $u_x$  est la composante en x de la vitesse dans la direction de l'écoulement moyen (vitesse interstitielle) et  $\langle \cdot \rangle$  désigne la moyenne spatiale sur l'espace des pores. Donc, l'Eq. [\(3.7\)](#page-83-0) devient :

$$
\frac{u_p}{u_{\rm sup}} = \frac{\chi}{\varepsilon} \tag{3.8}
$$

où  $u_p$  est vitesse moyenne du gaz dans les pores. La valeur de la tortuosité obtenue à partir des données de simulations est égale à  $\chi = 1.2745$ .

#### Étude de la perte de charge dans la mousse

La mesure de la perte de charge dans la mousse métallique (RCM-NCX-1116) a été déterminée par [\[49\]](#page-160-0). Les simulations permettent d'estimer les chutes de pression engendrées par l'écoulement monophasique de gaz dans le milieu poreux en fonction des vitesses macroscopiques, comme suit (cf. section [2.7.2,](#page-56-0) cf. tableau [2.1\)](#page-57-0) :

$$
\frac{\Delta P}{L} = \frac{1}{m_0} \left[ \frac{\Delta \rho_{\ell B}}{L_{\ell B}} \cdot \frac{c_s^2}{\rho_{\ell B}^{ref} u_{\ell B}^2} \right] \cdot \frac{\rho u_{\sup}^2}{\Delta x} \quad \text{et} \quad u_{\sup} = \frac{1}{\Delta t} \cdot \left[ \frac{\nu}{\nu_{\ell B}} \cdot \frac{c_s}{C_s} \right] u_{\ell B},
$$

avec  $\Delta x = \frac{L}{L}$  $\frac{L}{L_{\ell B}},\Delta t = \Delta x\cdot\frac{c_s}{C_s}$  $\frac{c_s}{C_s}$ ,  $\Delta \rho_{\ell B} = \rho_{\ell B}^{in} - \rho_{\ell B}^{out}$  et  $\nu_{\ell B}$  donnée par Eq. [\(2.36\)](#page-42-1). La densité  $\rho$ et la viscosité  $\nu$  sont les constantes physiques du fluide.

La figure [3.11](#page-84-0) présente l'évolution de la perte de charge en fonction de la vitesse superficielle du gaz et compare les données expérimentales aux résultats simulés aux différents taux d'échantillonnage de la mousse (voir tableau [3.2,](#page-72-2) page [73\)](#page-72-2).

L'erreur relative entre la simulation et les données expérimentales est inférieure ou égale à 7%. Le résultat de la corrélation de l'Eq. [\(3.6\)](#page-79-2) sur les valeurs de simulations est donnée par :

<span id="page-83-1"></span>
$$
\frac{\Delta P}{L} = \frac{\rho}{d_P} \frac{(1 - \varepsilon)}{\varepsilon^3} \left[ 77.85 \frac{(1 - \varepsilon)}{Re} + 0.77 \right] \cdot u_{\text{sup}}^2,\tag{3.9}
$$

où ε désigne la porosité externe (ou ouverte) de la mousse (cf. section [3.3.1\)](#page-70-1). Les constantes A et B dans Eq. [\(3.9\)](#page-83-1) permettent d'estimer le facteur de friction  $f_q$  en utilisant l'Eq. [\(3.3\)](#page-79-1). Ces

<span id="page-84-0"></span>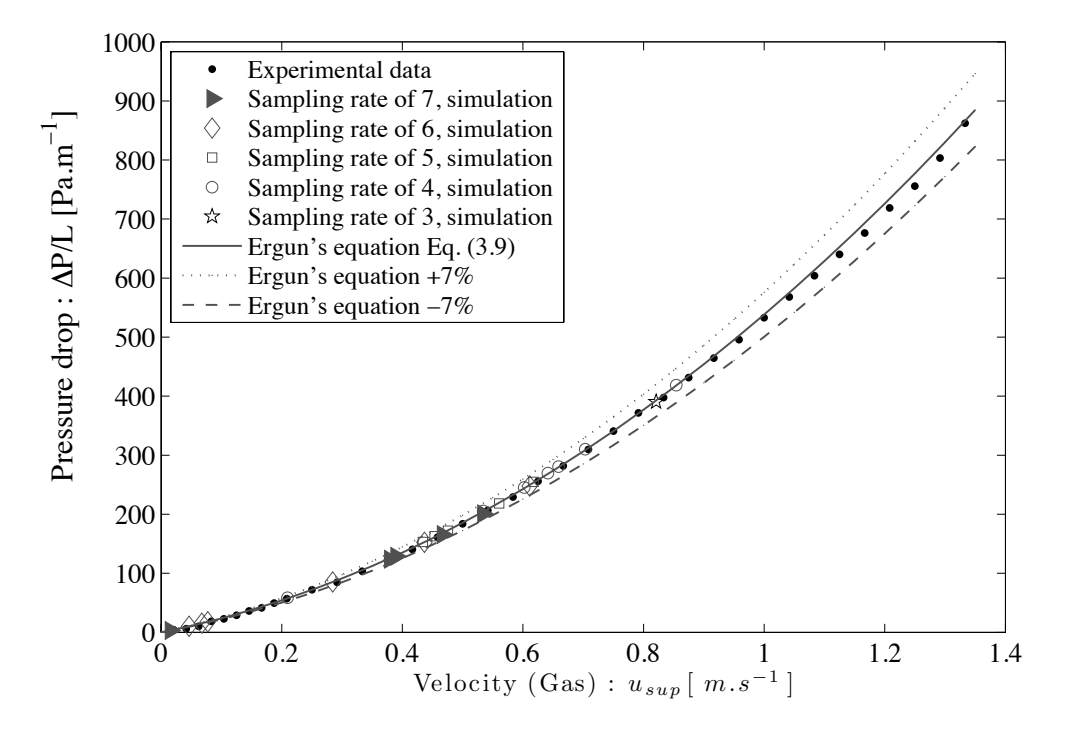

Figure 3.11: Évolution de la perte de charge linéique ( $\Delta P/L$ ) en fonction de la vitesse superficielle  $u_{\text{sun}}$  dans la mousse métallique.

estimations illustrées dans la figure [3.12](#page-85-0) confirment les résultats présentés dans la figure [3.11.](#page-84-0) Nous vérifions ainsi l'erreur relative de 7% entre les résultats de simulations et les données expérimentales. Les constantes A et B déterminées sont donc indépendantes des processus de sous-échantillonnage homogène appliqués à un échantillon de la mousse.

La concordance des résultats de simulations avec les données expérimentales est tout à fait encourageante, en dépit de la rusticité de la condition aux limites de type *"full way"* Bounce Back que nous avons utilisée.

Cependant, il devrait être noté que pour obtenir ces résultats, nous avons fixé la viscosité du réseau de Boltzmann constante à la valeur que nous avons obtenue à partir de l'Eq. [\(2.36\)](#page-42-1) et nous avons fait varier la différence de pression appliquée entre les faces d'entrée et de sortie de l'écoulement du fluide. Ceci nous a donné des résultats plus satisfaisants.

Nous avons observé que l'écoulement simulé à travers la mousse métallique est laminaire. Ce résultat a également été observé dans les travaux expérimentaux et numériques présentés dans [\[61,](#page-161-10) [62,](#page-161-11) [63,](#page-161-12) [64\]](#page-161-13). Les mousses métalliques sont donc des milieux qui présentent de faibles pertes de pression.

<span id="page-85-1"></span><span id="page-85-0"></span>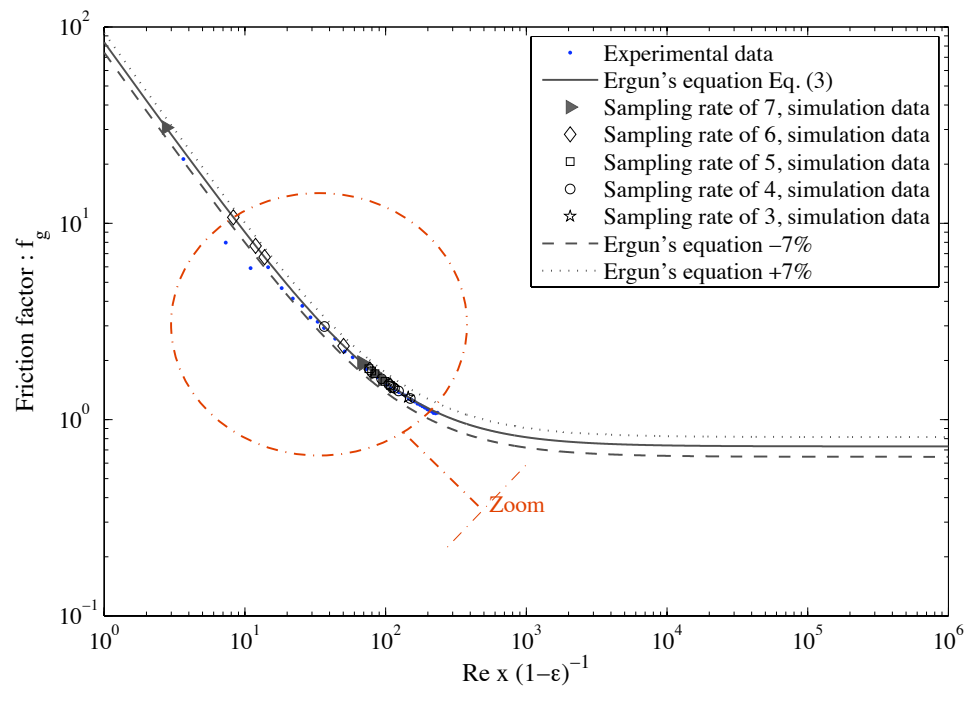

(a) Estimation du facteur de friction  $f<sub>q</sub>$  (Eq. [\(3.3\)](#page-79-1)).

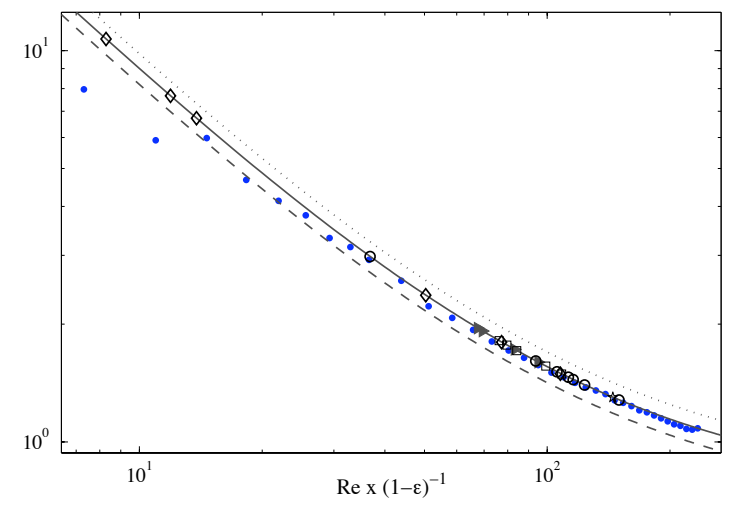

(b) Zoom de l'image [\(3.12a\)](#page-85-1).

Figure 3.12: Évolution du facteur de friction  $f_g$  en fonction du nombre de Reynolds  $Re/(1-\varepsilon)$ .

#### Comparaison avec la littérature

Plusieurs approches sont proposées dans la littérature pour décrire les écoulements monophasiques de gaz dans les milieux poreux, en particulier dans les mousses : Du Plessis et *al*, (1994) [\[65\]](#page-161-14), Fourie et Du Plessis (2002) [\[66\]](#page-161-15), Liu et *al*, (2006) [\[55\]](#page-161-4), Topin et *al*, (2006) [\[67\]](#page-162-0),

Khayargoli et *al*, (2004) [\[57\]](#page-161-6). Cependant, il existe toujours un désaccord entre les approches théoriques et les résultats expérimentaux pour la description des écoulements dans ces milieux lorsque les effets inertiels sont présents : Édouard et *al*, (2008) [\[63\]](#page-161-12). Nous présentons dans le tableau [3.5](#page-87-0) quelques équations de corrélations de la littérature pour la perte de charge. Ces modèles sont comparés aux résultats de simulations.

Le concept de perméabilité a été introduit par Henry Darcy (1856). Il a proposé une équation empirique pour estimer le débit volumétrique (J), pour un fluide traversant un milieu poreux tel que :

$$
J = KS \frac{dP}{dx} \tag{3.10}
$$

où K est la conductivité hydraulique (ou le coefficient de perméabilité),  $dx$  est la longueur du milieu poreux,  $dP$  est la perte de charge hydrostatique et S est l'aire de la section d'écoulement du fluide.

En présence des effets inertiels, la perte de charge du fluide peut être évaluée par l'équation suivante (Forchheimer) :

<span id="page-86-0"></span>
$$
\frac{\Delta P}{L} = \frac{\mu u_{\rm sup}}{K} + \frac{F}{\sqrt{K}} \rho u_{\rm sup}^2 \tag{3.11}
$$

où K est le coefficient de perméabilité du fluide, le rapport  $\zeta = F/\sqrt{K}$  est le coefficient d'inertie,  $\Delta P$  est la perte de charge, L est l'épaisseur du milieu,  $u_{sup}$  est la vitesse superficielle de l'écoulement du fluide,  $\rho$  et  $\mu$ , représentent respectivement la densité et la viscosité dynamique du fluide.

Les paramètres  $K$  et  $\zeta$  sont supposés être reliés aux propriétés structurelles de la mousse (la porosité ou la densité des pores, le diamètre moyen des pores ou des particules solides, *etc*.). En considérant l'Eq. [\(3.9\)](#page-83-1), basée sur l'équation empirique d'Ergun (1956), et l'Eq. [\(3.11\)](#page-86-0), nous avons déduit la relation :

$$
\frac{1}{K_{sim}} = 77.85 \frac{(1-\varepsilon)^2}{\varepsilon^3 d_P^2} \qquad \text{et} \qquad \zeta_{sim} = 0.77 \frac{(1-\varepsilon)}{\varepsilon^3 d_P}. \tag{3.12}
$$

Par conséquent, la perméabilité du milieu poreux (la mousse) peut être prise comme une fonction linéaire du diamètre moyen des pores au carré  $(D_P^2)$  et le coefficient inertiel pris comme inversement proportionnel au diamètre moyen des pores  $(D_P^{-1})$  $\binom{-1}{P}$  dans la mousse métallique, soit :

<span id="page-86-1"></span>
$$
K_{sim} = 5.525d_P^2 = 0.0276D_P^2 \qquad \text{et} \qquad \zeta_{sim} = 0.0398d_P^{-1} = 0.5631D_P^{-1} \qquad (3.13)
$$

Afin de valider les paramètres A et B déterminés à partir des simulations LBM (Eq.  $(3.9)$ ), nous avons comparé les valeurs expérimentales et théoriques des  $K$  et  $\zeta$  pour des mousses solides de la littérature aux valeurs des perméabilités ( $K_{sim}$ ) et des coefficients inertiels ( $\zeta_{sim}$ ) calculées à partir des corrélations de l'Eq.  $(3.13)$ , pour différentes valeurs de  $D<sub>P</sub>$  (voir les figures [3.13a](#page-89-0) et [3.13b\)](#page-89-1). Édouard et *al*, (2008) [\[63\]](#page-161-12) ont proposé une étude similaire sur un très grand nombre de mousses solides analysées. Les données qui ont permis de réaliser cette étude comparative sont listées dans le tableau [3.6.](#page-88-0)

Sur les figures [3.13a](#page-89-0) et [3.13b,](#page-89-1) les corrélations proposées pour  $K_{sim}$  et  $\zeta_{sim}$  en fonction de  $D_P$ permettent de rendre compte des ordres de grandeurs des perméabilités (10<sup>-6</sup>  $m^2$  à 10<sup>-9</sup>  $m^2$ ) et

<span id="page-87-0"></span>Table 3.5: Modèles de corrélations de la perte de charge sur des mousses solides de la littérature.

| Auteurs               | <b>Échantillons</b>                                                              | Grandeurs caractéristiques                                                                                                    |                                                       | ω                                                           | $K_{exp}[m^2]$                                                                                                    | $\zeta_{exp}[m^{-1}]$ $\overline{K_{th}[m^2]}$                     |                                                                                                    | $\zeta_{th}[m^{-1}]$                                               |
|-----------------------|----------------------------------------------------------------------------------|----------------------------------------------------------------------------------------------------|-------------------------------------------------------|-------------------------------------------------------------|----------------------------------------------------------------------------------------------------|--------------------------------------------------------------------|----------------------------------------------------------------------------------------------------|--------------------------------------------------------------------|
|                       |                                                                                  | $D_P[m]$                                                                                                    | $\Join$                                               |                                                             |                                                                                                    |                                                                    |                                                                                                    |                                                                    |
| Du Plessis et al [65] | G100<br>G60<br>G45                                                               | $7.14x \times 10^{-04}$<br>$5.22 \times 10^{-04}$<br>$2.53\times10^{-04}$                                                                                           | $\chi = 1.1962$<br>$\chi = 1.1756$<br>$\chi = 1.1885$ | 0.973<br>0.975<br>0.978                                     | $1.77 \times 10^{-09}$<br>$1.60 \times 10^{-08}$<br>$8\times10^{-09}$                                                                                                    | 2252.96<br>1025.29<br>696.46                                       | $8.81\times10^{-09}$<br>$3.91\times10^{-08}$<br>$7.84\times10^{-08}$                                                                                                   | 1004.72<br>311.92<br>463.21                                        |
| Topin et $al$ [67]    | NC 1116<br>NC 3743<br>NC 2733<br>NC 1723                                         | $5.69 \times 10^{-04}$<br>$8.31\times10^{-04}$<br>$1.84 \times 10^{-03}$<br>$2.45 \times 10^{-03}$                                                                  |                                                       | 0.870<br>0.910<br>0.880<br>0.890                            | $2.13\times10^{-09}$<br>$4.44 \times 10^{-09}$<br>$2.81\times10^{-08}$<br>$6.02 \times 10^{-08}$                                                                            | 1330<br>1075<br>490<br>381                                         | $1.75 \times 10^{-09}$<br>$8.94\times10^{-09}$<br>$2.23 \times 10^{-08}$<br>$4.87\times10^{-08}$                                                                       | 1386.58<br>628.40<br>391.30<br>266.14                              |
| Liu et $al$ [55]      | Sample 6<br>Sample 5<br>Sample 2<br>Sample 7<br>Sample 3<br>Sample 4<br>Sample 1 | $1.19\times10^{-03}$<br>$8.27\times10^{-04}$<br>$1.21 \times 10^{-03}$<br>$8.05\times10^{-04}$<br>$8.14\times10^{-04}$<br>$6.85\times10^{-04}$<br>$8\times10^{-04}$ |                                                       | 0.914<br>0.935<br>0.935<br>0.918<br>0.870<br>0.909<br>0.958 | $6.23 \times 10^{-07}$<br>$1.42 \times 10^{-06}$<br>$1.25 \times 10^{-07}$<br>$1.33\times10^{-07}$<br>$1.02 \times 10^{-07}$<br>$2.42\times10^{-07}$<br>$3.7\times10^{-07}$ | 280.86<br>264.26<br>231.08<br>282.43<br>230.58<br>285.32<br>164.07 | $6.09\times10^{-08}$<br>$6.02 \times 10^{-08}$<br>$1.33\times10^{-07}$<br>$6.34\times10^{-08}$<br>$6.27\times10^{-08}$<br>$4.49\times10^{-08}$<br>$1.36\times10^{-07}$ | 199.76<br>146.25<br>206.10<br>244.92<br>145.34<br>220.50<br>234.31 |
| Khayargoli et al [57] | 1116<br>NCX 1723<br>NC 4753<br>NC 3743<br>NC 2733<br><b>NCX</b>                  | $1.4 \times 10^{-03}$<br>$5\times10^{-04}$<br>$6\times10^{-04}$<br>$4\times10^{-04}$<br>$9 \times 10^{-04}$                                                         |                                                       | 0.885<br>0.86<br>0.83<br>0.9<br>0.9                         | $2.74\times10^{-08}$<br>$1.62 \times 10^{-09}$<br>$3.54 \times 10^{-09}$<br>$5.01 \times 10^{-09}$<br>$1.53 \times 10^{-08}$                                                | 2274.44<br>1748.12<br>357.143<br>488.722<br>1203.01                | $3.09 \times 10^{-09}$<br>$4.66 \times 10^{-09}$<br>$7.29\times10^{-09}$<br>$3.96\times10^{-08}$<br>$1.61\times10^{-08}$                                               | 1935.45<br>1371.74<br>2253.47<br>945.76<br>587.89                  |

<span id="page-88-0"></span>Table 3.6: Données relatives sur des mousses solides recueillies dans la littérature.

<span id="page-89-0"></span>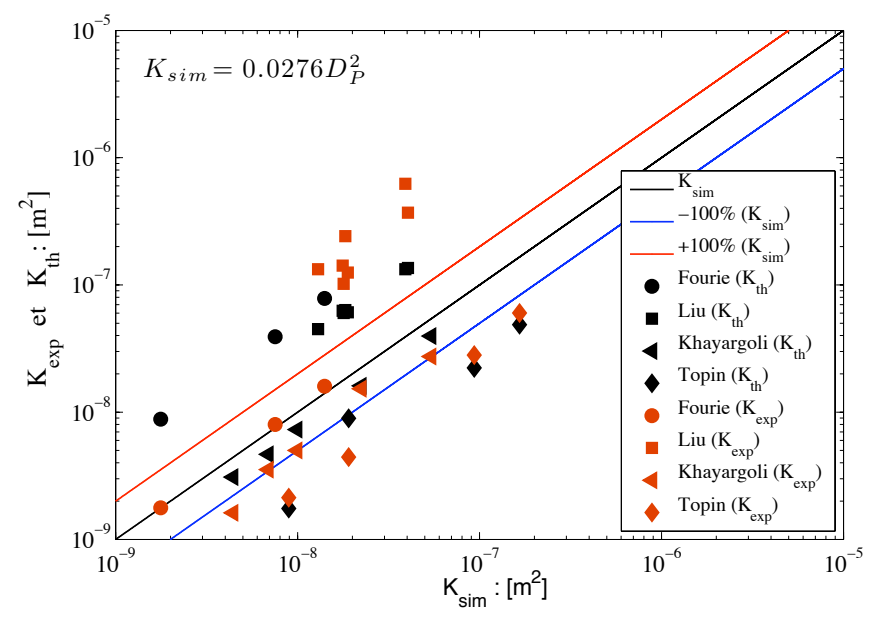

(a) Ordres de grandeurs de la perméabilité  $(K)$  à travers des mousses solides de la littérature (cf. tableau [3.6\)](#page-88-0): mesures (symboles rouges), modèles théoriques (symboles noires) et traits continus (simulation LBM)

<span id="page-89-1"></span>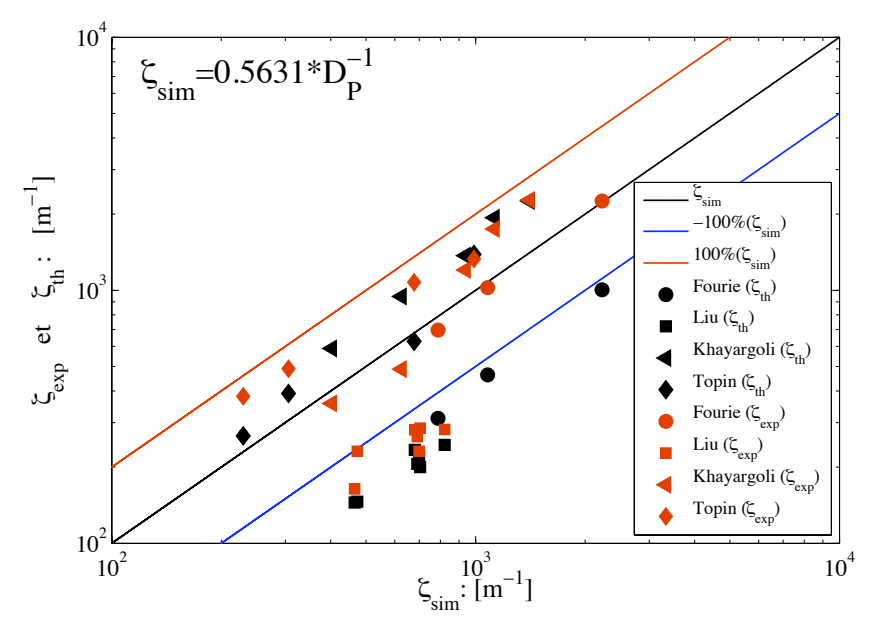

(b) Ordres de grandeurs du coefficient d'inertie (ζ) à travers des mousses solides de la littérature (cf. tableau [3.6\)](#page-88-0): mesures (symboles rouges), modèles théoriques (symboles noires) et traits continus (simulation LBM)

Figure 3.13: Estimation des ordres de grandeurs de la perméabilité (K) et du coefficient d'inertie (ζ) dans la mousse métallique. Comparaison à des résultats de la littérature.

des coefficients inertiels (100  $m^{-1}$  à 3000  $m^{-1}$ ) des mousses solides présentées dans le tableau [3.6.](#page-88-0)

Parmi les équations de corrélations de la perte de charge proposées dans la littérature (cf. tableau [3.5\)](#page-87-0), nous nous sommes intéressés à celles des auteurs Khayargoli et *al* et Liu et *al*, mises sous la forme  $f_g = B(\kappa(1 - \varepsilon)/Re + 1)$  avec  $\kappa = A/B$ , Eq. [\(3.14\)](#page-90-0):

<span id="page-90-0"></span>Correlations: 
$$
\begin{cases}\n\text{Liu et al, [55]} & f_g = \underline{0.22} \left[ 100.0 \frac{(1-\epsilon)}{Re} + 1.0 \right], \\
\text{Khayargoli et al, [57]} & f_g = \underline{1.00} \left[ 100.0 \frac{(1-\epsilon)}{Re} + 1.0 \right], \\
\text{LaboGrid} & f_g = \underline{0.77} \left[ 101.1 \frac{(1-\epsilon)}{Re} + 1.0 \right],\n\end{cases}
$$
\n(3.14)

avec  $Re = \frac{\rho d_P u}{\mu}$  $u_{\mu}^{l}$ . Les relations de l'Eq. [\(3.14\)](#page-90-0) présentent un résultat très intéressant, car la seule différence notable entre elles est donnée par la constante B. Par conséquent, à partir de l'équation empirique d'Ergun nous déduisons une équation de corrélation de la chute de pression d'un écoulement visqueux à travers des empilages de types mousses solides :

<span id="page-90-1"></span>
$$
\frac{\Delta P}{L} = B \left[ 100 \frac{(1 - \varepsilon)^2}{\varepsilon^3 d_P^2} \mu u + \frac{(1 - \varepsilon)}{\varepsilon^3 d_P} \rho u^2 \right] \quad \text{avec} \quad 10^4 \frac{\varepsilon^3 d_P^2}{(1 - \varepsilon)^2} \le B \le 1.5 \tag{3.15}
$$

où B est une constante qui dépend du milieu, dont la limite supérieure peut être justifiée en référence aux milieux granulaires qui sont beaucoup moins perméables que les mousses et la limite inférieure est déterminée par les ordres de grandeurs de la perméabilité annoncés ci-dessus,  $d_P$ est le diamètre équivalent des particules solides.

Khayargoli et *al* ont utilisé des échantillons de mousses fournis par le même fabriquant la société RECEMAT I[NTERNATIONAL](http://www.recemat.com/) B.V (The Netherlands). La figure [3.14](#page-91-0) compare leur corrélation à la nôtre, avec un diamètre de pore moyen  $D_P = 2 \, mm$  et une porosité ε =95.5%. Nous avons relevé une erreur relative inférieure ou égale à 23% entre ces deux corrélations (cf. Eq.  $(3.15)$ : Khayargoli et *al*, [\[57\]](#page-161-6),  $B = 1$  et LaboGrid,  $B = 0.77$ ). Par ailleurs, il faut noter que les simulations LBM ont été réalisées sur un seul échantillon de mousse. Hormis ce fait, la comparaison des résultats obtenus pour les propriétés d'écoulement du gaz à des résultats de la littérature est très encourageante.

#### Comparaison avec les milieux granulaires

Les milieux granulaires sont des milieux classiques utilisés comme support de base. Nous avons choisi de comparer les résultats que nous avons obtenus dans la mousse métallique à ceux issus de la littérature, obtenus dans les lits de billes.

La figure [3.15](#page-92-0) représente classiquement les trois régions de l'évolution du facteur de friction  $f_g$  en fonction du nombre de Reynolds. Dans la région de faibles nombres de Reynolds (Re <10), l'écoulement de Darcy est observé avec  $f_g \approx (1 - \varepsilon) / Re$ . Pour des nombres de

<span id="page-91-0"></span>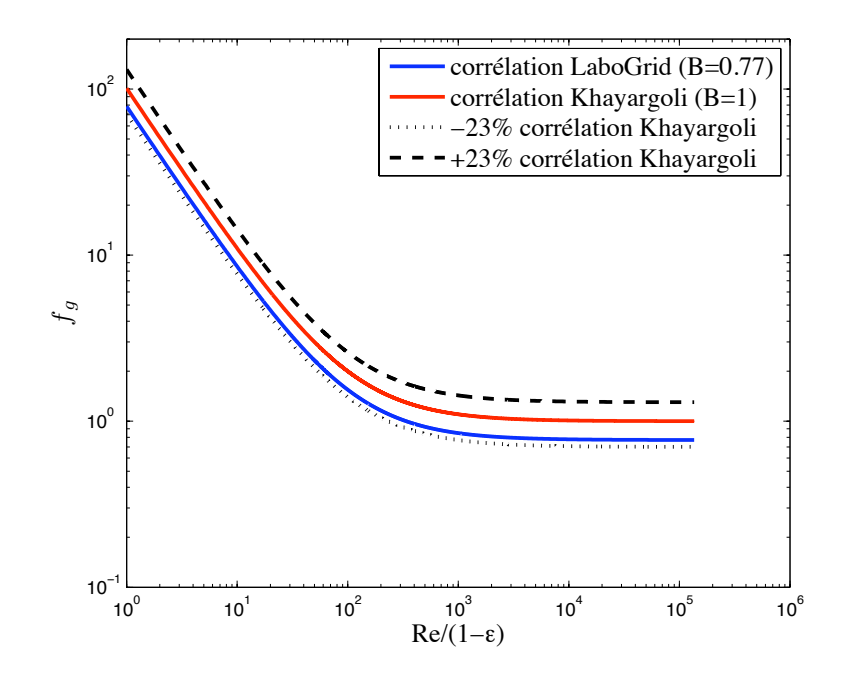

Figure 3.14: Évolution du facteur de friction: comparaison corrélations LaboGrid et Khayargoli *et al.*

Reynolds compris entre 10 et 2800, il y a une zone de transition, qui peut être décrite par  $f_g \simeq 0.77$  [100 (1 – ε) /Re + 1] et lorsque Re est beaucoup plus grand que 2800, la limite quadratique domine et  $f_q$  s'approche de la valeur asymptotique de 0.77.

La figure [3.15](#page-92-0) permet aussi de comparer la chute de pression observée dans la mousse métallique avec des valeurs classiquement annoncées pour des milieux granulaires (l'équation d'Ergun avec  $A = 150$  et  $B = 1.75$ ). La chute de pression dans des milieux granulaires est d'un ordre de grandeur plus élevée que celle observée et simulée dans la mousse métallique. Cela confirme l'un des avantages de la structure cellulaire ouverte des mousses métalliques, qui ont pour conséquences d'être des matériaux beaucoup plus perméables [\[58,](#page-161-7) [59\]](#page-161-8). Le rapport entre les facteurs de friction dans les milieux granulaires et la mousse métallique est présenté dans le tableau [3.7](#page-92-1) pour différentes valeurs du nombre de Reynolds.  $f_{g, granulaire}/f_{g, mouse}$  augmente de 1.930 quand  $Re/(1 - \epsilon) =1$  à 2.263 quand  $Re/(1 - \epsilon) = 2800$ .

<span id="page-92-0"></span>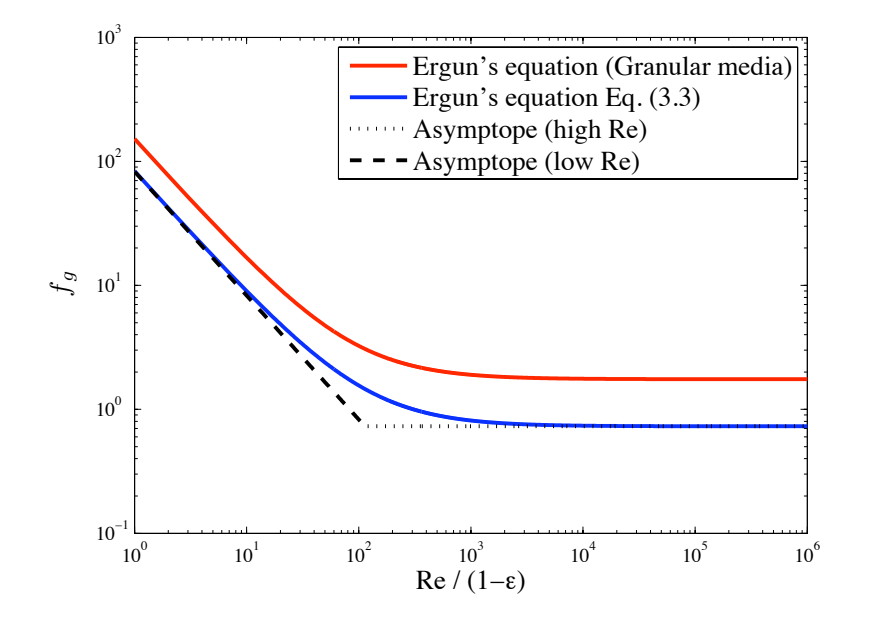

Figure 3.15: Évolution du facteur de friction: comparaison milieux granulaires et la mousse métallique.

<span id="page-92-1"></span>Table 3.7: Comparaison des facteurs de friction dans les milieux granulaires et la mousse métallique.

| Re/                                              |        | 120   | 1000  | 2800  | $\infty$ |
|--------------------------------------------------|--------|-------|-------|-------|----------|
| $Jg$ , granulaire                                | 151.75 | 3.00  | 1.90  | .81   | 1.75     |
| $Jq$ , mousse                                    | 78.62  | 1.42  | 0.85  | 0.80  | 0.77     |
| $f_{g, \text{ granulaire}}/f_{g, \text{ mouse}}$ | 1.930  | 2.113 | 2.235 | 2.263 | 2.273    |

## 3.5.2 Charbon actif : Résultats numériques et discussion

Les simulations de l'écoulement à travers le filtre cylindrique de charbon actif sont effectuées sur des matrices de tailles  $(358\times358\times200$  voxels et  $180\times180\times100$  voxels) issues d'un sous échantillonnage homogène de la matrice initiale 3D de 1433×1433×800 voxels (cf. section [3.3.2\)](#page-72-3).

Ici, les simulations sont effectuées en utilisant le code du modèle D3Q19 SRT-LBE de LaboGrid. Une différence de pression est appliquée entre les faces des sections d'entrée et de sortie du fluide dans l'empilage. Une condition aux limites de non-glissement pour la vitesse à la paroi (cf. section [2.6.1\)](#page-46-0) est imposée sur tous les éléments solides du système. La distribution d'équilibre correspond à celle d'un fluide incompressible et isotherme (cf. Eq. [\(2.29\)](#page-41-0)).

La figure [3.16](#page-93-0) présente les contours de la composante axiale  $u<sub>z</sub>$  de la vitesse au sein de deux sections de l'empilage distantes de 2 mm. Les axes sont en pixels de 40  $\mu$ m (images [3.16a](#page-93-1) et [3.16b](#page-93-2) de taille 358×358 pixels). Les images [3.16c,](#page-93-3) [3.16d](#page-93-4) et [3.16e](#page-93-5) représentent un zoom suc-

<span id="page-93-2"></span><span id="page-93-1"></span><span id="page-93-0"></span>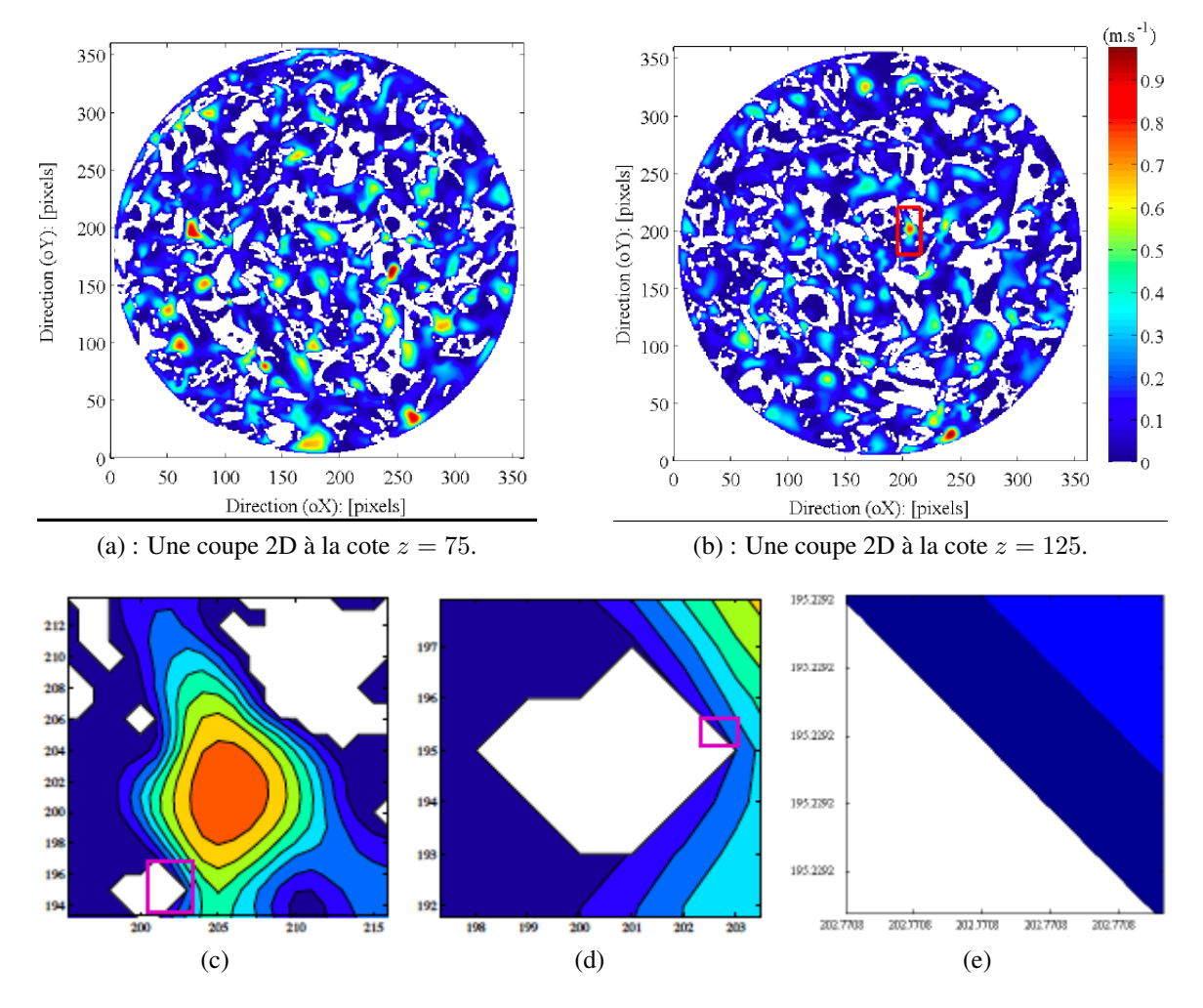

<span id="page-93-5"></span><span id="page-93-4"></span><span id="page-93-3"></span>Figure 3.16: Contours de la composante axiale  $u<sub>z</sub>$  de la vitesse dans le plan perpendiculaire (X–Y) à la direction principale de l'écoulement.

cessif d'une section dans la figure [3.16b.](#page-93-2) Comme on peut le constater sur ces images, la vitesse macroscopique de l'écoulement s'annule aux parois solides. Les valeurs de la vitesse y sont exprimées en  $m/s$  (cf. tableau [2.1,](#page-57-0) section [2.7.2\)](#page-56-0). Le flux est distribué de manière fortement hétérogène sur l'ensemble de la porosité. Certaines zones sont clairement des chemins préférentiels, et d'autres des zones mortes pour l'écoulement du gaz.

Le nombre de Reynolds de l'écoulement (défini comme  $Re = (u_{\rm sup} \cdot d_P)/\nu$ ) est déterminé à partir de la vitesse moyenne (superficielle)  $u_{sup}$  et est égal à 8, avec  $d_P$  le diamètre équivalent des particules solides et  $\nu$  la viscosité cinématique du fluide. L'écoulement simulé dans le filtre de charbon actif est laminaire.

La figure [3.17](#page-94-0) présente les histogrammes des vitesses locales (composante axiale  $u_z$ ) dans les sections 2D (figure [3.16\)](#page-93-0) du filtre de charbon actif. On remarque que la répartition des vitesses dans l'empilage est de type géométrique. Les histogrammes sont tracés pour les pixels

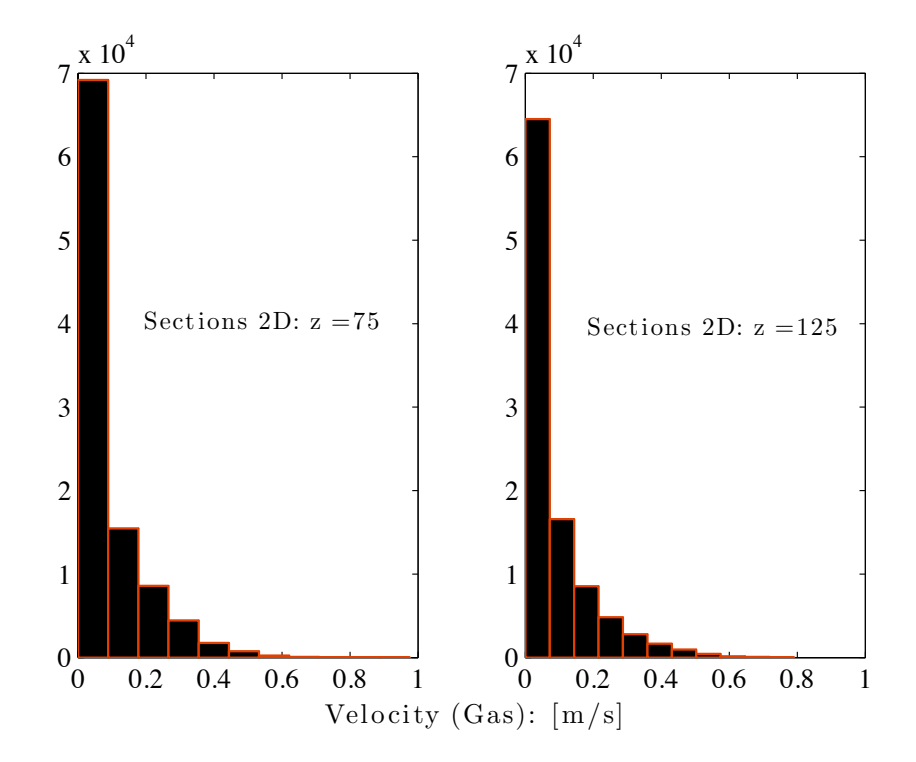

<span id="page-94-0"></span>de la section qui ne contiennent pas de solide. Ceux-ci ne sont pas nécessairement accessibles à l'écoulement (zones mortes). Ceci explique la taille importante de la première classe.

Figure 3.17: Distribution locale de la composante axiale  $u<sub>z</sub>$  dans deux sections de l'empilage distantes de 2 mm (50 pixels).

#### Perte de charge dans le filtre de charbons actifs

#### *Mesure de la perte de charge*

Des mesures de perte de charge sont effectuées à différentes vitesses superficielles du gaz à l'aide d'un capteur de pression différentielle *« Sistran P DS III »* dont la plage de mesure s'étend jusque 20 mbars. Le gaz employé est de l'air sec, à température ambiante. La gamme de débit s'étend de 267 à 1550  $\ell/h$ , ce qui correspond à une vitesse superficielle au sein du filtre allant de 0.48 à 2.80  $m/s$ . Pour chaque débit d'air sec, les mesures expérimentales de pression différentielle sont réalisées sur le filtre plein (cartouche + grains de charbon actif) puis le filtre à vide (cartouche uniquement). La perte de charge due aux grains, dite perte de charge *charbon– actif*, en est déduite par l'expression suivante :

 $\Delta P_{\text{Charbon actif}} = \Delta P_{\text{Cartouche}} + \text{Charbon actif} - \Delta P_{\text{Cartouche}}.$ 

#### *Comparaison entre essais et simulations*

La figure [3.18](#page-95-0) présente l'évolution de la chute de pression dans l'empilage en fonction de la vitesse interstitielle du gaz  $u_{\rm sup}/\varepsilon$ . Une comparaison entre les mesures de perte de charge aux

<span id="page-95-0"></span>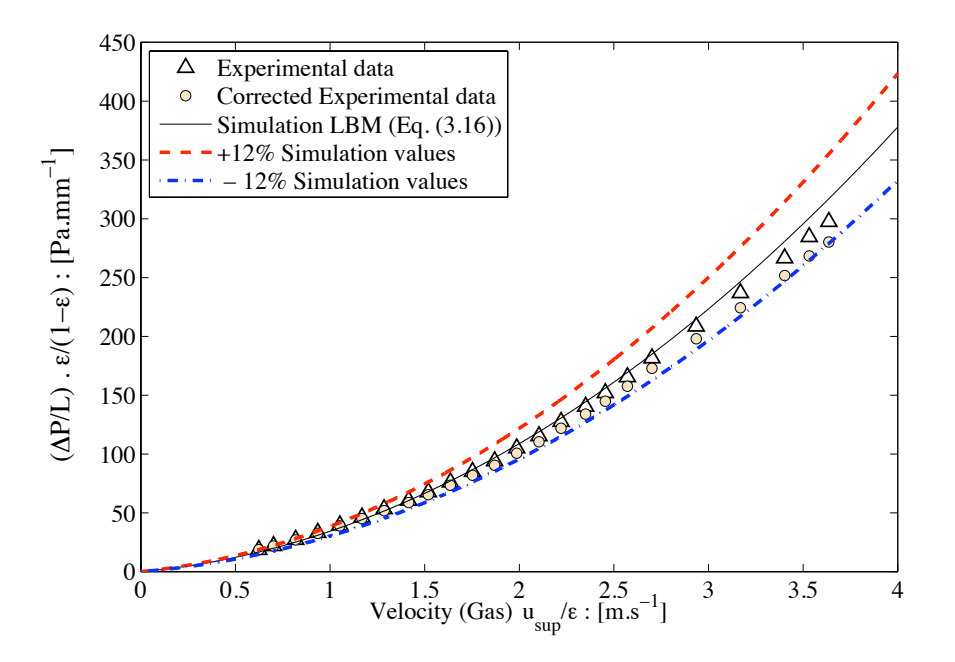

Figure 3.18: Évolution de la perte de charge linéique en fonction de  $u_{\text{sup}}/\varepsilon$ .

valeurs de simulations est effectuée via le modèle de Ergun (Eq. [\(3.16\)](#page-95-1)).

<span id="page-95-1"></span>
$$
\left(\frac{\Delta P}{L}\right) \cdot \frac{\varepsilon}{1-\varepsilon} = \frac{\rho}{d_P} \left[4887 \frac{(1-\varepsilon)}{Re} + 25\right] \left(\frac{u_{\text{sup}}}{\varepsilon}\right)^2 \tag{3.16}
$$

où ε, représente la porosité extra-granulaire,  $d_P$  est le diamètre des particules, Re le nombre de Reynolds et ν correspond à la viscosité cinématique de l'air.

Un bon accord entre les résultats de simulations et de mesures de la perte de charge est observé. L'erreur relative entre les valeurs expérimentales et de simulations est inférieure ou égale à 12%.

### 3.5.3 Le filtre PST290 : Résultats numériques et discussion

Un travail complémentaire portant sur l'hydrodynamique du gaz dans un élément poreux 3D a été effectué. Dans les travaux qui suivent, le modèle SRT-LBE (du code de calcul LaboGrid) est utilisé pour simuler l'écoulement isotherme d'un fluide incompressible au sein du filtre. Le réseau choisit est le D3Q19. Des conditions aux limites périodiques sont appliquées sur les faces parallèles à la direction axiale z (direction principale de l'écoulement du fluide dans le filtre). Une différence de pression est imposée entre les faces d'entrée et de sortie de l'écoulement du fluide dans le milieu. Sur les solides, des conditions aux limites de non-glissement pour la vitesse sont imposées.

La figure  $3.19$  montre les contours de vitesses de la composante axiale  $u<sub>z</sub>$  (c'est à dire parallèle à la direction principale de l'écoulement), dans des plans perpendiculaires (aux cotes  $z \in \{1, 50, 100, 150\}$  à la direction principale de l'écoulement. Sur ces images, les solides sont

<span id="page-96-3"></span><span id="page-96-2"></span><span id="page-96-1"></span><span id="page-96-0"></span>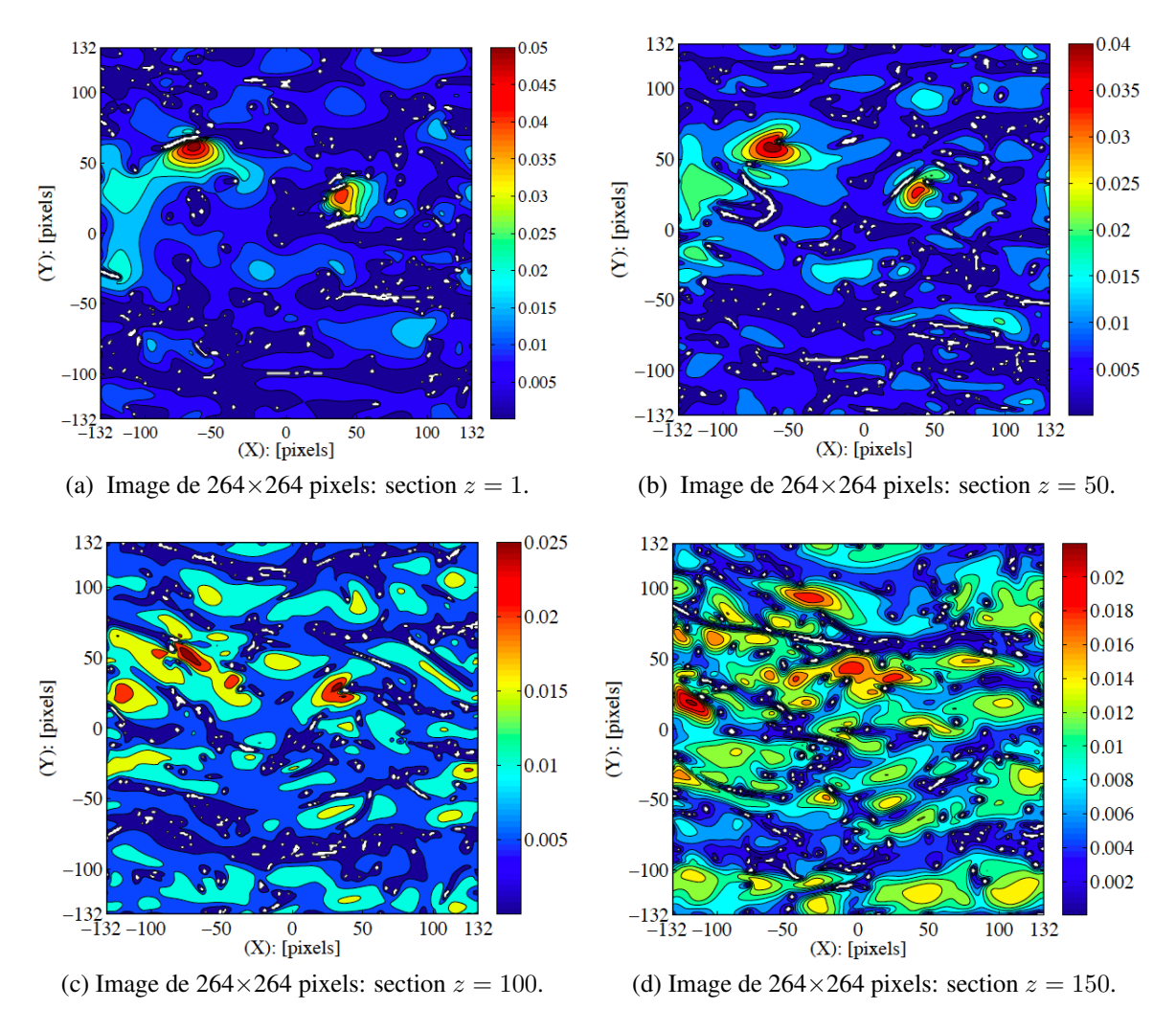

<span id="page-96-4"></span>Figure 3.19: Contours de vitesses dans des sections 2D transversales du filtre: images [\(3.19a,](#page-96-1) [3.19b,](#page-96-2) [3.19c](#page-96-3) et [3.19d\)](#page-96-4). Valeurs des vitesses en unité du réseau,  $\ell u/ts$ .

représentés en couleur blanche. Les axes sont en pixels de 20  $\mu$ m) et le nombre de Reynolds correspondant  $\left[Re \equiv \frac{d_P \cdot u_{sup}}{\nu_{\ell B}}\right]$  est égal à  $Re = 0.976$ . Les images [\(3.19a,](#page-96-1) [3.19b,](#page-96-2) [3.19c](#page-96-3) et [3.19d\)](#page-96-4) montrent l'existence des zones de très grandes valeurs de vitesse dues à des chemins préférentiels de l'écoulement et des zones où la vitesse est très faible et même nulle (zones stagnantes ou quasi-stagnantes). L'écoulement dans le milieu fibreux est loin d'être régulier.

La figure [3.20](#page-97-0) montre les distributions locales de la composante axiale  $u<sub>z</sub>$  de la vitesse au sein des images [\(3.19a,](#page-96-1) [3.19b,](#page-96-2) [3.19c](#page-96-3) et [3.19d\)](#page-96-4). Les histogrammes de vitesses locales des différentes sections droites 2D sont tracés pour les pixels ne contenant pas de solides. Comme on peut le constater ces histogrammes traduisent un mouvement de mélange des filets de fluide au sein du milieu poreux.

Le régime de l'écoulement du fluide est laminaire, la relation entre la vitesse et la perte de charge est donnée à partir de l'équation empirique de Ergun, (cf. Eq. [\(3.6\)](#page-79-2)) :

<span id="page-97-0"></span>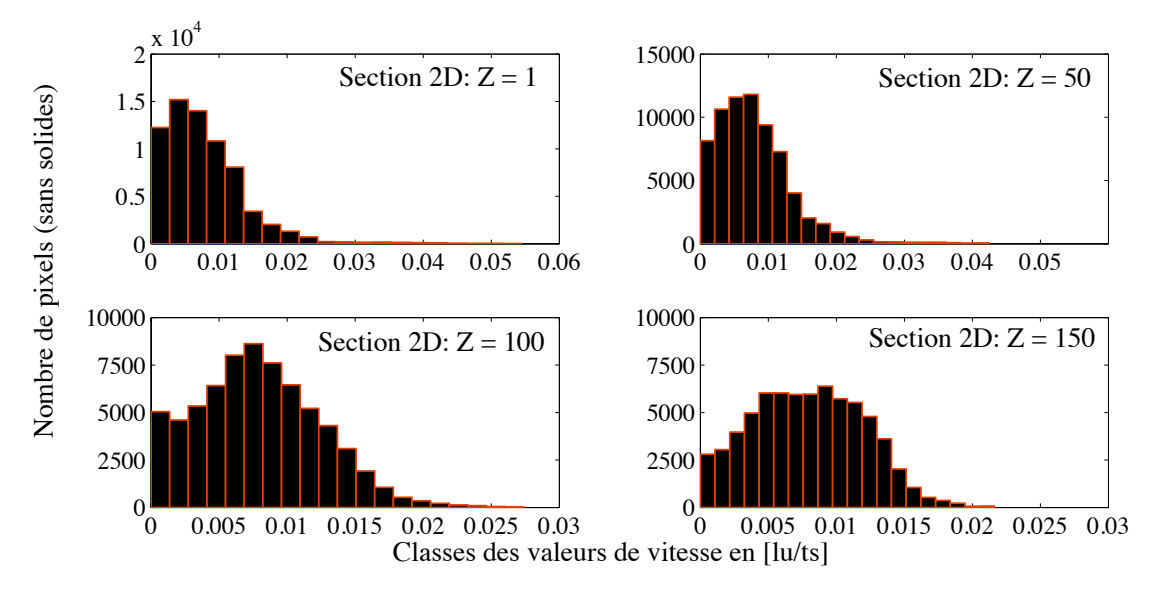

Figure 3.20: Histogrammes de vitesse dans le filtre PST290.

<span id="page-97-1"></span>
$$
\frac{\Delta P}{L} = \frac{(1 - \varepsilon)}{\varepsilon^3} \frac{\rho}{d_P} \left[ 46.2 \frac{(1 - \varepsilon)}{Re} + 0.3543 \right] u_{sup}^2.
$$
 (3.17)

La figure [3.21](#page-98-0) montre l'évolution de la perte de charge au sein du filtre en fonction de la vitesse superficielle du gaz  $u_{\text{sup}}$  et compare les mesures expérimentales aux simulations (Eq.  $(3.17)$ .

Un bon accord entre les résultats de simulations et les mesures expérimentales est observé avec une erreur relative inférieure ou égale à 10 %. L'Eq. [\(3.17\)](#page-97-1) permet également d'estimer le coefficient de perméabilité adimensionné du filtre à partir du diamètre équivalent des fibres donné par Eq. [\(3.18\)](#page-97-2) :

<span id="page-97-2"></span>
$$
\frac{K}{d_P^2} = \frac{\varepsilon^3}{46.2(1-\varepsilon)^2},\tag{3.18}
$$

déduite à partir de Eq. [\(3.17\)](#page-97-1) et de l'équation de Forchheimer donnée ci-dessous :

$$
\frac{\Delta P}{L} = \frac{\mu u}{K} + \frac{F}{\sqrt{K}} \rho u^2.
$$
\n(3.19)

Dans la littérature A. Nabovati *et al.* (2009) [\[68\]](#page-162-1), proposent un modèle généralisé pour la perméabilité dans des milieux poreux fibreux construits de fibres aléatoirement orientées, droites, cylindriques de diamètre constant et aléatoirement placées dans un domaine cubique avec une superposition libre. Dans ce milieu artificiel, ils étudient l'écoulement de fluides à l'aide de calculs basés sur la méthode de Boltzmann sur réseau. Dans leur travaux les auteurs proposent une corrélation pour la perméabilité en fonction de la porosité  $(0.08 \le \varepsilon \le 0.99)$ :

<span id="page-97-3"></span>
$$
\frac{K}{a^2} = b_0 \left( \sqrt{\frac{1 - \phi_c}{1 - \varepsilon}} - 1 \right)^{b_1},\tag{3.20}
$$

<span id="page-98-0"></span>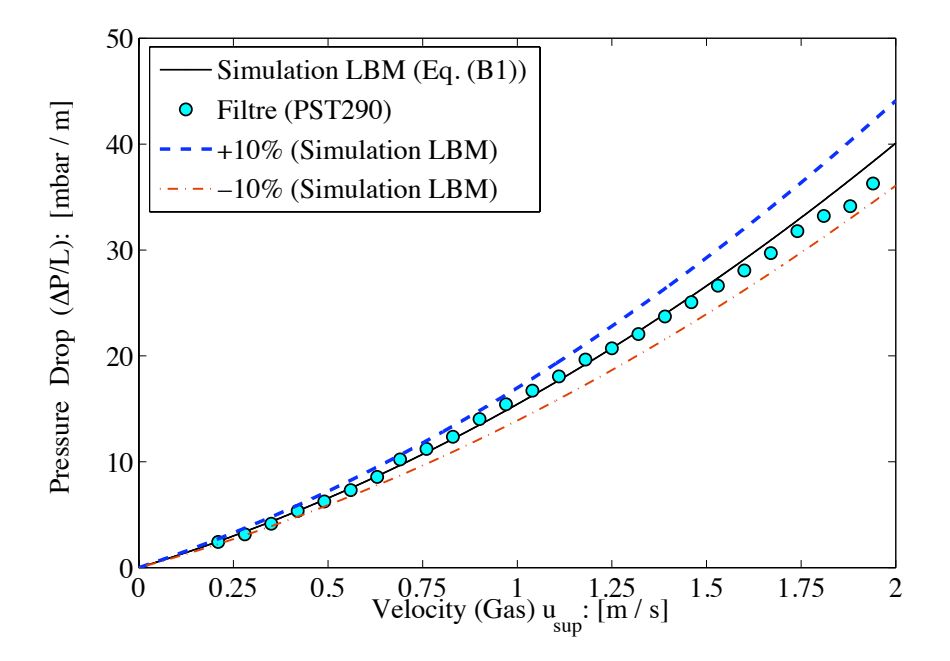

Figure 3.21: Évolution de la perte de charge linéique dans le filtre PST290. Comparaison essais et simulation LBM.

avec  $\phi_c = 0.0743$ ,  $b_0 = 0.491$  et  $b_1 = 2.31$ . *a*, représente le rayon des particules solides dans les filtres dans leur modèle.

En choisissant  $\varepsilon = 0.98$  dans les relations [\(3.18](#page-97-2) et [3.20\)](#page-97-3), on voit que la perméabilité adimensionnelle calculée par Eq. [\(3.18\)](#page-97-2) est environ deux fois plus élevée (soit ∼ 1.7) que celle estimée avec Eq. [\(3.20\)](#page-97-3), proposée par A. Nabovati *et al.* (2009) [\[68\]](#page-162-1).

# Chapitre 4

# Écoulement monophasique dans un élément périodique 3D d'un empilage structuré : le Mellapak™ 250 Y.

# 4.1 Introduction

L'imposition de normes de rejet de plus en plus sévères et la nécessité de préserver les ressources naturelles poussent les fabricants d'empilage à améliorer constamment les performances de leurs équipements. Dans le cas des empilages structurés, qui sont couramment utilisés en distillation, en absorption et en stripping, une amélioration plus poussée des performances serait facilitée si l'on disposait de modèles hydrodynamiques plus détaillés. Le développement de ce type de modèles nécessite une meilleure compréhension des phénomènes intervenant au sein de l'empilage et plus particulièrement de la nature de mal-distribution du gaz et/ou du liquide à l'échelle locale. Les codes de simulations en mécanique des fluides devraient aider à atteindre ces objectifs.

Dans les travaux qui suivent, nous avons utilisé des codes de calculs basés sur les modèles d'équations de Boltzmann sur réseau (LBGK ou SRT-LBE, le modèle d'équation de Boltzmann sur réseau à un seul temps de relaxation et le modèle d'équation de Boltzmann sur réseau à plusieurs temps de relaxation, MRT-LBE (cf. chapitre [2](#page-0-0) pour plus de détails) pour simuler des écoulements monophasiques de gaz à travers deux feuilles juxtaposées d'un empilage structuré de type Mellapak™ 250 Y (SULZER C[HEMTECH](http://www.sulzerchemtech.com/en/desktopdefault.aspx/tabid-145)), dans les régimes laminaire et turbulent. Concernant, l'étude de la turbulence, nous avons opté pour une approche de turbulence des grandes échelles : LES (*Large Eddy Simulations*) avec un modèle de sous-maille de Smagorinsky (la constante de sous-maille,  $C_{\text{SMG}}$  a été fixée à 0.16).

Nous présentons également dans la section [4.5](#page-125-0) à titre comparatif aux simulations LBM (écoulements turbulents), des résultats de simulations réalisées à l'aide d'un code de calcul numérique de dynamique des fluides basé sur les équations de Navier-Stokes (FLUENT), dans les mêmes conditions opératoires que les calculs LBM.

Ce chapitre sera structuré comme suit. Dans un premier temps, dans les sections [4.4.2](#page-108-0) et

[4.4.3](#page-117-0) nous décrirons le comportement du fluide entre les feuilles ondulées du Mellapak™ 250 Y dans les régimes laminaire et turbulent, en explicitant les distributions des composantes axiales de la vitesse et le champ de vecteurs de vitesse locale dans la direction principale de l'écoulement. Une exploration du profil de l'écoulement moyen dans la hauteur de l'empilage est effectuée.

Les caractéristiques de la turbulence : propriétés statistiques des fluctuations de vitesses sont brièvement abordées.

Les chutes de pression à travers les feuilles ondulées du Mellapak™ 250 Y sont calculées (simulations MRT-LBE-LES et NS-LES) et comparées aux mesures expérimentales disponibles et à des données de pertes de charge au sein de ce type d'empilage recueillies dans la littérature (section  $4.6$ ).

# 4.2 Empilage structuré : Le Mellapak<sup>™</sup> 250 Y

Le type d'empilage sur lequel porte cette étude est l'empilage structuré de type Mellapak™ 250 Y plastique, dont les éléments sont formés par la juxtaposition de feuilles ondulées d'épaisseur e = 1.2 mm disposées verticalement. La hauteur des ondulations (*"corrugation height"*) est égale à  $h = 13$  mm et leur base (*"corrugation base"*) mesure  $b_0 = 26$  mm. Les feuilles ondulées sont perforées de trous de formes circulaire et ovale suivant une maille régulière, figure [4.1a.](#page-102-0)

<span id="page-102-0"></span>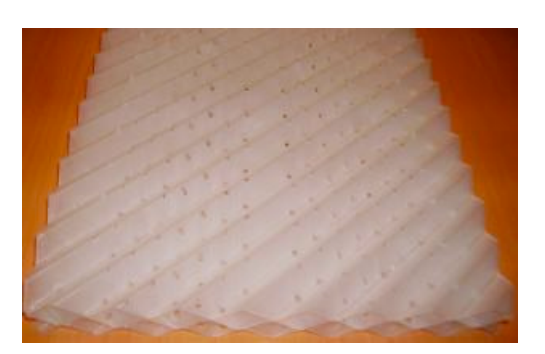

(a) Présentation de deux feuilles opposées juxtaposées du Mellapak™ 250 Y : S[ULZER](http://www.sulzerchemtech.com/en/desktopdefault.aspx/tabid-145) C[HEMTECH](http://www.sulzerchemtech.com/en/desktopdefault.aspx/tabid-145).

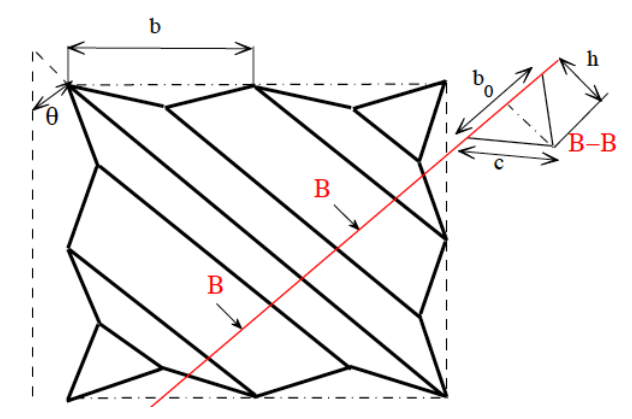

<span id="page-102-2"></span>(b) Configuration schématique des caractéristiques géométriques du Mellapak™ 250 Y.

Figure 4.1: Présentation de l'empilage structuré de type Mellapak™ 250 Y

La figure [4.1a](#page-102-0) montre deux feuilles juxtaposées du Mellapak™ plastique. Ces feuilles sont opposées et leurs ondulations forment des canaux inclinés d'un angle de  $\theta^1$  $\theta^1$ .

Supposons la feuille de Mellapak posée à plat sur une surface horizontale (figure [4.1b\)](#page-102-2). Une section de cette feuille par un plan vertical perpendiculaire aux arêtes des canaux, suivant B–B, définit une suite de triangles isocèles de hauteur  $h$  et de base  $b_0$  (côté ouvert à l'écoulement du gaz). Une autre section verticale suivant le bord de la feuille définit une suite de triangles isocèles de hauteur  $h$  et de base  $b$  ( $h$  et  $b$  sont mesurables directement puisque situés sur le bord). Si l'on suppose que l'on a avec une bonne approximation  $h = b_0/2$  alors, la dimension caractéristique à l'intérieur de l'empilage (le diamètre hydraulique pour l'écoulement du gaz) est définie comme :

<span id="page-102-3"></span>
$$
D_h = b_0 \sin \theta \tag{4.1}
$$

avec  $\theta$  l'angle d'inclinaison des canaux illustré sur la figure [4.1b.](#page-102-2)

<span id="page-102-1"></span><sup>1.</sup> L'angle d'inclinaison  $\theta$  est déterminé à partir de la pente des rainures formée par les canaux.

# 4.3 Modèles hydrodynamiques pour la description de la perte de charge dans les empilages structurés

## 4.3.1 Les modèles de la littérature

De nombreux modèles semi-empiriques sont proposés dans la littérature pour décrire l'hydrodynamique et la perte de charge dans les empilages structurés : Bravo et *al*, (1986) [\[69\]](#page-162-2), Stichlmair et *al*, (1989) [\[70\]](#page-162-3), Robbins, (1991) [\[71\]](#page-162-4), Bravo et *al*, (1992) [\[72\]](#page-162-5), Spiegel et Meier, (1992) [\[73\]](#page-162-6), Rocha et *al*, (1993) [\[74\]](#page-162-7), Brunazzi et Paglianti, (1997) [\[75\]](#page-162-8).

Le développement d'outils « classiques » de simulations décrivant la dynamique des fluides (CFD), constitue de nos jours une voie incontestablement intéressante pour permettre des prévisions de l'hydrodynamique en résolvant *localement* les équations de transport des fluides.

Au cours des dernières années, plusieurs auteurs ont utilisé des méthodes de CFD pour simuler des écoulements dans les empilages structurés. À ce titre on peut citer les travaux de Hodson et *al*, (1997) [\[76\]](#page-162-9), qui furent peut être les premiers à avoir utilisé la méthode des CFD pour simuler les modèles d'écoulements de la phase gazeuse sur la micro-échelle dans les canaux d'un garnissage structuré. Gulijk, (1998) [\[77\]](#page-162-10), a présenté un modèle simplifié, le modèle de *"Toblerone"*, pour étudier le comportement transversal de dispersion avec le code de calcul CFX. Larachi et *al*, (2003) [\[78\]](#page-162-11), ont considéré des couches (éléments) d'un empilage structuré (Flexipac, Gempak, Mellapak, Sulzer BX, et Montz-Pak de caractéristiques géométriques différentes) comme la combinaison de quatre unités élémentaires représentatives (REU), ils ont simulé l'aérodynamique dans chaque REU en utilisant une simulation 3D avec le code de calcul FLUENT et ont reconstruit la perte de charge totale d'un écoulement monophasique de gaz. Basé sur les travaux de Petre et Larachi, Raynal et *al*, (2007) [\[79\]](#page-162-12), ont examiné l'influence de la taille de la maille et des modèles de turbulence en utilisant la méthode des CFD pour prévoir la perte de charge.

Il faut noter que toutes ces investigations référées ci-dessus utilisent des méthodes de CFD classiques basées sur les équations de Navier–Stokes pour étudier l'aéro et/ou l'hydrodynamique dans les empilages structurés. Durant la dernière décennie, une alternative aux méthodes traditionnelles de CFD : les modèles d'équations de Boltzmann sur réseau (basées sur l'équation classique de Boltzmann (1872)) a fait des progrès remarquables dans le domaine de la mécanique des fluides numériques. À notre connaissance, il existe très peu ou peut être même pas de contributions numériques utilisant la méthode de Boltzmann sur réseau pour étudier l'hydrodynamique de la phase gazeuse dans des empilages structurés (en particulier le Mellapak™ 250 Y).

### 4.3.2 Modèle de perte de charge utilisé

Dépendant d'une bonne description de la géométrie de l'empilage structuré, la méthode de Boltzmann sur réseau (LBM) semble être un puissant outil prédictif pour évaluer la perte de charge au sein du Mellapak™. La perte de charge à travers le milieu, est calculée en fonction du facteur  $F_s = u_{\text{sup}}\sqrt{\rho}$ , soit :

$$
\frac{\Delta P}{L} = \frac{1}{D_h} \left[ \frac{A_{\text{Mell}}}{Re} + B_{\text{Mell}} \right] F_s^2,\tag{4.2}
$$

où ∆P, est la différence de pression appliquée entre les sections d'entrée et de sortie de l'écoulement du fluide,  $L$ , représente la longueur de l'empilage,  $u_{\text{sup}}$ , est la vitesse superficielle (moyenne) de l'écoulement, la dimension caractéristique  $D<sub>h</sub>$ , désigne le diamètre hydraulique des canaux d'écoulement triangulaires.  $A_{\text{Mell}}$  et  $B_{\text{Mell}}$  sont deux paramètres dépendant des propriétés géométriques du milieu, soit ;  $A_{\text{Mell}} = A_{\text{Mell}}(D_h, L, \theta, \varepsilon)$  et  $B_{\text{Mell}} = B_{\text{Mell}}(D_h, L, \theta, \varepsilon)$ . Re, est le nombre de Reynolds de l'écoulement :

$$
Re = \frac{D_h \sqrt{\rho}}{\mu} F_s \tag{4.3}
$$

avec  $ρ$  et  $μ$ , respectivement la densité et la viscosité dynamique du fluide (air).

# 4.4 Simulations numériques LBM

Le code de calcul LaboGrid est utilisé pour prédire numériquement les profils et les champs de vitesses de l'écoulement du gaz à l'intérieur des deux feuilles de l'empilage structuré dans les régimes laminaire et turbulent. Les performances du code de calcul LaboGrid pour simuler les écoulements complexes à hauts nombre de Reynolds ont été étudiées sur un problème « classique » de mécanique des fluides, cf. section [2.7.3.](#page-59-0) On est donc en mesure d'aborder le problème des écoulements complexes dans le Mellapak™ 250 Y. Ici, le code de calcul LaboGrid utilise une grille de 27 Pentium IV 3Ghz [\[44\]](#page-160-1).

## 4.4.1 Conditions aux limites et conditions initiales

La représentation numérique de la structure géométrique du Mellapak™ 250 Y (cf. figure [4.2a\)](#page-105-0) est une étape importante, puisqu'elle est utilisée comme condition aux limites pour les simulations des écoulements de gaz. Les conditions aux limites de non glissement dans les modèles LBE sont réalisées par les conditions aux limites de Bounce Back (cf. section [2.6.1\)](#page-46-0). Sur la figure [4.2](#page-105-1) seulement quatre canaux sont représentés. La structure géométrique du Mellapak™ (figure [4.2a\)](#page-105-0) est une matrice solide 3D de  $197 \times 50 \times 197$  voxels. La direction (X) correspond à la direction principale de l'écoulement, (Y) à la direction de la hauteur et (Z) à la direction de la largeur. Le maillage volumique du domaine est composé de 970225 voxels d'éléments cubiques (la maille élémentaire  $\Delta x \Delta y \Delta z = 1$  voxels). La figure [4.2b](#page-105-2) montre une coupe interne 3D du maillage volumique dans le Mellapak™. Sur cette image, la matrice solide est limitée à une longueur de cinq voxels suivant la direction axiale (X). La structure géométrique et le maillage du garnissage structuré sont réalisés en utilisant le logiciel de programmation MATLAB.

<span id="page-105-1"></span><span id="page-105-0"></span>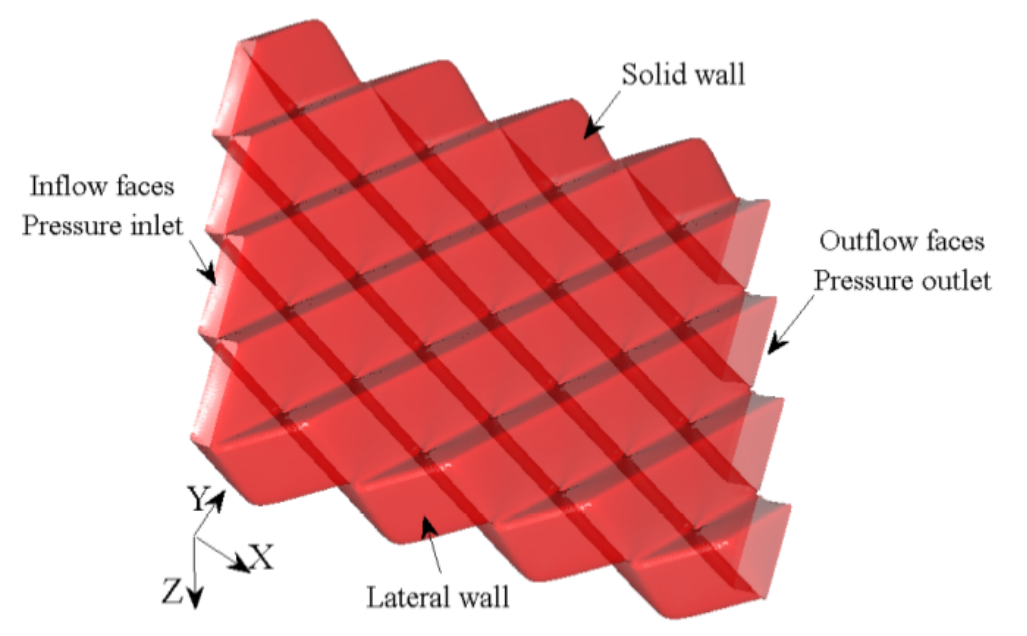

<span id="page-105-2"></span>(a) : Structure géométrique de l'empilage de deux feuilles de Mellapak™ 250 Y.

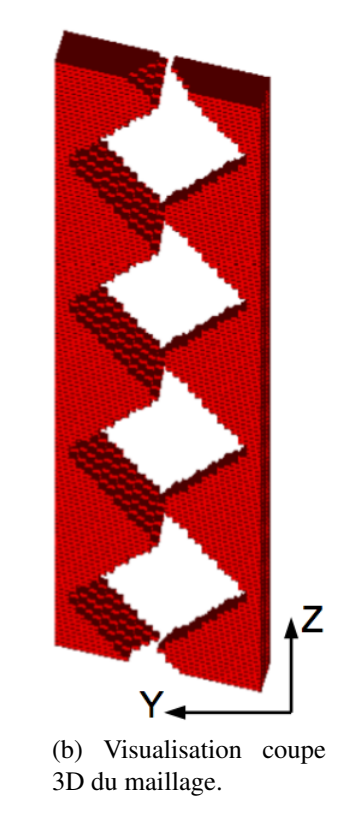

Figure 4.2: Domaine de l'écoulement.

La figure [4.3](#page-106-0) montre différentes sections droites 2D entre les feuilles de Mellapak™ 250 Y dans les plans  $x = \frac{1}{2}$  $\frac{1}{2}L_{\ell B}$  (image [4.3a\)](#page-106-1),  $y = \pm \frac{1}{5}$  $\frac{1}{5}h_{\ell B}$  (images [4.3b](#page-106-2) et [4.3c\)](#page-106-3) et  $z = D_{h_{\ell B}}$  (image [4.3d\)](#page-106-4). Sur ces images la couleur blanche délimite la porosité ouverte (zones vides) accessible

<span id="page-106-2"></span><span id="page-106-1"></span><span id="page-106-0"></span>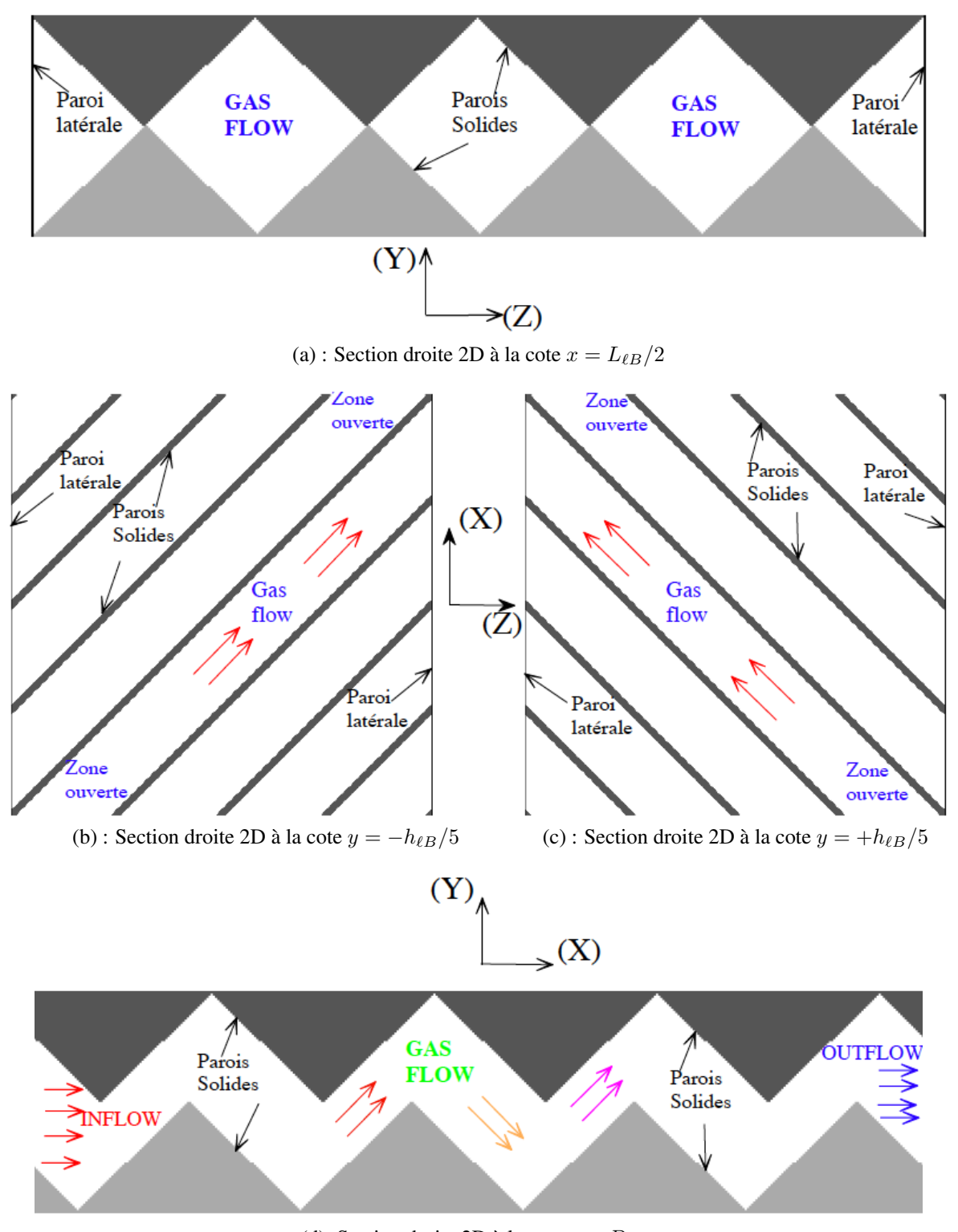

<span id="page-106-3"></span>(d) :Section droite 2D à la cote  $z = D_{h_{\ell B}}$ 

<span id="page-106-4"></span>Figure 4.3: Représentation de sections droites 2D au sein du Mellapak™ 250Y.

à l'écoulement du gaz.  $D_{h_{\ell B}}$  représente le diamètre hydraulique à l'intérieur des canaux et est déterminé à partir de Eq. [\(4.1\)](#page-102-3).

Une différence de pression,  $\Delta p = p_{in} - p_{out} \equiv c_s^2 (\rho_{in} - \rho_{out})$  est appliquée entre les faces des sections d'entrée ( $x = 0$ ) et de sortie ( $x = L_{\ell B}$ ) des canaux d'écoulement. Ici,  $L_{\ell B}$  modélise la longueur de l'empilage.

Initialement, le champ de vitesse est égal à  $u = 0$  partout dans le Mellapak<sup>™</sup>. Une condition aux limites de non glissement est imposée sur les parois solides des canaux d'écoulement et sur les parois latérales où la vitesse est traitée comme  $u_{wall} = 0$ . La pression initiale est uniforme et égal à  $p_0 = c_s^2 \rho_0$  (avec  $\rho_0 = 1$  et  $c_s = \frac{1}{\sqrt{s}}$  $\frac{1}{3}$ ) et le champ de pression appliquée aux parois solides est donnée par  $p_{wall} = p_0$ .

Les configurations de l'écoulement à l'intérieur de l'empilage structuré sont qualitativement discutées dans des sections transversales parallèles au plan  $(X-Z)$  (localisées aux cotes  $y =$  $-\frac{1}{5}$  $\frac{1}{5}$   $h_{\ell B}$  et  $y = +\frac{1}{5}$   $h_{\ell B}$  (images [4.3b](#page-106-2) et [4.3c\)](#page-106-3), suffisamment proches de la zone centrale à la cote  $y = 0$  dans le milieu) et dans une section transversale parallèle au plan  $(X-Y)$  à la cote  $z = D_{h_{\ell B}}$  (à l'image de la figure [4.4,](#page-107-0)  $D_{h_{\ell B}}$  a été choisi parce qu'on obtient ainsi des figures illustrant un canal d'écoulement continu). Dans la figure [4.4](#page-107-0) la section est subdivisée en trois régions pour une meilleur visualisation de l'écoulement ; la zone 1, la zone 2 et la zone 3 correspondant respectivement aux sections d'entrée, centrale et de sortie de l'écoulement du fluide.

<span id="page-107-0"></span>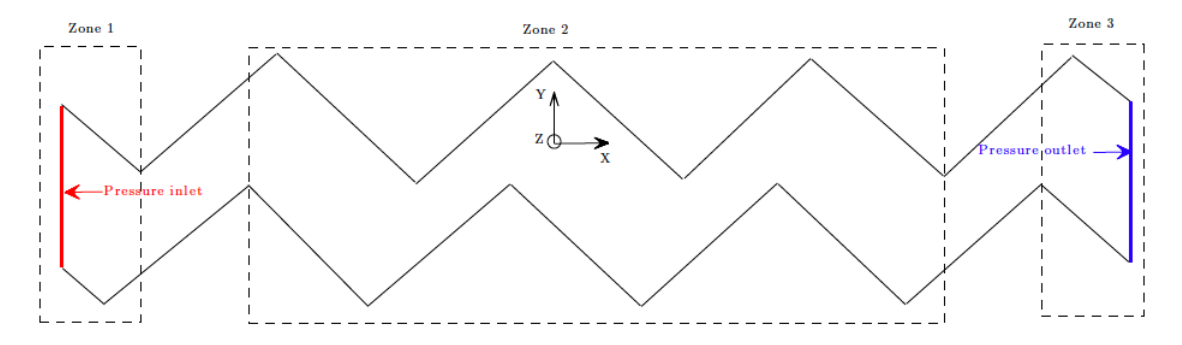

Figure 4.4: Schéma de la section transversale (à  $z = D_{h_{\ell B}}$ ) parallèle au plan (X–Y). (X)– direction principale pour l'écoulement du fluide et (Y)–direction de la hauteur.

Les simulations de l'écoulement du gaz (incompressible et isotherme) à travers les feuilles ondulées sont effectuées pour des nombres de Reynolds compris entre 1 et 6000. Dans les simulations LBM, le modèle D3Q19 SRT–LBE est utilisé pour simuler les écoulements dont les nombres de Reynolds sont inférieurs à 450 (*i.e.*,  $1 \leq R_e \leq 450$ ). Pour les écoulements à plus hauts nombres de Reynolds (*i.e.*,  $1000 \leq Re \leq 6000$ ), nous avons utilisé le modèle D3Q19 MRT–LBE–LES combiné avec un modèle de viscosité turbulente de sous-maille de Smagorinsky, comme décrit dans la section [2.4.](#page-43-0) Le coefficient de Smagorinsky  $C_{SMG}$  a été fixé à 0.16 dans les simulations des écoulements turbulents du gaz au sein du Mellapak™ 250 Y (cf. section [4.4.3\)](#page-117-0).
#### <span id="page-108-5"></span>4.4.2 Écoulements laminaires

#### Structures de l'écoulement dans l'empilage

Les résultats de simulations de la distribution de la composante axiale  $u_x$  (vitesse parallèle à la direction principale de l'écoulement) et du champ de vecteurs de vitesse locale, d'un écoulement monophasique de gaz dans le Mellapak™ 250 Y sont présentés dans les tableaux d'images [4.1](#page-108-0) et [4.2](#page-109-0) pour deux nombres de Reynolds distincts :  $Re = 20$  et  $Re = 310$ .

On remarquera dans cette section et dans la section [4.4.3](#page-117-0) que l'unité des vitesses est gardée en unité du réseau (soit en  $\ell u/ts$ ).

<span id="page-108-2"></span><span id="page-108-1"></span><span id="page-108-0"></span>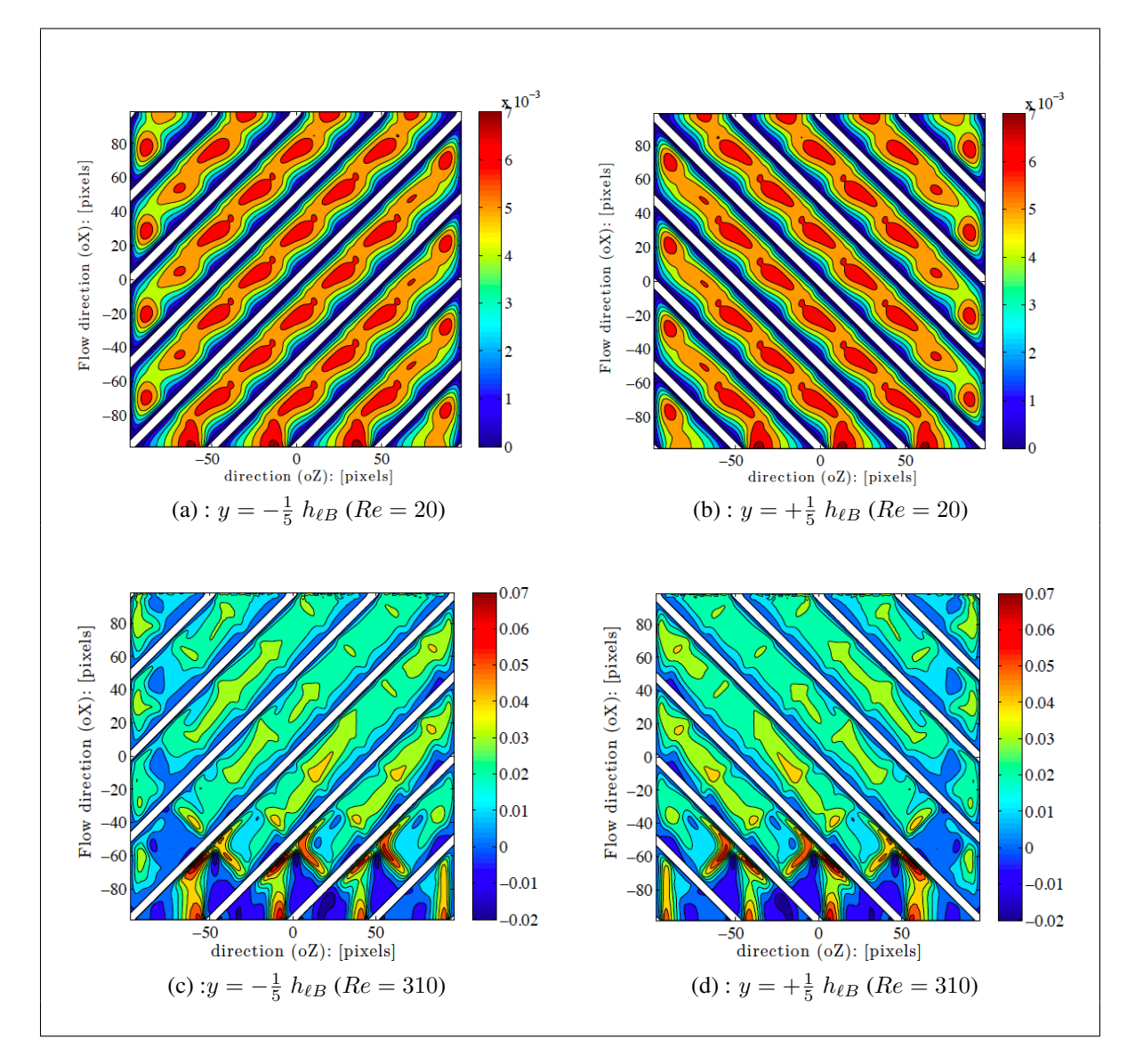

<span id="page-108-4"></span><span id="page-108-3"></span>Table 4.1: Contours de la composante axiale  $u_x$  de la vitesse sur deux sections droites 2D de l'empilage parallèles au plan (X–Z), respectivement aux cotes  $y = -\frac{1}{5}$  $\frac{1}{5}$   $h_{\ell B}$  et  $y = +\frac{1}{5}$   $h_{\ell B}$ . Unité de la vitesse en  $\ell u/ts$ .

<span id="page-109-2"></span><span id="page-109-1"></span><span id="page-109-0"></span>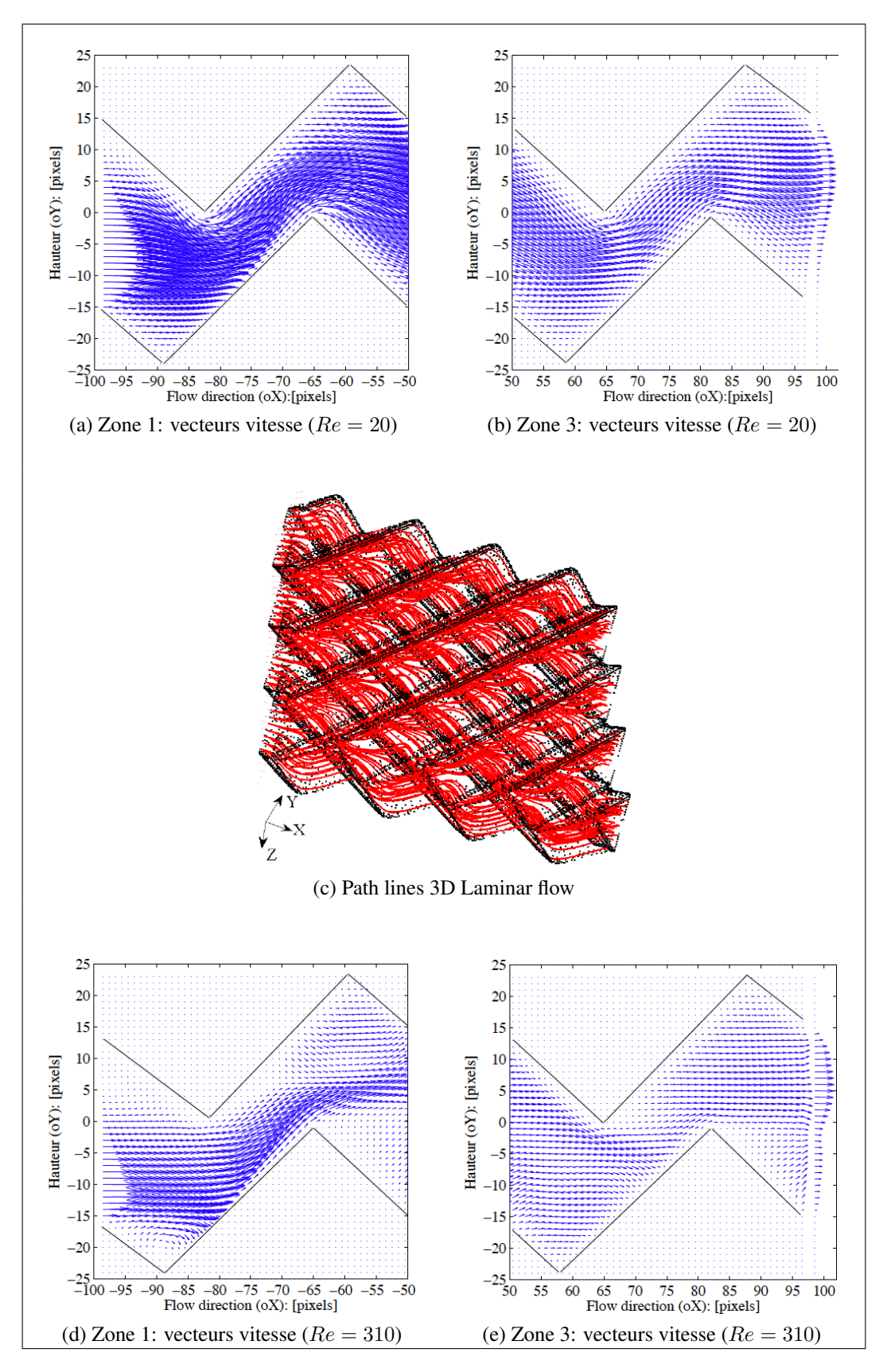

<span id="page-109-4"></span><span id="page-109-3"></span>Table 4.2: Champ de vecteurs de vitesse locale dans la direction principale de l'écoulement au plan  $z = D_{h_{\ell B}}$ .

Sur les images [4.1a](#page-108-1) et [4.1b](#page-108-2) (cf. tableau [4.1\)](#page-108-0), l'écoulement du gaz est régulier, avec une amplitude de la vitesse  $(u_x)$ , maximale au centre des canaux d'écoulement. Les contours de la vitesse d'écoulement dans les sections parallèles au plan (X–Z) aux cotes  $y = -\frac{1}{5}$  $\frac{1}{5}h_{\ell B}$  et  $y = +\frac{1}{5}h_{\ell B}$  sont symétriques. Les images [4.2a](#page-109-1) et [4.2b](#page-109-2) (cf. tableau [4.2\)](#page-109-0) montrent dans le plan  $z = D_{h_{\ell B}}$ , le champ des vecteurs vitesse de l'écoulement (de composantes  $u_x$  et  $u_y$ ) aux points  $(x_i, y_i)$  suivant (X). Sur ces images le mouvement du fluide se décompose en filets, glissant les uns sur les autres sans se mélanger. On constate que des éléments de fluide voisins demeurent voisins. L'écoulement observé est un écoulement laminaire. On voit clairement un effet d'entrée pour un nombre de Reynolds égal  $Re = 20$  (cf. tableau [4.1\)](#page-108-0) : le fluide s'écoule normalement à la face d'entrée et est ensuite dévié par les parois solides qui le conduisent vers la sortie. La figure [4.2c](#page-109-3) illustre les lignes de courant simulées dans l'empilage pour un écoulement laminaire. Les pointillés en couleur noire représentent la structure *« transparente »* de l'empilage et les lignes de courant sont en couleur rouge.

Lorsque le débit du gaz augmente (*i.e.*,  $Re = 310$ ), l'injection du fluide sur les faces des sections d'entrées est brutale. Le fluide vient s'écraser sur les parois solides des canaux inclinés (zone 1 : image [4.2d,](#page-109-4) cf. tableau [4.2\)](#page-109-0). On observe des valeurs négatives de la vitesse (phénomènes de recirculations) dans les creux près des sections d'entrée (les images [4.1c](#page-108-3) et [4.1d](#page-108-4) cf. tableau [4.1\)](#page-108-0), puis qui disparaissent le long de l'écoulement dans les canaux. La structure de la vitesse  $u_x$  entre les feuilles ondulées reste symétrique par rapport à la direction axiale (Y). Bien que, les effets inertiels sont plus importants ici, l'écoulement observé semble traduire un résultat de transition entre les écoulements stables et turbulents pour ce type d'empilage. On n'observe pas de fluctuation temporelle pour ces deux nombres de Reynolds.

#### <span id="page-110-1"></span>Profil moyen de la vitesse dans la hauteur du Mellapak™ 250 Y.

<span id="page-110-0"></span>La structure géométrique de l'empilage (Mellapak™ 250 Y) étant composée de deux feuilles opposées, symétriques par rapport à un plan de coupe parallèle au plan (X–Z) et passant à la cote  $y = 0$ . On s'est alors intéressé au profil moyen de la composante axiale  $u_x(y)$  (et des

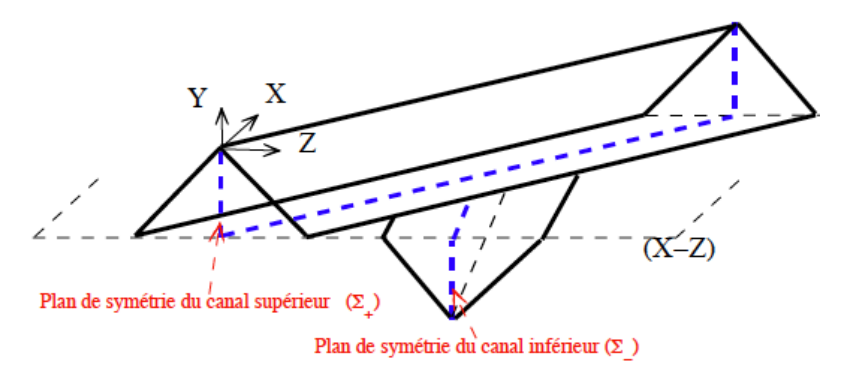

Figure 4.5: Schéma de deux canaux superposés. Canaux inférieur et supérieur ayant subis respectivement une rotation de 90° et -90° par rapport à l'axe (X).

composantes axiales  $u_y(y)$  et  $u_z(y)$  cf. page [113\)](#page-112-0) de la vitesse dans la hauteur de l'empilage (*i.e.*,  $y \in [-h_{\ell B}, h_{\ell B}]$ , avec  $h_{\ell B} = 25$  pixels). Pour ce faire, on considère deux canaux triangulaires (les plus longs pour l'écoulement du gaz) superposés l'un par rapport à l'autre formant un angle de 45° par rapport à l'axe (X), représentatifs de l'empilage comme le montre la figure [4.5](#page-110-0) (dans cette figure les canaux inférieur et supérieur ont respectivement subi une rotation de 90° et -90° par rapport à l'axe (X) pour une meilleure schématisation). Ensuite, deux plans de symétries (Σ<sub>+</sub>) et (Σ<sub>-</sub>) sont définis, respectivement dans les canaux supérieur et inférieur. Un ensemble d'axes (droites parallèles),  $\Xi_{h_j^+}\in(\Sigma_+)$  et  $\Xi_{h_j^-}\in(\Sigma_-)$  sont uniformément distribués dans la hauteur des canaux triangulaires avec un espacement unitaire de  $\Delta y = 1$  pixel (où  $h_i$ ) désigne les cotes en y des axes dans les canaux).

Les paramètres de l'écoulement moyen sont déterminés sur les plans de symétries  $(\Sigma_{+})$  et (Σ<sub>−</sub>) à partir de la moyenne des composantes axiales  $u_\alpha$  de la vitesse (*i.e*,  $U_\alpha^{\text{axe 2}}$  $U_\alpha^{\text{axe 2}}$  $U_\alpha^{\text{axe 2}}$ ) calculée sur les axes  $\Xi_{h_j^+}$  et  $\Xi_{h_j^-}$ .

<span id="page-111-3"></span><span id="page-111-1"></span>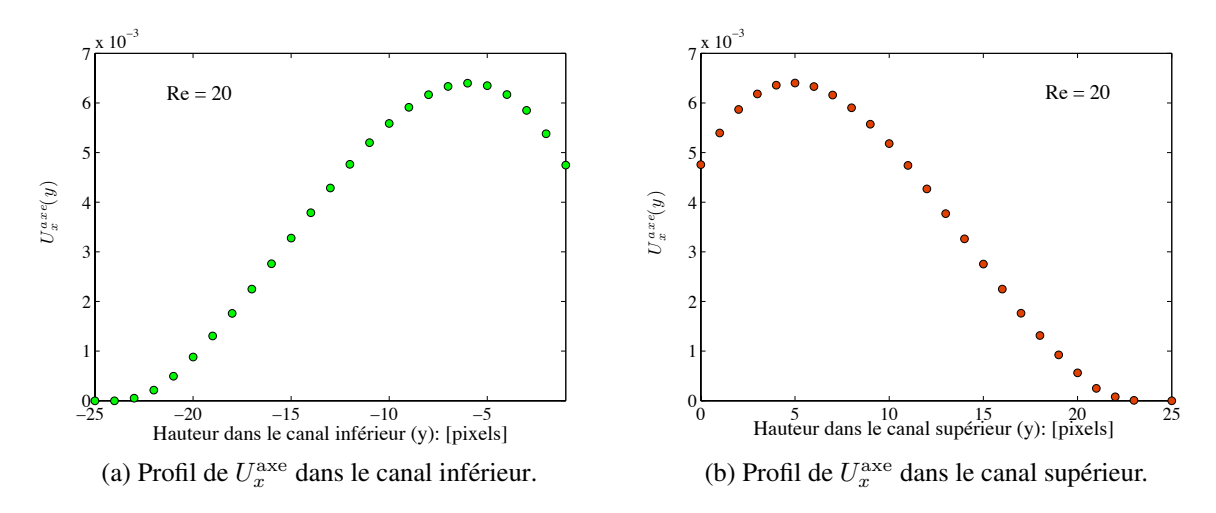

<span id="page-111-2"></span>Figure 4.6: Profils moyens de la composante axiale  $u_x$  dans la hauteur des feuilles inférieure (image [4.6a\)](#page-111-1) et supérieure (image [4.6b\)](#page-111-2).

La figure [4.6](#page-111-3) montre l'évolution du profil de la composante axiale  $U_x^{\text{axe}}(y)$  calculée dans la hauteur des canaux triangulaires inférieur et supérieur (cf. figure [4.5\)](#page-110-0), pour un nombre de Reynolds égal à  $Re = 20$ . Comme on peut le voir, dans les figures [4.6a](#page-111-1) et [4.6b,](#page-111-2) l'écoulement du gaz dans les canaux est monotone avec une amplitude maximale  $(u_{\text{max}})$  localisée aux cotes  $y = \pm 0.24 h_{\ell B}$ .  $u_{\max}$  est la vitesse maximale de  $U_x^{\text{axe}}(y)$  sur les plans de symétries ( $\Sigma_+$ ) et ( $\Sigma_-$ ).

La figure [4.7a](#page-112-1) montre que l'écoulement moyen entre les feuilles opposées présente un profil symétrique dans la hauteur de l'empilage (le Mellapak™ 250 Y). Une légère décroissance du profil de la vitesse  $U_x^{\text{axe}}(y)$  est observée entre les deux feuilles juxtaposées soit pour  $y \in \left[-\frac{1}{5}\right]$  $\frac{1}{5} h_{\ell B}, \frac{1}{5}$  $\frac{1}{5}$   $h_{\ell B}$ .

Nous comparons par la suite dans la figure [4.7b](#page-112-2) les profils de  $U_x^{\text{axe}}(y)/u_{\text{max}}$  pour deux écoulements distincts. Lorsque l'écoulement dans l'empilage présente un résultat de transition (Re = 310) entre les écoulements laminaires et les écoulements turbulents, le profil de  $U_x^{\text{axe}}(y)/u_{\text{max}}$  se distingue de celui des écoulements à faibles nombres de Reynolds (par exemple,  $Re = 20$ ) par une zone de points d'inflexions. La différence entre les profils est donc probablement liée aux phénomènes de recirculations des particules de fluides observées dans la structure de l'écoulement : voir les tableaux d'images [4.1](#page-108-0) (images [4.1c,](#page-108-3) [4.1d\)](#page-108-4) et [4.2](#page-109-0) (image [4.2d\)](#page-109-4).

<span id="page-111-0"></span><sup>2.</sup>  $U^{\text{axe}}_{\alpha} = \langle u_{\alpha} \rangle$  est une moyenne spatiale. L'indice  $\alpha$  représente la coordonnée de l'espace.

<span id="page-112-1"></span>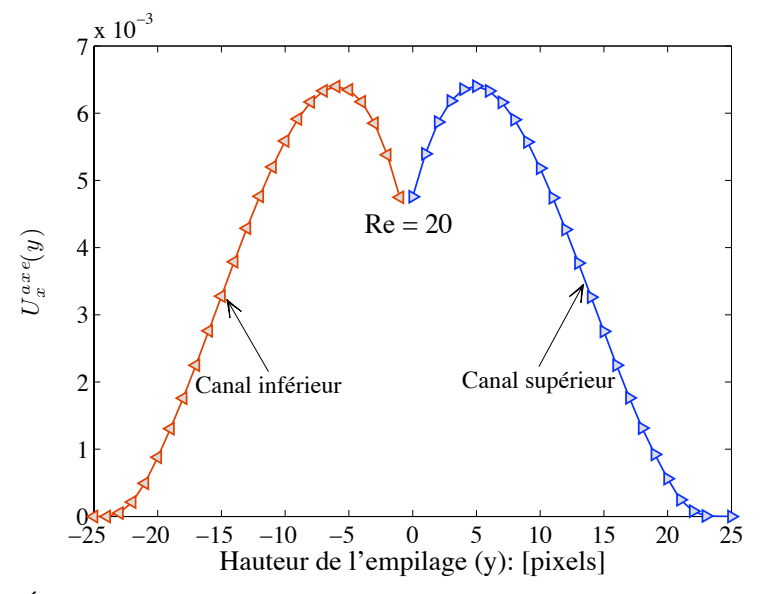

(a) Évolution de la vitesse  $U_x^{\text{axe}}/u_{\text{max}}$  dans la hauteur de l'empilage à  $Re =$ 20.

<span id="page-112-2"></span>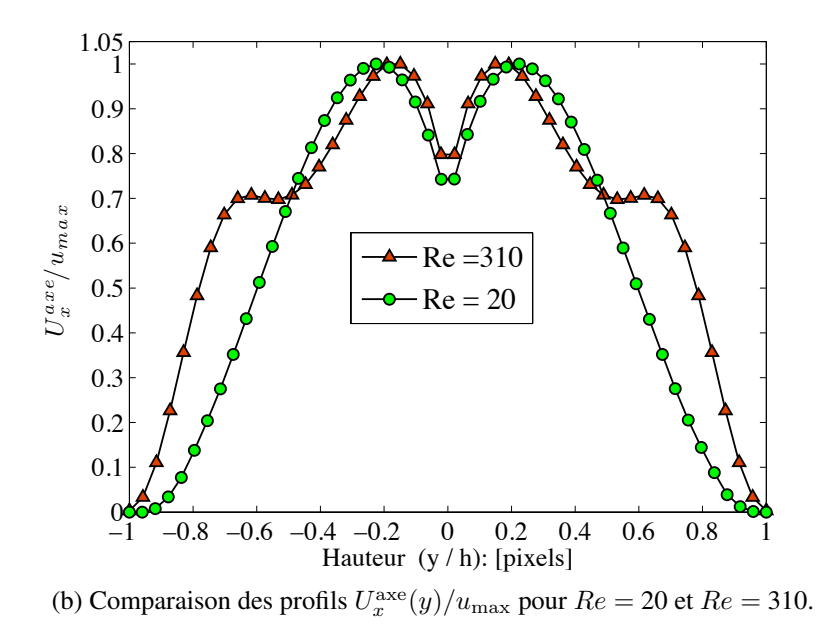

Figure 4.7: Profils moyens de la composante axiale  $u_x$  de la vitesse dans la hauteur de l'empilage : écoulements laminaires.

#### <span id="page-112-0"></span>*Contours et profils moyens des composantes axiales* u<sup>y</sup> *et* u<sup>z</sup> *de la vitesse.*

Dans ce paragraphe, nous discutons de résultats obtenus sur les distributions des composantes axiales  $u_y$  et  $u_z$  de la vitesse dans les plans  $y = \pm \frac{1}{5}$  $\frac{1}{5}h_{\ell B}$ . Les figures [4.8](#page-113-0) et [4.9](#page-114-0) montrent respectivement les structures de l'écoulement pour des nombres de Reynolds  $Re = 20$  et  $Re =$ 310.

Sur les figures [4.8](#page-113-0) et [4.9,](#page-114-0) les contours de la composante axiale  $u_y$  de la vitesse dans les plans

 $y = \pm \frac{1}{5}$  $\frac{1}{5}h_{\ell B}$  sont symétriques par rapport au plan (X–Z) passant à la cote  $y = 0$ .

Concernant la composante axiale  $u_z$ , on observe également une symétrie entre les structures de l'écoulement dans les plans  $y = -\frac{1}{5}$  $\frac{1}{5}h_{\ell B}$  et  $y=\frac{1}{5}$  $\frac{1}{5}h_{\ell B}$ , avec des valeurs de vitesses opposées dues à l'orientation des canaux inférieur et supérieur du Mellapak™ par rapport à la direction axiale (Z) : voir les images [4.8c](#page-113-1) et [4.8d](#page-113-2) pour un nombre de Reynolds  $Re = 20$  et les images [4.9c](#page-114-1) et [4.9d](#page-114-2) pour un nombre de Reynolds  $Re = 310$ . Les vitesses  $u_y$  et  $u_z$  ont été gardées en unité du réseau  $(\ell u/ts)$ .

<span id="page-113-1"></span><span id="page-113-0"></span>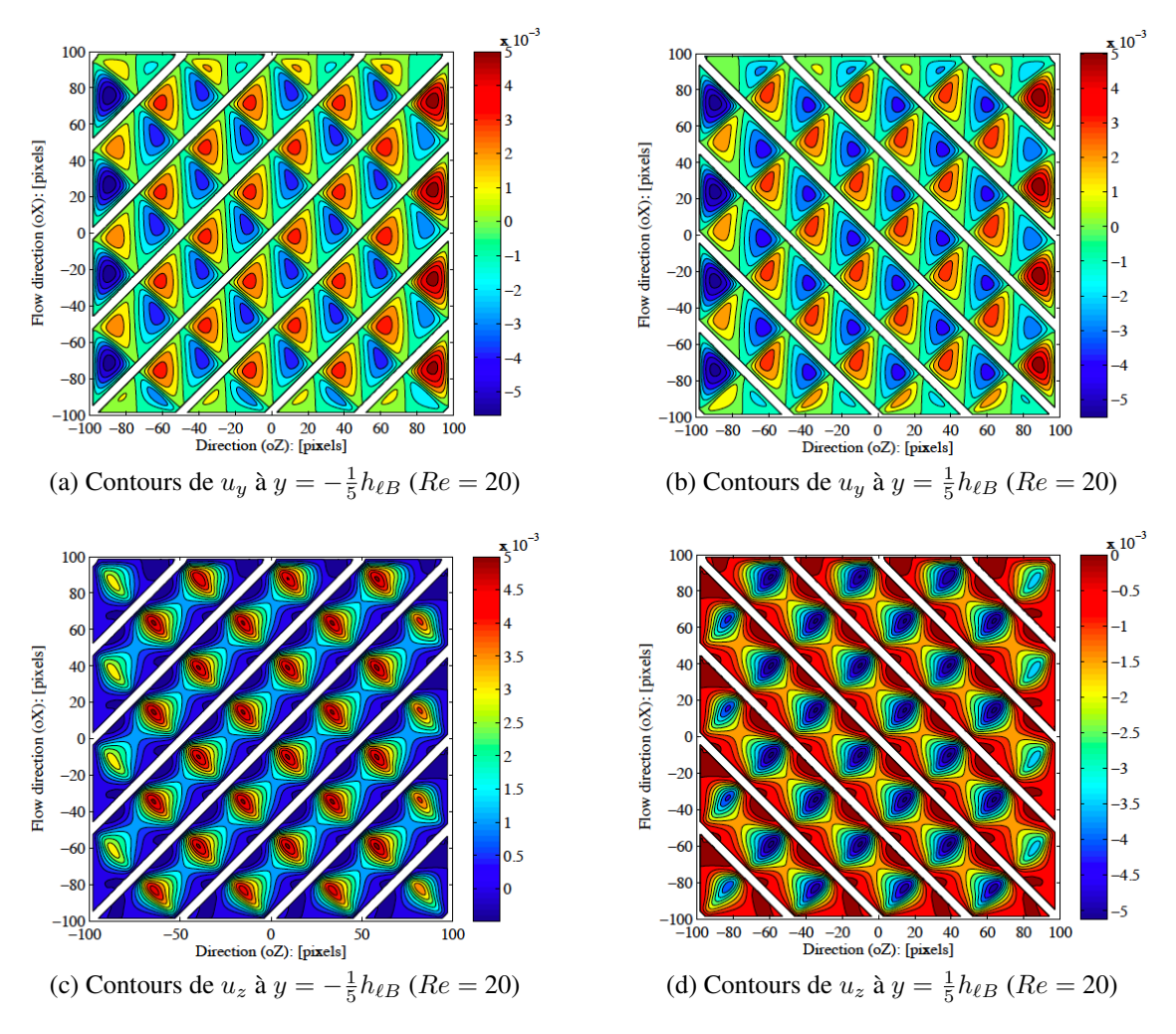

<span id="page-113-2"></span>Figure 4.8: Contours des composantes axiales  $u_y$  et  $u_z$  de la vitesse sur deux sections de l'empilage aux cotes  $y = \pm \frac{1}{5}$  $\frac{1}{5}h_{\ell B}$  pour  $Re = 20$ . (Unité de la vitesse en  $\ell u/ts$ ).

Les profils moyens des composantes de vitesse  $U_y^{\text{axe}}(y)$  et  $U_z^{\text{axe}}(y)$  suivant la direction axiale (Y) sont présentés dans les images  $4.10a$  ( $Re = 20$ ) et  $4.10b$  ( $Re = 310$ ).

La méthode de calcul de ces profils est identique à celle des profils de  $U_x^{\text{axe}}(y)$  (cf. page [111\)](#page-110-1). Comme on peut le constater, la contribution de la composante axiale  $U_y^{\text{axe}}(y)$  est négligéable comparée à celle de  $U_z^{\text{axe}}(y)$ . Une forte décroissance du profil de la vitesse  $U_z^{\text{axe}}(y)$  est observée entre deux extremums localisés aux cotes  $y = \pm 0.24 h_{\ell B}$  ( $Re = 20$ ) et  $y = \pm \frac{2}{5}$  $\frac{2}{5}h_{\ell B}$  (Re = 310). Les extremums du profil de la composante axiale  $U_z^{\text{axe}}(y)$  pour  $Re = 310$  délimitent la

<span id="page-114-1"></span><span id="page-114-0"></span>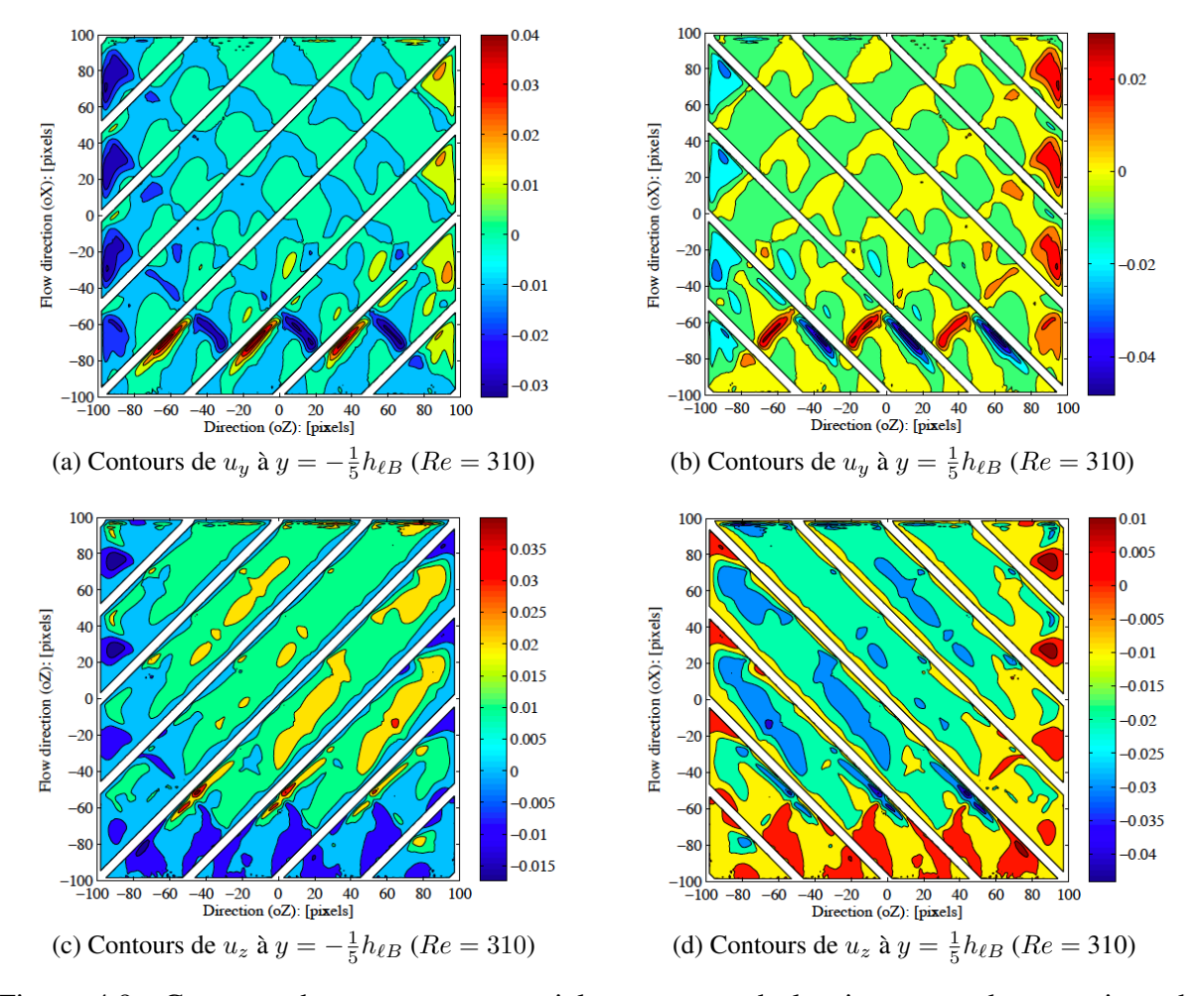

<span id="page-114-2"></span>Figure 4.9: Contours des composantes axiales  $u_y$  et  $u_z$  de la vitesse sur deux sections de l'empilage aux cotes  $y = \pm \frac{1}{5}$  $\frac{1}{5}h_{\ell B}$  pour  $Re = 310$ . (Unité de la vitesse en  $\ell u/ts$ ).

zone de recirculation de l'écoulement du gaz entre les deux feuilles de Mellapak™ : ∀ y ∈  $\left[-\frac{2}{5}\right]$  $\frac{2}{5}h_{\ell B},\frac{2}{5}$  $\frac{2}{5}h_{\ell B}$  (voir image [4.10c\)](#page-115-2). L'image [4.10c](#page-115-2) montre le champ de vecteurs vitesse au plan  $x=\frac{1}{2}$  $\frac{1}{2}L_{\ell B}$ . Aucune zone de recirculation a été observée dans l'empilage pour  $Re = 20$ .

L'image [4.10d](#page-115-3) présente le profil moyen du gradient de pression dans les canaux inférieur et supérieur du Mellapak™ suivant la direction principale de l'écoulement (X) cf. figure [4.5.](#page-110-0) On montre sur base des simulations que le profil moyen du gradient de pression est linéaire. Les gradients de pression dans les canaux supérieur et inférieur sont identiques.

<span id="page-115-4"></span><span id="page-115-2"></span><span id="page-115-1"></span><span id="page-115-0"></span>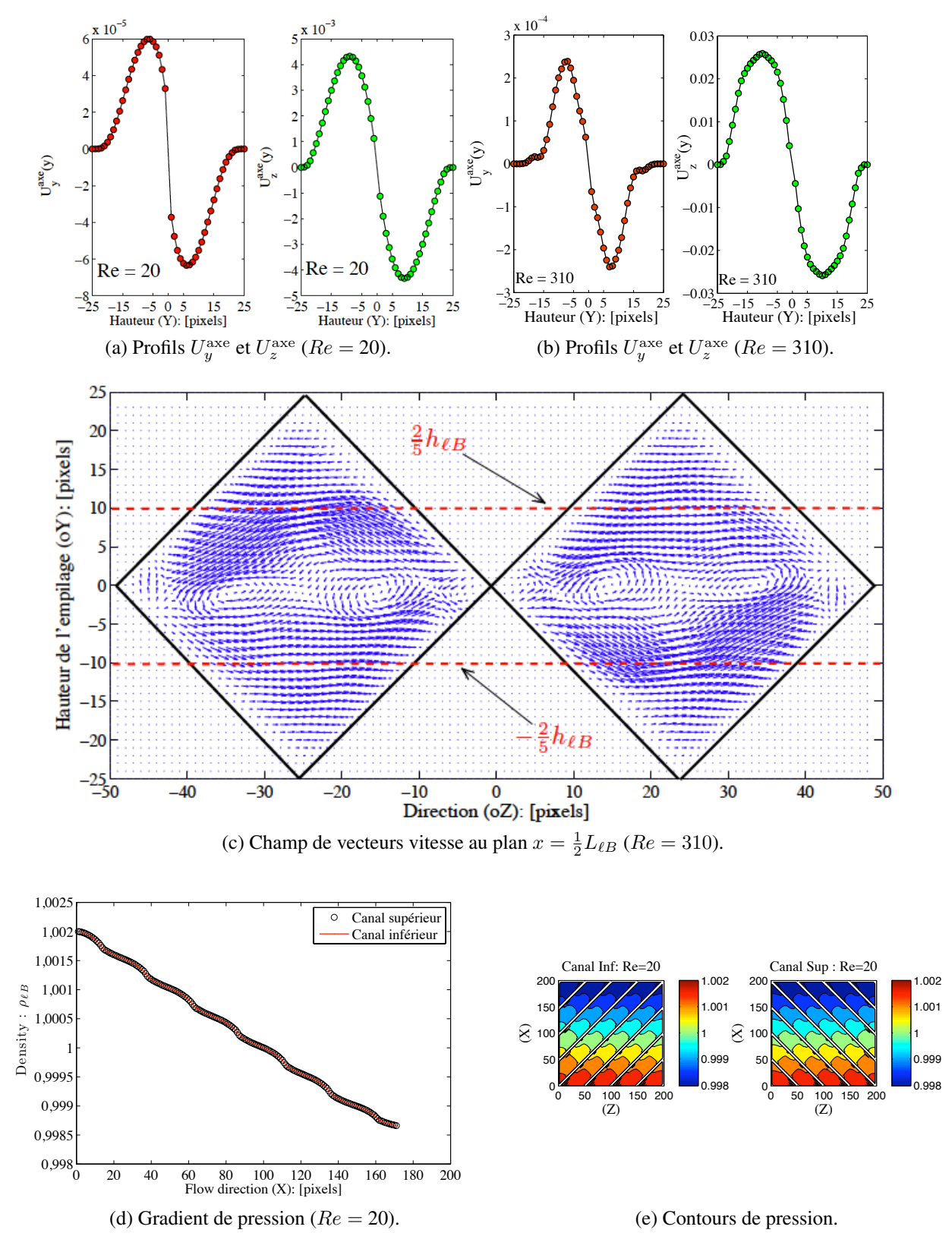

<span id="page-115-3"></span>Figure 4.10: Résultats de simulations écoulements laminaires.

#### Perte de charge en écoulement laminaire dans l'empilage

La perte de charge au sein de l'empilage a été calculée en fonction du facteur  $F_s = u_{\text{sup}}\sqrt{\rho}$ pour des nombres de Reynolds compris entre  $1 \leq R_e \leq 450$ . Sur la figure [4.11,](#page-116-0) comme on peut le constater la chute de pression calculée à travers le Mellapak™ 250 Y est très faible. Il a été montré dans un travail précédent (expérimental, Calvo (2010)) qu'il est difficile, voire même impossible de réaliser des mesures de chute de pression pour de faibles débits de gaz. La perte de charge entre les deux feuilles ondulées du Mellapak™ 250 Y est calculée à partir des expressions suivantes (présentées à la section [2.7.2,](#page-56-0) cf. tableau [2.1\)](#page-57-0) :

$$
\frac{\Delta P}{L} = \frac{1}{m_0} \left[ \frac{\Delta \rho_{\ell B}}{L_{\ell B}} \cdot \frac{c_s^2}{\rho_{\ell B}^{ref} u_{\ell B}^2} \right] \cdot \frac{\rho u_{\sup}^2}{\Delta x} \quad \text{et} \quad u_{\sup} = \frac{1}{\Delta t} \cdot \left[ \frac{\nu}{\nu_{\ell B}} \cdot \frac{c_s}{C_s} \right] u_{\ell B}. \tag{4.4}
$$

<span id="page-116-0"></span>où  $\Delta x = \frac{L}{L}$  $\frac{L}{L_{\ell B}},\,\Delta t\,=\,\Delta x\cdot\frac{c_s}{C_s}$  $\frac{c_s}{C_s}$ ,  $\Delta \rho_{\ell B} = \rho_{\ell B}^{in} - \rho_{\ell B}^{out}$ . Les constantes physiques du fluide,  $\rho$  et  $\nu$ représentent respectivement la densité et la viscosité cinématique.

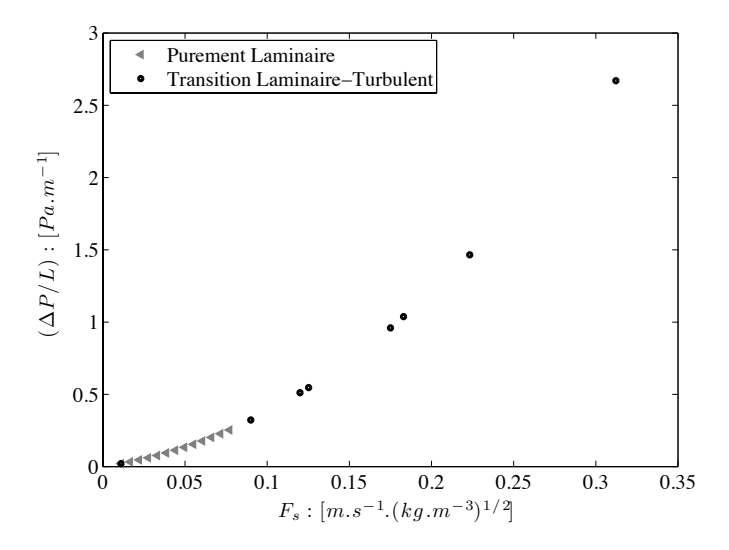

Figure 4.11: Perte de charge calculée au sein du Mellapak™ 250 Y, écoulement en régime laminaire.

Le coefficient de friction  $f<sub>g</sub>$  du gaz au sein du Mellapak™ a été estimé. Et on montre, que  $f<sub>g</sub>$  en principe dans les écoulements en régimes laminaires peut être approximé comme :

$$
f_g \equiv A_{\text{Mell}}/Re \simeq \frac{88.942}{Re}
$$
 avec  $Re = \frac{D_h \sqrt{\rho}}{\mu} F_s$  et  $F_s = u_{\text{sup}} \sqrt{\rho}$ . (4.5)

Pour obtenir ces résultats, nous avons fixé la viscosité du réseau de Boltzmann ( $\nu_{\ell B}$ ) constante à la valeur que nous avons obtenue à partir de l'Eq. [\(2.33\)](#page-42-0) et nous avons faire varier la différence de pression appliquée entre les faces d'entrée et de sortie de l'écoulement du fluide.

Par ailleurs, comme on a pu le constater, la grande majorité des travaux (expérimentaux et numériques) menés dans la littérature pour décrire l'hydrodynamique des écoulements monophasiques de gaz dans les empilages structurés ont été réalisés pour des nombres de Reynolds élevés : Stichlmair et *al*, (1989), Brunazzi et Paglianti, (1997), Bravo et *al*, (1986) et Larachi et *al*, (2002).

#### <span id="page-117-0"></span>4.4.3 Caractérisation de l'écoulement turbulent dans l'empilage

#### Description statistique de l'écoulement turbulent

Dans la description classique (Hinze, (1959)), à chaque point de l'espace dans un écoulement turbulent, la vitesse locale instantanée peut être considérée comme une variable stochastique. la vitesse moyenne  $U_{\alpha}(\bm{x})$  (où l'indice  $\alpha$  représente la composante du vecteur vitesse), est simplement définie comme la valeur de la moyenne temporelle de la vitesse locale instantanée,  $u_{\alpha}$ . La vitesse locale instantanée peut ainsi être décomposée en deux parties, une moyenne et une fluctuation ( $u'_\alpha = u_\alpha - U_\alpha$ ). Le degré d'instabilité dans l'écoulement est quantifié statistiquement par la valeur RMS (Root-Mean-Square) des fluctuations de la vitesse. En général, chacune des trois composantes RMS de la vitesse a sa propre valeur distincte. Cependant, si la turbulence est isotrope, alors les trois composantes sont égales, et les fluctuations peuvent être caractérisées par un scalaire RMS de la vitesse  $u$  (vitesse locale instantanée). La vitesse RMS est souvent appelée l'intensité de turbulence, habituellement exprimée comme un pourcentage par rapport à la vitesse moyenne, autrement dit, l'intensité de turbulence est un indicateur de l'agitation turbulente par rapport au champ cinétique moyen.

Lorsque la turbulence n'est pas isotrope, il est souvent utile de caractériser l'intensité associée aux fluctuations par une quantité scalaire comme l'énergie cinétique turbulente (par unité de masse) :

$$
k = \frac{1}{2} \sum_{\alpha=1}^{3} \left( \overline{u_{\alpha}^{2}} - U_{\alpha}^{2} \right) = \frac{1}{2} \sum_{\alpha=1}^{3} \overline{u_{\alpha}^{'2}}.
$$
 (4.6)

L'énergie cinétique turbulente est largement utilisée dans les modèles de turbulence pour les calculs en dynamique des fluides.

#### Visualisation de l'écoulement dans l'empilage

Ici, les configurations de l'écoulement dans le Mellapak™ sont obtenus pour un nombre de Reynolds  $Re = 5040$ . Les résultats des contours de la composante axiale,  $u_x$  de la vitesse locale instantanée et de la vitesse moyenne temporelle  $(U_x)$  sont qualitativement discutés comme nous l'avons fait en étudiant les écoulements laminaires (cf. page [109\)](#page-108-5).

Le tableau d'images [4.3](#page-119-0) affiche les contours des composantes axiales  $u_x$  et  $U_x$  sur des sections de l'empilage dans les plans  $x = \frac{1}{2}$  $\frac{1}{2}L_{\ell B}$  et  $y = \pm \frac{1}{5}$  $\frac{1}{5}h_{\ell B}$  (les images [4.3a,](#page-119-1) [4.3c](#page-119-2) et [4.3e,](#page-119-3) représentent l'écoulement local instantané et les images [4.3b,](#page-119-4) [4.3d](#page-119-5) et [4.3f](#page-119-6) représentent l'écoulement moyen). Sur la section  $x = \frac{1}{2}$  $\frac{1}{2}L_{\ell B}$ , seulement deux canaux d'écoulement sont représentés pour une meilleur visualisation. Comme on peut le constater, les contours de  $u_x$  montrent une structure à caractère désordonné et instable. Sur les images [4.3c](#page-119-2) et [4.3e,](#page-119-3) le fluide entre dans les canaux d'écoulement avec un profil de vitesse normale aux faces « triangulaires » des sections d'entrées (une différence de pression est appliquée entre les sections d'entrée et de sortie). Le fluide vient s'écraser sur les parois solides (à une distance estimée à  $x \approx 2h_{\ell B}$  de l'entrée) et dévié dans la direction des canaux inclinés. L'écoulement observé le long des canaux est le théâtre de fluctuations et est marqué par la présence de structures de tailles très différentes qui interagissent entre elles.

En terme de vitesse moyenne (*i.e.*,  $U_x$ ), on constate que l'écoulement du fluide se produit essentiellement aux centres des canaux d'écoulement « triangulaires » de l'empilage, où les grandes structures du mouvement porteuses d'énergie vers les petites structures sont nettement visibles. Les contours de vitesse moyenne de l'écoulement représentés sur deux sections opposées (respectivement, sur les plans  $y = -\frac{1}{5}$  $\frac{1}{5}h_{\ell B}$  et  $y = +\frac{1}{5}h_{\ell B}$ ) dans l'empilage sont quasi symétriques par rapport au plan de coupe parallèle au plan  $(X-Z)$  et passant à la cote  $y = 0$ (images [4.3d](#page-119-5) et [4.3f\)](#page-119-6).

#### Profil moyen de l'écoulement turbulent

La nature symétrique du Mellapak™ 250 Y par rapport au plan de coupe parallèle à (X–Z) et passant à la cote  $y = 0$ , impose d'étudier l'évolution du profil moyen de l'écoulement dans la hauteur de l'empilage (Y), comme dans les calculs laminaires (cf. page [111\)](#page-110-1). Ici,  $U_\alpha^{\text{axe}}$  désigne une moyenne spatiale de  $U_{\alpha}$  (avec  $U_{\alpha}$  les composantes axiales de la vitesse moyenne temporelle) calculée sur les axes  $\Xi_{h_j^+}\in(\Sigma_+)$  et  $\Xi_{h_j^-}\in(\Sigma_-)$  des canaux d'écoulement. On notera  $U_{\text{max}}$ , l'amplitude maximale des  $U_{\alpha}^{\text{axe}}$  sur les plans de symétries  $\Sigma_{+}$  et  $\Sigma_{-}$ .

La figure [4.12a](#page-120-0) montre les profils moyens de la vitesse axiale  $U_x^{\text{axe}}(y)/U_{\text{max}}$  adimensionnée pour différentes valeurs du nombre de Reynolds. On remarque que l'évolution des profils de  $U_x^{\text{axe}}(y)/U_{\text{max}}$  sont tous identiques pour la gamme des nombres de Reynolds considérée, avec une amplitude maximale localisée aux cotes  $y = \pm 0.16h_{\ell B}$ . Ensuite, dans la figure [4.12b,](#page-120-1) nous présentons les profils moyens de l'écoulement au sein du Mellapak™ pour les différents régimes d'écoulements étudiés.

Par conséquent, sur base des simulations LBM : outre la valeur du nombre de Reynolds, le régime d'un écoulement monophasique de gaz à travers les feuilles ondulées du Mellapak™ 250 Y peut être caractérisé à l'aide du profil de la composante axiale  $U_x^{\text{asc}}(y)$  de la vitesse moyenne. Ce qui permet de se faire une idée de la nature du régime d'écoulement dans ce type d'empilage.

Les résultats présentés dans la figure [4.12a](#page-120-0) ont nécessité un coût important en terme de temps de calculs. Pour le domaine de calcul considéré ( $197 \times 50 \times 197$  voxels),  $10^4$  itérations mettent environs 14 heures. Or, pour un nombre de Reynolds de 5040 simulé, 5.10<sup>4</sup> itérations ont été nécessaires pour atteindre la convergence statistique.

#### *Contours et profils moyens des composantes* U<sup>y</sup> *et* U<sup>z</sup> *de la vitesse moyenne temporelle.*

La figure [4.13](#page-121-0) montre les distributions des composantes axiales  $U_y$  et  $U_z$  de la vitesse moyenne temporelle de l'écoulement du gaz entre les feuilles de Mellapak™ (dans les plans  $y = \pm \frac{1}{5}$  $\frac{1}{5}h_{\ell B}$ ) pour un nombre de Reynolds  $Re = 5040$ .

Comme on peut le voir dans la figure [4.13,](#page-121-0) les contours de vitesse  $U_y$  (images [4.13a](#page-121-1) et [4.13b\)](#page-121-2) et  $U_z$  (images [4.13c](#page-121-3) et [4.13d\)](#page-121-4) de l'écoulement représentés dans les plans  $y = -\frac{1}{5}$  $\frac{1}{5}h_{\ell B}$ et  $y=\frac{1}{5}$  $\frac{1}{5}h_{\ell B}$  sont symétriques. Ces résultats ont deja été observés dans le cas des écoulements laminaires (cf. page [113\)](#page-112-0).

<span id="page-119-4"></span><span id="page-119-1"></span><span id="page-119-0"></span>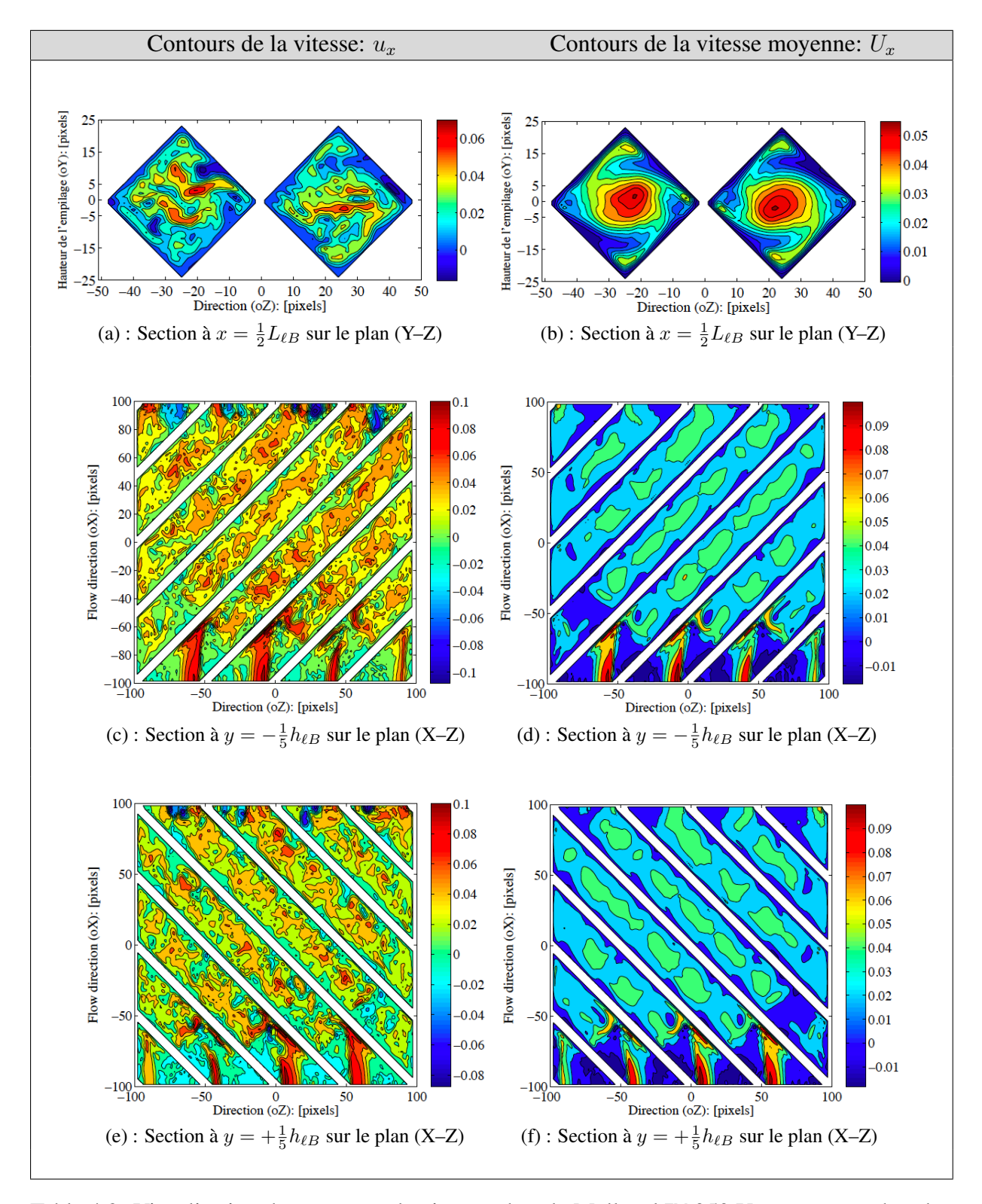

<span id="page-119-6"></span><span id="page-119-5"></span><span id="page-119-3"></span><span id="page-119-2"></span>Table 4.3: Visualisation des contours de vitesses dans le Mellapak™ 250 Y pour un nombre de Reynolds,  $Re = 5040$ . Unité de la vitesse en  $\ell u/ts$ .

<span id="page-120-0"></span>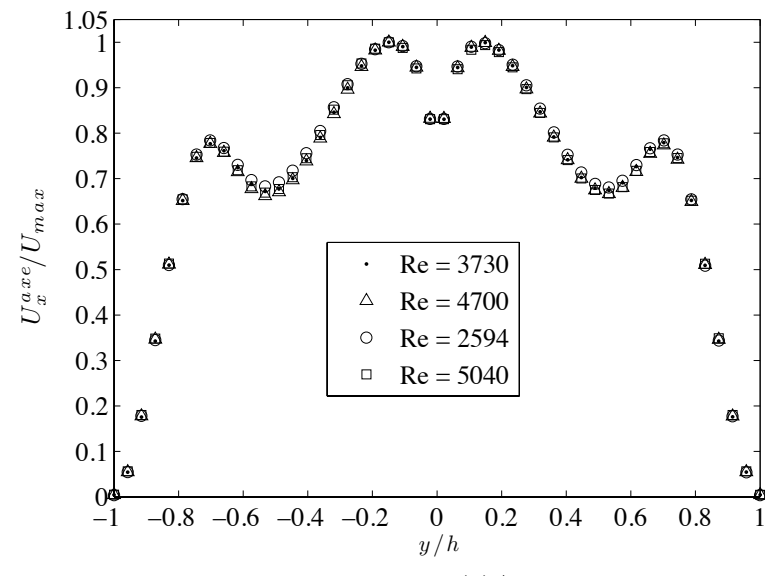

(a) Comparaison des profils de  $U_x^{\text{axe}}(y)/U_{max}$  en fonction de  $Re$ .

<span id="page-120-1"></span>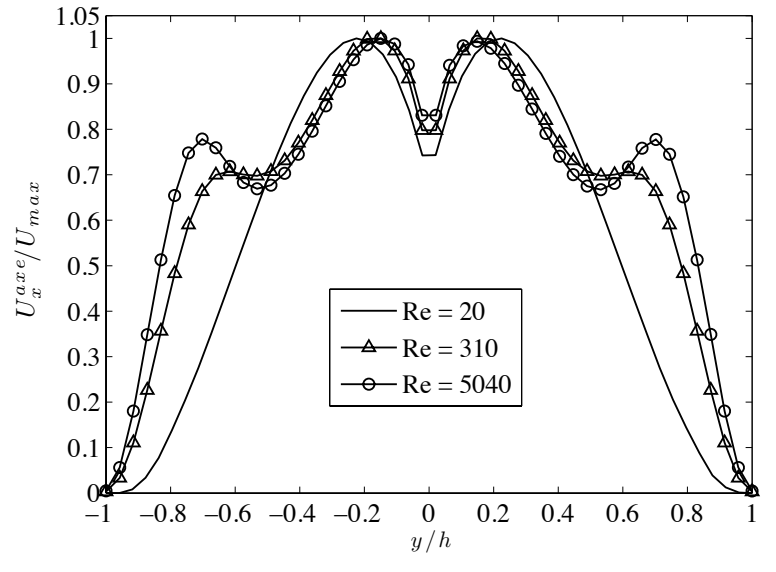

(b) Caractérisation du régime d'écoulement dans l'empilage.

Figure 4.12: Profils moyens de  $U_x^{\text{axe}}(y)/U_{max}$  dans la hauteur de l'empilage.

Les profils moyens des composantes axiales  $U_y^{\text{axe}}(y)$  et  $U_z^{\text{axe}}(y)$  dans la hauteur de l'empi-lage sont représentés dans la figure [4.14a.](#page-122-0) On voit clairement que, la vitesse moyenne  $U_y^{\text{axe}}(y)$ est négligeable par rapport à la contribution de  $U_z^{\text{axe}}(y)$ .

L'évolution du profil de la vitesse  $U_z^{\text{axe}}(y)$  dans la hauteur de l'empilage est identique à celle des écoulements laminaires (cf. figure [4.10\)](#page-115-4) : une forte décroissance de la vitesse entre deux extremums (ici localisés aux cotes  $y = \pm \frac{3}{5}$  $\frac{3}{5}h_{\ell B}$ ) est observée. Ces extremums délimitent la zone de recirculation des particules fluide de l'écoulement entre les feuilles de Mellapak™ 250 Y (cf. figure [4.14b\)](#page-122-1). La figure [4.14b](#page-122-1) montre le champ des vecteurs vitesse de composantes

 $(u_y, u_z)$  aux points  $(y_i, z_i)$  dans le plan  $x = \frac{1}{2}$  $\frac{1}{2}L_{\ell B}.$ 

<span id="page-121-3"></span><span id="page-121-2"></span><span id="page-121-1"></span><span id="page-121-0"></span>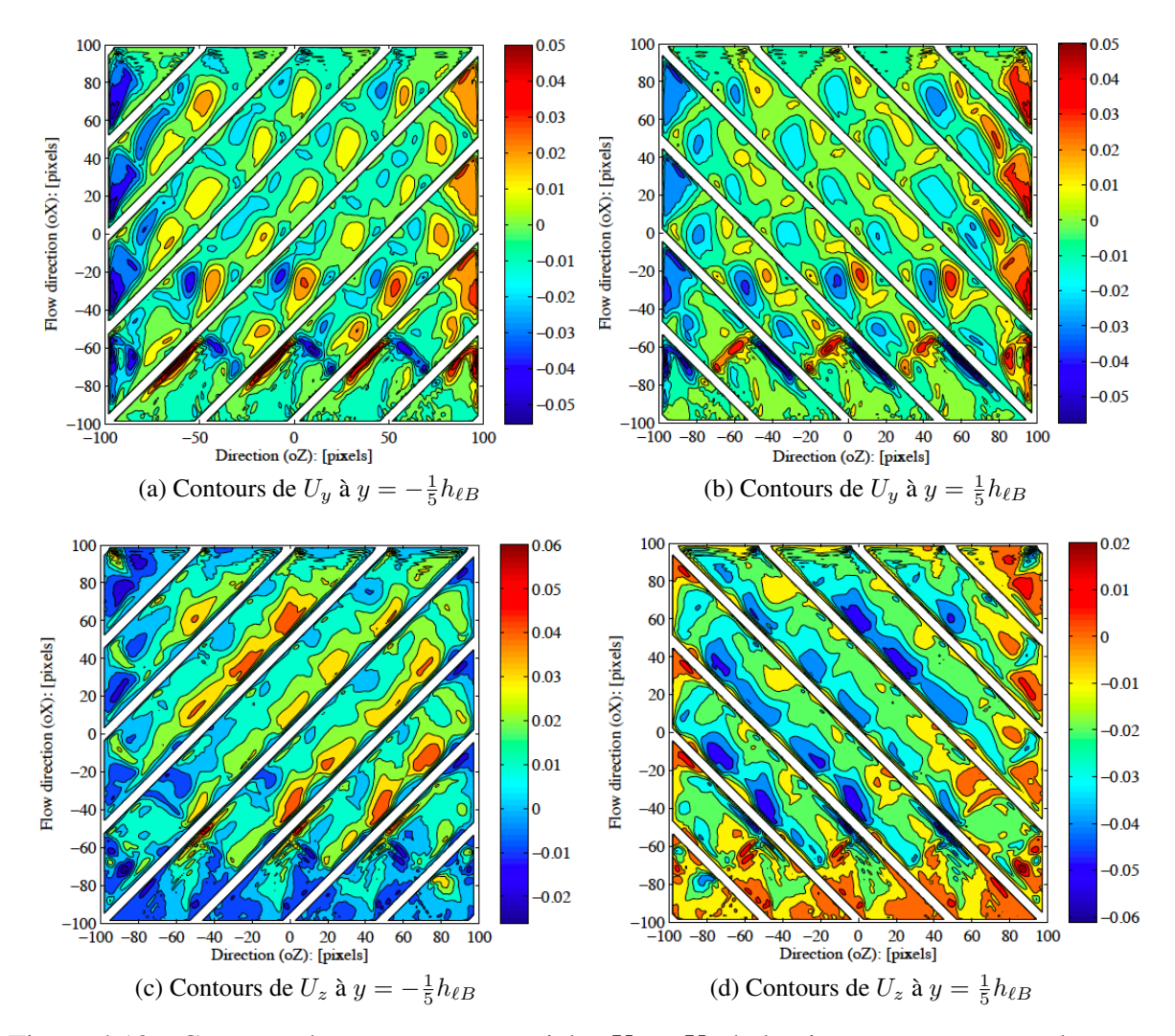

<span id="page-121-4"></span>Figure 4.13: Contours des composantes axiales  $U_y$  et  $U_z$  de la vitesse moyenne sur deux sections de l'empilage aux cotes  $y = \pm \frac{1}{5}$  $\frac{1}{5}h_{\ell B}$  pour un  $Re = 5040$ . (Unité de la vitesse en  $\ell u/ts$ ).

#### Caractérisation de la turbulence sur un axe de symétrie de l'empilage

L'objectif de cette étude est de déterminer les caractéristiques de l'écoulement turbulent dans l'empilage pour la gamme de nombres de Reynolds considérée (*i.e.*,  $1000 \le Re \le 6000$ ). Compte tenu de la complexité géométrique du Mellapak™, nous avons considéré un axe de symétrie dans le plan (X-Z), à la cote  $\frac{1}{5}$   $h_{\ell B}$  dans l'un des canaux supérieurs de l'empilage (le plus long pour l'écoulement du gaz), figure [4.15.](#page-123-0)

Un ensemble de points typiques  $M_i$ , de coordonnées  $\left(x_i, \frac{1}{5}\right)$  $\frac{1}{5}$   $h_{\ell B}, z_i$ ) sont définis sur cet axe avec un espacement uniforme (dr, ici dr = 10 pixels) dans les directions axiales (X) et (Z). Par la suite, on désignera par le symbole  $\Xi_{\frac{h}{5}}$  (cf. page [112\)](#page-110-0), l'axe du canal passant par les points  $M_i$ .

<span id="page-122-2"></span><span id="page-122-1"></span><span id="page-122-0"></span>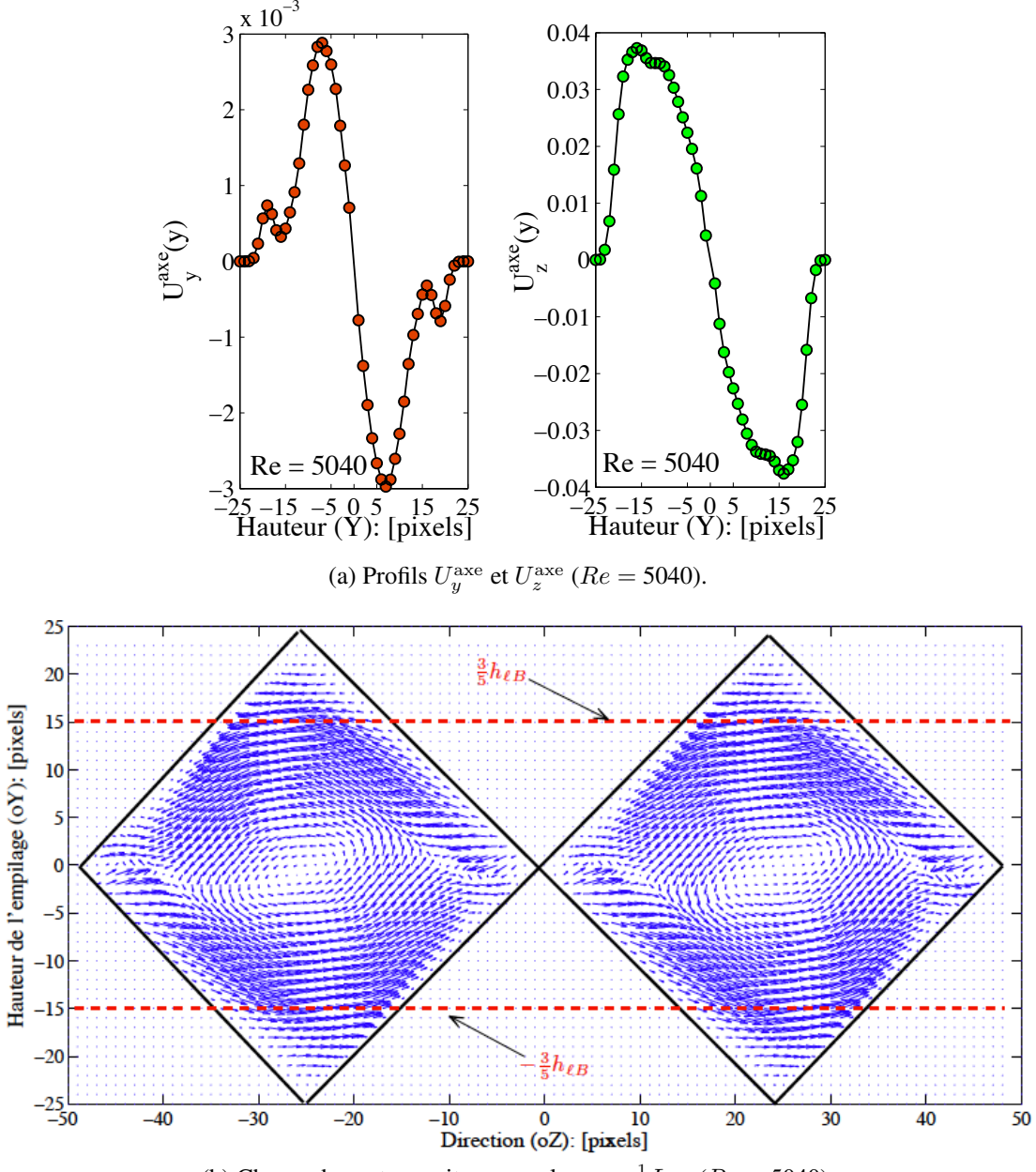

(b) Champ de vecteurs vitesse au plan  $x = \frac{1}{2}L_{\ell B}$  ( $Re = 5040$ ).

Figure 4.14: Profils de  $U_y^{\text{axe}}$  et de  $U_z^{\text{axe}}$  dans la hauteur de l'empilage (image [4.14a\)](#page-122-0). Le champ de vecteurs vitesse au plan  $x = \frac{1}{2}$  $\frac{1}{2}L_{\ell B}$  (image [4.14\)](#page-122-2).

Pour se faire une idée de la variation de l'épaisseur des couches limites, on peut comparer la vitesse superficielle usup sur la section d'entrée au module de la vitesse moyenne sur l'axe de ce canal  $U_m$ . La figure [4.16](#page-123-1) montre l'évolution du ratio  $U_m/u_{\text{sup}}$  en fonction de la vitesse superficielle.

On constate que  $U_m/u_{\text{sup}}$  est inférieur à 1.28 et supérieur à 1.1 pour la gamme de nombres de Reynolds considérée. Lorsque le nombre de Reynolds de l'écoulement est inférieur à 3000, la vitesse moyenne  $U_m$  sur l'axe est 20% supérieure à la vitesse superficielle. Pour les nombres

<span id="page-123-0"></span>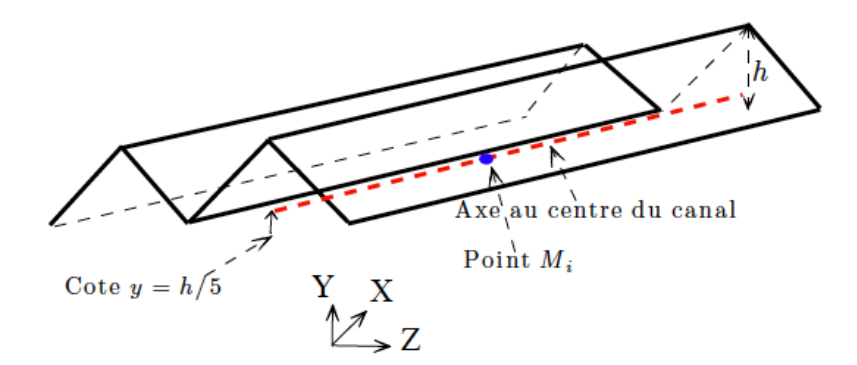

Figure 4.15: Configuration schématique de l'axe central du canal à la cote  $y = \frac{1}{5}$  $\frac{1}{5}h_{\ell B}(\Xi_{\frac{h}{5}}).$ 

<span id="page-123-1"></span>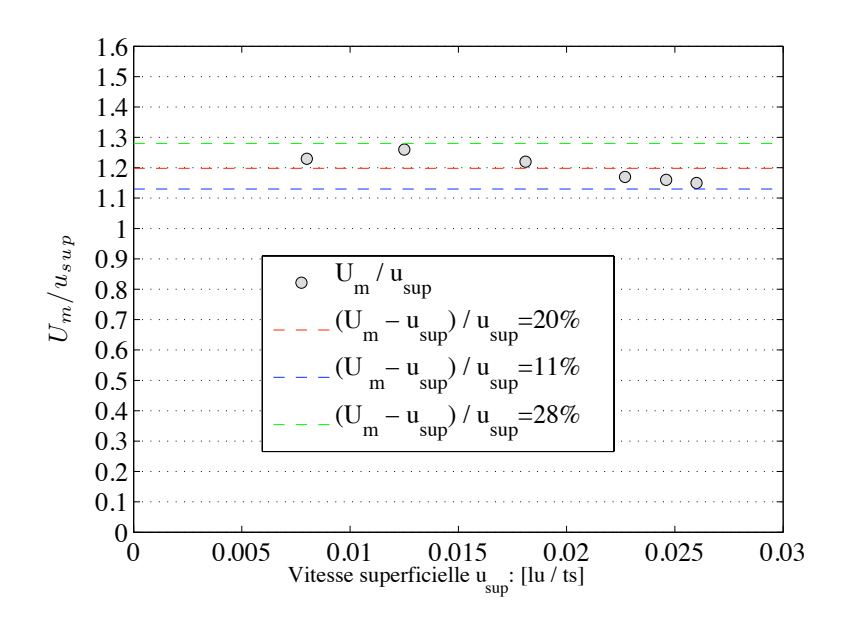

Figure 4.16: Profil du rapport  $U_m/u_{\text{sup}}$  en fonction de la vitesse superficielle sur la section d'entrée du canal  $u_{\text{sup}}$ .

de Reynolds supérieurs à 3000 la vitesse moyenne sur l'axe est trouvée 11% à peine supérieure à la vitesse superficielle. Ceci confirme l'existence de minces couches limites caractéristiques d'un écoulement non établi.

Nous devrions nous attendre à un tel résultat, car la longueur d'établissement d'un écoulement monophasique turbulent annoncé dans la littérature (Hinze, 1959), dans le cas des conduits cylindriques est comprise entre 20 et 100 diamètre du canal pour la gamme de nombres de Reynolds de 1000–100000. Nous avons  $\frac{L_{\ell B}}{D_{h_{\ell B}}} = 5.54$ .

#### *Comportement de l'écoulement sur l'axe du canal*

La figure [4.17](#page-124-0) montre les profils des composantes axiales  $U_x$  et  $U_z$  de la vitesse moyenne dans la direction principale de l'écoulement (X), pour des points situés sur l'axe du canal ( $\Xi_{\frac{h}{2}}$ ; à la cote  $y = \frac{1}{5} h_{\ell B}$ ) pour différents nombres de Reynolds compris entre 1000 et 6000. Les cote  $\frac{1}{5}h_{\ell B}$ ) pour différents nombres de Reynolds compris entre 1000 et 6000. Les cotes  $x = 10$  pixels (suffisamment proche de l'entrée) et  $x = 170$  pixels correspondent respectivement à la position du premier point et du dernier point sur  $\Xi_{\frac{h}{2}}$  dans le canal. Au total 17 points ont été définis sur l'axe  $\Xi_{\frac{h}{5}}$  pour lesquels les paramètres de l'écoulement sont déterminés en terme de vitesse moyenne  $U_{\alpha}$  et en terme des fluctuations de la vitesse  $u'_{\alpha}$  $\alpha$ .

Dans la première moitié du canal, la vitesse moyenne  $U_x$  de l'écoulement du fluide est perturbée par la suite d'effet d'entrée observé dans la région située en amont du jet (cf. image [4.3f](#page-119-6) du tableau [4.3\)](#page-119-0), à cause des retours de fluides vers l'entrée du canal. Au delà de cette région de perturbation de l'écoulement du fluide, c'est à dire en aval du jet, une accélération de la vitesse moyenne  $U_x$  avec la distance est visible. Elle devient ensuite négligeable ( $U_x$  dévient quasi uniforme) dans la seconde moitié de l'empilage où la vitesse moyenne  $U_z$  comme il se doit, est aussi négligeable.

<span id="page-124-0"></span>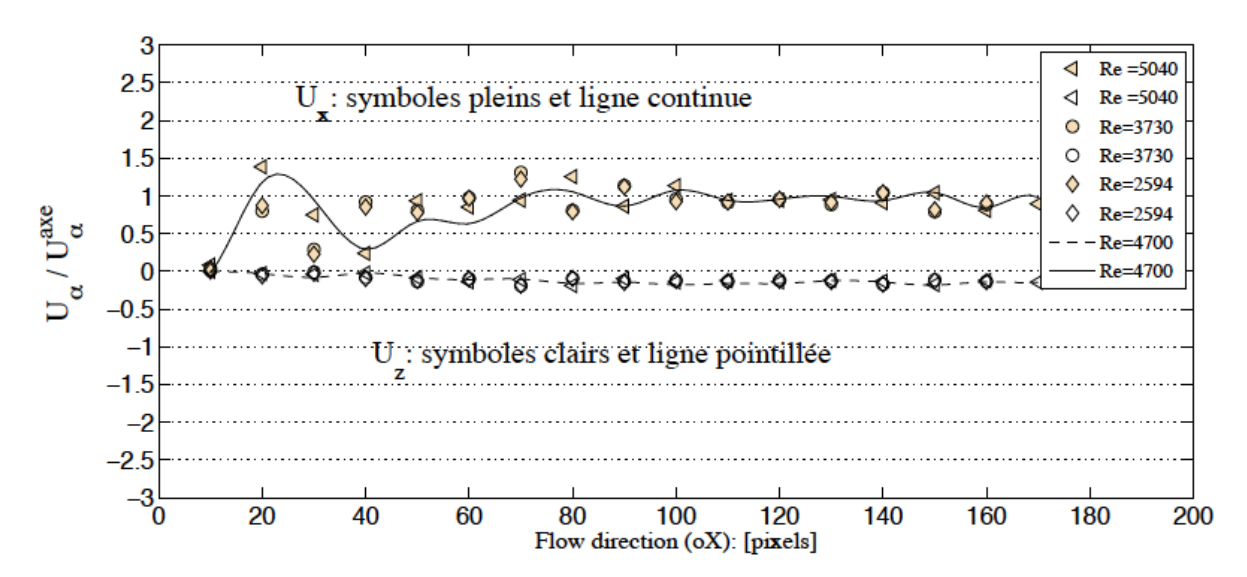

Figure 4.17: Profils de  $U_x/U_x^{axe}$  et  $U_z/U_z^{axe}$  sur l'axe du canal en fonction de  $Re$ .

Concernant, la turbulence, les profils des écarts types des fluctuations de la vitesse (RMS) :  $u'_{\rm s}$  $x'$  et  $u'_x$  $z^3$  $z^3$  calculés sur l'axe du canal aux mêmes cotes  $(x_i, z_i)$ , sont représentés dans la figure [4.18a](#page-125-0) pour un écoulement du gaz de  $Re = 5040$ . On constate une nette diminution de l'intensité des fluctuations à partir de  $x \gtrsim 2h_{\ell B}$  de l'entrée du fluide. Cette diminution est limitée dans la première moitié du canal, et on tend ensuite vers une intensité turbulente  $u'_{\ell}$  $v_x^{'}/U_x^{\mathrm{axe}}=0.2173$ indépendante de la position sur l'axe. La figure [4.18b](#page-125-1) présente le calcul du rapport entre les fluctuations de la vitesse  $(u'_i)$  $x'_x/u'_z$ ) pour les sites  $M_i \in \Xi_{\frac{h}{5}}$ . La comparaison de ces fluctuations de la vitesse montre que la turbulence dans le canal est loin d'être isotrope.

<span id="page-124-1"></span>3. 
$$
u'_x = \sqrt{\overline{u'_x}^2} \equiv (\overline{u_x^2} - U_x^2)^{\frac{1}{2}}
$$
 et  $u'_z = \sqrt{\overline{u'_z}^2} \equiv (\overline{u_z^2} - U_z^2)^{\frac{1}{2}}$ .

<span id="page-125-0"></span>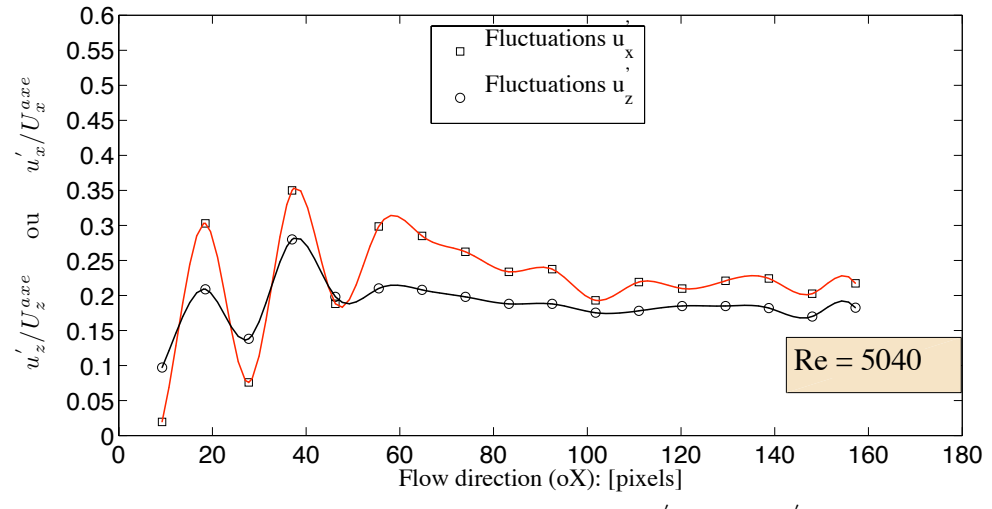

(a) Intensité de turbulence sur l'axe du canal:  $u'_x/U_x^{axe}$  et  $u'_z/U_z^{axe}$ .

<span id="page-125-1"></span>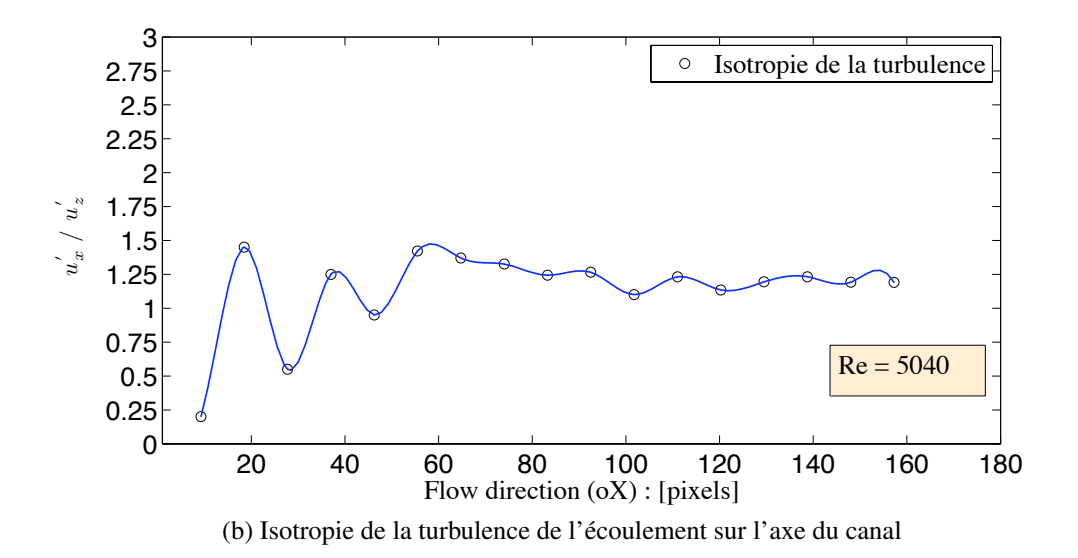

Figure 4.18: Caractéristiques de la turbulence sur l'axe du canal.

## 4.5 Simulations numériques CFD

Un outil «classique» de simulation décrivant la dynamique des fluides ; le code industriel FLUENT est utilisé dans le but de comparer les résultats des simulations numériques obtenus par la méthode LB. Pour l'écoulement turbulent, la viscosité de sous-maille turbulente est calculée par le modèle de turbulence LES avec un coefficient de Smagorinsky ( $C_{\text{SMG}}$ ) fixé à 0.16 comme dans les simulations LBM. Le fluide est considéré incompressible et isotherme pour les simulations. Un maillage non–structuré composé d'éléments tétraédriques est utilisé dans les simulations LES. Le modèle mathématique décrivant l'écoulement implique les équations de conservation de la masse et de l'impulsion (la quantité de mouvement).

Les détails sur les modèles mathématiques de la LES peuvent être trouvés dans la documen-

tation *Fluent User's Guide*.

#### 4.5.1 Maillage et Conditions opératoires

#### Influence du maillage sur l'écoulement

Avant de présenter les résultats de simulations obtenus avec le code de calculs FLUENT, intéressons nous tout d'abord au choix du maillage. Il est bien connu que la précision des résultats de simulation numérique peut dépendre fortement de la résolution du maillage. Dans le but de trouver la résolution du maillage adéquate pour la bonne conduite de nos calculs, nous avons réalisé un test simple en modifiant la résolution du maillage. Cinq résolutions différentes du maillage ont été considérées : 0.18 cm, 0.15 cm, 0.13 cm, 0.115 cm et 0.1 cm, générant ainsi des maillages volumiques respectifs de 499356, 646389, 848160, 976246 et 1116820 éléments tétraédriques. Pour ce test, nous avons appliqué une différence de pression de 50 Pa entre les sections des faces d'entrée et de sortie de l'empilage. Dans la figure [4.19a,](#page-127-0) les nombres de Reynolds simulés ont été tracés en fonction de la densité des différents maillages. On constate que au bout d'une densité de maillage de 848160 cellules tétraédriques la vitesse superficielle (nombre de Reynolds) calculée sur la section des faces d'entrées du fluide devient insensibles. Donc, une densité de maillage de 848160 cellules suffit amplement pour les calculs LES.

#### Maillage de la géométrie de l'empilage sous le logiciel GAMBIT

La géométrie du Mellapak™ 250 Y simulée est formée d'un empilement de deux feuilles ondulées superposées l'une par rapport à l'autre avec un angle de 45°. La taille du domaine de calcul est de  $138.4 \times 34.6 \times 138.4$  mm<sup>3</sup> figure [4.19b.](#page-127-1)

Une des principales difficultés a été la réalisation du maillage dans cette géométrie complexe. Le maillage volumique du domaine étudié est composé de 976246 éléments tétraédriques (figure [4.19b\)](#page-127-1), avec un raffinement local au niveau des parois pour capter la sous couche visqueuse (pour la résolution LES). La taille de la cellule en proche paroi est de 0.115 cm avec un taux de croissance de  $\frac{\Delta x_{i+1}}{\Delta x_i} = 1.2$ . Concernant le maillage surfacique de la géométrie, nous avons utilisé un maillage hybride de 139106 cellules généré par un mélange d'éléments triangulaires de différents types pavés. Les facteurs de distorsion  $F_d^4$  $F_d^4$  (*skewness*) des plus mauvais éléments, des maillages surfacique et volumique, sont respectivement déterminés par le mailleur GAMBIT, avec  $F_d = 0.375$  (pour le maillage surfacique) et  $F_d = 0.5$  (pour le maillage volumique).

#### Conditions aux limites et conditions initiales

Les conditions opératoires de l'écoulement utilisées sont les mêmes que celles employées dans les simulations LBM du code de calcul LaboGrid :

<span id="page-126-0"></span><sup>4.</sup> Le facteur de distorsion  $F_d \in [0, 1]$  permet de juger de la qualité du maillage et se calcule comme :  $F_d =$ Taille<sub>élément optimal</sub>−Taille<sub>élément généré</sub><br>Taille<sub>élément optimal</sub>

<span id="page-127-1"></span><span id="page-127-0"></span>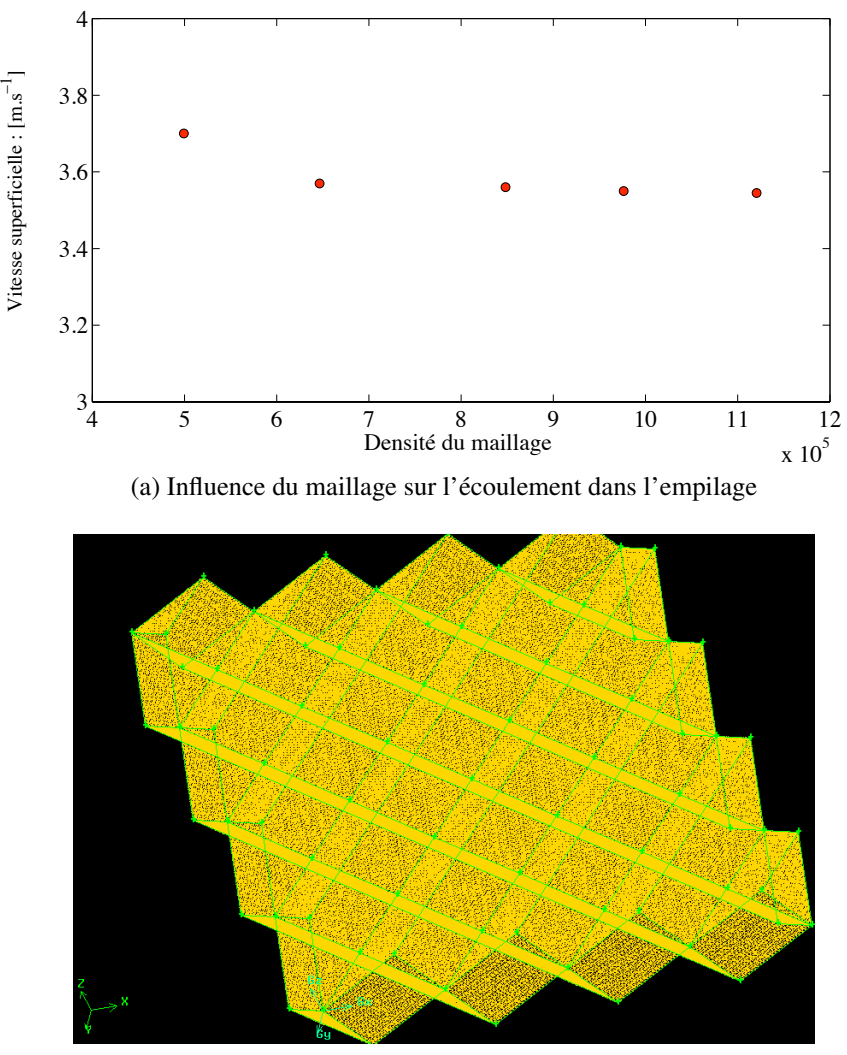

(b) Domaine de calcul: maillage de l'empilage étudié.

Figure 4.19: Image [4.19a:](#page-127-0) Influence du maillage et image [4.19b](#page-127-1) domaine de calcul .

- $\triangleright$  Une différence de pression est appliquée entre les faces des sections d'entrée et de sortie du fluide.
- $\triangleright$  Une condition de non-glissement est utilisée aux parois solides du système étudié, et le comportement de l'écoulement dans les régions près des parois est approximé en utilisant les *"standard wall functions"*.

La méthode des volumes finis est employée pour résoudre les équations aux dérivés partielles, en utilisant le schéma numérique *"segregated"* avec une linéarisation implicite. L'algorithme de couplage *"pression–vitesse"* de type SIMPLEC est utilisé. Les facteurs de sous–relaxations pour la pression et l'impulsion ont été respectivement posés égaux à 0.3 et à 0.7 (valeurs par défaut dans FLUENT). L'avancement en temps est assuré par un schéma implicite d'ordre 2. Pour la discrétisation spatiale un schéma BCD (*"Bounded Central Differencing"*) est utilisé. Les simulations sont considérées ayant convergé, quand les résidus sont en dessous de 10<sup>−</sup><sup>03</sup> pour l'équation de continuité, et en dessous de  $10^{-04}$  pour toutes les autres équations.

#### 4.5.2 Visualisations de l'écoulement du gaz au sein de l'empilage

Dans cette section, nous présentons très succinctement quelques résultats de simulations du code de calcul FLUENT obtenus sur la structure de l'écoulement du fluide dans le Mellapak™. Ces résultats sont comparés aux simulations LBM pour un nombre de Reynolds de  $Re = 5040$ .

<span id="page-128-0"></span>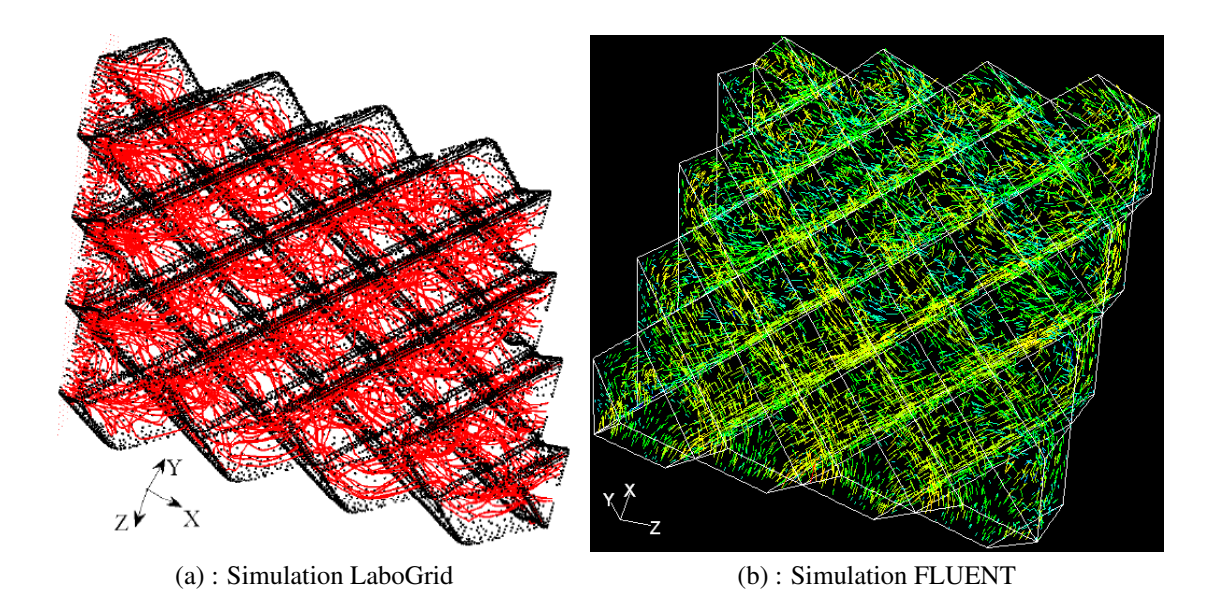

Figure 4.20: Les lignes de courant de l'écoulement dans le Mellapak™ 250 Y.

Les lignes de courant simulées dans l'empilage sont présentées dans la figure [4.20](#page-128-0) pour les deux codes de calculs. Comme on peut le voir, l'écoulement du gaz se fait dans les canaux de l'empilage (des mouvements irréguliers et tourbillonnants, dans lesquels les particules de fluides suivent des trajectoires enchevêtrées prennent place dans tout le milieu). Cela implique que pour traiter des problèmes de transfert de masse côté gaz représentatifs des conditions opératoires rencontrés dans les empilages structurés il est nécessaire de réaliser des calculs 3D très couteux en terme de temps.

Les contours du module de la vitesse moyenne temporelle  $U_m$  de l'écoulement obtenu à partir des simulations (FLUENT) sont représentés sur des sections droites 2D au sein de l'empilage, respectivement aux cotes  $y = \frac{1}{5}$  $\frac{1}{5}h$  et  $z = D_h$ , et comparés aux simulations LBM (LaboGrid) : cf. tableau d'images [4.4.](#page-129-0)

Sur ces images, les contours de vitesses obtenus pour les deux codes de calculs semblent prédire un même comportement de l'écoulement du fluide au sein du Mellapak™ 250 Y. Les ordres de grandeurs de vitesse sont quasi identiques dans les régions de l'empilage cartographiées. Cependant, la visualisation des contours de vitesses de l'écoulement obtenus à partir du

<span id="page-129-0"></span>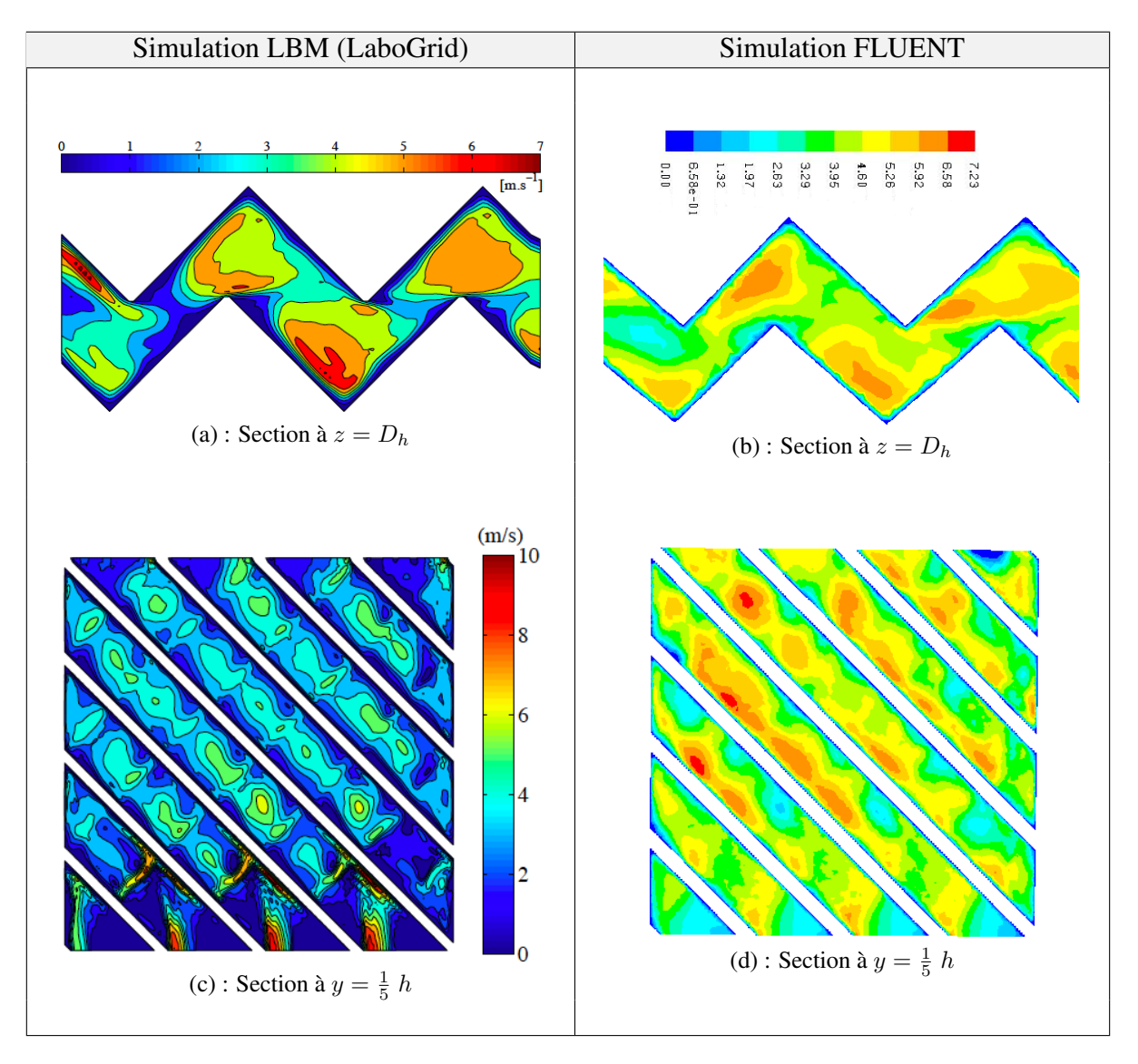

Table 4.4: Contours du module de la vitesse moyenne temporelle: simulations LBM & FLU-ENT.

code de calcul LaboGrid (LBM), affichent des structures plus prononcées (structures d'écoulement de tailles très différentes), attribués à une meilleure résolution des gradients de vitesses par rapport aux résultats FLUENT (structures d'écoulement plus « souples »). Ce qui pourrait s'expliquer par le fait que dans les modèles de fermetures du tenseur des contraintes de sous-maille tel que le modèle de Smagorinsky, une estimation précise du taux de tenseur des déformations est requise afin d'acquérir une grande efficacité du modèle de sous-maille LES. Dans le modèle MRT-LBE, le tenseur des taux de déformation est directement obtenu à partir des moments de non-équilibre comme décrit dans les travaux de d'Humières et *al*, (2002) [\[20\]](#page-159-0), Krafczyk et Tölke, (2003) [\[23\]](#page-159-1), plutôt qu'à partir des schémas d'approximations : de différences finies, de volumes finies et *etc...*, régulièrement utilisés dans des méthodes basées sur les équations de Navier–Stokes (NS). Ceci peut conduire à des avantages importants de la LBM par rapport aux méthodes de NS.

<span id="page-130-0"></span>La figure [4.21](#page-130-0) montre la distribution de la pression dans le Mellapak™ 250 Y obtenue pour un nombre de Reynolds  $Re = 5040$  (c'est-à-dire pour une différence de pression de 50 Pa) à l'aide du code de calcul FLUENT. Les contours de la pression statique sont utilisés pour prédire la perte de charge dans l'empilage (cf. section [4.6\)](#page-131-0).

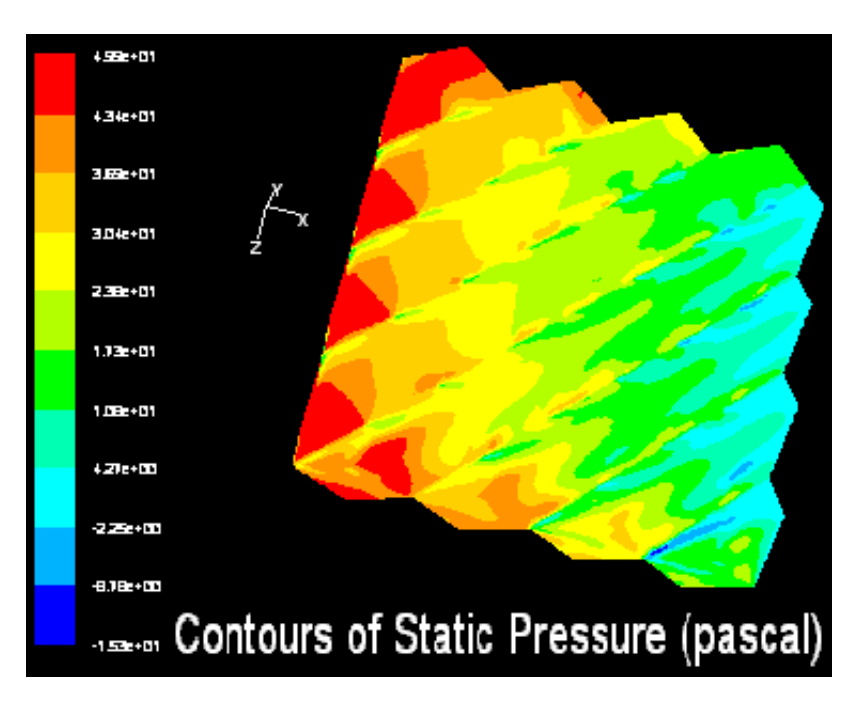

Figure 4.21: Contours de la pression statique: calcul FLUENT.

## <span id="page-131-0"></span>4.6 Calcul des pertes de pression engendrées par l'écoulement monophasique : écoulements turbulents

L'objectif de cette étude a été de calculer les pertes de charge de la phase gazeuse entre les feuilles ondulées du Mellapak™ 250 Y. Premièrement, nous comparons les résultats des simulations de l'évolution de la chute de pression en fonction du facteur  $F_s = u_{\text{sup}}\sqrt{\rho}$  (des codes de calcul : LaboGrid (LBM) et FLUENT). Ensuite, ces résultats sont comparés aux mesures expérimentales disponibles (Calvo, (2010)) et à des données recueillies de la littérature (Stichlmair *et al.*, (1989)) [\[70\]](#page-162-0). La figure [4.22a](#page-131-1) compare les calculs de chute de pression (LaboGrid (LBM)

<span id="page-131-1"></span>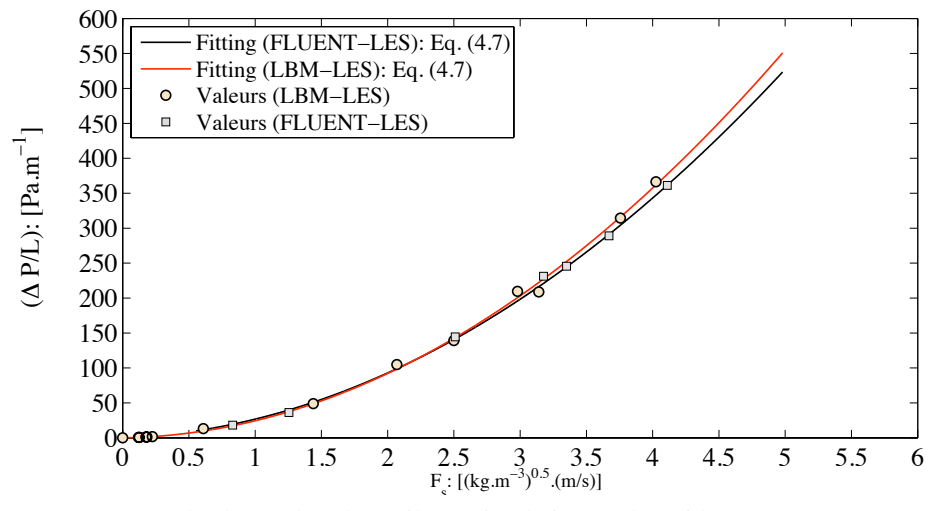

(a) Perte de charge dans l'empilage: simulations LaboGrid (LBM) et FLUENT

<span id="page-131-2"></span>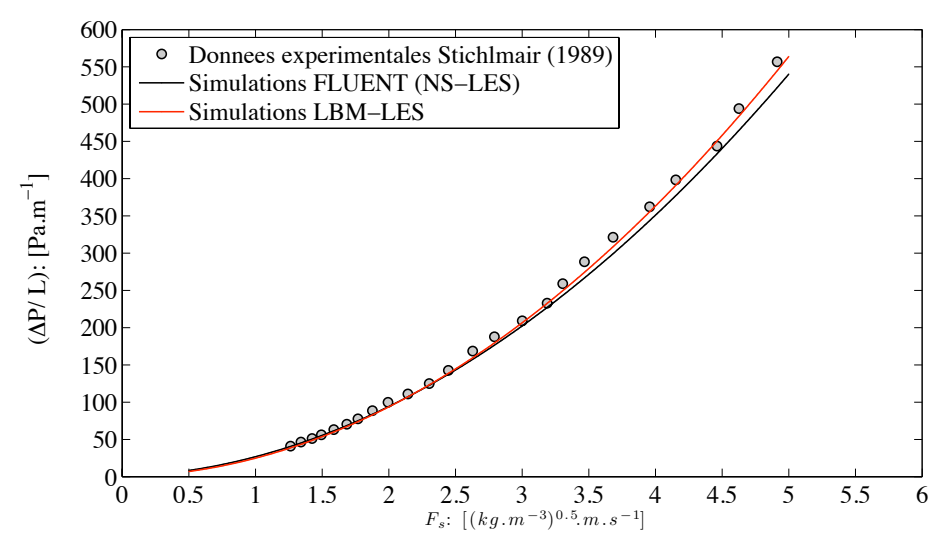

(b) Comparaison entre les simulations et les mesures expérimentales de Stichlmair (1989)

Figure 4.22: Perte de charge calculée dans le Mellapak™ 250 Y: comparaison à des mesures expérimentales de la littérature (Stichlmair *et al.*, (1989)) [\[70\]](#page-162-0).

<span id="page-132-0"></span>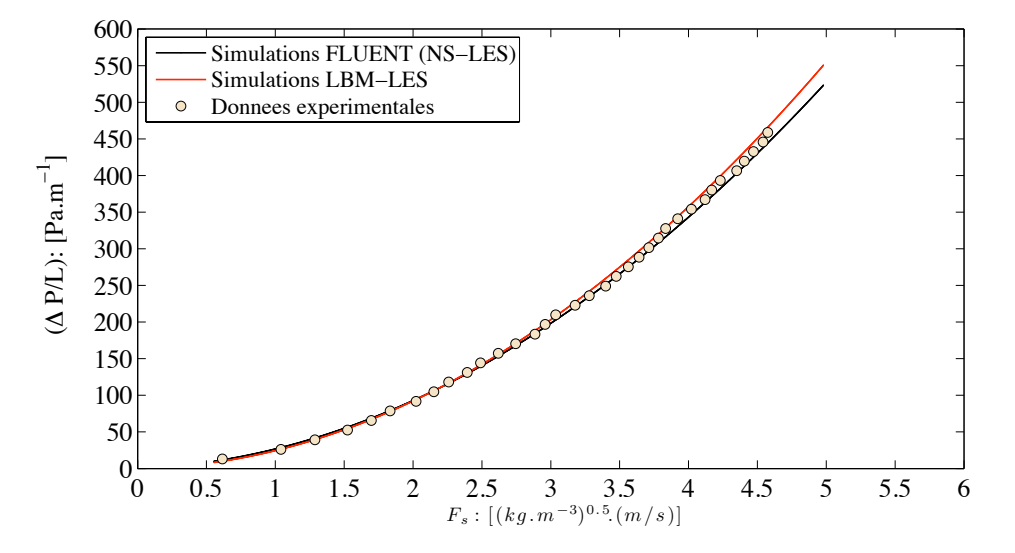

Figure 4.23: Perte de charge dans le Mellapak™ 250 Y: comparaison mesures expérimentales et simulations numériques.

et FLUENT). On constate que les résultats de l'évolution de la perte de charge en fonction du facteur  $F_s$  au sein de l'empilage sont pratiquement similaires pour les deux codes de calculs. De plus, les simulations correspondent à des données expérimentales relevées dans la littérature (figure [4.22b\)](#page-131-2) et aux mesures expérimentales réalisées (figure [4.23\)](#page-132-0). Ces résultats permettent de valider d'une part le choix des conditions aux limites adoptées (une différence de pression en entrée et en sortie), les paramètres utilisés pour les simulations et d'autre part de valider le choix du modèle de turbulence (l'approche LES avec un modèle de viscosité turbulente de sous-maille de Smagorinsky,  $C_{\text{SMG}} = 0.16$ ).

Les simulations permettent d'estimer les constantes  $(A_{\text{Mell}})$  et  $B_{\text{Mell}}$ ) de l'empilage à partir de l'Eq. [\(4.2\)](#page-104-0) ;

<span id="page-132-1"></span>
$$
\begin{cases}\n\frac{\Delta P}{L} = \frac{1}{D_h} \left[ \frac{88.942}{Re} + 0.5409 \right] \cdot F_s^2 & \text{(LaboGrid)} \\
\triangleright \text{ limite de confiance}: \left[ -70 \le A_{\text{Mell}} \le 247 \right] \\
\frac{\Delta P}{L} = \frac{1}{D_h} \left[ \frac{220.8}{Re} + 0.4922 \right] \cdot F_s^2 & \text{(FLUENT)} \\
\triangleright \text{ limite de confiance}: \left[ \begin{array}{cc} 139 \le A_{\text{Mell}} \le 303 \\ 0.47 \le B_{\text{Mell}} \le 0.51 \end{array} \right] \\
\text{avec } D_h = 0.025 \ m \text{ et } Re = \frac{D_h \sqrt{P}}{\mu} F_s\n\end{cases}\n\tag{4.7}
$$

Les simulations permettent aussi d'approximer directement l'évolution du coefficient de perte de charge (facteur de friction,  $f_g = A_{\text{Mell}}/Re + B_{\text{Mell}}$ ) en fonction du nombre de Reynolds. Les coefficients  $A_{\text{Mell}}$  sont mal estimés par suite d'une mauvaise distribution des points de simulation. La turbulence du fluide dans le Mellapak™, est pleinement développée lorsque le nombre de Reynolds est de l'ordre de 35000, Eq. [\(4.8\)](#page-133-0) soit ;

<span id="page-133-0"></span>
$$
(f_g)_{\text{LaboGrid}} \approx 0.5409 \qquad \text{et} \qquad (f_g)_{\text{FLUENT}} \approx 0.4922 \tag{4.8}
$$

Les pertes de charge calculées et mesurées entre les deux feuilles ondulées du Mellapak™ 250 Y plastique sont comparées dans la figure [4.24.](#page-133-1) Un très bon accord entre toutes ces chutes de pression est relevé avec un écart relatif inférieur à 10% pour la gamme des nombres de Reynolds étudiée (cf. le tableau récapitulatif [4.5\)](#page-133-2).

<span id="page-133-2"></span>Table 4.5: Tableau récapitulatif entre les pertes de charge simulées, mesurées et celles recueillies dans la littérature (cf. figure [4.24\)](#page-133-1).

|                                                                                | Constantes     |                | $E(\%)$           | Re            | $D_h[m]$ | $Lim_{\rm conf}$  |                |
|--------------------------------------------------------------------------------|----------------|----------------|-------------------|---------------|----------|-------------------|----------------|
|                                                                                | $A_{\rm Mell}$ | $B_{\rm Mell}$ |                   |               |          | $A_{\text{Mell}}$ | $B_{\rm Mell}$ |
| LaboGrid                                                                       | 88.942         | 0.5409         | $\qquad \qquad -$ | $650 - 6000$  | 0.025    | $[-70:247]$       | [0.51; 0.58]   |
| <b>FLUENT</b>                                                                  | 220.8          | 0.4922         | $4.6\%$           | $650 - 6000$  | 0.025    | [139;303]         | [0.47; 0.51]   |
| Stichlmair et al                                                               | 80.02          | 0.3654         | 7.12%             | $1063 - 4142$ | 0.0168   | [48;112]          | [0.36; 0.38]   |
| Calvo, 2010                                                                    | 81.03          | 0.422          | $1.7\%$           | $670 - 4698$  | 0.0202   | [49;114]          | [0.41; 0.43]   |
| $\rightarrow$ $(\Delta P/L)_{\text{LDA}}$ $-(\Delta P/L)_{\text{L}}$<br>T''(0) |                |                |                   |               |          |                   |                |

 $E(\%) = 100 \text{ x } \frac{1}{N} \sum_i \left| \frac{(\Delta P/L)_{\text{LBM}} - (\Delta P/L)}{(\Delta P/L)_{\text{LBM}}} \right|$  $(\Delta P/L)_{\rm LBM}$ |

<span id="page-133-1"></span> $Lim_{\text{conf}}$ : *limites de confiances des constantes*  $A_{\text{Mell}}$  et  $B_{\text{Mell}}$  (cf. Eq. [\(4.2\)](#page-104-0)).

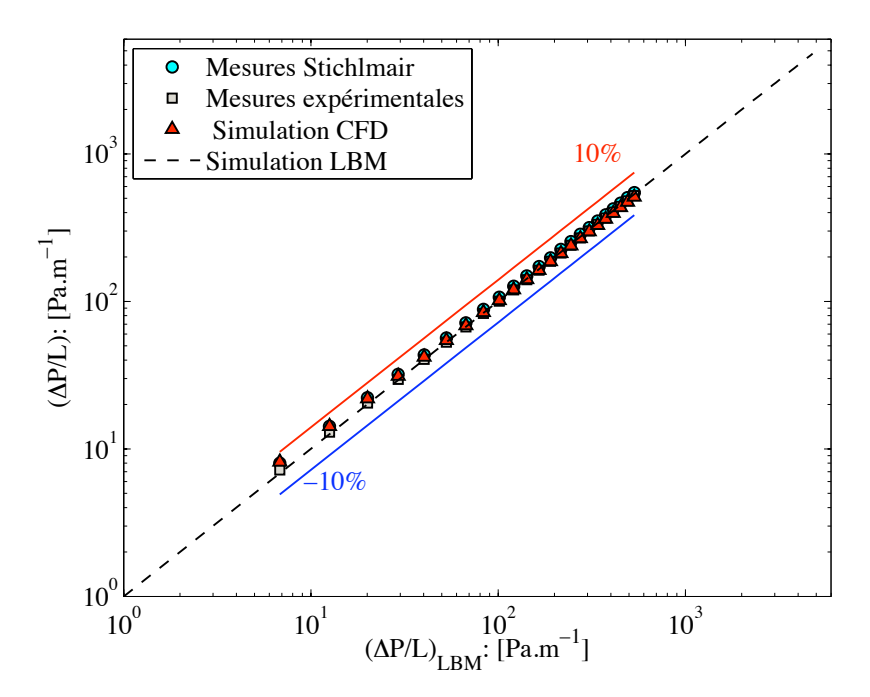

Figure 4.24: Pertes de charge: mesures expérimentales et simulations.

#### Discussions : modèles de perte de charge

Dans cette section, il est question de discuter quelques modèles hydrodynamiques de la littérature décrivant la perte de charge dans un empilage structuré de type Mellapak™ 250 Y plastique.

Brunazzi et Paglianti, [\[75\]](#page-162-1) ont proposé un modèle pour décrire la perte de charge dans ce type d'empilage. Dans leurs travaux, les auteurs proposent une décomposition de la perte de charge totale dans l'empilage en plusieurs contributions comme le présente l'équation suivante ;

$$
\left(\frac{\Delta P}{L}\right)_{tot} = \left(\frac{\Delta P}{L}\right)_{F} + \left(\frac{\Delta P}{L}\right)_{Ac} + \left(\frac{\Delta P}{L}\right)_{G}
$$
\n(4.9)

où les indices F, Ac et G, désignent respectivement les pertes de charge dues à la friction dans les canaux d'écoulement, à l'accélération du fluide et à la chute de pression due à la pesanteur. Dans la discussion qui suit, nous tiendrons compte que des deux premières contributions (friction et accélération) données par l'équation suivante :

<span id="page-134-0"></span>Correlation Brunazzi et Paglianti :
$$
\begin{cases} \left(\frac{dP}{dx}\right)_{Ac} = \rho_g u_{\sup} \frac{dV_b}{dx} \\ \left(\frac{dP}{dx}\right)_F = 4f_g \left(\frac{1}{D_h \sin \theta}\right) \frac{\rho_g V_b^2}{2} \\ \text{avec} \quad V_b = \frac{u_{\sup}}{\varepsilon \sin \theta} \end{cases}
$$
(4.10)

en intégrant les expressions de Eq. [\(4.10\)](#page-134-0) sur la longueur de l'empilage étudié, nous obtenons une expression analytique de la perte de charge totale d'un écoulement monophasique de gaz donnée par Eq. [\(4.11\)](#page-134-1) :

<span id="page-134-1"></span>
$$
\left(\frac{\Delta P}{L}\right)_{tot} = \frac{1}{D_h} \left[ \frac{1}{2\varepsilon \sin \theta} \frac{D_h}{L} + \frac{2}{\varepsilon^2 \sin^3 \theta} f_g \right] \rho_g u_{\text{sup}}^2.
$$
\n(4.11)

D'après Bravo et  $al$ , (1986) [\[69\]](#page-162-2); le facteur de friction,  $f<sub>g</sub>$  dû aux frottements du fluide dans les canaux d'un empilage structuré, tant pour les conditions laminaire et turbulente, peut être corrélé par la relation générale suivante :

<span id="page-134-2"></span>
$$
f_g = \frac{B_2}{Re} + B_1.
$$
\n(4.12)

Par conséquent, à partir de l'équation simpliste (Eq. [\(4.2\)](#page-104-0)) de la perte de charge utilisée dans les précédentes études et des Eqs. [\(4.11](#page-134-1) et [4.12\)](#page-134-2), les paramètres  $A_{\text{Mell}}$  et  $B_{\text{Mell}}$  de l'empilage sont déduits comme suit :

$$
A_{\text{Mell}} = \frac{2}{\varepsilon^2 \sin^3 \theta} B_2 \qquad \text{et} \qquad B_{\text{Mell}} = \frac{2}{\varepsilon^2 \sin^3 \theta} B_1 + \frac{1}{2\varepsilon \sin \theta} \frac{D_h}{L}, \tag{4.13}
$$

ce qui permet de déterminer directement les paramètres  $B_1$  et  $B_2$  de l'empilage (selon le modèle proposé par Brunazzi et Paglianti), soit :

<span id="page-134-3"></span>
$$
B_2 = \frac{\varepsilon^2 \sin^3 \theta}{2} A_{\text{Mell}} \qquad \text{et} \qquad B_1 = \frac{\varepsilon^2 \sin^3 \theta}{2} \left[ B_{\text{Mell}} - \frac{1}{2\varepsilon \sin \theta} \frac{D_h}{L} \right]. \tag{4.14}
$$

En utilisant les valeurs des paramètres  $A_{\text{Mell}}$  et  $B_{\text{Mell}}$  (simulation LBM) de l'Eq. [\(4.7\)](#page-132-1) dans l'Eq. [\(4.14\)](#page-134-3), nous avons  $B_1 = 0.0506$  et  $B_2 = 11.4938$  (avec,  $L = 0.1384$  m,  $D_h = 0.025$ m,  $\theta = 45^{\circ}$ , avec  $\theta$  l'angle d'inclinaison des canaux d'écoulement du fluide et  $\varepsilon = 85\%$ : les données caractéristiques de l'empilage). Brunazzi et Paglianti ont proposé des valeurs pour  $B_1$  et  $B_2$ , obtenues expérimentalement pour un empilage de type Mellapak™ 250 Y plastique, respectivement égales à 0.023 et 9.

Les paramètres  $B_1$  et  $B_2$  permettent donc de déterminer les pertes de charge dues à la friction et par l'accélération du fluide entre les feuilles ondulées du Mellapak™ 250 Y plastique. On constate en fait que les chutes de pression dans l'empilage sont en majeure partie causées par la friction, environ 73% de la perte de charge totale et le reste (les pertes de charge causées par l'accélération du fluide) correspond à 27% de la perte de charge totale.

La perte de charge calculée à partir des paramètres proposés par Brunazzi et Paglianti sousestiment les résultats de simulations (LaboGrid et FLUENT) et les mesures expérimentales de perte de charge entre les feuilles du Mellapak™ 250 Y plastique (Calvo, (2010)), voir la figure [4.25.](#page-135-0)

<span id="page-135-0"></span>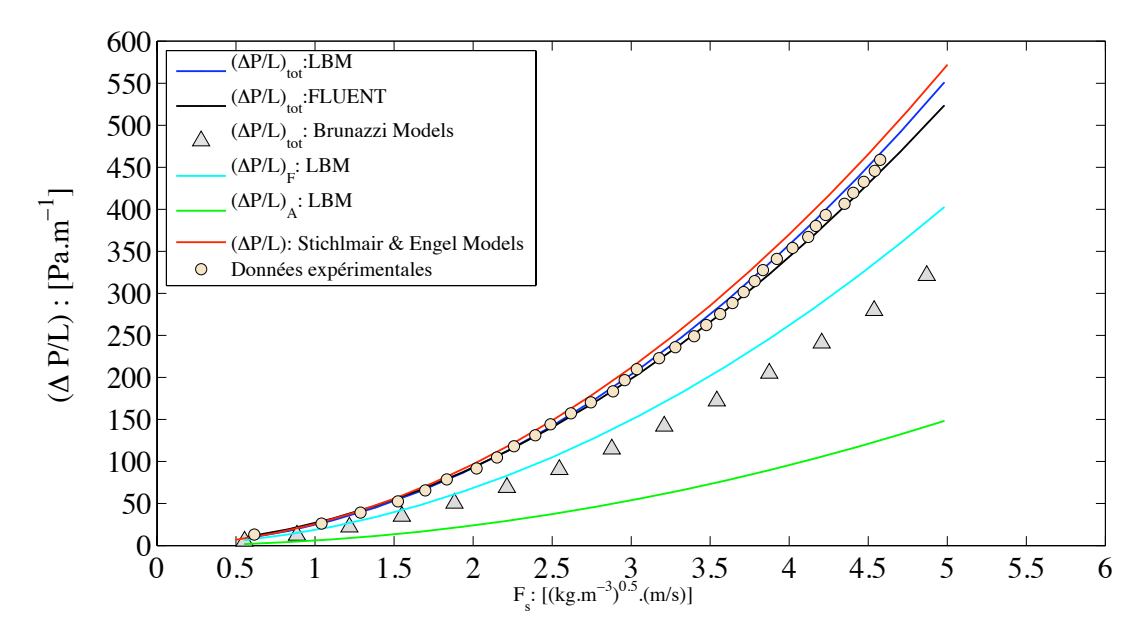

Figure 4.25: Les pertes de charge: modèles théoriques, mesures expérimentales et simulations numériques (LBM-LES et NS-LES).

Par ailleurs, se basant sur les travaux de Treybal (1980) [\[80\]](#page-162-3), Stichlmair et *al*, (1989) [\[70\]](#page-162-0) ; Engel et *al*, (1998) [\[81\]](#page-162-4) proposent une corrélation (dite corrélation de Engel) pour calculer la perte de charge d'un écoulement monophasique de gaz dans un empilage structuré (cf . Eq.  $(4.15)$ .

<span id="page-136-0"></span>Correlation Engel et al : 
$$
\begin{cases} d_P = 6 \frac{(1-\varepsilon)}{a_P}, \\ f_g = \frac{C_1}{Re} + \frac{C_2}{Re^{1/2}} + C_3 \text{ avec } Re = \frac{u_{\text{sup}} d_P}{\nu}, \\ \Delta P / L = 0.125 \frac{a_P}{\varepsilon^{4.65}} \left[ \frac{C_1}{Re} + \frac{C_2}{Re^{1/2}} + C_3 \right] F_s^2, \end{cases}
$$
(4.15)

avec  $d_P$ , le diamètre équivalent,  $a_P$  la surface spécifique du milieu,  $C_1 = 1$ ,  $C_2 = 1$  et  $C_3 =$ 0.32 ; les paramètres pour le Mellapak™ 250 Y plastique.

Le calcul de l'évolution de la chute de pression en fonction du facteur  $F_s = u_{\text{sup}}\sqrt{\rho_g}$ , à partir du modèle hydrodynamique proposé par Engel *et al.* (Eq. [\(4.15\)](#page-136-0)) permet d'obtenir des résultats proches des simulations LBM et des mesures expérimentales (figure [4.25\)](#page-135-0).

## Conclusions et perspectives

## **Conclusions**

Les approches cinétiques, ou *"bottom up"*, basées sur l'introduction d'une microdynamique de particules fictives, sont relativement nouvelles. Ce sujet est en constante évolution. Il en résulte une littérature abondante, dont l'abord est souvent difficile pour deux raisons. D'une part, parce que les développements sont désordonnés et ne concernent parfois que des points de vue différents et d'autre part, parce que les communications sont rédigées par des mathématiciens ou des physiciens, dont la culture est très différente de celle des ingénieurs.

Nous avons navigué dans la littérature jusqu'à être à même d'écrire, dans un langage de programmation, les codes de la méthode de Boltzmann sur réseau SRT et MRT à trois dimensions, de même que des conditions aux limites convenables. Ces codes et l'excellent accord entre les simulations réalisées à l'aide de ceux-ci, sur des cas types, tant en régime laminaire qu'en régime turbulent constitue le résultat essentiel du chapitre [2.](#page-0-0)

Les codes implémentés dans une grille de calcul sont appliqués au chapitre [3](#page-0-0) à l'étude de l'écoulement d'un gaz dans des milieux rencontrés couramment en génie chimique : une mousse métallique RCM-NCX-1116, envisagée comme support de catalyseur, un filtre à charbon actif utilisé dans les masques à gaz et un milieu filtrant PST290, destiné à la capture d'aérosols. Pour ces trois milieux, la microtomographie à rayons X a permis d'obtenir les structures géométriques dans lesquelles le fluide s'écoule, ainsi que les propriétés morphologiques (fraction de vide, diamètre moyen des pores, épaisseurs de solide ...) nécessaires aux comparaisons des résultats des simulations effectuées dans le monde de Boltzmann avec les mesures de perte de charge effectuées dans le monde physique.

Dans chacun de ces cas, l'accord entre les simulations et les mesures est remarquable. De plus, les résultats sont également en très bon accord avec les corrélations disponibles de la littérature.

En particulier, nous avons montré qu'un processus de sous-échantillonnage homogène appliqué à la matrice de voxels initiale des systèmes étudiés, ne présentait aucune influence sur les propriétés morphologiques et sur les propriétés d'écoulement (perte de charge, perméabilité, *etc*.). Cette constatation importante résulte du principe général de la similitude mécanique et renforce donc, le bien fondé de notre approche.

L'étude de l'écoulement d'un gaz entre deux feuilles juxtaposées de Mellapak™ 250 Y, pour des nombres de Reynolds variant de 1 à 6000 fait l'objet du chapitre [4.](#page-0-0) Les champs de vitesse ont été soigneusement analysés, ce qui a permis de bien appréhender les configurations des écoulements. Aux faibles nombres de Reynolds, les symétries observées confirment la valeur de la méthode. Lorsque ce nombre va croissant, les symétries remarquées précédemment ne subsistent qu'en moyenne.

L'introduction d'un facteur de friction basé sur la formule d'Ergun permet de comparer les résultats des simulations avec les mesures expérimentales et les corrélations disponibles. L'accord semble très satisfaisant. La comparaison des résultats obtenus avec le logiciel de CFD classique FLUENT, dans les mêmes conditions, montre que la méthode de Boltzmann semble mieux décrire la richesse des comportements en écoulement turbulent, les valeurs des pertes de charge étant comparables. Enfin, il est remarquable que l'étude réalisée sur seulement deux feuilles d'empilage juxtaposées, puissent rendre compte des performances rapportées dans la littérature pour des situations concernant des colonnes comportant de nombreuses feuilles d'empilage.

Il est bien clair qu'à chaque type de problème correspond une ou des méthodes de résolution particulièrement bien adaptée(s). De sorte qu'il est souvent difficile, voire vain, de vouloir comparer des méthodes numériques classiques aux méthodes de Boltzmann sur réseau. Néanmoins, il apparait que la possibilité d'utiliser des géométries complexes, sans maillage surfacique, résultant d'outils tomographiques constitue un avantage essentiel des méthodes de Boltzmann sur réseau. Par contre, leurs temps de calcul et leur relative nouveauté les rendent probablement encore un peu exotiques aux yeux des praticiens.

### **Perspectives**

Dans ce travail, nous nous sommes limités à l'étude d'un fluide athermique, mais des modèles sont développés pour tenir compte de l'influence de la température. La possibilité d'inclure des interactions entre les particules fictives du modèle de Boltzmann existe, des résultats ont déjà été obtenus pour l'écoulement d'une goutte de liquide sur une paroi solide. Ces résultats se cantonnent cependant encore au monde académique, parce que la complexité qui prévaut dans les applications polyphasiques du génie chimique reste formidable. Enfin, la possibilité d'introduire des fluides non newtoniens, jointe aux mesures par microtomographie, confère à ces méthodes un bel avenir dans le génie biomédical.

## Annexe A

# Appendix A–Méthode de Boltzmann sur réseau

## A.1 Distribution d'équilibre

L'équation classique de Boltzmann (1872) permet de dériver à partir de l'approximation de Bhatnagar-Gross-Krook (BGK) l'équation de Boltzmann sur réseau à un seul temps de relaxa-tion (SRT-LBE ou LBGK), cf. Eq. [\(2.12\)](#page-37-0). Dans cette équation, la fonction  $f_M \equiv f_M (\mathbf{x}, \xi, t)$ est donnée par la distribution de Maxwell-Boltzmann (formulation générale) :

$$
f_M(\boldsymbol{x}, \boldsymbol{\xi}, t) = \frac{\rho}{(2\pi RT)^{D/2}} \exp\left[-\frac{(\boldsymbol{\xi} - \boldsymbol{u})^2}{2RT}\right] \equiv \frac{\rho}{(2\pi RT)^{D/2}} \exp\left[-\frac{\boldsymbol{\xi}^2}{2RT}\right] \cdot \Phi(\boldsymbol{\xi}, \boldsymbol{u})
$$
(A.1)

avec,

$$
\Phi(\xi, u) = \exp\left[\frac{(\xi \cdot u)}{RT} - \frac{u^2}{2RT}\right]
$$

R est la constante spécifique des gaz, D, la dimension de l'espace, T, la température statique,  $\rho$ , la densité du gaz,  $\xi$  le vecteur vitesse d'une molécule, et  $u$  est le vecteur vitesse macroscopique.

En intégrant la fonction  $\Phi$  selon un développement en série de Taylor approprié en  $u$ , la fonction de distribution de Maxwell-Boltzmann  $f_M$  peut s'écrire :

<span id="page-140-0"></span>
$$
f_M = \frac{\rho}{(2\pi RT)^{D/2}} \exp\left[-\frac{\xi^2}{2RT}\right] \cdot \left\{1 + \frac{(\xi \cdot \boldsymbol{u})}{RT} + \frac{(\xi \cdot \boldsymbol{u})^2}{2(RT)^2} - \frac{\boldsymbol{u}^2}{2RT}\right\} + O(\boldsymbol{u}^3). \tag{A.2}
$$

Ensuite, dans le but de dériver à la limite hydrodynamique les équations de Navier-Stokes incompressible, un développement d'ordre 2 est suffisant, d'où le second terme dans [A.2](#page-140-0) peut être négligé, et on pourra donc écrire que :

$$
f^{(\text{eq})}\left(\boldsymbol{x}, \boldsymbol{\xi}, t\right) = \frac{\rho}{(2\pi RT)^{D/2}} \exp\left[-\frac{\boldsymbol{\xi}^2}{2RT}\right] \cdot \left\{1 + \frac{(\boldsymbol{\xi} \cdot \boldsymbol{u})}{RT} + \frac{(\boldsymbol{\xi} \cdot \boldsymbol{u})^2}{2(RT)^2} - \frac{\boldsymbol{u}^2}{2RT}\right\},\qquad\text{(A.3)}
$$

où  $f^{(eq)} = f_M$  représente la fonction de distribution d'équilibre local. Comme pour l'équation continue de Boltzmann les propriétés macroscopiques de l'écoulement sont données par les moments de la fonction distribution  $f_k$ , ainsi,

$$
\rho = \sum_{k} f_k \qquad \text{et} \qquad \rho \mathbf{u} = \sum_{k} \xi_k f_k, \tag{A.4}
$$

où

<span id="page-141-0"></span>
$$
f_k \equiv f_k(\boldsymbol{x}, t) \equiv w_k f_k(\boldsymbol{x}, \boldsymbol{\xi}_k, t) \quad \text{et} \quad f_k^{\text{eq}} \equiv f_k^{\text{eq}}(\boldsymbol{x}, t) \equiv w_k f_k^{\text{eq}}(\boldsymbol{x}, \boldsymbol{\xi}_k, t) \tag{A.5}
$$

dans ces relations les  $w_k$  représentent des facteurs de pondérations. Par une suite d'approximations décrites dans [\[15\]](#page-158-0) (Li–Shi Luo, 2001), les facteurs de poids dans Eq. [\(A.5\)](#page-141-0) sont définis (pour un fluide isotherme) comme :

$$
w_k = 2\pi RT \exp\left[\frac{\xi^2}{2RT}\right] \cdot t_k,
$$
\n(A.6)

dans le cas du modèle  $D2Q9$  SRT–LBE, de dimension  $D = 2$ . Où les  $t_k$  correspondent aux mêmes facteurs de pondérations que dans Eq. [\(2.24\)](#page-40-0) et  $RT = c_s^2 = \frac{1}{3}$  $\frac{1}{3}(\delta_x/\delta_t)^2 \equiv \frac{1}{3}$ Eq. (2.24) et  $RT = c_s^2 = \frac{1}{3} (\delta_x/\delta_t)^2 \equiv \frac{1}{3} c^2$  (le carré de la vitesse du son du modèle). Avec  $c = \sqrt{3RT}$  est la vitesse du réseau.

Donc la fonction de distribution d'équilibre local pour l'écoulement d'un fluide isotherme est donnée par

<span id="page-141-1"></span>
$$
f_k^{\text{eq}} = w_k f^{\text{eq}}(\boldsymbol{x}, \boldsymbol{\xi}_k, t) = t_k \rho \left[ 1 + \frac{3(\boldsymbol{e}_k \cdot \boldsymbol{u})}{c^2} + \frac{9(\boldsymbol{e}_k \cdot \boldsymbol{u})^2}{2c^4} - \frac{3u^2}{2c^2} \right].
$$
 (A.7)

Comme nous l'avons vu dans le chapitre 1, section [1.1.4](#page-25-0) : la condition d'incompressibilité dans un fluide implique que la variation (fluctuation) de la densité,  $\delta \rho$  est de l'ordre de grandeur de  $O(Ma^2)$  pour de faible nombre de Mach ( $Ma \ll 1$ ), cf. Eq. [\(1.19\)](#page-25-1). En substituant la densité totale  $\rho$ , en une densité moyenne constante et une fluctuation de densité comme suit :  $\rho = \rho_0 + \delta \rho$ (avec  $\rho_0$  sa partie moyenne et sa partie fluctuante  $\delta\rho$ ), dans [A.7,](#page-141-1) nous avons :

<span id="page-141-2"></span>
$$
f_k^{\text{eq}} = t_k \delta \rho \left[ 1 + \frac{3(e_k \cdot u)}{c^2} + \frac{9(e_k \cdot u)^2}{2c^4} - \frac{3u^2}{2c^2} \right] + t_k \rho_0 \left[ 1 + \frac{3(e_k \cdot u)}{c^2} + \frac{9(e_k \cdot u)^2}{2c^4} - \frac{3u^2}{2c^2} \right]
$$
  

$$
\equiv t_k \delta \rho + t_k \rho_0 \left[ 1 + \frac{3(e_k \cdot u)}{c^2} + \frac{9(e_k \cdot u)^2}{2c^4} - \frac{3u^2}{2c^2} \right] + t_k \delta \rho \left[ \frac{3(e_k \cdot u)}{c^2} + \frac{9(e_k \cdot u)^2}{2c^4} - \frac{3u^2}{2c^2} \right].
$$
 (A.8)

En considérant maintenant dans la fonction de distribution d'équilibre,  $f_k^{\text{eq}}$  $k_{k}^{\text{eq}}$  ci-dessus (Eq.  $(A.8)$ ) que :  $|u|/c \approx Ma$ . On peut directement négliger les termes  $\delta \rho \cdot \left(\frac{u}{c}\right)$  $\left(\frac{u}{c}\right)$  de l'ordre de grandeur de  $O(Ma^3), \delta \rho \cdot \left(\frac{u}{c}\right)$  $\left(\frac{u}{c}\right)^2$  de l'ordre de grandeur de  $O(Ma^4)$ .

Par conséquent, la fonction de distribution d'équilibre local  $(f_k^{(eq)})$  $\binom{k}{k}$  pour l'écoulement d'un fluide incompressible et isotherme est donnée par :

<span id="page-141-3"></span>
$$
f_k^{(eq)} = t_k \left\{ \delta \rho + \rho_0 \left[ 1 + \frac{3(e_k \cdot \boldsymbol{u})}{c^2} + \frac{9(e_k \cdot \boldsymbol{u})^2}{2c^4} - \frac{3u^2}{2c^2} \right] \right\},
$$
 (A.9)

Dans le modèle D3Q19 SRT–LBE, la fonction de distribution d'équilibre local pour l'écoulement d'un fluide incompressible et isotherme a la même formulation que Eq. [\(A.9\)](#page-141-3) (cf. Eq.  $(2.29)$ , avec des facteurs de pondérations  $t_k$  différents, présentés dans Eq. [\(2.28\)](#page-41-1).

## A.2 Le modèle MRT–LBE

Il y a trois composants dans n'importe quel modèle de LBE. Le premier composant est un espace de phase discret composé d'un réseau régulier  $\delta_x \mathbb{Z}^D$  de dimension D, avec un espacement unitaire constant  $\delta_x$  et d'un ensemble fini de vitesses discrètes fortement symétriques  ${e_k|k = 0, \ldots, q-1}$  (*i.e.*,  $\sum_k e_k = 0$ ), connectant chaque nœud du réseau  $x_k \in \delta_x \mathbb{Z}^D$ à ses plus proches voisins, et aussi d'un ensemble de fonctions de distributions de vitesse  ${f_k|k = 0, \ldots, q-1}$  défini sur chaque nœud du réseau.

Le second composant est une matrice de collision  $R$  et  $q$  fonctions de distributions d'équilibre local  $\{f_k^{\text{eq}}\}$  $\binom{eq}{k} k = 0, \ldots, q - 1$  cf. Eq. [\(2.29\)](#page-41-0).

Le troisième composant est une équation d'évolution sur un temps discret  $t_n \in \delta_t \mathbb{N}$ , où  $\delta_t$  est posé égal à l'unité (comme  $\delta_x = \delta_t = 1$ ) :

$$
\mathbf{f}(\boldsymbol{x}+\boldsymbol{e}_k\delta_t, t+\delta_t) - \mathbf{f}(\boldsymbol{x}, t) = -\mathbf{M}^{-1}\widehat{\mathbf{R}}[\mathbf{m}(\boldsymbol{x}, t) - \mathbf{m}^{(\text{eq})}(\boldsymbol{x}, t)],\tag{A.10}
$$

où  $f \in V = \mathbb{R}^q$ ,  $m \in \mathbb{M} = \mathbb{R}^q$  et  $m^{(eq)} \in \mathbb{M} = \mathbb{R}^q$  sont des vecteurs de  $q$  dimensions.

Dans le cas du modèle D3Q19 MRT–LBE (cf. figure [A.1\)](#page-144-0), les 19 moments correspondants sont donnés par :

$$
\mathbf{m} := (\rho, e, \epsilon, j_x, q_x, j_y, q_y, j_z, q_z, 3p_{xx}, 3\pi_{xx}, p_{ww}, \pi_{ww}, p_{xy}, p_{yz}, p_{xz}, m_x, m_y, m_z)^\top \n= (m_0, m_1, \dots, m_{18})^\top.
$$

Ici,  $\rho$  et  $\mathbf{j} := (j_x, j_y, j_z)$  sont les quantités conservées (fluides athermiques) et le reste sont des quantités non conservées. Les moments d'équilibre des quantités non conservées donnés ci-dessous sont ceux de [\[20\]](#page-159-0) :

$$
e^{eq} = -11\rho + \frac{19}{\rho_0} \mathbf{j} \cdot \mathbf{j} = -11\rho + \frac{19}{\rho_0} \left( \left( j_x^2 + j_y^2 + j_z^2 \right) \right),
$$
  
\n
$$
\epsilon^{eq} = 3\rho - \frac{11}{2\rho_0} \mathbf{j} \cdot \mathbf{j},
$$
  
\n
$$
q_x^{eq} = -\frac{2}{3} j_x, \qquad q_y^{eq} = -\frac{2}{3} j_y, \qquad q_z^{eq} = -\frac{2}{3} j_z,
$$
  
\n
$$
p_{xx}^{eq} = \frac{1}{3\rho_0} \left[ 2j_x^2 - \left( j_y^2 + j_z^2 \right) \right], \qquad p_{ww}^{eq} = \frac{1}{\rho_0} \left[ j_y^2 - j_z^2 \right],
$$
  
\n
$$
p_{xy}^{eq} = \frac{1}{\rho_0} j_x j_y, \qquad p_{yz}^{eq} = \frac{1}{\rho_0} j_y j_z, \qquad p_{xz}^{eq} = \frac{1}{\rho_0} j_x j_z,
$$
  
\n
$$
\pi_{xx}^{eq} = -\frac{1}{2} p_{xx}^{eq}, \qquad \pi_{ww}^{eq} = -\frac{1}{2} p_{ww}^{eq},
$$
  
\n
$$
m_x^{eq} = m_y^{eq} = m_z^{eq} = 0,
$$
  
\n(A.11)

où  $ρ_0$  (habituellement posée égale à unité) est la constante de la densité moyenne dans le système. La matrice de collision (ou de relaxation) est diagonale et donnée par :

$$
\hat{\mathbf{R}} = \text{diag}(0; r_1; r_2; 0; r_4; 0; r_4; 0; r_4; r_9; r_2; r_9; r_2; r_9; r_9; r_9; r_{16}; r_{16}; r_{16}),
$$
\n
$$
= \text{diag}(0; r_e; r_e; 0; r_q; 0; r_q; 0; r_q; r_\nu; r_\pi; r_\nu; r_\pi; r_\nu; r_\nu; r_\nu; r_m; r_m; r_m).
$$

Les éléments  $(r_k)$  de cette matrice sont égaux à fréquence de collision (inverse du temps de relaxation) des moments correspondant. La fréquence de collision des moments conservés : la densité et la densité de l'impulsion (variables hydrodynamiques) sont égales à  $r_0 = r_3 = r_5$  $r_7 = 0$ . La fréquence de collision pour les contraintes visqueuses est trouvée en se basant sur l'analyse de Chapmann-Enskog [\[16\]](#page-158-1), qui donne :  $r_9 = r_{11} = r_{13} = r_{14} = r_{15} = \frac{1}{\tau} = \frac{2}{6\nu}$  $6\nu + 1$ et selon [\[20\]](#page-159-0), le reste des valeurs propres de  $\hat{R}$  peut être trouvé à l'aide d'une analyse linéaire, pour atteindre la stabilité optimale du modèle :  $r_1 = 1.19$ ,  $r_2 = r_{10} = r_{12} = 1.4$ ,  $r_4 = r_6 = r_8 =$ 1.2,  $r_{16} = r_{17} = r_{18} = 1.98$ . La matrice de transformation  $M \in \mathbb{R}^q \times \mathbb{R}^q$  ( $q = 19$ ) est prise comme dans [\[20\]](#page-159-0) :

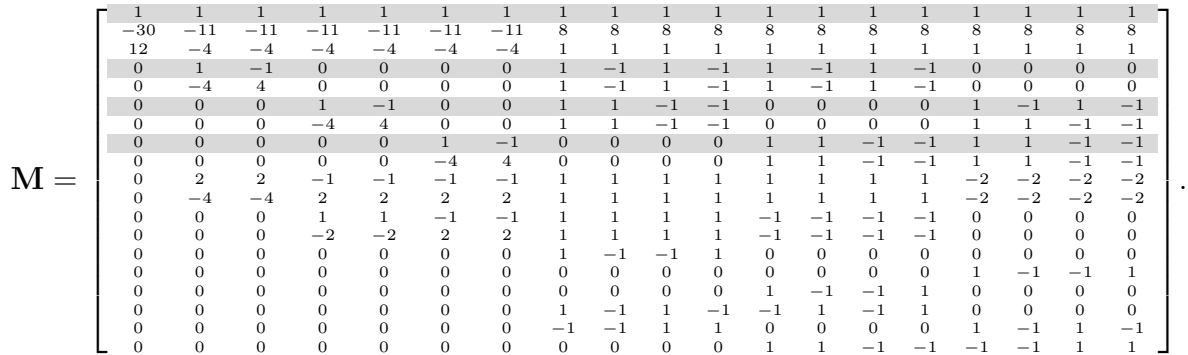

La matrice de transformation M permet le passage de l'espace des vitesses ( $f \in V$ ) dans l'espace des moments ( $m \in M$ ) et *vice-versa* :  $f = M^{-1} \cdot m$  et  $m = M \cdot f$ .

m ≡ ρ e jx qx jy qy jz qz 3pxx 3πxx pww πww pxy pyz pxz m<sup>x</sup> m<sup>y</sup> m<sup>z</sup> = M · f0 f1 f2 f3 f4 f5 f6 f7 f8 f9 f<sup>10</sup> f<sup>11</sup> f<sup>12</sup> f<sup>13</sup> f<sup>14</sup> f<sup>15</sup> f<sup>16</sup> f<sup>17</sup> f<sup>18</sup> (A.12)
<span id="page-144-1"></span>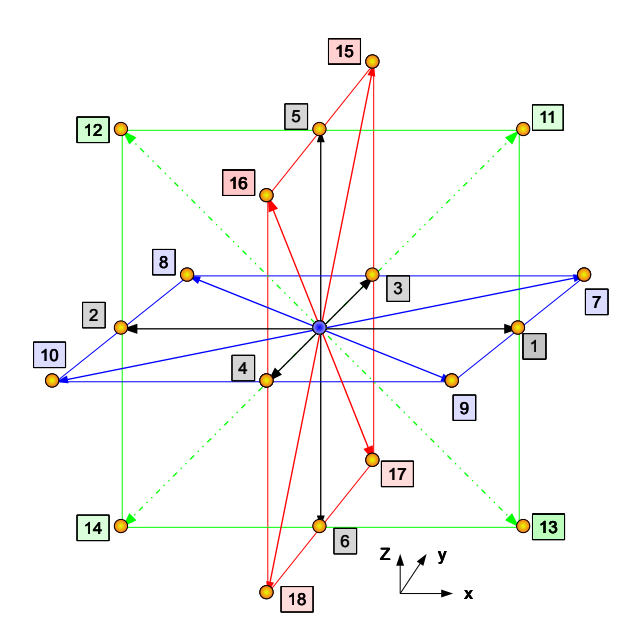

Figure A.1: Le réseau D3Q19.

#### Note sur les modèles LBE : Cas d'un écoulement en régime de Stokes ( $Re \ll 1$ )

Si l'on a en vue d'étudier à l'aide d'un modèle LBE, l'écoulement d'un fluide en régime de Stokes ( $Re \ll 1$ ) dans lequel la loi de Darcy est vérifiée (écoulement à travers un milieu poreux par exemple). Ceci impose d'utiliser un schéma linéaire du modèle LBE, et donc de négliger la contribution de tous les termes non-linéaires  $^1$  $^1$  en  $u$  (modèle SRT–LBE) ou en  $j$  (modèle MRT– LBE).

Par conséquent, la distribution d'équilibre  $f<sup>eq</sup>$ , cf. Eq. [\(A.9\)](#page-141-0) dans le modèle SRT–LBE devient :

$$
f_k^{(eq)} = t_k \left\{ \delta \rho + \rho_0 \left[ 1 + \frac{3(e_k \cdot \boldsymbol{u})}{c^2} \right] \right\},
$$

et dans le modèle MRT–LBE les moments d'équilibres des quantités non conservées,  $m^{(eq)}$  (cf. Eq.  $(A.11)$  sont posés comme suit (avec  $j \cdot j = 0$ ) :

$$
e^{eq} = -11\rho,
$$
  
\n
$$
\epsilon^{eq} = 3\rho,
$$
  
\n
$$
q_x^{eq} = -\frac{2}{3}j_x, \qquad q_y^{eq} = -\frac{2}{3}j_y, \qquad q_z^{eq} = -\frac{2}{3}j_z,
$$
  
\n
$$
p_{xx}^{eq} = p_{ww}^{eq} = p_{xy}^{eq} = p_{yz}^{eq} = p_{xz}^{eq} = 0,
$$
  
\n
$$
\pi_{xx}^{eq} = \pi_{ww}^{eq} = 0,
$$
  
\n
$$
m_x^{eq} = m_y^{eq} = m_z^{eq} = 0.
$$

<span id="page-144-0"></span><sup>1.</sup> Une correspondance directe avec les équations de Navier–Stokes serait que le terme d'advection nonlinéaire,  $u \cdot \nabla u = 0$ .

### A.3 Conditions aux limites de Von–Neumann (à Flux constants) : écoulement incompressible et isotherme

La marche à suivre dans la construction des conditions aux limites de Von–Neumann (à flux constants) est identique aux conditions aux limites de Dirichlet présentées dans la section [2.6.3](#page-48-0) du manuscrit. Les conditions aux limites de Von–Neumann impose une vitesse constante aux limites du domaine étudié (*velocity inlet* ou *velocity outlet*).

Dans la représentation des conditions aux limites qui suivent le réseau D3Q19 est utilisé, figure [A.1.](#page-144-1) Si on considère un nœud typique du réseau situé sur une limite d'entrée (*velocity*

<span id="page-145-0"></span>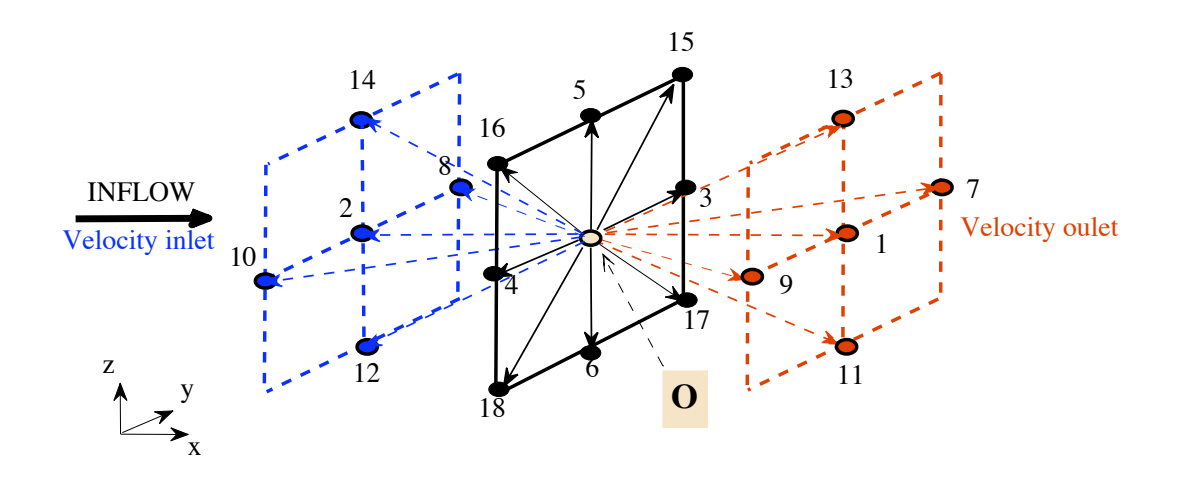

Figure A.2: Illustration des conditions aux limites de vitesse dans le réseau D3Q19. Le site O indique l'origine des vecteurs de vitesse  $e_k$ .

*inlet*, comme illustré à la figure [A.2\)](#page-145-0). À ce nœud un champ de vecteur vitesse  $u_0$  de composantes  $\sqrt{ }$  $u_0$ 1

 $\overline{1}$  $v_0$  $w_0$ est assigné, à partir duquel la densité/pression sera calculée sur la base des conditions

 $\tilde{a}$  l'intérieur du domaine. Le choix de la direction principale de propagation, ici en x, impose des valeurs de vitesses dans les directions axiales y et z spécifiées à  $v = 0 = w$  sur la limite d'entrée, c'est-à-dire,

$$
\boldsymbol{u}_0 = \left[ \begin{array}{c} u_0 \\ 0 \\ 0 \end{array} \right].
$$

Après une étape de translation lors d'une itération  $\delta_t = 1$ , n'importe quelle population de particules venant d'un nœud intérieur devient une quantité connue. D'autre part, les distributions  $f_1$ ,  $f_7$ ,  $f_9$ ,  $f_{11}$  et  $f_{13}$  restent indéterminées étant donné que ces populations sont issues de points situés en dehors du domaine. On recherche donc à déterminer ces cinq inconnues telles qu'elles satisfassent les conditions spécifiques de la densité et de la densité de l'impulsion données par :

<span id="page-146-3"></span>
$$
\delta \rho = \sum_{k} f_k \qquad \text{et} \qquad \mathbf{j} = \rho_0 \mathbf{u}_0 = \sum_{k} \mathbf{e}_k f_k \qquad (A.13)
$$

Dans la figure [A.2](#page-145-0) les populations de particules sont reparties en trois groupes selon  $e_x$  = 1, 0, −1, présentés comme suit :

<span id="page-146-0"></span>
$$
\Pi = \begin{cases}\n\Pi^{+} = \{1, 7, 9, 11, 13\} \\
\Pi^{0} = \{0, 3, 4, 5, 6, 15, 16, 17, 18\} \\
\Pi^{-} = \{2, 8, 10, 12, 14\}\n\end{cases}
$$
\n(A.14)

Dans Eq. [\(A.14\)](#page-146-0), si O est un site dans le plan d'entrée les inconnues sont les  $\Pi^+$ . Si O est un site dans le plan de sortie les inconnues sont les Π<sup>−</sup>. Donc si **O** est dans le plan d'entrée  $\forall f_k \in \Pi^+$  sont à déterminer. On note  $\Pi^-$ , l'ensemble des populations connues, tel que  $e_x = -1$ et  $\Pi^0$ , représente l'ensemble des populations avec une composante  $e_x = 0$ . Les équations de la densité et de l'impulsion sont alors données par les expressions suivantes :

<span id="page-146-1"></span>
$$
\delta \rho = \sum_{\Pi^-} f_k + \sum_{\Pi^0} f_k + \sum_{\Pi^+} f_k, \tag{A.15}
$$

<span id="page-146-2"></span>
$$
j_{x_{IN}} \equiv \rho_0 u_0 = \sum_{\Pi^+} f_k - \sum_{\Pi^-} f_k, \tag{A.16}
$$

Les relations [\(A.15\)](#page-146-1) et [\(A.16\)](#page-146-2) permet d'écrire

$$
\sum_{\Pi^{+}} f_{k} \equiv \delta \rho - \left[ \sum_{\Pi^{-}} f_{k} + \sum_{\Pi^{0}} f_{k} \right] = j_{x_{IN}} + \sum_{\Pi^{-}} f_{k}, \tag{A.17}
$$

on déduit donc :

$$
\delta \rho = j_{x_{IN}} + \left[ \sum_{\Pi^0} f_k + 2 \sum_{\Pi^-} f_k \right]. \tag{A.18}
$$

L'étape suivante, consiste à déterminer les distributions de particules qui satisfont les relations de Eq. [\(A.13\)](#page-146-3). Comme dans les conditions aux limites de pression (Dirichlet) présentées dans la section [2.6.3,](#page-48-0) un schéma de Bounce-Back appliqué sur la partie de la fonction de distribution de non équilibre  $f_k^{\text{neq}} = f_k - f_k^{\text{eq}}$ <sup>eeq</sup> est utilisé pour le calcul des inconnues  $f_k \in \Pi^+$ , Zou et He (1997) [\[37\]](#page-160-0). On peut donc facilement déduit que :

$$
f_1 = f_2 + (f_1^{\text{(eq)}} - f_2^{\text{(eq)}}) = f_2 + \frac{1}{3}j_{x_{IN}}.
$$

Pour les quatre autres inconnues restantes, nous appliquons une règle semblable de Bounce-Back pour nous assurer que l'équation de l'impulsion soit satisfaite selon la direction en x. L'impulsion peut être ajusté en y et  $z$  sans modifier l'impulsion en  $x$  en utilisant les populations

tangentielles au plan d'entrée, c'est-à-dire les  $f_k \in \Pi^0$ . Pour ce faire, nous écrivons les populations des particules selon  $e_y = 1$ , 0, -1, soit :

$$
\Pi_{Y} = \begin{cases} \n\Pi_{Y}^{+} = \{3, 8, 7, 15, 17\} \\ \n\Pi_{Y}^{-0} = \{0, 1, 2, 5, 6, 11, 12, 13, 14\}, \\ \n\Pi_{Y}^{-} = \{4, 9, 10, 16, 18\} \n\end{cases}
$$
\n(A.19)

d'où l'impulsion en  $y$ , impose que :

$$
0 \equiv \rho_0 v_0 \equiv j_{y_{IN}} = \sum_{\Pi_Y^+} f_k - \sum_{\Pi_Y^-} f_k \tag{A.20}
$$

soit :

<span id="page-147-0"></span>
$$
0 = f_3 + f_8 + f_7 + f_{15} + f_{17} - (f_4 + f_{10} + f_9 + f_{16} + f_{18})
$$
  
\n
$$
\implies f_7 - f_{10} = f_9 - f_8 + [f_4 + f_{16} + f_{18} - (f_3 + f_{15} + f_{17})]
$$
\n(A.21)

Développons maintenant Eq. (A.16) dans laquelle on remplace 
$$
f_7 - f_{10}
$$
 par son expression ci-dessus (Eq. (A.21)), on obtient :

<span id="page-147-1"></span>
$$
j_{x_{IN}} = 2(f_9 - f_8) + f_1 + f_{11} + f_{13} - (f_2 + f_{12} + f_{14}) - [f_3 + f_{15} + f_{17} - (f_4 + f_{16} + f_{18})]
$$
\n(A.22)

avec :

$$
f_1 - f_2 = f_1^{eq} - f_2^{eq} \equiv \frac{1}{3} j_{x_{IN}},
$$
  
\n
$$
f_{11} - f_{14} = f_{11}^{eq} - f_{14}^{eq} \equiv \frac{1}{6} j_{x_{IN}},
$$
  
\n
$$
f_{13} - f_{12} = f_{13}^{eq} - f_{12}^{eq} \equiv \frac{1}{6} j_{x_{IN}}.
$$

Eq. [\(A.22\)](#page-147-1) devient :  $j_{x_{IN}} = 2(f_9 - f_8) - [f_3 + f_{15} + f_{17} - (f_4 + f_{16} + f_{18})] + \frac{2}{3}j_{x_{IN}}$ 

<span id="page-147-2"></span>
$$
\implies f_9 = f_8 + \frac{1}{2} \left( f_3 + f_{15} + f_{17} \right) - \frac{1}{2} \left( f_4 + f_{16} + f_{18} \right) + \frac{1}{6} j_{x_{IN}}, \tag{A.23}
$$

 $rac{1}{6}j_{x_{IN}}$ .

et en remplaçant  $f_9 - f_8$  donnée par [A.23](#page-147-2) dans l'expression de  $f_7 - f_{10}$  dans [A.21,](#page-147-0) on déduit :

$$
f_7 = f_{10} - \frac{1}{2} \left( f_3 + f_{15} + f_{17} \right) + \frac{1}{2} \left( f_4 + f_{16} + f_{18} \right) + \frac{1}{6} j_{x_{IN}}.
$$
 (A.24)

En appliquant un raisonnement identique aux populations de particules, selon  $e_z = 1, 0, -1$ , i.e.,  $\overline{a}$ 

$$
\Pi_{Z} = \begin{cases} \Pi_{Z}^{+} = \{5, 13, 14, 15, 16\} \\ \Pi_{Z}^{0} = \{0, 1, 2, 3, 4, 7, 8, 9, 10\}, \\ \Pi_{Z}^{-} = \{6, 11, 12, 17, 18\} \end{cases}
$$
(A.25)

l'impulsion en z, impose que :

$$
0 \equiv \rho_0 w_0 \equiv j_{z_{IN}} = \sum_{\Pi_Z^+} f_k - \sum_{\Pi_Z^-} f_k
$$

soit :

<span id="page-148-0"></span>
$$
0 = f_5 + f_{13} + f_{14} + f_{15} + f_{17} - (f_6 + f_{11} + f_{12} + f_{16} + f_{18})
$$
  
\n
$$
\implies f_{14} - f_{11} = f_{13} - f_{12} + [f_6 + f_{17} + f_{18} - (f_5 + f_{15} + f_{16})]
$$
\n(A.26)

En remplaçant  $f_{14} - f_{11}$  par son expression dans Eq. [\(A.26\)](#page-148-0) et les égalités ci-dessous :

$$
f_1 - f_2 = f_1^{eq} - f_2^{eq} \equiv \frac{1}{3} j_{x_{IN}},
$$
  

$$
f_7 - f_{10} = f_7^{eq} - f_{10}^{eq} \equiv \frac{1}{6} j_{x_{IN}},
$$
  

$$
f_9 - f_8 = f_9^{eq} - f_8^{eq} \equiv \frac{1}{6} j_{x_{IN}}.
$$

dans Eq. [\(A.16\)](#page-146-2), on trouve que :

$$
f_{13} = f_{12} + \frac{1}{2} \left( f_5 + f_{15} + f_{16} \right) - \frac{1}{2} \left( f_6 + f_{17} + f_{18} \right) + \frac{1}{6} j_{x_{IN}}, \tag{A.27}
$$

et donc,

$$
f_{11} = f_{14} + \frac{1}{2} \left( f_6 + f_{17} + f_{18} \right) - \frac{1}{2} \left( f_5 + f_{15} + f_{16} \right) + \frac{1}{6} j_{x_{IN}}, \tag{A.28}
$$

Une approche identique est appliquée aux nœuds de la section de sortie du fluide (*velocity oulet*, figure [A.2\)](#page-145-0), lorsque le point O est situé dans un plan de sortie. Les inconnues deviennent les  $f_k \in \Pi^-$ , données par :

$$
j_{x_{OUT}} = \left[\sum_{\Pi^0} f_k + 2\sum_{\Pi^+} f_k\right] - \delta \rho,\tag{A.29}
$$

$$
f_2 = f_1 - \frac{1}{3} j_{x_{OUT}}.\tag{A.30}
$$

$$
f_{10} = f_7 - \frac{1}{2} (f_3 + f_{15} + f_{17}) + \frac{1}{2} (f_4 + f_{16} + f_{18}) - \frac{1}{6} j_{x_{OUT}}.
$$
  
\n
$$
f_8 = f_9 - \frac{1}{2} (f_4 + f_{16} + f_{18}) + \frac{1}{2} (f_3 + f_{15} + f_{17}) - \frac{1}{6} j_{x_{OUT}}.
$$
  
\n
$$
f_{14} = f_{11} - \frac{1}{2} (f_6 + f_{17} + f_{18}) + \frac{1}{2} (f_5 + f_{15} + f_{16}) - \frac{1}{6} j_{x_{OUT}}.
$$
  
\n
$$
f_{12} = f_{13} - \frac{1}{2} (f_5 + f_{15} + f_{16}) + \frac{1}{2} (f_6 + f_{17} + f_{18}) - \frac{1}{6} j_{x_{OUT}}.
$$
\n(A.31)

### Annexe B

# Appendix B–Turbulence : Échelles de Kolmogorov

Les écoulements turbulents présentent une large gamme d'échelles de longueurs, de vitesses et de temps ; une simple analyse dimensionnelle permet de dégager les propriétés énergétiques de la turbulence et les tourbillons responsables de la dissipation. Ainsi la production de la turbulence s'effectuera à grandes échelles (principalement liées à la géométrie de la configuration de l'écoulement) tandis que les petits tourbillons réalimentés par l'interaction des plus grands, seront responsables de la dissipation de l'énergie cinétique turbulente. Ces structures cohérentes jouent un rôle majeur dans les mécanismes de transfert d'énergie. On parle encore de cascade d'énergie des grandes échelles, où elle est produite, vers les petites où elle est dissipée. Ce phénomène, connu sous le nom d'hypothèse d'équilibre de Kolmogorov (1941), se produit lorsque la turbulence est pleinement développée, c'est-à-dire pour des écoulements à hauts nombres de Reynolds.

Cependant, dans un écoulement turbulent, il est important de dissocier les différentes échelles qui entrent en jeu. Les relations suivantes permettent de d'ecrire convenablement les échelles liées à la production et celles liées à la dissipation de l'énergie.

### B.1 Théorie de Kolmogorov : cascade d'énergie

En 1941, Kolmogorov a donné les expressions quantitatives pour l'intensité typique des mouvements de taille  $L_f$  ainsi que pour l'échelle de dissipation  $\ell_p$ . Dans une situation homogène, on dispose au moins de deux types d'échelles pour caractériser la turbulence, cf. tableau [B.1](#page-151-0) ; et on sait également que le taux de dissipation est fixé par les grosses structures de l'écoulement turbulent, *i.e.*  $\epsilon \simeq u'^3/L_f$ . On connait aussi l'allure des spectres de l'énergie  $\bar{k}$  et de la dissipation  $\epsilon$  donnée par :  $\bar{k} = \int_0^\infty E(k)dk$  et  $\epsilon = 2\nu \int_0^\infty k^2 E(k)dk$ . On observe que :

$$
\frac{L_f}{\ell_\eta} = \frac{L_f}{\nu^{3/4} \epsilon^{-1/4}} = \left(\frac{u'L_f}{\nu}\right)^{3/4} = Re_{L_f}^{3/4},
$$

<span id="page-151-0"></span>

|          | tourbillons porteur d'énergie   | tourbillons les plus petits                                                        |
|----------|---------------------------------|------------------------------------------------------------------------------------|
|          | grandes échelles                | échelles dissipatives                                                              |
| vitesse  | $u^{'} \sim \overline{k}^{1/2}$ | $u_{\eta} = \nu^{1/4} \epsilon^{1/4}$<br>$\ell_{\eta} = \nu^{3/4} \epsilon^{-1/4}$ |
| longueur | $L_f$                           |                                                                                    |
| temps    | $L_f/u'$                        | $\tau_{\eta} = \nu^{1/2} \epsilon^{-1/2}$                                          |
|          |                                 | $(Re_{\eta} = 1)$                                                                  |

Table B.1: échelles de turbulence

avec  $Re_{L_f} \equiv \frac{u'L_f}{\nu}$  $\frac{L_f}{V}$ , le nombre de Reynolds des grosses structures. Plus le nombre de Reynolds est grand, et plus les spectres de l'énergie cinétique et de la dissipation seront séparés : on parle de turbulence pleinement développée. Ne pas confondre le nombre de Reynolds macroscopique  $Re_L$  et le nombre de Reynolds des grosses structures  $Re_{L_f}$ , même si :  $Re_L = \frac{UL}{\nu} \sim Re_{L_f} \equiv \frac{u^{'}L_f}{\nu}$  $\frac{L_f}{\nu}$ .

Le taux de dissipation  $\epsilon$  étant fixé par les gros tourbillons, et réalisé par les plus petits (échelles de Kolmogorov), on peut avancer comme hypothèses :

- taux de dissipation fini, même lorsque  $Re \longrightarrow \infty$ ,
- auto-similarité ou invariance d'échelle ; la vitesse d'un tourbillon de taille  $\ell$  varie comme  $u_{\ell} \sim \ell^p$ .

Ainsi le taux de dissipation pour la production  $\epsilon_p$ , dans la cascade d'énergie (transfert)  $\epsilon_c$  et pour la dissipation visqueuse  $\epsilon_d$ , permet donc :

$$
\frac{\text{production}}{\epsilon_p = u^{'2}/\left(L_f u^{'}\right)} \quad \epsilon_c \sim u_\ell^2/\left(\ell/u_\ell\right) \quad \epsilon_d \sim u_\eta^2/\left(\ell_\eta/u_\eta\right)
$$

Et comme  $\epsilon_p = \epsilon_c = \epsilon_d = cte = \epsilon$ , on a nécessairement :

$$
u_{\ell}^{2} / \left(\ell / u_{\ell}\right) = cte \qquad \qquad \text{implique que :} \qquad \qquad u_{\ell} \sim \left(\epsilon \ell\right)^{1/3}
$$

L'expression de l'échelle de Kolmogorov  $\ell_n$  se trouve directement ici,

$$
\epsilon = \epsilon_d = \nu \frac{\partial u_i \partial u_i}{\partial x_j \partial x_j} \sim \nu \frac{u_\eta^2}{\ell_\eta^2} \quad \text{implique que :} \quad Re_\eta = \frac{u_\eta \ell_\eta}{\nu} = 1 \quad \text{d'ou} \quad \ell_\eta = \nu^{3/4} \epsilon^{-1/4}
$$

Pour un tourbillon de taille  $\ell \sim 1/k_{\ell}$  dans la cascade, l'énergie cinématique associée est de l'ordre de  $E_\ell \sim u_\ell^{'2} \sim (\epsilon \ell)^{2/3}$ , et par conséquent le spectre doit se comporter comme,

$$
E_{\ell} \sim \frac{\epsilon^{2/3} k_{\ell}^{-2/3}}{k_{\ell}} \sim \epsilon^{2/3} k^{-5/3}
$$
 Loi de Kolmogorov en  $k^{-5/3}$ .

## Annexe C

## Appendix C–Mellapak™

### C.1 Évolution spatiale de la vitesse dans l'empilage

Cette annexe rassemble des figures complémentaires au chapitre 4 relatif à l'étude de la configuration de l'écoulement d'un fluide dans un empilage structuré de type 250 Y par simulation LBM (méthode de Boltzmann sur réseau). Nous présentons dans cette annexe les évolutions de la vitesse sur l'ensemble du domaine dans la direction principale de l'écoulement (direction axiale (X)) pour  $Re = 20$ ,  $Re = 310$  et  $Re = 5040$ . Seulement deux canaux d'écoulement sont représentés pour une meilleur visualisation.

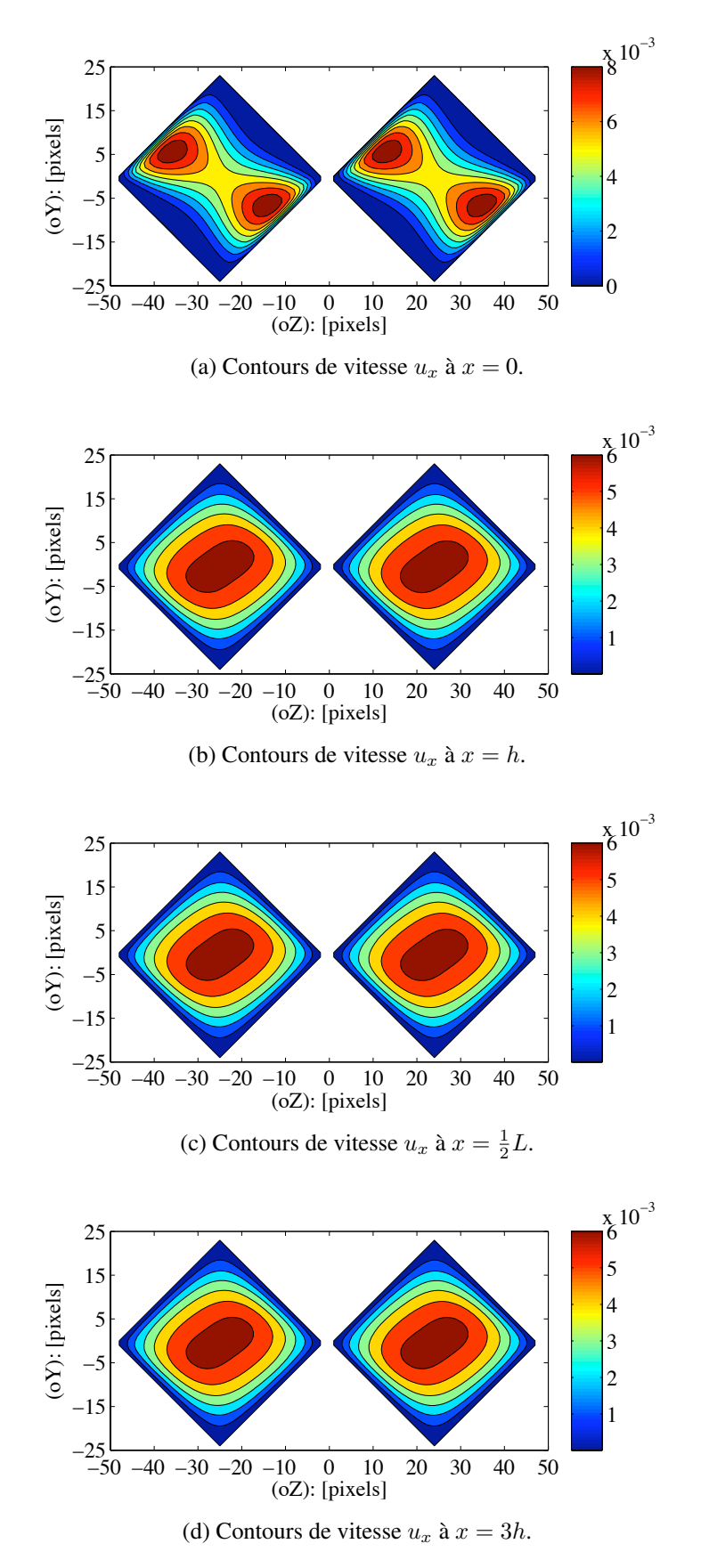

Figure C.1: Contours de vitesse pour  $Re = 20$ . Unité de la vitesse en  $\ell u/ts$ . 154

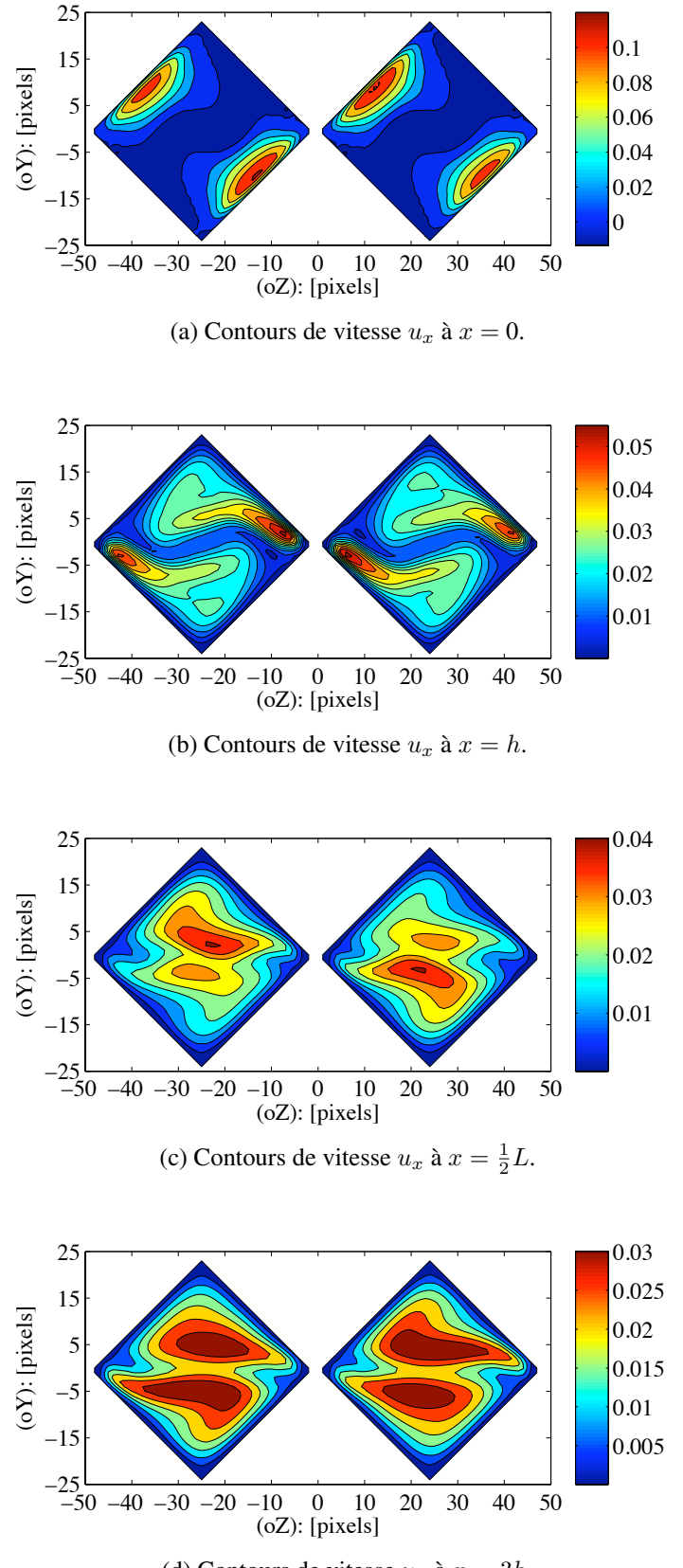

(d) Contours de vitesse  $u_x$  à  $x = 3h$ .

Figure C.2: Contours de vitesse pour  $Re = 310$ . Unité de la vitesse en  $\ell u/ts$ . 155

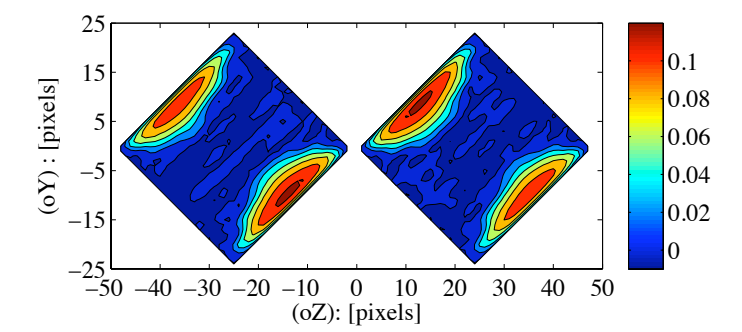

(a) Contours de la vitesse moyenne temporelle  $U_x$  à  $x = 0$ .

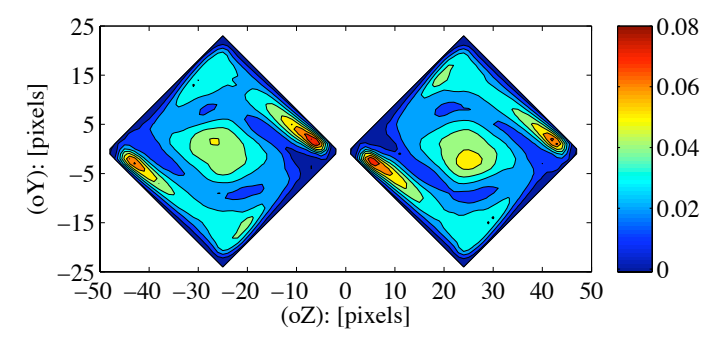

(b) Contours de la vitesse moyenne temporelle  $U_x$  à  $x = h$ .

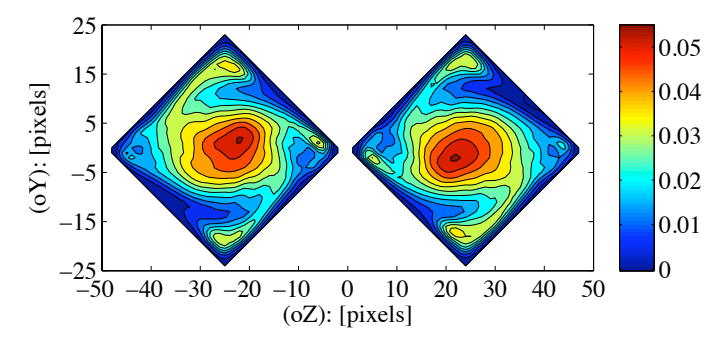

(c) Contours de la vitesse moyenne temporelle  $U_x$  à  $x = \frac{1}{2}L$ .

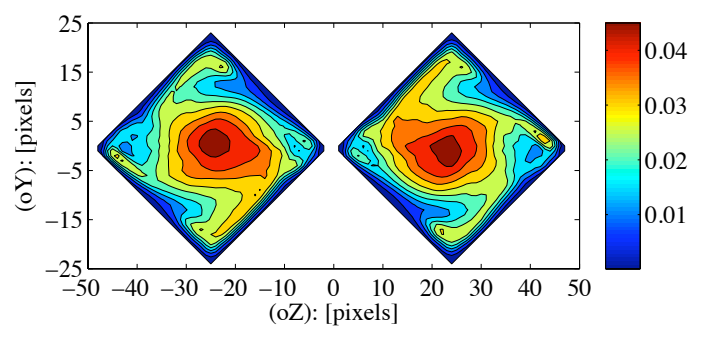

(d) Contours de la vitesse moyenne temporelle  $U_x$  à  $x = 3h$ .

Figure C.3: Contours de vitesse pour  $Re = 5040$ . Unité de la vitesse en  $\ell u/ts$ . 156

## Bibliographie

- [1] L. Landau and E. Lifchitz. *Physique théorique Mécanique des Fluides*. Ellipses, mir edition, 1971.
- [2] Pierre Sagaut. *Large Eddy Simulation for Incompressible Flows*. Springer, 1998.
- [3] J. Smagorinsky. General circulation experiments with the primitive equations : I.the basic equations. *Mon Weather Rev*, 91 :99–164, 1963.
- [4] J. Boussinesq. Essai sur la théorie des eaux courantes. *Mém. prés. par div savants à l'Acad Sci*, 23 :1–680, 1877.
- [5] J. W. Deardorff. A numerical study of three-dimensional turbulent channel flow at large reynolds numbers. *Journal of Fluid Mechanics*, 41 :453–480, 1970.
- [6] U. Frisch, B. Hasslacher, and Y. Pomeau. Lattice-gas automata for the navier-stokes equation. *Phys. Rev. Lett*, vol. 56 :pp. 1505–1508, April 1986.
- [7] Alexandre Masselot. *A new numerical approach to snow transport and deposition by wind : a parallel lattice gas model*. PhD thesis, University of Geneva, March 2000.
- [8] D. Yu, R. Mei, L.-S. Luo, and W. Shyy. Viscous flow computations with the method of lattice boltzmann equation. *Prog. Aerosp. Sci*, 39(329), 2003.
- [9] D. Hänel. *Molekulare Gasdynamik.* Springer, 2004.
- [10] C. Cercignani. *Theory and application of the Boltzmann equation.* Scottisch Academic Press Ltd., 1974.
- [11] G. Mac Namara and G. Zanetti. Use of the boltzmann equation to simulate lattice-gas automata. *Phys. Rev. Lett*, 61(2332), 1988.
- [12] F. J. Higuera and J. Jiménez. Boltzmann approach to lattice gas simulations. *Europhys. Lett*, 9(663), 1989.
- [13] R. Benzi, S. Succi, and M. Vergassola. The lattice boltzmann equation theory and applications. *Phys. Reports*, 222 :145–197, 1992.
- [14] P. L. Bhatnagar, E. P. Gross, and M. Krook. A model for collision process in gases. i. small amplitude process in charged and neutral one-component systems. *Phys. Rev*, 94(511), 1954.
- [15] Li-Shi Luo. Theory of the lattice boltzmann method : Lattice boltzmann models for nonideal gases. Technical Report 2001–8, National Aeronautics and Space Administration, Langley Research Center Hampton, Virginia 23681–2199, April 2001.
- [16] E. Chapman and T.G. Cowling. *The mathematical theory of non-uniform gases*. Cambridge University Press, 1970.
- [17] P. Lallemand and L. S. Luo. Theory of the lattice boltzmann method : dispersion, dissipation, isotropy, galilean invariance and stability. *Phys. Rev. Lett*, E61 :6546–6562, 2000.
- [18] I. Ginzbourg and D. d'Humières. Multireflection boundary conditions for lattice boltzmann models. *Phys. Rev*, E 68(066614), 2003.
- [19] D. d'Humières. Generalized lattice boltzmann equations. In Rarefied gas dynamics : theory and simulations, editors, *B. D. Shizgal and D. P. Weaver*, volume 159, pages 450– 458, AIAA, Washington, D. C, 1992.
- [20] D. d'Humières, I. Ginzburg, M. Krafczyk., P. Lallemand, and L.-S. Luo. Multiplerelaxation-time lattice boltzmann models in three dimensions. Proc. R. Soc. London. Ser, A 360, 437, 2002.
- [21] S. Hou, J. Sterling, S. Chen, and GD. Doolen. A lattice boltzmann subgrid model for high reynolds number flows. In *Lawniczak AT, Kapral R, editors. Pattern formation and lattice gas automata, Fields Inst Comm*, volume Vol.6. Providence : AMS., pages p.151– 66, 1996.
- [22] Alexandre Dupuis. *From a lattice Boltzmann model to a parallel and reusable implementation of a virtual river*. PhD thesis, University of Geneva, 2002.
- [23] M. Krafczyk and J. Tölke. Large-eddy simulations with a multiple-relaxation-time lbe model. *Interanational Journal of Modern Physics B*, 17 :33–39, 2003.
- [24] H.Yu and S.S. Girimaji. Near-field turbulent simulations of rectangular jets using lattice boltzmann method. *Phys of Fluids*, 17(125106), 2005.
- [25] Muhammed E. Kutay, Ahmet H. Aydilek, and Eyad Masad. Laboratory validation of lattice boltzmann method for modeling pore-scale flow in granular materials. *Computers and Geotechnics*, 33 :381–395, 2006.
- [26] DP. Ziegler. Boundary conditions for lattice boltzmann simulations. *J Stat Phys*, 71 :1171– 1177, 1993.
- [27] PA. Skordos. Initial and boundary conditions for the lattice boltzmann equation model. *Phys. Rev*, E54 :3614–3620, 1993.
- [28] T. Inamuro, M. Yoshino, and F. Ogino. A non-slip boundary condition for lattice boltzmann simulations. *Phys Fluids*, 7 :2928–2930, 1995.
- [29] D.R. Noble, S. Chen, J.G. Georgiadis, and R.O. Buckius. A consistent hydrodynamic boundary condition for the lattice boltzmann method. *Phys Fluids*, 7 :203–309, 1995.
- [30] I. Ginzbourg and D. d'Humières. Local second-order boundary methods for lattice boltzmann methods. *J Stat Phys*, 84 :927–971, 1996.
- [31] RS. Maier, RS. Bernard, and DW. Grunau. Boundary conditions for the lattice boltzmann method. *Phys Fluids*, 8 :1788–, 1996.
- [32] H. Fang, Z. Lin, and Z. Wang. Lattice boltzmann simulation of viscous fluid systems with elastic boundaires. *Phys. Rev*, E57 :R25–R28, 1998.
- [33] R. Verberg and AJC. Ladd. Lattice-boltzmann model with sub-grid-scale boundary conditions. *Phys. Rev. Lett*, 84 :2148–2151, 2000.
- [34] X. Zhang, JW. Crowford, AG. Bengough, and IM. Young. On boundary conditions in the lattice boltzmann model for advection and anistropic dispersion equation. *adv Wat Resour*, 25 :601–609, 2002.
- [35] S. Ansauali and IV. Karlin. Kinetic boundary conditions in the lattice boltzmann method. *Phys. Rev*, E66 :026311, 2002.
- [36] B. Chopard and A. Dupuis. A mass conserving boundary conditions in the lattice boltzmann models. *Int J Modern Phys*, B17 :103–107, 2003.
- <span id="page-160-0"></span>[37] Q. Zou and X. He. On pressure and velocity boundary conditions for the lattice boltzmann bgk model. *Phys Fluids*, 9 :1591–1598, 1997.
- [38] F. M. White. *Viscous Fluid Flow*. (McGraw–Hill, New York, 1974), p. 123.
- [39] H. Yu, L.-S. Luo, and S.S. Girimaji. Les of turbulent square jet flow using an mrt lattice boltzmann model. *Computers and Fluids*, 35 :957–965, 2006.
- [40] H. Chen, S. Chen, and W. H. Matthaeus. Recovery of the navier-stokes equations using a lattice-gas boltzmann method. *Phys. Rev*, A 45(R5339) :1992, 1992.
- [41] Y. Tsuchiya, C. Horikoshi, and T. Sato. On the spread of rectangular jets. *Exp. Fluids*, 4(197), 1986.
- [42] W. R. Quinn and J. Militzer. Experimental and numerical study of a turbulent free square jet. *Phys. Fluids*, 31(1017), 1988.
- [43] W. R. Quinn. Turbulent free jet flows issuing from sharp-edged rectangular slots : The influence of slot aspect-ratio. *Exp. Therm. Fluid Sci*, 5(203), 1992.
- [44] G. Dethier, C. Briquet, P. Marchot, and P.A. de Marneffe. A grid-enable lattice boltzmann based modelling system. In *Proc. International Conference on parallel Processing and Apllied Mathematics*, Gdansk, Poland, 2007.
- [45] R. Caulkin, X. Jia, M. Fairweather, and R. A. Williams. Lattice approaches to packed column simulations. *Journ of particuology*, 6 :404–411, 2008.
- [46] S. Succi. *The lattice Boltzmann equation, for fluid dynamics and beyond*. Oxford University Press, 2001.
- [47] M. C. Sukop and D. T. Thorne. *lattice Boltzmann modeling ; an introduction for geoscientists and engineers*. Springer, 2006.
- [48] P. Marchot, D. Toye, M. Crine, A-M. Pelsser, and G. L'Homme. Investigation of liquid maldistribution in packed columns by x-ray tomography. *Trans IChemE*, 77 :131–142, 1999.
- [49] S. Calvo, D. Beugre, M. Crine, A Léonard, P. Marchot, and D. Toye. Phase distribution measurements in metallic foam packing using x-ray radiography and micro-tomography. *Chem. Eng and Processing :Process Intensification*, 48 :1030–1039, May, 2009.
- [50] D. Toye, S. Aferka, S. Calvo, M. Crine, A. Léonard, A. Saroha, and P. Marchot. Phase distribution measurements in metallic foam using x-ray radiography and micro-tomography. To appear in the the proceedings of the 5th World Congress on Industrial Process Tomography, Bergen, Norway, 2007.
- [51] J. B. Parra and C. O. Ania. Textural characterisation of activated carbons obtained from polyethylene terephtalate by carbon dioxide activation. *Studies in Surface Science and Catalysis*, 144 :537–544, 2002.
- [52] M. Suzuki and T. Shinmura. Study of wall effect on particle packing structure using x-ray micro computed tomography. In *5th World Congress on Industrial Process Tomography. Bergen, Norway*, pages 304–311, 2007.
- [53] O. Bey and G. Eigenberger. Fluid flow through catalyst filled tubes. *Chem. Eng. Sci*, 52(8) :1365–1376, 1997.
- [54] F. A. L. Dullien. *Porous Media. Fluid Transport and Pore Structure*. by Academy Press, INC. Waterloo, Ontario, Canada, 1979.
- [55] J. F. Liu, W. T. Wu, W. C. Chiu, and W. H. Hsieh. Measurement and correlation of friction characteristic of flow trough foam matrixes. *Experimental Thermal and Fluid Sci*, 30 :329– 336, 2006.
- [56] J. Comiti et al. Experimental characterization of flow regimes in various porous media-iii : limit of darcy's or creeping flow regime for newtonian and purely viscous non-newtonian fluids. *Chem. Engng. Sci*, 55 :3057–3061, 2000.
- [57] P.Khayargoli, V. Loya, L.P. Lefebvre, and M. Medraj. The impact of microstructure on the permeability of metal foams. *CSME Forum (2004)*, pages 220–228, 2004.
- [58] C. Hongqing, Y. Hao, T. Yong, P. Minqiang, P. Feng, W. Hongjuan, and Y. Jian. Assessment and optimization of the mass-transfer limitation in a metal foam methanol microreformer. *Applied Catalysis A : General*, 337 :155–162, 2008.
- [59] P.W.A.M. Wenmakers, J. Van der Schaaf, B.F.M. Kuster, and J.C. Schouten. "hairy foam" : carbon nanofibers grown on solid carbon foam : a fully accessible, high surface area, graphitic catalyst support. *Journ of Materials Chemistry*, 18 :2426–2436, 2008.
- [60] A. Koponen, M. Kataja, and J. Timonen. Tortuous fllow in porous media. *Phys. Rev*, E 54(1) :406–410, 1996.
- [61] G. Zhaoli and T. S. Zhao. Lattice boltzmann model for incompressible flows through porous media. *Phys. Rev*, E 66(036304), 2002.
- [62] J Comiti and M. Renaud. A new model for determining mean structure parameters of fixed beds from pressure drop measurements : Application to beds packed with parallelepipedal particles. *Chem. Engng. Sci*, 44 :1539–1545, 1989.
- [63] D. Edouard, M. Lacroix, C. P. Huu, and F. Luck. Pressure drop modeling on solid foam : State-of-the art correlation. *Chem. Eng. Sci*, 144 :299–311, 2008.
- [64] D. Seguin, A. Montillet, and J. Comiti. Experimental characterisation of flow regimes in various porous media-i : Limit of laminar flow regime. *Chem. Engng. Sci*, 53 :3751–3761, 1998.
- [65] J.P.DuPlessis, A. Montillet, J. Comiti, and J. Legrand. Pressure drop prediction for flow through high porosity metallic foams. *Chem. Eng. Sci*, 49 :3545–3553, 1994.
- [66] J. G. Fourie and J. P. DuPlessis. Pressure drop modeling in cellular metallic foams. *Chem. Eng. Sci*, 57 :2781–2789, 2002.
- [67] F.Topin, J.P. Bonnet, B. Madini, and L. Tadrist. Experimental analysis of multiphase flow in metallic foam : flow laws, heat transfer and convective boiling. *adv. eng Mater.*, 8 :890– 899, 2006.
- [68] A. Nabovati, E. W. Llewellin, and A. C. M. Sousa. A general model for the permeability of fibrous porous media based on fluid flow simulations using the lattice boltzmann method. *Articles in press : www.elsevier.com/locate/compositesa*, 2009.
- [69] J. L. Bravo, J. A. Rocha, and J. R. Fair. Pressure drop in structured packing. *Hydrocarbon Proc.*, 56(45), 1986.
- [70] J. Stichlmair, J. L. Bravo, and J. R. Fair. General model for prediction of pressure drop and capacity of countercurrent gas/liquid packed columns. *Gas. Sep. Purif*, 3(19), 1989.
- [71] L. A. Robbins. Improve pressure-drop prediction with a new correlation. *Chem. Eng. Prog*, 87(87), 1991.
- [72] J. L. Bravo, J. A. Rocha, and J. R. Fair. A comprehensive model for the performance of columns containing structured packings. *Institutional of Chemical Engineering Symposium Series*, 128(A489), 1992.
- [73] L. Spiegel and W. A. Meier. Generalized pressure drop model for packings. *Inst. Chem. Eng. Symp.Ser*, 128(B85), 1992.
- [74] J. A. Rocha, J. L. Bravo, and J. R. Fair. Distillation columns containing structured packings : A comprehensive model for their performance. i. hydraulic models. *Ind. Eng. Chem. Res*, 32(641), 1993.
- [75] E. Brunazzi and A. Paglianti. Mechanistic pressure drop model for columns containing structured packings. *AIChE Journal*, 43(2), February 1997.
- [76] J.S. Hodson, J.R. Fletcher, and K.E. Porter. Fluid mechanical studies of structured distillation packings. *Ins. Chem. Eng. Symp. Ser*, Dist. Absorp 142 :999–1007, 1997.
- [77] C. van Gulijk. Using computational fluid dynamics to calculate transversal dispersion in a structured packed bed. *Comput. Chem. Eng*, 22 :S767–S770, 1998.
- [78] C. F. Petre, F. Larachi, I. Iliuta, and B.P.A Grandjean. Pressure drop through structured packings : Breakdown into the contributing mechanisms by cfd. *Chem. Eng. Sci*, 58 :163– 177, 2003.
- [79] L. Raynal and A. Royon-Lebeaud. A multi-scale approach for cfd calculations of gasliquid flow within large size column equipped with structured packing. *Chem. Eng. Sci*, 62 :7196–7204, 2007.
- [80] R. E. Treybal. Mass-transfer operations. *Third ed., McGraw-Hill, New York*, 1980.
- [81] V. Engel, J. Stichlmair, and W. Geipel. A new correlation for pressure drop, flooding and holdhup in packed columns. *AIChE Annual Meeting, Miami,*, 132 f, October 1998.